# **Data Cleaning**

**Python basics**

Kunal Khurana

2024-02-23

# **Table of contents**

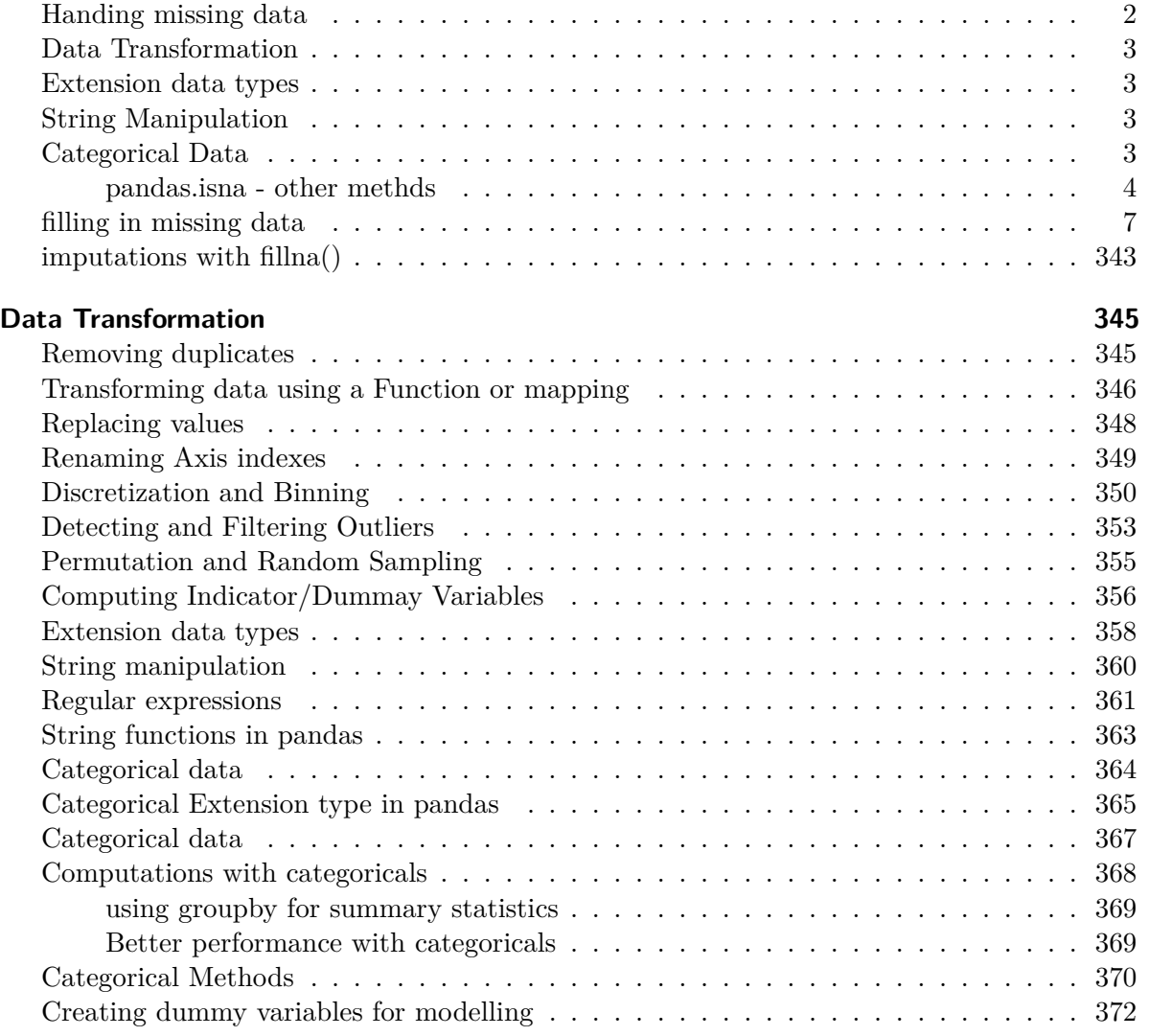

## <span id="page-1-0"></span>**Handing missing data**

• Filtering

• Filling

## <span id="page-2-0"></span>**Data Transformation**

- Removing duplicates
- Transforming data using function or Mapping
- Replacing values
- Renaming Axis Indexes
- Discretization and Binning
- Detecting and Filtering Outliers
- Permutation and Random Sampling
- Computing Indicator/Dummy variables

## <span id="page-2-1"></span>**Extension data types**

## <span id="page-2-2"></span>**String Manipulation**

- Regular expressions
- String functions in Pandas

## <span id="page-2-3"></span>**Categorical Data**

- Background
- types
- computations with categoricals
- Better performance with categoricals
- Categorical methods
- Creating dummy variables for modeling

```
import pandas as pd
import numpy as np
```

```
float_data = pd.Series([1.2, -3.5, np.nan, 0])float_data
```
0 1.2  $1 -3.5$ 2 NaN 3 0.0 dtype: float64

#### <span id="page-3-0"></span>**pandas.isna - [other methds](https://learning.oreilly.com/library/view/python-for-data/9781098104023/ch07.html#table_na_method)**

```
# checking for nan values with booleans
  float_data.isna()
0 False
1 False
2 True
3 False
dtype: bool
  ### filtering out missing data
  float_data.dropna()
0 1.2
1 -3.53 0.0
dtype: float64
  ### or with notna()
  float_data[float_data.notna()]
0 1.2
1 -3.53 0.0
dtype: float64
  data = pd.DataFrame([[1., 6.5, 3., 4],
                      [1., np.nan, np.nan, 4],
                      [3, 4, 22, np.nan],
                      [np.nan, 434, 33, 1]])
```
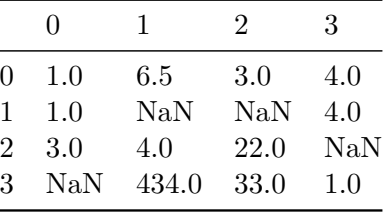

data.dropna()

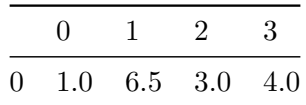

# how = 'all' will drop all rows taht are all NA data.dropna(how='all')

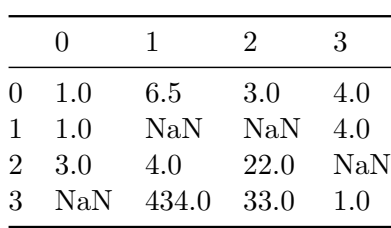

# dropping columns by how= all

 $data[4] = np.name$ data

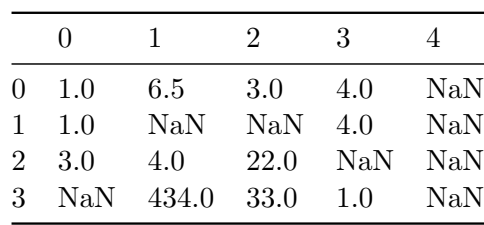

data

## data.dropna(axis = "columns", how="all")

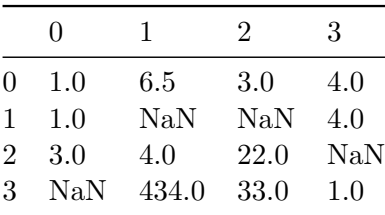

## df = pd.DataFrame(np.random.standard\_normal((7, 3)))

df

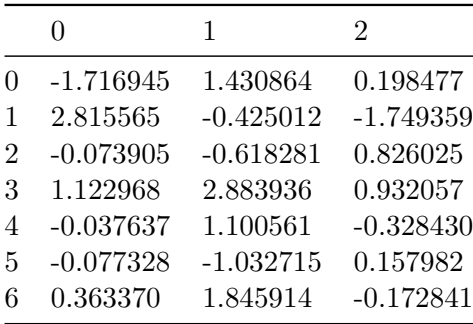

# make null- first four rows of second column

 $df.iloc[:4, 1] = np.name$ 

df

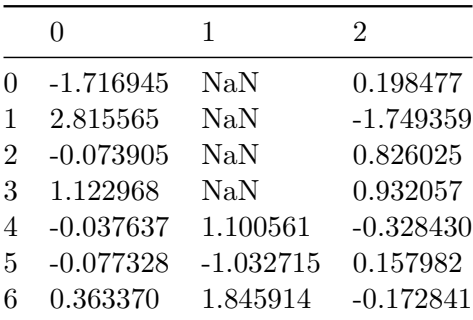

## df.dropna()

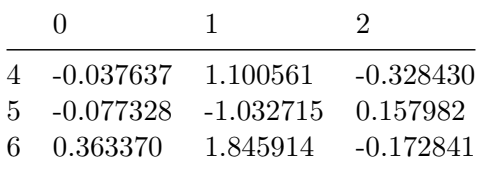

```
# to learn more about this method
help(df.dropna())
```
#ça marche pas

df.dropna(thresh=2)

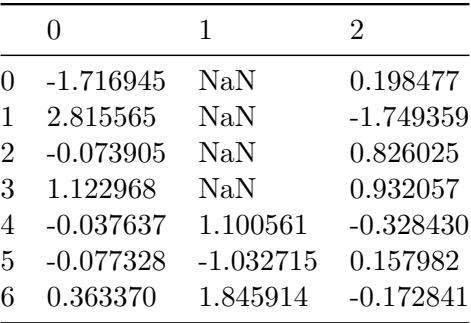

## <span id="page-6-0"></span>**filling in missing data**

df.fillna(0)

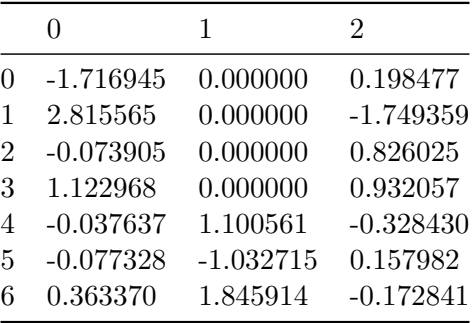

### df.fillna({1:0.5})

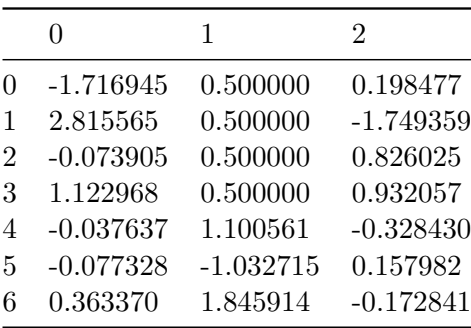

df

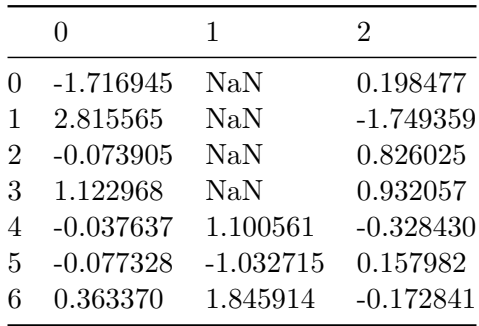

# same interpolation using fillna()

### df.fillna(method = "ffill").astype(float)

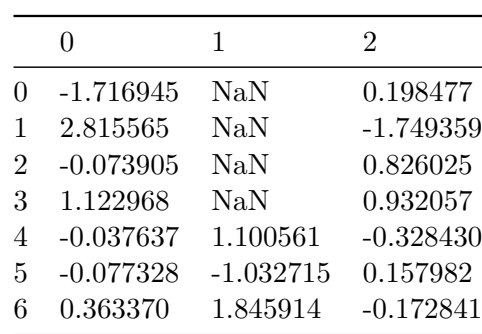

```
! python --version
```

```
Python 3.9.13
```
help(df)

```
boxplot = df.boxplot()
```
import matplotlib as mlt

%mtl.inline.boxplot.show()

help(pd.Series)

Help on class Series in module pandas.core.series:

```
class Series(pandas.core.base.IndexOpsMixin, pandas.core.generic.NDFrame)
 | Series(data=None, index=None, dtype: 'Dtype | None' = None, name=None, copy: 'bool | None
 |
 | One-dimensional ndarray with axis labels (including time series).
 |
 | Labels need not be unique but must be a hashable type. The object
 | supports both integer- and label-based indexing and provides a host of
 | methods for performing operations involving the index. Statistical
 | methods from ndarray have been overridden to automatically exclude
   missing data (currently represented as NaN).
 |
 | Operations between Series (+, -, /, \setminus *, \setminus *) align values based on their
  associated index values-- they need not be the same length. The result
   index will be the sorted union of the two indexes.
 |
   | Parameters
   | ----------
  data : array-like, Iterable, dict, or scalar value
        Contains data stored in Series. If data is a dict, argument order is
        maintained.
  index : array-like or Index (1d)
 | Values must be hashable and have the same length as `data`.
        Non-unique index values are allowed. Will default to
```

```
| RangeIndex (0, 1, 2, ..., n) if not provided. If data is dict-like
| and index is None, then the keys in the data are used as the index. If the
      index is not None, the resulting Series is reindexed with the index values.
| dtype : str, numpy.dtype, or ExtensionDtype, optional
      Data type for the output Series. If not specified, this will be
      inferred from `data`.
      See the :ref: user guide <bracks.dtypes>' for more usages.
  name : Hashable, default None
      The name to give to the Series.
  | copy : bool, default False
      | Copy input data. Only affects Series or 1d ndarray input. See examples.
|
| Notes
  | -----
 Please reference the :ref: User Guide <br/>basics.series>' for more information.
|
| Examples
| --------
| Constructing Series from a dictionary with an Index specified
|
| >>> d = \{ 'a': 1, 'b': 2, 'c': 3 \}| >>> ser = pd. Series(data=d, index=['a', 'b', 'c'])
| >>> ser
| a 1
| b 2
| c 3
| dtype: int64
|
| The keys of the dictionary match with the Index values, hence the Index
| values have no effect.
|
| >>> d = {'a': 1, 'b': 2, 'c': 3}
| >>> ser = pd.Series(data=d, index=['x', 'y', 'z'])
| >>> ser
| x NaN
| y NaN
| z NaN
| dtype: float64
|
| Note that the Index is first build with the keys from the dictionary.
| After this the Series is reindexed with the given Index values, hence we
| get all NaN as a result.
|
```

```
| Constructing Series from a list with `copy=False`.
|
| >>> r = [1, 2]| >>> ser = pd.Series(r, copy=False)
| >>> ser.iloc[0] = 999
| >>> r
| [1, 2]
| >>> ser
| 0 999
| 1 2
| dtype: int64
|
| Due to input data type the Series has a `copy` of
| the original data even though `copy=False`, so
| the data is unchanged.
|
| Constructing Series from a 1d ndarray with `copy=False`.
|
| >>> r = np.array([1, 2])| >>> ser = pd.Series(r, copy=False)
| >>> ser.iloc[0] = 999
| >>> r
| array([999, 2])
| >>> ser
| 0 999
| 1 2
| dtype: int64
|
| Due to input data type the Series has a `view` on
| the original data, so
| the data is changed as well.
|
| Method resolution order:
| Series
| pandas.core.base.IndexOpsMixin
| pandas.core.arraylike.OpsMixin
      | pandas.core.generic.NDFrame
      | pandas.core.base.PandasObject
      | pandas.core.accessor.DirNamesMixin
      | pandas.core.indexing.IndexingMixin
| builtins.object
|
| Methods defined here:
```

```
| __array__(self, dtype: 'npt.DTypeLike | None' = None) -> 'np.ndarray'
| Return the values as a NumPy array.
| Users should not call this directly. Rather, it is invoked by
       | :func:`numpy.array` and :func:`numpy.asarray`.
      | Parameters
       | ----------
      dtype : str or numpy.dtype, optional
          The dtype to use for the resulting NumPy array. By default,
          the dtype is inferred from the data.
      | Returns
      | -------
      numpy.ndarray
          The values in the series converted to a : class: `numpy.ndarray`
          with the specified `dtype`.
      See Also
      | --------
      array : Create a new array from data.
      Series.array : Zero-copy view to the array backing the Series.
      Series.to_numpy : Series method for similar behavior.
      Examples
      | --------
      | >>> ser = pd.Series([1, 2, 3])
      | >>> np.asarray(ser)
      | array([1, 2, 3])
      For timezone-aware data, the timezones may be retained with
       | ``dtype='object'``
      | >>> tzser = pd.Series(pd.date_range('2000', periods=2, tz="CET"))
      | >>> np.asarray(tzser, dtype="object")
      | array([Timestamp('2000-01-01 00:00:00+0100', tz='CET'),
              | Timestamp('2000-01-02 00:00:00+0100', tz='CET')],
             dtype=object)
| Or the values may be localized to UTC and the tzinfo discarded with
| ``dtype='datetime64[ns]'``
```
 $\sf I$ 

|

|

 $\sf I$ 

|

|

 $\sf I$ 

|

```
| >>> np.asarray(tzser, dtype="datetime64[ns]") # doctest: +ELLIPSIS
| array(['1999-12-31T23:00:00.000000000', ...],
             | dtype='datetime64[ns]')
\sf I| __float__(self)
|
  | __getitem__(self, key)
|
  | __init__(self, data=None, index=None, dtype: 'Dtype | None' = None, name=None, copy: 'bool | None' = None, fastpath: 'bool' = False) -> 'None'
       Initialize self. See help(type(self)) for accurate signature.
\vert_{-}int_{-}(self)
|
  | __len__(self) -> 'int'
       Return the length of the Series.
|
  | __matmul__(self, other)
       Matrix multiplication using binary `@` operator in Python>=3.5.
\sf I_{_{}}_{r}repr_{_{}}(self) -> 'str'
       Return a string representation for a particular Series.
|
  __rmatmul__(self, other)
       Matrix multiplication using binary `@` operator in Python>=3.5.
|
  | __setitem__(self, key, value) -> 'None'
|
  add(self, other, level=None, fill_value=None, axis: 'Axis' = 0)
       Return Addition of series and other, element-wise (binary operator 'add').
|
       Equivalent to ``series + other``, but with support to substitute a fill_value for
       missing data in either one of the inputs.
|
       Parameters
       | ----------
       other : Series or scalar value
       level : int or name
           Broadcast across a level, matching Index values on the
           passed MultiIndex level.
       fill_value : None or float value, default None (NaN)
| Fill existing missing (NaN) values, and any new element needed for
| successful Series alignment, with this value before computation.
| If data in both corresponding Series locations is missing
```

```
| the result of filling (at that location) will be missing.
| axis : {0 or 'index'}
| Unused. Parameter needed for compatibility with DataFrame.
| Returns
| -------
     | Series
         The result of the operation.
| See Also
      | --------
     Series.radd : Reverse of the Addition operator, see
         | `Python documentation
         | <https://docs.python.org/3/reference/datamodel.html#emulating-numeric-types>`_
         for more details.
| Examples
     | --------
| >>> a = pd.Series([1, 1, 1, np.nan], index=['a', 'b', 'c', 'd'])
| >>> a
     | a 1.0
     | b 1.0
     | c 1.0
| d NaN
| dtype: float64
| >>> b = pd.Series([1, npnna, 1, npnna], index=['a', 'b', 'd', 'e'])
| >>> b
     | a 1.0
| b NaN
| d 1.0
| e NaN
| dtype: float64
| >>> a.add(b, fill_value=0)
| a 2.0
| b 1.0
| c 1.0
| d 1.0
| e NaN
| dtype: float64
| agg = aggregate(self, func=None, axis: 'Axis' = 0, *args, **kwargs)
| aggregate(self, func=None, axis: 'Axis' = 0, *args, **kwargs)
```
|

|

|

```
| Aggregate using one or more operations over the specified axis.
| Parameters
       | ----------
      func : function, str, list or dict
          Function to use for aggregating the data. If a function, must either
          work when passed a Series or when passed to Series.apply.
          Accepted combinations are:
          - function
          - string function name
          - list of functions and/or function names, e.g. ``[np.sum, 'mean']``
          - dict of axis labels -> functions, function names or list of such.
      axis : \{0 or 'index'\}Unused. Parameter needed for compatibility with DataFrame.
      | *args
          Positional arguments to pass to `func`.
      | **kwargs
          Keyword arguments to pass to `func`.
      | Returns
      | -------
      scalar, Series or DataFrame
          The return can be:
          | * scalar : when Series.agg is called with single function
          | * Series : when DataFrame.agg is called with a single function
          | * DataFrame : when DataFrame.agg is called with several functions
          Return scalar, Series or DataFrame.
      See Also
| --------
      Series.apply : Invoke function on a Series.
      Series.transform : Transform function producing a Series with like indexes.
      | Notes
      | -----
| `agg` is an alias for `aggregate`. Use the alias.
| Functions that mutate the passed object can produce unexpected
```
|

|

|

|

|

|

|

|

```
| behavior or errors and are not supported. See :ref:`gotchas.udf-mutation`
| for more details.
| A passed user-defined-function will be passed a Series for evaluation.
| Examples
      | --------
      \gg s = pd. Series([1, 2, 3, 4])
      \gg s
      | 0 1
      | 1 2
| 2 3
      | 3 4
      dtype: int64
      | >>> s.agg('min')
      \vert 1
      | >>> s.agg(['min', 'max'])
      | min 1
      max 4
      dtype: int64
| align(self, other: 'Series', join: 'AlignJoin' = 'outer', axis: 'Axis | None' = None, le
| Align two objects on their axes with the specified join method.
      Join method is specified for each axis Index.
      | Parameters
      | ----------
      other : DataFrame or Series
      | join : {'outer', 'inner', 'left', 'right'}, default 'outer'
      axis : allowed axis of the other object, default None
          Align on index (0), columns (1), or both (None).
      level : int or level name, default None
          Broadcast across a level, matching Index values on the
          passed MultiIndex level.
      | copy : bool, default True
          Always returns new objects. If copy=False and no reindexing is
          required then original objects are returned.
| fill_value : scalar, default np.NaN
| Value to use for missing values. Defaults to NaN, but can be any
| "compatible" value.
```
|

|

|

|

 $\vert$ 

```
| method : {'backfill', 'bfill', 'pad', 'ffill', None}, default None
| Method to use for filling holes in reindexed Series:
| - pad / ffill: propagate last valid observation forward to next valid.
| - backfill / bfill: use NEXT valid observation to fill gap.
     limit : int, default None
         If method is specified, this is the maximum number of consecutive
         NaN values to forward/backward fill. In other words, if there is
         a gap with more than this number of consecutive NaNs, it will only
         be partially filled. If method is not specified, this is the
         maximum number of entries along the entire axis where NaNs will be
| filled. Must be greater than 0 if not None.
| fill_axis : {0 or 'index'}, default 0
         Filling axis, method and limit.
| broadcast_axis : {0 or 'index'}, default None
         Broadcast values along this axis, if aligning two objects of
         different dimensions.
| Returns
     | -------
     tuple of (Series, type of other)
         Aligned objects.
| Examples
| --------
| >>> df = pd.DataFrame(
| ... [[1, 2, 3, 4], [6, 7, 8, 9]], columns=["D", "B", "E", "A"], index=[1, 2]
| ... )
     | >>> other = pd.DataFrame(
| ... [[10, 20, 30, 40], [60, 70, 80, 90], [600, 700, 800, 900]],
| ... columns=["A", "B", "C", "D"],
| ... index=[2, 3, 4],
| ... )
| >>> df
| D B E A
| 1 1 2 3 4
| 2 6 7 8 9
| >>> other
| A B C D
| 2 10 20 30 40
| 3 60 70 80 90
| 4 600 700 800 900
```
|

 $\sf I$ 

| Align on columns: | >>> left, right = df.align(other, join="outer", axis=1) | >>> left | A B C D E | 1 4 2 NaN 1 3 | 2 9 7 NaN 6 8 | >>> right | A B C D E | 2 10 20 30 40 NaN | 3 60 70 80 90 NaN | 4 600 700 800 900 NaN | We can also align on the index: | >>> left, right = df.align(other, join="outer", axis=0) | >>> left | D B E A | 1 1.0 2.0 3.0 4.0 | 2 6.0 7.0 8.0 9.0 | 3 NaN NaN NaN NaN | 4 NaN NaN NaN NaN | >>> right | A B C D | 1 NaN NaN NaN NaN | 2 10.0 20.0 30.0 40.0 | 3 60.0 70.0 80.0 90.0 | 4 600.0 700.0 800.0 900.0 | Finally, the default `axis=None` will align on both index and columns: | >>> left, right = df.align(other, join="outer", axis=None) | >>> left | A B C D E | 1 4.0 2.0 NaN 1.0 3.0 | 2 9.0 7.0 NaN 6.0 8.0 | 3 NaN NaN NaN NaN NaN | 4 NaN NaN NaN NaN NaN | >>> right | A B C D E | 1 NaN NaN NaN NaN NaN | 2 10.0 20.0 30.0 40.0 NaN

 $\overline{\phantom{a}}$ 

 $\overline{\phantom{a}}$ 

|

|

|

```
| 3 60.0 70.0 80.0 90.0 NaN
| 4 600.0 700.0 800.0 900.0 NaN
|
| all(self, axis: 'Axis' = 0, bool_only=None, skipna: 'bool_t' = True, **kwargs)
| Return whether all elements are True, potentially over an axis.
|
      Returns True unless there at least one element within a series or
      along a Dataframe axis that is False or equivalent (e.g. zero or
      empty).
|
      | Parameters
      | ----------
      axis : {0 or 'index', 1 or 'columns', None}, default 0
          Indicate which axis or axes should be reduced. For `Series` this parameter
          is unused and defaults to 0.
|
          | * 0 / 'index' : reduce the index, return a Series whose index is the
            original column labels.
          | * 1 / 'columns' : reduce the columns, return a Series whose index is the
            original index.
          * None : reduce all axes, return a scalar.
|
      | bool_only : bool, default None
          | Include only boolean columns. If None, will attempt to use everything,
          then use only boolean data. Not implemented for Series.
      skipna : bool, default True
          | Exclude NA/null values. If the entire row/column is NA and skipna is
          | True, then the result will be True, as for an empty row/column.
          If skipna is False, then NA are treated as True, because these are not
          equal to zero.
      | **kwargs : any, default None
          Additional keywords have no effect but might be accepted for
          compatibility with NumPy.
\sf I| Returns
      | -------
      scalar or Series
          If level is specified, then, Series is returned; otherwise, scalar
          is returned.
|
| See Also
| --------
| Series.all : Return True if all elements are True.
```

```
| DataFrame.any : Return True if one (or more) elements are True.
| Examples
| --------
| **Series**
      | >>> pd.Series([True, True]).all()
      | True
      | >>> pd.Series([True, False]).all()
| False
| >>> pd.Series([], dtype="float64").all()
      | True
| >>> pd.Series([np.nan]).all()
      | True
      | >>> pd.Series([np.nan]).all(skipna=False)
      | True
      | **DataFrames**
| Create a dataframe from a dictionary.
| >>> df = pd.DataFrame({'col1': [True, True], 'col2': [True, False]})
      | >>> df
         | col1 col2
      0 True True
      | 1 True False
      Default behaviour checks if values in each column all return True.
| >>> df.all()
      | col1 True
      | col2 False
      dtype: bool
      Specify ``axis='columns'`` to check if values in each row all return True.
      | >>> df.all(axis='columns')
      0 True
      | 1 False
| dtype: bool
| Or ``axis=None`` for whether every value is True.
```
|

|

 $\sf I$ 

|

|

|

 $\sf I$ 

|

|

```
| >>> df.all(axis=None)
| False
|
| any(self, *, axis: 'Axis' = 0, bool_only=None, skipna: 'bool_t' = True, **kwargs)
| Return whether any element is True, potentially over an axis.
|
      Returns False unless there is at least one element within a series or
      along a Dataframe axis that is True or equivalent (e.g. non-zero or
      non-empty).
|
      | Parameters
      | ----------
      axis : {0 or 'index', 1 or 'columns', None}, default 0
          Indicate which axis or axes should be reduced. For `Series` this parameter
          is unused and defaults to 0.
|
          | * 0 / 'index' : reduce the index, return a Series whose index is the
            original column labels.
          | * 1 / 'columns' : reduce the columns, return a Series whose index is the
            original index.
          * None : reduce all axes, return a scalar.
|
      | bool_only : bool, default None
          | Include only boolean columns. If None, will attempt to use everything,
          then use only boolean data. Not implemented for Series.
      skipna : bool, default True
          | Exclude NA/null values. If the entire row/column is NA and skipna is
          True, then the result will be False, as for an empty row/column.
          If skipna is False, then NA are treated as True, because these are not
          equal to zero.
      | **kwargs : any, default None
          Additional keywords have no effect but might be accepted for
          compatibility with NumPy.
\sf I| Returns
      | -------
      scalar or Series
          If level is specified, then, Series is returned; otherwise, scalar
          is returned.
|
| See Also
| --------
| numpy.any : Numpy version of this method.
```

```
| Series.any : Return whether any element is True.
| Series.all : Return whether all elements are True.
| DataFrame.any : Return whether any element is True over requested axis.
| DataFrame.all : Return whether all elements are True over requested axis.
| Examples
| --------
| **Series**
| For Series input, the output is a scalar indicating whether any element
| is True.
| >>> pd.Series([False, False]).any()
| False
      | >>> pd.Series([True, False]).any()
| True
| >>> pd.Series([], dtype="float64").any()
| False
| >>> pd.Series([np.nan]).any()
| False
      | >>> pd.Series([np.nan]).any(skipna=False)
      | True
| **DataFrame**
| Whether each column contains at least one True element (the default).
| >>> df = pd.DataFrame({"A": [1, 2], "B": [0, 2], "C": [0, 0]})
| >>> df
        | A B C
      | 0 1 0 0
| 1 2 2 0
| >>> df.any()
| A True
| B True
      C False
| dtype: bool
| Aggregating over the columns.
| >>> df = pd.DataFrame({"A": [True, False], "B": [1, 2]})
| >>> df
```
|

|

|

|

|

|

|

```
| A B
| 0 True 1
| 1 False 2
      | >>> df.any(axis='columns')
| 0 True
      | 1 True
      dtype: bool
      | >>> df = pd.DataFrame({"A": [True, False], "B": [1, 0]})
      | >>> df
             | A B
      0 True 1
      | 1 False 0
      | >>> df.any(axis='columns')
      0 True
      | 1 False
      dtype: bool
      | Aggregating over the entire DataFrame with ``axis=None``.
      | >>> df.any(axis=None)
      | True
      `any` for an empty DataFrame is an empty Series.
      | >>> pd.DataFrame([]).any()
      Series([], dtype: bool)
  apply(self, func: 'AggFuncType', convert_dtype: 'bool' = True, args: 'tuple[Any, ...]' =
      Invoke function on values of Series.
      Can be ufunc (a NumPy function that applies to the entire Series)
      or a Python function that only works on single values.
      | Parameters
      | ----------
      func : function
          Python function or NumPy ufunc to apply.
| convert_dtype : bool, default True
| Try to find better dtype for elementwise function results. If
| False, leave as dtype=object. Note that the dtype is always
```
 $\sf I$ 

|

|

|

|

|

|

|

|

```
| preserved for some extension array dtypes, such as Categorical.
| args : tuple
| Positional arguments passed to func after the series value.
| **kwargs
          Additional keyword arguments passed to func.
      | Returns
      | -------
      | Series or DataFrame
          | If func returns a Series object the result will be a DataFrame.
      See Also
      | --------
      Series.map: For element-wise operations.
      Series.agg: Only perform aggregating type operations.
      Series.transform: Only perform transforming type operations.
      | Notes
      | -----
      Functions that mutate the passed object can produce unexpected
      behavior or errors and are not supported. See :ref: `gotchas.udf-mutation`
      for more details.
      Examples
      | --------
      Create a series with typical summer temperatures for each city.
      | >>> s = pd.Series([20, 21, 12],
      | ... index=['London', 'New York', 'Helsinki'])
      | >>> s
      London 20
      New York 21
      Helsinki 12
| dtype: int64
      Square the values by defining a function and passing it as an
      argument to \text{`apply}()`'.| >>> def square(x):
      | ... return x ** 2
| >>> s.apply(square)
| London 400
| New York 441
```
 $\vert$ 

|

|

|

|

```
| Helsinki 144
| dtype: int64
| Square the values by passing an anonymous function as an
| argument to ``apply()``.
      | >>> s.apply(lambda x: x ** 2)
      London 400
      New York 441
      | Helsinki 144
| dtype: int64
| Define a custom function that needs additional positional
      arguments and pass these additional arguments using the
      ``args`` keyword.
| >>> def subtract_custom_value(x, custom_value):
      | ... return x - custom_value
| >>> s.apply(subtract_custom_value, args=(5,))
      London 15
      New York 16
      | Helsinki 7
      dtype: int64
| Define a custom function that takes keyword arguments
| and pass these arguments to ``apply``.
| >>> def add_custom_values(x, **kwargs):
      ... for month in kwargs:
      \ldots x \leftarrow kwargs [month]
      | ... return x
| >>> s.apply(add_custom_values, june=30, july=20, august=25)
| London 95
| New York 96
      Helsinki 87
| dtype: int64
      Use a function from the Numpy library.
| >>> s.apply(np.log)
| London 2.995732
```
|

|

|

 $\sf I$ 

|

|

|

|

```
New York 3.044522
    | Helsinki 2.484907
    dtype: float64
| argsort(self, axis: 'Axis' = 0, kind: 'SortKind' = 'quicksort', order: 'None' = None) -> 'Series'
    Return the integer indices that would sort the Series values.
    | Override ndarray.argsort. Argsorts the value, omitting NA/null values,
    and places the result in the same locations as the non-NA values.
    | Parameters
    | ----------
    axis : \{0 or 'index'\}Unused. Parameter needed for compatibility with DataFrame.
    | kind : {'mergesort', 'quicksort', 'heapsort', 'stable'}, default 'quicksort'
        | Choice of sorting algorithm. See :func:`numpy.sort` for more
        information. 'mergesort' and 'stable' are the only stable algorithms.
    | order : None
        Has no effect but is accepted for compatibility with numpy.
    | Returns
    | -------
    Series[np.intp]
        Positions of values within the sort order with -1 indicating
        nan values.
    See Also
    | --------
    numpy.ndarray.argsort : Returns the indices that would sort this array.
asfreq(self, freq: 'Frequency', method: 'FillnaOptions | None' = None, how: 'str | None'
    Convert time series to specified frequency.
    Returns the original data conformed to a new index with the specified
    frequency.
    | If the index of this Series is a :class:`~pandas.PeriodIndex`, the new index
    is the result of transforming the original index with
    | :meth:`PeriodIndex.asfreq <pandas.PeriodIndex.asfreq>` (so the original index
    will map one-to-one to the new index).
    Otherwise, the new index will be equivalent to ``pd.date_range(start, end,
    freq=freq)`` where ``start`` and ``end`` are, respectively, the first and
```
 $\sf I$ 

|

|

|

 $\vert$ 

|

|

|

```
| last entries in the original index (see :func:`pandas.date_range`). The
| values corresponding to any timesteps in the new index which were not present
| in the original index will be null (``NaN``), unless a method for filling
      such unknowns is provided (see the ``method`` parameter below).
      | The :meth:`resample` method is more appropriate if an operation on each group of
      timesteps (such as an aggregate) is necessary to represent the data at the new
      frequency.
      | Parameters
      | ----------
      freq : DateOffset or str
          | Frequency DateOffset or string.
      method : {'backfill'/'bfill', 'pad'/'ffill'}, default None
          Method to use for filling holes in reindexed Series (note this
          does not fill NaNs that already were present):
          | * 'pad' / 'ffill': propagate last valid observation forward to next
            valid
          | * 'backfill' / 'bfill': use NEXT valid observation to fill.
      how : {'start', 'end'}, default end
          For PeriodIndex only (see PeriodIndex.asfreq).
      normalize : bool, default False
          Whether to reset output index to midnight.
      fill_value : scalar, optional
          Value to use for missing values, applied during upsampling (note
          this does not fill NaNs that already were present).
      | Returns
      | -------
      | Series
          Series object reindexed to the specified frequency.
      See Also
      | --------
      | reindex : Conform DataFrame to new index with optional filling logic.
      Notes
      | -----
      To learn more about the frequency strings, please see `this link
| <https://pandas.pydata.org/pandas-docs/stable/user_guide/timeseries.html#offset-alia
| Examples
```
|

|

|

|

|

```
| --------
| Start by creating a series with 4 one minute timestamps.
| >>> index = pd.date_range('1/1/2000', periods=4, freq='T')
| >>> series = pd.Series([0.0, None, 2.0, 3.0], index=index)
| >>> df = pd.DataFrame({'s': series})
     | >>> df
| s
     | 2000-01-01 00:00:00 0.0
     | 2000-01-01 00:01:00 NaN
     | 2000-01-01 00:02:00 2.0
     | 2000-01-01 00:03:00 3.0
     Upsample the series into 30 second bins.
     | >>> df.asfreq(freq='30S')
| s
     | 2000-01-01 00:00:00 0.0
     | 2000-01-01 00:00:30 NaN
     | 2000-01-01 00:01:00 NaN
     | 2000-01-01 00:01:30 NaN
     | 2000-01-01 00:02:00 2.0
     | 2000-01-01 00:02:30 NaN
     | 2000-01-01 00:03:00 3.0
     Upsample again, providing a ``fill value``.
     | >>> df.asfreq(freq='30S', fill_value=9.0)
| s
     | 2000-01-01 00:00:00 0.0
     | 2000-01-01 00:00:30 9.0
     | 2000-01-01 00:01:00 NaN
     | 2000-01-01 00:01:30 9.0
     | 2000-01-01 00:02:00 2.0
     | 2000-01-01 00:02:30 9.0
     | 2000-01-01 00:03:00 3.0
     Upsample again, providing a ``method``.
     | >>> df.asfreq(freq='30S', method='bfill')
| s
| 2000-01-01 00:00:00 0.0
| 2000-01-01 00:00:30 NaN
```
|

|

|

|

|

```
| 2000-01-01 00:01:00 NaN
| 2000-01-01 00:01:30 2.0
| 2000-01-01 00:02:00 2.0
      | 2000-01-01 00:02:30 3.0
      | 2000-01-01 00:03:00 3.0
  autocorr(self, lag: 'int' = 1) -> 'float'
      Compute the lag-N autocorrelation.
      This method computes the Pearson correlation between
      the Series and its shifted self.
      | Parameters
      | ----------
      lag : int, default 1
          Number of lags to apply before performing autocorrelation.
      | Returns
      | -------
      | float
          The Pearson correlation between self and self.shift(lag).
      See Also
      | --------
      Series.corr : Compute the correlation between two Series.
      Series.shift : Shift index by desired number of periods.
      DataFrame.corr : Compute pairwise correlation of columns.
      DataFrame.corrwith : Compute pairwise correlation between rows or
          columns of two DataFrame objects.
      Notes
      ----If the Pearson correlation is not well defined return 'NaN'.
      Examples
      | --------
      \gg s = pd. Series([0.25, 0.5, 0.2, -0.05])
      | >>> s.autocorr() # doctest: +ELLIPSIS
      0.10355...| >>> s.autocorr(lag=2) # doctest: +ELLIPSIS
| -0.99999...|| If the Pearson correlation is not well defined, then 'NaN' is returned.
```
|

|

|

|

|

 $\sf I$ 

```
| >>> s = pd.Series([1, 0, 0, 0])
      | >>> s.autocorr()
      | nan
|
| between(self, left, right, inclusive: "Literal['both', 'neither', 'left', 'right']" = 'b
      Return boolean Series equivalent to left <= series <= right.
|
      | This function returns a boolean vector containing `True` wherever the
      corresponding Series element is between the boundary values `left` and
       `right`. NA values are treated as `False`.
|
      Parameters
      | ----------
      left : scalar or list-like
          Left boundary.
      | right : scalar or list-like
          Right boundary.
      inclusive : {"both", "neither", "left", "right"}
           | Include boundaries. Whether to set each bound as closed or open.
|
           | .. versionchanged:: 1.3.0
|
      | Returns
      | -------
      Series
           Series representing whether each element is between left and
           | right (inclusive).
|
      See Also
       | --------
      Series.gt : Greater than of series and other.
      Series.lt : Less than of series and other.
\sf I| Notes
      -----This function is equivalent to ``(left \leq ser) & (ser \leq right)``
|
| Examples
      | --------
| >>> s = pd.Series([2, 0, 4, 8, np.nan])
| Boundary values are included by default:
```

```
| >>> s.between(1, 4)0 True
      | 1 False
      | 2 True
      | 3 False
      | 4 False
      dtype: bool
      With `inclusive` set to ``"neither"`` boundary values are excluded:
      | >>> s.between(1, 4, inclusive="neither")
      0 True
      | 1 False
      2 False
      | 3 False
      | 4 False
      dtype: bool
      'left' and 'right' can be any scalar value:
      | >>> s = pd.Series(['Alice', 'Bob', 'Carol', 'Eve'])
      | >>> s.between('Anna', 'Daniel')
      0 False
      | 1 True
      | 2 True
      | 3 False
      dtype: bool
| bfill(self, *, axis: 'None | Axis' = None, inplace: 'bool' = False, limit: 'None | int' =
      | Synonym for :meth:`DataFrame.fillna` with ``method='bfill'``.
      | Returns
      | -------
      | Series/DataFrame or None
          | Object with missing values filled or None if ``inplace=True``.
| clip(self: 'Series', lower=None, upper=None, *, axis: 'Axis | None' = None, inplace: 'bo
      Trim values at input threshold(s).
| Assigns values outside boundary to boundary values. Thresholds
      can be singular values or array like, and in the latter case
| the clipping is performed element-wise in the specified axis.
```
|

 $\vert$ 

 $\sf I$ 

|

|

|

|

```
| Parameters
```
| ----------

|

|

 $\vert$ 

```
lower : float or array-like, default None
          Minimum threshold value. All values below this
| threshold will be set to it. A missing
          threshold (e.g `NA`) will not clip the value.
      upper : float or array-like, default None
          Maximum threshold value. All values above this
          threshold will be set to it. A missing
          threshold (e.g 'NA') will not clip the value.
      axis : {{0 or 'index', 1 or 'columns', None}}, default None
          Align object with lower and upper along the given axis.
          For `Series` this parameter is unused and defaults to `None`.
      inplace : bool, default False
          Whether to perform the operation in place on the data.
      | *args, **kwargs
          Additional keywords have no effect but might be accepted
          for compatibility with numpy.
      | Returns
      | -------
      Series or DataFrame or None
          Same type as calling object with the values outside the
          clip boundaries replaced or None if ``inplace=True``.
      See Also
      | --------
      Series.clip : Trim values at input threshold in series.
      DataFrame.clip : Trim values at input threshold in dataframe.
      numpy.clip : Clip (limit) the values in an array.
      | Examples
      | --------
      \Rightarrow data = {'col_0': [9, -3, 0, -1, 5], 'col_1': [-2, -7, 6, 8, -5]}
      | >>> df = pd.DataFrame(data)
      | >>> df
         | col_0 col_1
| 0 9 -2
| 1 -3 -7| 2 0 6
| 3 -1 8
| 4 5 -5
```

```
| Clips per column using lower and upper thresholds:
| >>> df.clip(-4, 6)
| col_0 col_1
| 0 6 -2
| 1 -3 -4| 2 0 6
| 3 -1 6
| 4 5 -4
| Clips using specific lower and upper thresholds per column element:
| >>> t = pd.Series([2, -4, -1, 6, 3])
| >>> t
| 0 2
\begin{vmatrix} 1 & -4 \end{vmatrix}| 2 -1| 3 6
| 4 3
| dtype: int64
| \gg \frac{df}{df}.clip(t, t + 4, axis=0)
| col_0 col_1
| 0 6 2
| 1 -3 -4| 2 0 3
| 3 6 8
| 4 5 3
| Clips using specific lower threshold per column element, with missing values:
| >>> t = pd.Series([2, -4, np.NaN, 6, 3])
| >>> t
| 0 2.0
| 1 -4.0| 2 NaN
| 3 6.0
| 4 3.0
| dtype: float64
| >>> df.clip(t, axis=0)
| col_0 col_1
```
|

|

|

|

|

|

```
| 0 9 2
| 1 -3 -4| 2 0 6
| 3 6 8
| 4 5 3
| combine(self, other: 'Series | Hashable', func: 'Callable[[Hashable, Hashable], Hashable
      | Combine the Series with a Series or scalar according to `func`.
| Combine the Series and `other` using `func` to perform elementwise
      selection for combined Series.
      | `fill_value` is assumed when value is missing at some index
      from one of the two objects being combined.
      Parameters
      | ----------
      other : Series or scalar
          The value(s) to be combined with the `Series`.
      func : function
         Function that takes two scalars as inputs and returns an element.
      | fill_value : scalar, optional
          The value to assume when an index is missing from
          one Series or the other. The default specifies to use the
          appropriate NaN value for the underlying dtype of the Series.
      | Returns
      | -------
      | Series
          The result of combining the Series with the other object.
      See Also
      | --------
      | Series.combine_first : Combine Series values, choosing the calling
          Series' values first.
| Examples
| --------
      | Consider 2 Datasets ``s1`` and ``s2`` containing
| highest clocked speeds of different birds.
| >>> s1 = pd.Series({'falcon': 330.0, 'eagle': 160.0})
| >>> s1
| falcon 330.0
```
|

|

|

|

|

```
| eagle 160.0
| dtype: float64
| >>> s2 = pd.Series({'falcon': 345.0, 'eagle': 200.0, 'duck': 30.0})
| >>> s2
      falcon 345.0
| eagle 200.0
      | duck 30.0
      dtype: float64
      Now, to combine the two datasets and view the highest speeds
      of the birds across the two datasets
| >>> s1.combine(s2, max)
      duck NaN
      eagle 200.0
      | falcon 345.0
      dtype: float64
| In the previous example, the resulting value for duck is missing,
| because the maximum of a NaN and a float is a NaN.
      So, in the example, we set ``fill_value=0``,
      so the maximum value returned will be the value from some dataset.
      | >>> s1.combine(s2, max, fill_value=0)
      | duck 30.0
      eagle 200.0
      | falcon 345.0
| dtype: float64
| combine_first(self, other) -> 'Series'
| Update null elements with value in the same location in 'other'.
| Combine two Series objects by filling null values in one Series with
| non-null values from the other Series. Result index will be the union
      of the two indexes.
      | Parameters
      | ----------
      other : Series
         The value(s) to be used for filling null values.
| Returns
| -------
```
|

|

|

|

|

|

```
| Series
| The result of combining the provided Series with the other object.
| See Also
      | --------
      | Series.combine : Perform element-wise operation on two Series
          using a given function.
      Examples
      | --------
      \gg s1 = pd. Series([1, npnn])
      | >>> s2 = pd.Series([3, 4, 5])
      | >>> s1.combine_first(s2)
      0 \t 1.0| 1 4.0
      | 2 5.0
      | dtype: float64
      Null values still persist if the location of that null value
      does not exist in `other`
      | >>> s1 = pd.Series({'falcon': np.nan, 'eagle': 160.0})
      | >>> s2 = pd.Series({'eagle': 200.0, 'duck': 30.0})
      | >>> s1.combine_first(s2)
      | duck 30.0
      eagle 160.0
      falcon NaN
      dtype: float64
| compare(self, other: 'Series', align_axis: 'Axis' = 1, keep_shape: 'bool' = False, keep_
| Compare to another Series and show the differences.
      | .. versionadded:: 1.1.0
      | Parameters
      | ----------
      other : Series
          Object to compare with.
      align_axis : {0 or 'index', 1 or 'columns'}, default 1
| Determine which axis to align the comparison on.
| * 0, or 'index' : Resulting differences are stacked vertically
```
|

|

|

|

|

 $\sf I$ 

|
```
with rows drawn alternately from self and other.
| * 1, or 'columns' : Resulting differences are aligned horizontally
| with columns drawn alternately from self and other.
      | keep_shape : bool, default False
          If true, all rows and columns are kept.
          Otherwise, only the ones with different values are kept.
      | keep_equal : bool, default False
          If true, the result keeps values that are equal.
          Otherwise, equal values are shown as NaNs.
      | result_names : tuple, default ('self', 'other')
          Set the dataframes names in the comparison.
          | .. versionadded:: 1.5.0
      | Returns
      | -------
      | Series or DataFrame
          If axis is 0 or 'index' the result will be a Series.
          The resulting index will be a MultiIndex with 'self' and 'other'
          stacked alternately at the inner level.
          If axis is 1 or 'columns' the result will be a DataFrame.
          It will have two columns namely 'self' and 'other'.
      See Also
      | --------
      DataFrame.compare : Compare with another DataFrame and show differences.
      | Notes
      - - - - -Matching NaNs will not appear as a difference.
| Examples
| --------
      | >>> s1 = pd.Series(["a", "b", "c", "d", "e"])
      | >>> s2 = pd.Series(["a", "a", "c", "b", "e"])
| Align the differences on columns
| >>> s1.compare(s2)
```
 $\sf I$ 

|

|

|

|

|

|

|

|

|

```
| self other
| 1 b a
| 3 d b
| Stack the differences on indices
     | >>> s1.compare(s2, align_axis=0)
     | 1 self b
        other a
     | 3 self d
        other b
     dtype: object
     | Keep all original rows
| >>> s1.compare(s2, keep_shape=True)
       self other
     0 NaN NaN
| 1 b a
| 2 NaN NaN
     | 3 d b
     | 4 NaN NaN
     Keep all original rows and also all original values
     | >>> s1.compare(s2, keep_shape=True, keep_equal=True)
| self other
| 0 a a
| 1 b a
| 2 c c
| 3 d b
| 4 e e
| corr(self, other: 'Series', method: 'CorrelationMethod' = 'pearson', min_periods: 'int |
| Compute correlation with `other` Series, excluding missing values.
     The two `Series` objects are not required to be the same length and will be
     aligned internally before the correlation function is applied.
     | Parameters
| ----------
| other : Series
| Series with which to compute the correlation.
```
|

|

|

|

|

|

|

```
| method : {'pearson', 'kendall', 'spearman'} or callable
          Method used to compute correlation:
           - pearson : Standard correlation coefficient
          - kendall : Kendall Tau correlation coefficient
           - spearman : Spearman rank correlation
           - callable: Callable with input two 1d ndarrays and returning a float.
           | .. warning::
              Note that the returned matrix from corr will have 1 along the
               diagonals and will be symmetric regardless of the callable's
              | behavior.
      | min_periods : int, optional
          | Minimum number of observations needed to have a valid result.
      | Returns
       | -------
      float
          Correlation with other.
      See Also
       | --------
      DataFrame.corr : Compute pairwise correlation between columns.
      DataFrame.corrwith : Compute pairwise correlation with another
          DataFrame or Series.
      Notes
       -----Pearson, Kendall and Spearman correlation are currently computed using pairwise complete observations.
      * `Pearson correlation coefficient <https://en.wikipedia.org/wiki/Pearson_correlation
       * `Kendall rank correlation coefficient <https://en.wikipedia.org/wiki/Kendall_rank_
      * `Spearman's rank correlation coefficient <https://en.wikipedia.org/wiki/Spearman%2
      Examples
      | --------
      | >>> def histogram_intersection(a, b):
      \ldots v = np.minimum(a, b).sum().round(decimals=1)
      | ... return v
      | >>> s1 = pd.Series([.2, .0, .6, .2])
| >>> s2 = pd.Series([.3, .6, .0, .1])
| >>> s1.corr(s2, method=histogram_intersection)
| 0.3
```
|

|

|

 $\vert$ 

|

 $\sf I$ 

```
|
| count(self)
| Return number of non-NA/null observations in the Series.
\sf I| Returns
       | -------
       int or Series (if level specified)
           Number of non-null values in the Series.
|
       See Also
       | --------
       DataFrame.count : Count non-NA cells for each column or row.
|
      Examples
       | --------
       >> s = pd.Series([0.0, 1.0, np.nan])| >>> s.count()
       | 2
\sf I| cov(self, other: 'Series', min_periods: 'int | None' = None, ddof: 'int | None' = 1) ->
       Compute covariance with Series, excluding missing values.
|
       | The two `Series` objects are not required to be the same length and
       will be aligned internally before the covariance is calculated.
|
       | Parameters
       | ----------
       | other : Series
           Series with which to compute the covariance.
       | min_periods : int, optional
           Minimum number of observations needed to have a valid result.
       ddof : int, default 1
           Delta degrees of freedom. The divisor used in calculations
           is ``N - ddof``, where ``N`` represents the number of elements.
|
           | .. versionadded:: 1.1.0
|
      | Returns
       | -------
       | float
           | Covariance between Series and other normalized by N-1
| (unbiased estimator).
```

```
| See Also
       | --------
      DataFrame.cov : Compute pairwise covariance of columns.
\sf I| Examples
      | --------
      | >>> s1 = pd.Series([0.90010907, 0.13484424, 0.62036035])
      | >>> s2 = pd.Series([0.12528585, 0.26962463, 0.51111198])
      \gg s1.cov(s2)
      | -0.01685762652715874
\vert| cummax(self, axis: 'Axis | None' = None, skipna: 'bool_t' = True, *args, **kwargs)
      Return cumulative maximum over a DataFrame or Series axis.
|
      Returns a DataFrame or Series of the same size containing the cumulative
      | maximum.
|
      | Parameters
       | ----------
      axis : {0 or 'index', 1 or 'columns'}, default 0
          The index or the name of the axis. O is equivalent to None or 'index'.
          For `Series` this parameter is unused and defaults to 0.
      skipna : bool, default True
          Exclude NA/null values. If an entire row/column is NA, the result
          will be NA.
      | *args, **kwargs
           Additional keywords have no effect but might be accepted for
           compatibility with NumPy.
|
      | Returns
       | -------
      scalar or Series
          Return cumulative maximum of scalar or Series.
\sf ISee Also
      | --------
      | core.window.expanding.Expanding.max : Similar functionality
          but ignores ``NaN`` values.
      Series.max : Return the maximum over
          Series axis.
| Series.cummax : Return cumulative maximum over Series axis.
| Series.cummin : Return cumulative minimum over Series axis.
| Series.cumsum : Return cumulative sum over Series axis.
```

```
| Series.cumprod : Return cumulative product over Series axis.
| Examples
| --------
| **Series**
| >>> s = pd.Series([2, np.nan, 5, -1, 0])
| >>> s
| 0 2.0
| 1 NaN
| 2 5.0
| 3 -1.0| 4 0.0
| dtype: float64
| By default, NA values are ignored.
| >>> s.cummax()
| 0 2.0
| 1 NaN
| 2 5.0
| 3 5.0
| 4 5.0
| dtype: float64
| To include NA values in the operation, use ``skipna=False``
| >>> s.cummax(skipna=False)
| 0 2.0
| 1 NaN
| 2 NaN
| 3 NaN
| 4 NaN
| dtype: float64
| **DataFrame**
| >>> df = pd.DataFrame([[2.0, 1.0],
| ... [3.0, np.nan],
\begin{bmatrix} 1 & 0 & 0 & 0 \end{bmatrix}, ... [1.0, 0.0]],
| ... columns=list('AB'))
| >>> df
| A B
```
|

|

|

|

|

|

```
| 0 2.0 1.0
| 1 3.0 NaN
| 2 1.0 0.0
| By default, iterates over rows and finds the maximum
| in each column. This is equivalent to ``axis=None`` or ``axis='index'``.
      | >>> df.cummax()
          | A B
| 0 2.0 1.0
| 1 3.0 NaN
      | 2 3.0 1.0
      To iterate over columns and find the maximum in each row,
      use ``axis=1``
| >>> df.cummax(axis=1)
| A B
| 0 2.0 2.0
      | 1 3.0 NaN
      | 2 1.0 1.0
| cummin(self, axis: 'Axis | None' = None, skipna: 'bool_t' = True, *args, **kwargs)
| Return cumulative minimum over a DataFrame or Series axis.
      Returns a DataFrame or Series of the same size containing the cumulative
      | minimum.
| Parameters
      | ----------
      axis : {0 or 'index', 1 or 'columns'}, default 0
          The index or the name of the axis. O is equivalent to None or 'index'.
          For `Series` this parameter is unused and defaults to 0.
      skipna : bool, default True
         Exclude NA/null values. If an entire row/column is NA, the result
          | will be NA.
      | *args, **kwargs
          Additional keywords have no effect but might be accepted for
          compatibility with NumPy.
| Returns
| -------
| scalar or Series
```
 $\sf I$ 

|

|

|

|

|

|

```
| Return cumulative minimum of scalar or Series.
| See Also
| --------
| core.window.expanding.Expanding.min : Similar functionality
| but ignores ``NaN`` values.
     Series.min : Return the minimum over
         Series axis.
| Series.cummax : Return cumulative maximum over Series axis.
| Series.cummin : Return cumulative minimum over Series axis.
| Series.cumsum : Return cumulative sum over Series axis.
     Series.cumprod : Return cumulative product over Series axis.
     Examples
     | --------
| **Series**
     \gg s = pd. Series([2, npnn, 5, -1, 0])
| >>> s
| 0 2.0
     | 1 NaN
| 2 5.0
     3 -1.0| 4 0.0
| dtype: float64
| By default, NA values are ignored.
     | >>> s.cummin()
     0 \t 2.0| 1 NaN
| 2 2.0
| 3 -1.0
| 4 -1.0| dtype: float64
| To include NA values in the operation, use ``skipna=False``
| >>> s.cummin(skipna=False)
     0 \t 2.0| 1 NaN
| 2 NaN
| 3 NaN
```
|

|

 $\vert$ 

|

|

```
| 4 NaN
| dtype: float64
| **DataFrame**
| >>> df = pd.DataFrame([[2.0, 1.0],
     ... [3.0, np.nan],
     \ldots [1.0, 0.0]],
     | ... columns=list('AB'))
| >>> df
| A B
| 0 2.0 1.0
| 1 3.0 NaN
| 2 1.0 0.0
| By default, iterates over rows and finds the minimum
| in each column. This is equivalent to ``axis=None`` or ``axis='index'``.
| >>> df.cummin()
| A B
     0 2.0 1.0| 1 2.0 NaN
     | 2 1.0 0.0
| To iterate over columns and find the minimum in each row,
     use ``axis=1``
| >>> df.cummin(axis=1)
| A B
| 0 2.0 1.0
     | 1 3.0 NaN
| 2 1.0 0.0
| cumprod(self, axis: 'Axis | None' = None, skipna: 'bool_t' = True, *args, **kwargs)
| Return cumulative product over a DataFrame or Series axis.
     Returns a DataFrame or Series of the same size containing the cumulative
| product.
     | Parameters
| ----------
| axis : {0 or 'index', 1 or 'columns'}, default 0
| The index or the name of the axis. 0 is equivalent to None or 'index'.
```
|

|

|

|

|

|

|

```
| For `Series` this parameter is unused and defaults to 0.
| skipna : bool, default True
| Exclude NA/null values. If an entire row/column is NA, the result
| will be NA.
      | *args, **kwargs
          Additional keywords have no effect but might be accepted for
          compatibility with NumPy.
      | Returns
      | -------
      scalar or Series
          Return cumulative product of scalar or Series.
| See Also
      | --------
| core.window.expanding.Expanding.prod : Similar functionality
          but ignores ``NaN`` values.
      Series.prod : Return the product over
          Series axis.
| Series.cummax : Return cumulative maximum over Series axis.
      | Series.cummin : Return cumulative minimum over Series axis.
      Series.cumsum : Return cumulative sum over Series axis.
      Series.cumprod : Return cumulative product over Series axis.
      Examples
      | --------
      | **Series**
      \gg s = pd. Series([2, npnn, 5, -1, 0])
      | >>> s
      0 \t 2.0| 1 NaN
      | 2 5.0
| 3 -1.0| 4 0.0
      | dtype: float64
| By default, NA values are ignored.
      | >>> s.cumprod()
| 0 2.0
| 1 NaN
| 2 10.0
```
|

|

|

|

```
| 3 -10.0
| 4 -0.0| dtype: float64
| To include NA values in the operation, use ``skipna=False``
| >>> s.cumprod(skipna=False)
| 0 2.0
| 1 NaN
| 2 NaN
| 3 NaN
| 4 NaN
| dtype: float64
| **DataFrame**
| >>> df = pd.DataFrame([[2.0, 1.0],
| ... [3.0, np.nan],
[1.0, 0.0],
| ... columns=list('AB'))
| >>> df
| A B
| 0 2.0 1.0
| 1 3.0 NaN
| 2 1.0 0.0
| By default, iterates over rows and finds the product
| in each column. This is equivalent to ``axis=None`` or ``axis='index'``.
| >>> df.cumprod()
| A B
| 0 2.0 1.0
| 1 6.0 NaN
| 2 6.0 0.0
| To iterate over columns and find the product in each row,
| use ``axis=1``
| >>> df.cumprod(axis=1)
| A B
| 0 2.0 2.0
| 1 3.0 NaN
| 2 1.0 0.0
```
|

|

|

|

|

|

```
| cumsum(self, axis: 'Axis | None' = None, skipna: 'bool_t' = True, *args, **kwargs)
| Return cumulative sum over a DataFrame or Series axis.
      Returns a DataFrame or Series of the same size containing the cumulative
      | sum.
      | Parameters
      | ----------
      axis : {0 or 'index', 1 or 'columns'}, default 0
          The index or the name of the axis. 0 is equivalent to None or 'index'.
          For `Series` this parameter is unused and defaults to 0.
      skipna : bool, default True
          | Exclude NA/null values. If an entire row/column is NA, the result
          will be NA.
      | *args, **kwargs
          Additional keywords have no effect but might be accepted for
          compatibility with NumPy.
      | Returns
      | -------
      scalar or Series
          Return cumulative sum of scalar or Series.
      See Also
      core.window.expanding.Expanding.sum : Similar functionality
          but ignores ``NaN`` values.
      Series.sum : Return the sum over
          Series axis.
      Series.cummax : Return cumulative maximum over Series axis.
      Series.cummin : Return cumulative minimum over Series axis.
      Series.cumsum : Return cumulative sum over Series axis.
      Series.cumprod : Return cumulative product over Series axis.
      Examples
      | --------
      | **Series**
      \gg s = pd. Series([2, npnn, 5, -1, 0])
| \rangle >>> s
| 0 2.0
| 1 NaN
```
 $\sf I$ 

|

 $\sf I$ 

|

|

```
| 2 5.0
| 3 -1.0
| 4 0.0
| dtype: float64
| By default, NA values are ignored.
| >>> s.cumsum()
| 0 2.0
| 1 NaN
| 2 7.0
| 3 6.0
| 4 6.0
| dtype: float64
| To include NA values in the operation, use ``skipna=False``
| >>> s.cumsum(skipna=False)
| 0 2.0
| 1 NaN
| 2 NaN
| 3 NaN
| 4 NaN
| dtype: float64
| **DataFrame**
| >>> df = pd.DataFrame([[2.0, 1.0],
| ... [3.0, np.nan],
[1.0, 0.0],
| ... columns=list('AB'))
| >>> df
| A B
| 0 2.0 1.0
| 1 3.0 NaN
| 2 1.0 0.0
| By default, iterates over rows and finds the sum
| in each column. This is equivalent to ``axis=None`` or ``axis='index'``.
| >>> df.cumsum()
| A B
| 0 2.0 1.0
```
 $\overline{\phantom{a}}$ 

|

|

|

|

|

|

```
| 1 5.0 NaN
| 2 6.0 1.0
      To iterate over columns and find the sum in each row,
      use ``axis=1``
      | >>> df.cumsum(axis=1)
| A B
      0 2.0 3.0
      | 1 3.0 NaN
      | 2 1.0 1.0
| diff(self, periods: 'int' = 1) -> 'Series'
      First discrete difference of element.
      Calculates the difference of a Series element compared with another
      element in the Series (default is element in previous row).
      | Parameters
      | ----------
      | periods : int, default 1
          Periods to shift for calculating difference, accepts negative
          | values.
      | Returns
      | -------
      | Series
          First differences of the Series.
      See Also
      | --------
      Series.pct_change: Percent change over given number of periods.
      Series.shift: Shift index by desired number of periods with an
          optional time freq.
      DataFrame.diff: First discrete difference of object.
      Notes
      | -----
      For boolean dtypes, this uses :meth: `operator.xor` rather than
      :meth: `operator.sub`.
| The result is calculated according to current dtype in Series,
| however dtype of the result is always float64.
```
|

|

|

|

|

|

|

```
| Examples
| --------
| Difference with previous row
| >>> s = pd.Series([1, 1, 2, 3, 5, 8])
| \rightarrow \rightarrow s.diff()
| 0 NaN
| 1 0.0
| 2 1.0
| 3 1.0
| 4 2.0
| 5 3.0
| dtype: float64
| Difference with 3rd previous row
| >>> s.diff(periods=3)
| 0 NaN
| 1 NaN
| 2 NaN
| 3 2.0
| 4 4.0
| 5 6.0
| dtype: float64
| Difference with following row
| >>> s.diff(periods=-1)
| 0 0.0
| 1 -1.0| 2 -1.0| 3 -2.0| 4 -3.0| 5 NaN
| dtype: float64
| Overflow in input dtype
| >>> s = pd.Series([1, 0], dtype=np.uint8)
| \rightarrow \rightarrow s.diff()
| 0 NaN
| 1 255.0
```
|

|

|

|

|

|

```
| dtype: float64
| div = truediv(self, other, level=None, fill_value=None, axis: 'Axis' = 0)
| divide = truediv(self, other, level=None, fill_value=None, axis: 'Axis' = 0)
  | divmod(self, other, level=None, fill_value=None, axis: 'Axis' = 0)
      Return Integer division and modulo of series and other, element-wise (binary operato
      Equivalent to ``divmod(series, other)``, but with support to substitute a fill_value
      missing data in either one of the inputs.
      | Parameters
      | ----------
      other : Series or scalar value
      level : int or name
          Broadcast across a level, matching Index values on the
          passed MultiIndex level.
      fill_value : None or float value, default None (NaN)
          Fill existing missing (NaN) values, and any new element needed for
           successful Series alignment, with this value before computation.
          If data in both corresponding Series locations is missing
          the result of filling (at that location) will be missing.
      axis : {0 or 'index'}
          Unused. Parameter needed for compatibility with DataFrame.
      | Returns
       | -------
      | 2-Tuple of Series
           The result of the operation.
      See Also
       | --------
      Series.rdivmod : Reverse of the Integer division and modulo operator, see
           | `Python documentation
           | <https://docs.python.org/3/reference/datamodel.html#emulating-numeric-types>`_
           for more details.
      | Examples
      | --------
| >>> a = pd.Series([1, 1, 1, np.nan], index=['a', 'b', 'c', 'd'])
| >>> a
| a 1.0
```
 $\sf I$ 

|

|

|

 $\vert$ 

|

```
| b 1.0
| c 1.0
| d NaN
| dtype: float64
| \Rightarrow>> b = pd.Series([1, np.nan, 1, np.nan], index=['a', 'b', 'd', 'e'])
| >>> b
     | a 1.0
     | b NaN
| d 1.0
| e NaN
| dtype: float64
| >>> a.divmod(b, fill_value=0)
| (a 1.0
| b NaN
      | c NaN
| d 0.0
| e NaN
| dtype: float64,
      | a 0.0
| b NaN
      | c NaN
      | d 0.0
      | e NaN
| dtype: float64)
|
| dot(self, other: 'AnyArrayLike') -> 'Series | np.ndarray'
| Compute the dot product between the Series and the columns of other.
| This method computes the dot product between the Series and another
     | one, or the Series and each columns of a DataFrame, or the Series and
| each columns of an array.
|
| It can also be called using `self @ other` in Python >= 3.5.
|
| Parameters
| ----------
     other : Series, DataFrame or array-like
| The other object to compute the dot product with its columns.
|
| Returns
| -------
| scalar, Series or numpy.ndarray
| Return the dot product of the Series and other if other is a
```

```
| Series, the Series of the dot product of Series and each rows of
| other if other is a DataFrame or a numpy.ndarray between the Series
| and each columns of the numpy array.
| See Also
| --------
      DataFrame.dot: Compute the matrix product with the DataFrame.
      Series.mul: Multiplication of series and other, element-wise.
      | Notes
      -----The Series and other has to share the same index if other is a Series
      or a DataFrame.
      | Examples
| --------
| >>> s = pd.Series([0, 1, 2, 3])
      \gg other = pd. Series([-1, 2, -3, 4])
      >>> s.dot(other)
      | 8
      | >>> s @ other
      | 8
      | >>> df = pd.DataFrame([[0, 1], [-2, 3], [4, -5], [6, 7]])
      \gg s.dot(df)0 \t 24| 1 14
| dtype: int64
      | >>> arr = np.array([[0, 1], [-2, 3], [4, -5], [6, 7]])
      \gg s.dot(arr)
      | array([24, 14])
| drop(self, labels: 'IndexLabel' = None, *, axis: 'Axis' = 0, index: 'IndexLabel' = None,
| Return Series with specified index labels removed.
      Remove elements of a Series based on specifying the index labels.
      When using a multi-index, labels on different levels can be removed
      by specifying the level.
      | Parameters
      | ----------
| labels : single label or list-like
| Index labels to drop.
| axis : {0 or 'index'}
```
|

|

|

|

```
| Unused. Parameter needed for compatibility with DataFrame.
| index : single label or list-like
| Redundant for application on Series, but 'index' can be used instead
          of 'labels'.
| columns : single label or list-like
          No change is made to the Series; use 'index' or 'labels' instead.
      level : int or level name, optional
          For MultiIndex, level for which the labels will be removed.
      inplace : bool, default False
          If True, do operation inplace and return None.
      errors : {'ignore', 'raise'}, default 'raise'
          If 'ignore', suppress error and only existing labels are dropped.
      | Returns
      | -------
      Series or None
          Series with specified index labels removed or None if ``inplace=True``.
      | Raises
      | ------
      | KeyError
          If none of the labels are found in the index.
      See Also
      | --------
      Series.reindex : Return only specified index labels of Series.
      Series.dropna : Return series without null values.
      Series.drop_duplicates : Return Series with duplicate values removed.
      DataFrame.drop : Drop specified labels from rows or columns.
      | Examples
      | --------
      \gg s = pd. Series(data=np. arange(3), index=['A', 'B', 'C'])
      \gg s
      | A 0
      | B 1
      C<sub>2</sub>dtype: int64
      | Drop labels B en C
| >>> s.drop(labels=['B', 'C'])
| A 0
```
|

|

|

|

```
| dtype: int64
| Drop 2nd level label in MultiIndex Series
| >>> midx = pd.MultiIndex(levels=[['lama', 'cow', 'falcon'],
| ... ['speed', 'weight', 'length']],
      | ... codes=[[0, 0, 0, 1, 1, 1, 2, 2, 2],
      | ... [0, 1, 2, 0, 1, 2, 0, 1, 2]])
     | >>> s = pd.Series([45, 200, 1.2, 30, 250, 1.5, 320, 1, 0.3],
      | ... index=midx)
     | >>> s
     lama speed 45.0
            | weight 200.0
            | length 1.2
     | cow speed 30.0
            | weight 250.0
            | length 1.5
     falcon speed 320.0
            weight 1.0
            | length 0.3
     dtype: float64
     | >>> s.drop(labels='weight', level=1)
     lama speed 45.0
            | length 1.2
     | cow speed 30.0
            | length 1.5
     falcon speed 320.0
            length 0.3
| dtype: float64
| drop_duplicates(self, *, keep: 'DropKeep' = 'first', inplace: 'bool' = False, ignore_inde
     Return Series with duplicate values removed.
     | Parameters
     | ----------
     | keep : {'first', 'last', ``False``}, default 'first'
         Method to handle dropping duplicates:
         - 'first' : Drop duplicates except for the first occurrence.
| - 'last' : Drop duplicates except for the last occurrence.
| - ``False`` : Drop all duplicates.
```
|

|

|

 $\sf I$ 

|

```
| inplace : bool, default ``False``
| If ``True``, performs operation inplace and returns None.
| ignore_index : bool, default ``False``
         If ``True``, the resulting axis will be labeled 0, 1, ..., n - 1.
          | .. versionadded:: 2.0.0
      | Returns
      | -------
      | Series or None
         Series with duplicates dropped or None if ``inplace=True``.
      See Also
      | --------
| Index.drop_duplicates : Equivalent method on Index.
      DataFrame.drop_duplicates : Equivalent method on DataFrame.
      Series.duplicated : Related method on Series, indicating duplicate
         Series values.
      Series.unique : Return unique values as an array.
      Examples
      | --------
      Generate a Series with duplicated entries.
      | >>> s = pd.Series(['lama', 'cow', 'lama', 'beetle', 'lama', 'hippo'],
| ... name='animal')
      \gg s
      | 0 lama
      | 1 cow
| 2 lama
| 3 beetle
| 4 lama
| 5 hippo
| Name: animal, dtype: object
      With the 'keep' parameter, the selection behaviour of duplicated values
      can be changed. The value 'first' keeps the first occurrence for each
| set of duplicated entries. The default value of keep is 'first'.
| >>> s.drop_duplicates()
| 0 lama
| 1 cow
```
|

|

|

|

|

|

```
| 3 beetle
| 5 hippo
| Name: animal, dtype: object
| The value 'last' for parameter 'keep' keeps the last occurrence for
| each set of duplicated entries.
      | >>> s.drop_duplicates(keep='last')
      | 1 cow
      | 3 beetle
      | 4 lama
      | 5 hippo
      Name: animal, dtype: object
      | The value ``False`` for parameter 'keep' discards all sets of
      duplicated entries.
      | >>> s.drop_duplicates(keep=False)
      | 1 cow
      | 3 beetle
      | 5 hippo
      Name: animal, dtype: object
| dropna(self, *, axis: 'Axis' = 0, inplace: 'bool' = False, how: 'AnyAll | None' = None, '
      Return a new Series with missing values removed.
      See the :ref:`User Guide <missing_data>` for more on which values are
      considered missing, and how to work with missing data.
      | Parameters
      | ----------
      axis : \{0 or 'index'\}Unused. Parameter needed for compatibility with DataFrame.
      inplace : bool, default False
          If True, do operation inplace and return None.
      how : str, optional
          Not in use. Kept for compatibility.
      ignore_index : bool, default ``False``
          If ``True``, the resulting axis will be labeled 0, 1, ..., n - 1.
          | .. versionadded:: 2.0.0
| Returns
```
 $\sf I$ 

|

|

|

|

 $\vert$ 

|

|

```
| -------
| Series or None
| Series with NA entries dropped from it or None if ``inplace=True``.
| See Also
| --------
| Series.isna: Indicate missing values.
| Series.notna : Indicate existing (non-missing) values.
| Series.fillna : Replace missing values.
| DataFrame.dropna : Drop rows or columns which contain NA values.
| Index.dropna : Drop missing indices.
| Examples
| --------
     | >>> ser = pd.Series([1., 2., np.nan])
| >>> ser
| 0 1.0
| 1 2.0
| 2 NaN
| dtype: float64
| Drop NA values from a Series.
| >>> ser.dropna()
| 0 1.0
| 1 2.0
| dtype: float64
| Empty strings are not considered NA values. ``None`` is considered an
     NA value.
| >>> ser = pd.Series([np.NaN, 2, pd.NaT, '', None, 'I stay'])
| >>> ser
| 0 NaN
| 1 2
| 2 NaT
| 3
| 4 None
| 5 I stay
| dtype: object
| >>> ser.dropna()
| 1 2
| 3
```
|

|

|

|

```
| 5 I stay
| dtype: object
| duplicated(self, keep: 'DropKeep' = 'first') -> 'Series'
| Indicate duplicate Series values.
      | Duplicated values are indicated as ``True`` values in the resulting
      Series. Either all duplicates, all except the first or all except the
      last occurrence of duplicates can be indicated.
      | Parameters
      | ----------
      | keep : {'first', 'last', False}, default 'first'
          Method to handle dropping duplicates:
          - 'first' : Mark duplicates as ``True`` except for the first
            | occurrence.
          - 'last' : Mark duplicates as ``True`` except for the last
            occurrence.
          | - ``False`` : Mark all duplicates as ``True``.
      | Returns
      | -------
      | Series[bool]
          Series indicating whether each value has occurred in the
          preceding values.
      | See Also
      | --------
      Index.duplicated : Equivalent method on pandas. Index.
      DataFrame.duplicated : Equivalent method on pandas.DataFrame.
      Series.drop_duplicates : Remove duplicate values from Series.
      | Examples
      | --------
      By default, for each set of duplicated values, the first occurrence is
      set on False and all others on True:
      | >>> animals = pd.Series(['lama', 'cow', 'lama', 'beetle', 'lama'])
      | >>> animals.duplicated()
| 0 False
| 1 False
| 2 True
```
|

|

|

|

|

|

```
| 3 False
| 4 True
| dtype: bool
|
| which is equivalent to
|
     | >>> animals.duplicated(keep='first')
     0 False
| 1 False
| 2 True
| 3 False
| 4 True
| dtype: bool
|
| By using 'last', the last occurrence of each set of duplicated values
| is set on False and all others on True:
|
| >>> animals.duplicated(keep='last')
     0 True
| 1 False
     | 2 True
| 3 False
     | 4 False
| dtype: bool
|
     By setting keep on ``False``, all duplicates are True:
|
     | >>> animals.duplicated(keep=False)
     0 True
| 1 False
     | 2 True
| 3 False
     | 4 True
| dtype: bool
|
| eq(self, other, level=None, fill_value=None, axis: 'Axis' = 0)
| Return Equal to of series and other, element-wise (binary operator `eq`).
|
| Equivalent to ``series == other``, but with support to substitute a fill_value for
     missing data in either one of the inputs.
|
| Parameters
| ----------
```

```
| other : Series or scalar value
| level : int or name
| Broadcast across a level, matching Index values on the
| passed MultiIndex level.
| fill_value : None or float value, default None (NaN)
| Fill existing missing (NaN) values, and any new element needed for
         successful Series alignment, with this value before computation.
         If data in both corresponding Series locations is missing
         the result of filling (at that location) will be missing.
| axis : {0 or 'index'}
         Unused. Parameter needed for compatibility with DataFrame.
| Returns
      | -------
      | Series
         The result of the operation.
| Examples
| --------
| >>> a = pd.Series([1, 1, 1, npnnn], index=['a', 'b', 'c', 'd'])
      \gg a
      | a 1.0
      | b 1.0
| c 1.0
| d NaN
| dtype: float64
| \Rightarrow>> b = pd.Series([1, np.nan, 1, np.nan], index=['a', 'b', 'd', 'e'])
| >>> b
| a 1.0
      | b NaN
| d 1.0
| e NaN
| dtype: float64
| >>> a.eq(b, fill_value=0)
| a True
| b False
      | c False
| d False
      e False
| dtype: bool
| explode(self, ignore_index: 'bool' = False) -> 'Series'
| Transform each element of a list-like to a row.
```
|

```
| Parameters
| ----------
      ignore_index : bool, default False
           If True, the resulting index will be labeled 0, 1, ..., n - 1.
           | .. versionadded:: 1.1.0
      | Returns
       | -------
      | Series
          Exploded lists to rows; index will be duplicated for these rows.
      See Also
       | --------
      Series.str.split : Split string values on specified separator.
      Series.unstack : Unstack, a.k.a. pivot, Series with MultiIndex
           to produce DataFrame.
      DataFrame.melt : Unpivot a DataFrame from wide format to long format.
      DataFrame.explode : Explode a DataFrame from list-like
           columns to long format.
      Notes
      | -----
      | This routine will explode list-likes including lists, tuples, sets,
      Series, and np.ndarray. The result dtype of the subset rows will
      be object. Scalars will be returned unchanged, and empty list-likes will
      result in a np.nan for that row. In addition, the ordering of elements in
      the output will be non-deterministic when exploding sets.
      Reference : ref: `the user guide < reshaping.explode>' for more examples.
      | Examples
| --------
      \gg s = pd. Series([[1, 2, 3], 'foo', [], [3, 4]])
      | >>> s
      | 0 [1, 2, 3]
      | 1 foo
\begin{bmatrix} 2 & 1 \end{bmatrix}| 3 [3, 4]
| dtype: object
| >>> s.explode()
```
|

|

|

|

|

|

| 0 1 | 0 2 | 0 3 | 1 foo 2 NaN | 3 3 | 3 4 dtype: object | ffill(self, \*, axis: 'None | Axis' = None, inplace: 'bool' = False, limit: 'None | int' = | Synonym for :meth:`DataFrame.fillna` with ``method='ffill'``. | Returns | ------- | Series/DataFrame or None | Object with missing values filled or None if ``inplace=True``. | fillna(self, value: 'Hashable | Mapping | Series | DataFrame' = None, \*, method: 'Fillna Fill NA/NaN values using the specified method. | Parameters | --------- value : scalar, dict, Series, or DataFrame Value to use to fill holes (e.g. 0), alternately a dict/Series/DataFrame of values specifying which value to use for each index (for a Series) or column (for a DataFrame). Values not in the dict/Series/DataFrame will not be filled. This value cannot be a list. method : {'backfill', 'bfill', 'ffill', None}, default None Method to use for filling holes in reindexed Series: | \* ffill: propagate last valid observation forward to next valid. | \* backfill / bfill: use next valid observation to fill gap.  $axis : \{0 or 'index'\}$ Axis along which to fill missing values. For `Series` this parameter is unused and defaults to 0. inplace : bool, default False If True, fill in-place. Note: this will modify any other views on this object (e.g., a no-copy slice for a column in a | DataFrame). | limit : int, default None | If method is specified, this is the maximum number of consecutive

|

|

|

|

|

 $\sf I$ 

```
| NaN values to forward/backward fill. In other words, if there is
| a gap with more than this number of consecutive NaNs, it will only
| be partially filled. If method is not specified, this is the
| maximum number of entries along the entire axis where NaNs will be
| filled. Must be greater than 0 if not None.
| downcast : dict, default is None
         A dict of item->dtype of what to downcast if possible,
         or the string 'infer' which will try to downcast to an appropriate
         equal type (e.g. float64 to int64 if possible).
     | Returns
     | -------
     | Series or None
         | Object with missing values filled or None if ``inplace=True``.
| See Also
| --------
     interpolate : Fill NaN values using interpolation.
     reindex : Conform object to new index.
| asfreq : Convert TimeSeries to specified frequency.
| Examples
     | --------
     | >>> df = pd.DataFrame([[np.nan, 2, np.nan, 0],
      | ... [3, 4, np.nan, 1],
      | ... [np.nan, np.nan, np.nan, np.nan],
      | ... [np.nan, 3, np.nan, 4]],
      | ... columns=list("ABCD"))
     | >>> df
         | A B C D
     0 NaN 2.0 NaN 0.0
| 1 3.0 4.0 NaN 1.0
| 2 NaN NaN NaN NaN
| 3 NaN 3.0 NaN 4.0
| Replace all NaN elements with 0s.
| >>> df.fillna(0)| A B C D
| 0 0.0 2.0 0.0 0.0
| 1 3.0 4.0 0.0 1.0
| 2 0.0 0.0 0.0 0.0
| 3 0.0 3.0 0.0 4.0
```
|

|

|

```
| We can also propagate non-null values forward or backward.
| >>> df.fillna(method="ffill")
| A B C D
| 0 NaN 2.0 NaN 0.0
| 1 3.0 4.0 NaN 1.0
| 2 3.0 4.0 NaN 1.0
     | 3 3.0 3.0 NaN 4.0
| Replace all NaN elements in column 'A', 'B', 'C', and 'D', with 0, 1,
     2, and 3 respectively.
| >>> values = \{ "A": 0, "B": 1, "C": 2, "D": 3 \}| >>> df.fillna(value=values)
| A B C D
| 0 0.0 2.0 2.0 0.0
| 1 3.0 4.0 2.0 1.0
| 2 0.0 1.0 2.0 3.0
| 3 0.0 3.0 2.0 4.0
| Only replace the first NaN element.
| >>> df.fillna(value=values, limit=1)
| A B C D
| 0 0.0 2.0 2.0 0.0
| 1 3.0 4.0 NaN 1.0
| 2 NaN 1.0 NaN 3.0
| 3 NaN 3.0 NaN 4.0
| When filling using a DataFrame, replacement happens along
| the same column names and same indices
| >>> df2 = pd.DataFrame(np.zeros((4, 4)), columns=list("ABCE"))
| >>> df.fillna(df2)
| A B C D
| 0 0.0 2.0 0.0 0.0
| 1 3.0 4.0 0.0 1.0
| 2 0.0 0.0 0.0 NaN
     | 3 0.0 3.0 0.0 4.0
| Note that column D is not affected since it is not present in df2.
```
|

|

|

|

|

|

|

|

```
| floordiv(self, other, level=None, fill_value=None, axis: 'Axis' = 0)
| Return Integer division of series and other, element-wise (binary operator `floordiv
| Equivalent to ``series // other``, but with support to substitute a fill_value for
      missing data in either one of the inputs.
      | Parameters
      | ----------
      other : Series or scalar value
      level : int or name
          Broadcast across a level, matching Index values on the
          passed MultiIndex level.
      fill_value : None or float value, default None (NaN)
          Fill existing missing (NaN) values, and any new element needed for
          successful Series alignment, with this value before computation.
          If data in both corresponding Series locations is missing
          the result of filling (at that location) will be missing.
      axis : \{0 \text{ or } 'index'\}Unused. Parameter needed for compatibility with DataFrame.
      | Returns
      | -------
      | Series
          The result of the operation.
      See Also
      | --------
      Series.rfloordiv : Reverse of the Integer division operator, see
           | `Python documentation
          | <https://docs.python.org/3/reference/datamodel.html#emulating-numeric-types>`_
          for more details.
      | Examples
| --------
      \gg a = pd. Series([1, 1, 1, np.nan], index=['a', 'b', 'c', 'd'])
      \gg a
      | a 1.0
      | b 1.0
      | c 1.0
      | d NaN
| dtype: float64
| \Rightarrow>> b = pd.Series([1, np.nan, 1, np.nan], index=['a', 'b', 'd', 'e'])
| >>> b
```
|

|

|

```
| a 1.0
| b NaN
| d 1.0
      | e NaN
| dtype: float64
| >>> a.floordiv(b, fill_value=0)
      | a 1.0
      | b inf
      | c inf
      | d 0.0
      | e NaN
      dtype: float64
|
  | ge(self, other, level=None, fill_value=None, axis: 'Axis' = 0)
      Return Greater than or equal to of series and other, element-wise (binary operator `
|
      Equivalent to ``series >= other``, but with support to substitute a fill_value for
      missing data in either one of the inputs.
\sf I| Parameters
      | ----------
      other : Series or scalar value
      level : int or name
          Broadcast across a level, matching Index values on the
          passed MultiIndex level.
      fill_value : None or float value, default None (NaN)
          Fill existing missing (NaN) values, and any new element needed for
          successful Series alignment, with this value before computation.
          If data in both corresponding Series locations is missing
          the result of filling (at that location) will be missing.
      axis : \{0 or 'index'\}Unused. Parameter needed for compatibility with DataFrame.
|
      | Returns
      | -------
      | Series
          The result of the operation.
|
| Examples
      | --------
| >>> a = pd.Series([1, 1, 1, np.nan, 1], index=['a', 'b', 'c', 'd', 'e'])
| >>> a
| a 1.0
```

```
| b 1.0
| c 1.0
| d NaN
| e 1.0
| dtype: float64
| >>> b = pd.Series([0, 1, 2, np.nan, 1], index=['a', 'b', 'c', 'd', 'f'])
      | >>> b
      | a 0.0
      | b 1.0
      \,c 2.0
      | d NaN
      | f 1.0
| dtype: float64
      | >>> a.ge(b, fill_value=0)
      a True
| b True
| c False
      d False
      e True
      | f False
      dtype: bool
|
| groupby(self, by=None, axis: 'Axis' = 0, level: 'IndexLabel' = None, as_index: 'bool' = '
| Group Series using a mapper or by a Series of columns.
|
| A groupby operation involves some combination of splitting the
| object, applying a function, and combining the results. This can be
      used to group large amounts of data and compute operations on these
      groups.
|
      | Parameters
| ----------
      by : mapping, function, label, pd. Grouper or list of such
          Used to determine the groups for the groupby.
          | If ``by`` is a function, it's called on each value of the object's
          index. If a dict or Series is passed, the Series or dict VALUES
          will be used to determine the groups (the Series' values are first
          aligned; see ``.align()`` method). If a list or ndarray of length
          equal to the selected axis is passed (see the `groupby user guide
          | <https://pandas.pydata.org/pandas-docs/stable/user_guide/groupby.html#splitting-an-object-into-groups>`_),
| the values are used as-is to determine the groups. A label or list
| of labels may be passed to group by the columns in ``self``.
| Notice that a tuple is interpreted as a (single) key.
```
| axis : {0 or 'index', 1 or 'columns'}, default 0 Split along rows (0) or columns (1). For `Series` this parameter | is unused and defaults to 0. level : int, level name, or sequence of such, default None If the axis is a MultiIndex (hierarchical), group by a particular level or levels. Do not specify both ``by`` and ``level``. as index : bool, default True For aggregated output, return object with group labels as the index. Only relevant for DataFrame input. as index=False is effectively "SQL-style" grouped output. sort : bool, default True Sort group keys. Get better performance by turning this off. Note this does not influence the order of observations within each | group. Groupby preserves the order of rows within each group. | .. versionchanged:: 2.0.0 | Specifying ``sort=False`` with an ordered categorical grouper will no longer sort the values. | group\_keys : bool, default True When calling apply and the ``by`` argument produces a like-indexed | (i.e. :ref:`a transform <groupby.transform>`) result, add group keys to index to identify pieces. By default group keys are not included when the result's index (and column) labels match the inputs, and are included otherwise. | .. versionchanged:: 1.5.0 Warns that ``group\_keys`` will no longer be ignored when the result from ``apply`` is a like-indexed Series or DataFrame. | Specify ``group\_keys`` explicitly to include the group keys or not. | .. versionchanged:: 2.0.0 ``group keys`` now defaults to ``True``. observed : bool, default False This only applies if any of the groupers are Categoricals. | If True: only show observed values for categorical groupers. | If False: show all values for categorical groupers.

| dropna : bool, default True

|

|

|

|

|

 $\sf I$ 

|

```
| If True, and if group keys contain NA values, NA values together
| with row/column will be dropped.
| If False, NA values will also be treated as the key in groups.
         | .. versionadded:: 1.1.0
      | Returns
      | -------
      | SeriesGroupBy
         Returns a groupby object that contains information about the groups.
      See Also
      | --------
      | resample : Convenience method for frequency conversion and resampling
         of time series.
| Notes
      | -----
| See the `user guide
| <https://pandas.pydata.org/pandas-docs/stable/groupby.html>`__ for more
      detailed usage and examples, including splitting an object into groups,
      iterating through groups, selecting a group, aggregation, and more.
| Examples
      | --------
      | >>> ser = pd.Series([390., 350., 30., 20.],
| ... index=['Falcon', 'Falcon', 'Parrot', 'Parrot'], name="Max Speed")
      | >>> ser
      Falcon 390.0
      | Falcon 350.0
| Parrot 30.0
| Parrot 20.0
      Name: Max Speed, dtype: float64
| >>> ser.groupby(["a", "b", "a", "b"]).mean()
      | a 210.0
      | b 185.0
| Name: Max Speed, dtype: float64
| >>> ser.groupby(level=0).mean()
| Falcon 370.0
      Parrot 25.0
| Name: Max Speed, dtype: float64
| >>> ser.groupby(ser > 100).mean()
| Max Speed
```
 $\sf I$ 

|

 $\vert$ 

|

```
| False 25.0
| True 370.0
| Name: Max Speed, dtype: float64
| **Grouping by Indexes**
     We can groupby different levels of a hierarchical index
     using the `level` parameter:
| >>> arrays = [['Falcon', 'Falcon', 'Parrot', 'Parrot'],
| ... ['Captive', 'Wild', 'Captive', 'Wild']]
| >>> index = pd.MultiIndex.from_arrays(arrays, names=('Animal', 'Type'))
| >>> ser = pd.Series([390., 350., 30., 20.], index=index, name="Max Speed")
     | >>> ser
     Animal Type
| Falcon Captive 390.0
             | Wild 350.0
| Parrot Captive 30.0
             | Wild 20.0
| Name: Max Speed, dtype: float64
     | >>> ser.groupby(level=0).mean()
     | Animal
     Falcon 370.0
     Parrot 25.0
| Name: Max Speed, dtype: float64
     | >>> ser.groupby(level="Type").mean()
| Type
     Captive 210.0
     | Wild 185.0
     Name: Max Speed, dtype: float64
| We can also choose to include `NA` in group keys or not by defining
      | `dropna` parameter, the default setting is `True`.
| >>> ser = pd.Series([1, 2, 3, 3], index=["a", 'a', 'b', np.nan])
     | >>> ser.groupby(level=0).sum()
     | a 3
| b 3
| dtype: int64
| >>> ser.groupby(level=0, dropna=False).sum()
| a 3
| b 3
```
|

|

|

|
```
| NaN 3
| dtype: int64
|
| >>> arrays = ['Falcon', 'Falcon', 'Parrot', 'Parrot']
| >>> ser = pd.Series([390., 350., 30., 20.], index=arrays, name="Max Speed")
| >>> ser.groupby(["a", "b", "a", np.nan]).mean()
      | a 210.0
      | b 350.0
      Name: Max Speed, dtype: float64
|
      | >>> ser.groupby(["a", "b", "a", np.nan], dropna=False).mean()
      | a 210.0
      | b 350.0
      NaN 20.0
      Name: Max Speed, dtype: float64
|
  | gt(self, other, level=None, fill_value=None, axis: 'Axis' = 0)
      Return Greater than of series and other, element-wise (binary operator `gt`).
\sf IEquivalent to ``series > other``, but with support to substitute a fill_value for
      missing data in either one of the inputs.
|
      | Parameters
      | ----------
      other : Series or scalar value
      level : int or name
          Broadcast across a level, matching Index values on the
          passed MultiIndex level.
      fill_value : None or float value, default None (NaN)
          Fill existing missing (NaN) values, and any new element needed for
          successful Series alignment, with this value before computation.
          If data in both corresponding Series locations is missing
          the result of filling (at that location) will be missing.
      axis : \{0 or 'index'\}Unused. Parameter needed for compatibility with DataFrame.
|
      | Returns
      | -------
      | Series
          The result of the operation.
|
| Examples
| --------
```

```
| >>> a = pd.Series([1, 1, 1, np.nan, 1], index=['a', 'b', 'c', 'd', 'e'])
| >>> a
| a 1.0
| b 1.0
| c 1.0
| d NaN
| e 1.0
| dtype: float64
| >>> b = pd.Series([0, 1, 2, np.nan, 1], index=['a', 'b', 'c', 'd', 'f'])
| >>> b
| a 0.0
| b 1.0
| c 2.0
| d NaN
| f 1.0
| dtype: float64
| >>> a.gt(b, fill_value=0)
| a True
| b False
| c False
| d False
| e True
| f False
| dtype: bool
|
| hist = hist series(self, by=None, ax=None, grid: 'bool' = True, xlabelsize: 'int | None'
| Draw histogram of the input series using matplotlib.
|
| Parameters
| ----------
| by : object, optional
| If passed, then used to form histograms for separate groups.
| ax : matplotlib axis object
| If not passed, uses gca().
| grid : bool, default True
| Whether to show axis grid lines.
| xlabelsize : int, default None
| If specified changes the x-axis label size.
| xrot : float, default None
| Rotation of x axis labels.
| ylabelsize : int, default None
| If specified changes the y-axis label size.
| yrot : float, default None
```

```
| Rotation of y axis labels.
| figsize : tuple, default None
          Figure size in inches by default.
      bins : int or sequence, default 10
          Number of histogram bins to be used. If an integer is given, bins +1bin edges are calculated and returned. If bins is a sequence, gives
          bin edges, including left edge of first bin and right edge of last
          bin. In this case, bins is returned unmodified.
      backend : str, default None
          Backend to use instead of the backend specified in the option
           | ``plotting.backend``. For instance, 'matplotlib'. Alternatively, to
          specify the ``plotting.backend`` for the whole session, set
           | ``pd.options.plotting.backend``.
      legend : bool, default False
          Whether to show the legend.
          | .. versionadded:: 1.1.0
      | **kwargs
          To be passed to the actual plotting function.
      | Returns
      | -------
      | matplotlib.AxesSubplot
          A histogram plot.
      See Also
      | --------
      | matplotlib.axes.Axes.hist : Plot a histogram using matplotlib.
  | idxmax(self, axis: 'Axis' = 0, skipna: 'bool' = True, *args, **kwargs) -> 'Hashable'
      Return the row label of the maximum value.
      If multiple values equal the maximum, the first row label with that
      value is returned.
      | Parameters
      | ----------
      axis : \{0 or 'index'\}Unused. Parameter needed for compatibility with DataFrame.
| skipna : bool, default True
| Exclude NA/null values. If the entire Series is NA, the result
| will be NA.
```
|

|

 $\vert$ 

|

|

```
| *args, **kwargs
| Additional arguments and keywords have no effect but might be
| accepted for compatibility with NumPy.
      | Returns
      | -------
      | Index
          Label of the maximum value.
      | Raises
      | ------
      | ValueError
          If the Series is empty.
      See Also
      | --------
      numpy.argmax : Return indices of the maximum values
          along the given axis.
      DataFrame.idxmax : Return index of first occurrence of maximum
          over requested axis.
      | Series.idxmin : Return index *label* of the first occurrence
          of minimum of values.
      | Notes
      ----This method is the Series version of ``ndarray.argmax``. This method
      returns the label of the maximum, while ``ndarray.argmax`` returns
      the position. To get the position, use ``series.values.argmax()``.
      | Examples
      | --------
      \gg s = pd. Series(data=[1, None, 4, 3, 4],
      | ... index=['A', 'B', 'C', 'D', 'E'])
      | >>> s
      | A 1.0
      | B NaN
      C \qquad 4.0| D 3.0
      E 4.0
| dtype: float64
| >>> s.idxmax()
| 'C'
```
 $\sf I$ 

|

|

|

|

```
| If `skipna` is False and there is an NA value in the data,
      the function returns ``nan``.
      | >>> s.idxmax(skipna=False)
      | nan
  | idxmin(self, axis: 'Axis' = 0, skipna: 'bool' = True, *args, **kwargs) -> 'Hashable'
      Return the row label of the minimum value.
      If multiple values equal the minimum, the first row label with that
      value is returned.
      | Parameters
      | ----------
      axis : \{0 or 'index'\}Unused. Parameter needed for compatibility with DataFrame.
      skipna : bool, default True
          Exclude NA/null values. If the entire Series is NA, the result
          will be NA.
      | *args, **kwargs
          Additional arguments and keywords have no effect but might be
          accepted for compatibility with NumPy.
      | Returns
      | -------
      | Index
          Label of the minimum value.
      | Raises
      | ------
      | ValueError
          If the Series is empty.
      See Also
      | --------
      numpy.argmin : Return indices of the minimum values
          along the given axis.
      DataFrame.idxmin : Return index of first occurrence of minimum
          over requested axis.
| Series.idxmax : Return index *label* of the first occurrence
| of maximum of values.
```
 $\sf I$ 

|

|

|

|

|

 $\sf I$ 

```
| Notes
| -----
| This method is the Series version of ``ndarray.argmin``. This method
| returns the label of the minimum, while ``ndarray.argmin`` returns
| the position. To get the position, use ``series.values.argmin()``.
      Examples
      | --------
      \gg s = pd. Series(data=[1, None, 4, 1],
      | ... index=['A', 'B', 'C', 'D'])
      \gg s
      | A 1.0
| B NaN
      C \t 4.0| D 1.0
      | dtype: float64
      \gg s.idxmin()
      | 'A'
      If `skipna` is False and there is an NA value in the data,
      | the function returns ``nan``.
      | >>> s.idxmin(skipna=False)
      | nan
| info(self, verbose: 'bool | None' = None, buf: 'IO[str] | None' = None, max_cols: 'int |
| Print a concise summary of a Series.
      This method prints information about a Series including
      the index dtype, non-null values and memory usage.
      | .. versionadded:: 1.4.0
      | Parameters
      | ----------
      verbose : bool, optional
          Whether to print the full summary. By default, the setting in
| ``pandas.options.display.max_info_columns`` is followed.
      buf : writable buffer, defaults to sys.stdout
| Where to send the output. By default, the output is printed to
| sys.stdout. Pass a writable buffer if you need to further process
| the output.
```
|

|

|

 $\vert$ 

|

|

 $\sf I$ 

```
| memory_usage : bool, str, optional
          Specifies whether total memory usage of the Series
          elements (including the index) should be displayed. By default,
          this follows the ``pandas.options.display.memory_usage`` setting.
          True always show memory usage. False never shows memory usage.
          A value of 'deep' is equivalent to "True with deep introspection".
          Memory usage is shown in human-readable units (base-2
          | representation). Without deep introspection a memory estimation is
          made based in column dtype and number of rows assuming values
          consume the same memory amount for corresponding dtypes. With deep
          memory introspection, a real memory usage calculation is performed
          at the cost of computational resources. See the
           | :ref:`Frequently Asked Questions <df-memory-usage>` for more
          details.
      show_counts : bool, optional
          Whether to show the non-null counts. By default, this is shown
          only if the DataFrame is smaller than
           | ``pandas.options.display.max_info_rows`` and
           | ``pandas.options.display.max_info_columns``. A value of True always
          shows the counts, and False never shows the counts.
      | Returns
      | -------
      | None
          This method prints a summary of a Series and returns None.
      See Also
      | --------
      Series.describe: Generate descriptive statistics of Series.
      Series.memory_usage: Memory usage of Series.
      | Examples
      | --------
      \gg int_values = [1, 2, 3, 4, 5]| >>> text_values = ['alpha', 'beta', 'gamma', 'delta', 'epsilon']
      | >>> s = pd.Series(text_values, index=int_values)
      \gg s.info()
      | <class 'pandas.core.series.Series'>
| Index: 5 entries, 1 to 5
| Series name: None
| Non-Null Count Dtype
```
|

|

|

```
| -------------- -----
| 5 non-null object
| dtypes: object(1)
| memory usage: 80.0+ bytes
| Prints a summary excluding information about its values:
| >>> s.info(verbose=False)
      | <class 'pandas.core.series.Series'>
      Index: 5 entries, 1 to 5
      dtypes: object(1)
      memory usage: 80.0+ bytes
      | Pipe output of Series.info to buffer instead of sys.stdout, get
      buffer content and writes to a text file:
      | >>> import io
      | >>> buffer = io.StringIO()
| >>> s.info(buf=buffer)
      >>> s = buffer.getvalue()
      | >>> with open("df_info.txt", "w",
      ... encoding="utf-8") as f: # doctest: +SKIP
      | ... f.write(s)
      | 260
      The `memory_usage` parameter allows deep introspection mode, specially
| useful for big Series and fine-tune memory optimization:
      \gg random_strings_array = np.random.choice(['a', 'b', 'c'], 10 ** 6)
      \gg s = pd. Series(np. random.choice(['a', 'b', 'c'], 10 ** 6))
| >>> s.info()
      | <class 'pandas.core.series.Series'>
      | RangeIndex: 1000000 entries, 0 to 999999
| Series name: None
      | Non-Null Count Dtype
| -------------- -----
      | 1000000 non-null object
| dtypes: object(1)
| memory usage: 7.6+ MB
| >>> s.info(memory_usage='deep')
| <class 'pandas.core.series.Series'>
| RangeIndex: 1000000 entries, 0 to 999999
```
|

|

|

|

|

```
| Series name: None
| Non-Null Count Dtype
       | -------------- -----
      | 1000000 non-null object
      dtypes: object(1)
      memory usage: 55.3 MB
|
  interpolate(self: 'Series', method: 'str' = 'linear', *, axis: 'Axis' = 0, limit: 'int |Fill NaN values using an interpolation method.
|
      Please note that only ``method='linear'`` is supported for
      DataFrame/Series with a MultiIndex.
|
      | Parameters
       | ----------
      method : str, default 'linear'
           Interpolation technique to use. One of:
|
           | * 'linear': Ignore the index and treat the values as equally
             spaced. This is the only method supported on MultiIndexes.
           | * 'time': Works on daily and higher resolution data to interpolate
             given length of interval.
           | * 'index', 'values': use the actual numerical values of the index.
           | * 'pad': Fill in NaNs using existing values.
           | * 'nearest', 'zero', 'slinear', 'quadratic', 'cubic',
             'barycentric', 'polynomial': Passed to
             | `scipy.interpolate.interp1d`, whereas 'spline' is passed to
             | `scipy.interpolate.UnivariateSpline`. These methods use the numerical
             values of the index. Both 'polynomial' and 'spline' require that
             you also specify an 'order' (int), e.g.
             | ``df.interpolate(method='polynomial', order=5)``. Note that,
             | `slinear` method in Pandas refers to the Scipy first order `spline`
             instead of Pandas first order `spline`.
           | * 'krogh', 'piecewise_polynomial', 'spline', 'pchip', 'akima',
             'cubicspline': Wrappers around the SciPy interpolation methods of
             similar names. See `Notes`.
           | * 'from_derivatives': Refers to
             | `scipy.interpolate.BPoly.from_derivatives` which
             replaces 'piecewise_polynomial' interpolation method in
             scipy 0.18.
|
      axis : {{0 or 'index', 1 or 'columns', None}}, default None
           Axis to interpolate along. For `Series` this parameter is unused
```

```
and defaults to 0.
| limit : int, optional
          Maximum number of consecutive NaNs to fill. Must be greater than
          0.inplace : bool, default False
          Update the data in place if possible.
      | limit_direction : {{'forward', 'backward', 'both'}}, Optional
          Consecutive NaNs will be filled in this direction.
          If limit is specified:
              | * If 'method' is 'pad' or 'ffill', 'limit_direction' must be 'forward'.
              | * If 'method' is 'backfill' or 'bfill', 'limit_direction' must be
                 'backwards'.
          If 'limit' is not specified:
              | * If 'method' is 'backfill' or 'bfill', the default is 'backward'
              | * else the default is 'forward'
          | .. versionchanged:: 1.1.0
              raises ValueError if `limit_direction` is 'forward' or 'both' and
                  method is 'backfill' or 'bfill'.
              raises ValueError if `limit_direction` is 'backward' or 'both' and
                  method is 'pad' or 'ffill'.
      | limit_area : {{`None`, 'inside', 'outside'}}, default None
          If limit is specified, consecutive NaNs will be filled with this
          restriction.
          | * ``None``: No fill restriction.
          | * 'inside': Only fill NaNs surrounded by valid values
            (interpolate).
          | * 'outside': Only fill NaNs outside valid values (extrapolate).
      downcast : optional, 'infer' or None, defaults to None
          Downcast dtypes if possible.
       | ``**kwargs`` : optional
          Keyword arguments to pass on to the interpolating function.
      | Returns
| Series or DataFrame or None
| Returns the same object type as the caller, interpolated at
| some or all ``NaN`` values or None if ``inplace=True``.
```
|

|

|

|

|

```
| See Also
```
|

|

|

```
| --------
| fillna : Fill missing values using different methods.
      scipy.interpolate.Akima1DInterpolator : Piecewise cubic polynomials
           (Akima interpolator).
      | scipy.interpolate.BPoly.from_derivatives : Piecewise polynomial in the
          Bernstein basis.
      scipy.interpolate.interp1d : Interpolate a 1-D function.
      scipy.interpolate.KroghInterpolator : Interpolate polynomial (Krogh
          interpolator).
      scipy.interpolate.PchipInterpolator : PCHIP 1-d monotonic cubic
          interpolation.
      scipy.interpolate.CubicSpline : Cubic spline data interpolator.
      | Notes
      | -----
      | The 'krogh', 'piecewise_polynomial', 'spline', 'pchip' and 'akima'
      methods are wrappers around the respective SciPy implementations of
      similar names. These use the actual numerical values of the index.
      For more information on their behavior, see the
       | `SciPy documentation
      | <https://docs.scipy.org/doc/scipy/reference/interpolate.html#univariate-interpolation>`__.
      Examples
| --------
      | Filling in ``NaN`` in a :class:`~pandas.Series` via linear
      interpolation.
      \gg s = pd. Series([0, 1, npnn, 3])
      \gg s
      | 0 0.0
      | 1 1.0
      2 NaN
      | 3 3.0
      dtype: float64
      | >>> s.interpolate()
      0 \t 0.0| 1 1.0
      2 \quad 2.0| 3 3.0
| dtype: float64
```

```
| Filling in ``NaN`` in a Series by padding, but filling at most two
| consecutive ``NaN`` at a time.
| >>> s = pd.Series([np.nan, "single_one", np.nan,
| ... 	 Tfill_two_more", np.nan, np.nan, np.nan,
| ... 4.71, np.nan])
| >>> s
| 0 NaN
| 1 single_one
| 2 NaN
| 3 fill_two_more
| 4 NaN
| 5 NaN
| 6 NaN
| 7 4.71
| 8 NaN
| dtype: object
| >>> s.interpolate(method='pad', limit=2)
| 0 NaN
| 1 single_one
| 2 single_one
| 3 fill_two_more
| 4 fill_two_more
| 5 fill_two_more
| 6 NaN
| 7 4.71
| 8 4.71
| dtype: object
| Filling in ``NaN`` in a Series via polynomial interpolation or splines:
| Both 'polynomial' and 'spline' methods require that you also specify
| an ``order`` (int).
| >>> s = pd.Series([0, 2, np.nan, 8])
| >>> s.interpolate(method='polynomial', order=2)
| 0 0.000000
| 1 2.000000
| 2 4.666667
| 3 8.000000
| dtype: float64
| Fill the DataFrame forward (that is, going down) along each column
| using linear interpolation.
```
|

|

```
| Note how the last entry in column 'a' is interpolated differently,
| because there is no entry after it to use for interpolation.
| Note how the first entry in column 'b' remains ``NaN``, because there
| is no entry before it to use for interpolation.
     \gg df = pd.DataFrame([(0.0, np.nan, -1.0, 1.0),| ... (np.nan, 2.0, np.nan, np.nan),
     | ... (2.0, 3.0, np.nan, 9.0),
     \ldots (np.nan, 4.0, -4.0, 16.0)],
| ... columns=list('abcd'))
     | >>> df
| a b c d
| 0 0.0 NaN -1.0 1.0
     | 1 NaN 2.0 NaN NaN
| 2 2.0 3.0 NaN 9.0
| 3 NaN 4.0 -4.0 16.0
| >>> df.interpolate(method='linear', limit_direction='forward', axis=0)
| a b c d
| 0 0.0 NaN -1.0 1.0
     | 1 1.0 2.0 -2.0 5.0
| 2 2.0 3.0 -3.0 9.0
     | 3 2.0 4.0 -4.0 16.0
| Using polynomial interpolation.
| >>> df['d'].interpolate(method='polynomial', order=2)
| 0 1.0
| 1 4.0
     | 2 9.0
| 3 16.0
| Name: d, dtype: float64
| isin(self, values) -> 'Series'
| Whether elements in Series are contained in `values`.
| Return a boolean Series showing whether each element in the Series
| matches an element in the passed sequence of `values` exactly.
| Parameters
| ----------
| values : set or list-like
| The sequence of values to test. Passing in a single string will
```
|

|

 $\vert$ 

|

|

```
| raise a ``TypeError``. Instead, turn a single string into a
| list of one element.
| Returns
| -------
| Series
        Series of booleans indicating if each element is in values.
| Raises
| ------
| TypeError
| * If `values` is a string
| See Also
| --------
| DataFrame.isin : Equivalent method on DataFrame.
| Examples
| --------
| >>> s = pd.Series(['lama', 'cow', 'lama', 'beetle', 'lama',
     | ... 'hippo'], name='animal')
| >>> s.isin(['cow', 'lama'])
     0 True
| 1 True
| 2 True
| 3 False
| 4 True
| 5 False
| Name: animal, dtype: bool
| To invert the boolean values, use the ``~`` operator:
| >>> ~s.isin(['cow', 'lama'])
| 0 False
| 1 False
| 2 False
| 3 True
| 4 False
| 5 True
| Name: animal, dtype: bool
| Passing a single string as ``s.isin('lama')`` will raise an error. Use
| a list of one element instead:
```
|

|

|

|

|

```
| >>> s.isin(['lama'])
      0 True
      | 1 False
      | 2 True
| 3 False
      | 4 True
      | 5 False
      Name: animal, dtype: bool
      Strings and integers are distinct and are therefore not comparable:
      | >>> pd.Series([1]).isin(['1'])
      0 False
      dtype: bool
      | >>> pd.Series([1.1]).isin(['1.1'])
      0 False
      dtype: bool
  | isna(self) -> 'Series'
      Detect missing values.
      Return a boolean same-sized object indicating if the values are NA.
      NA values, such as None or : attr: `numpy.NaN`, gets mapped to True
      | values.
      | Everything else gets mapped to False values. Characters such as empty
      strings ``''`` or :attr:`numpy.inf` are not considered NA values
      | (unless you set ``pandas.options.mode.use_inf_as_na = True``).
      | Returns
      | -------
      | Series
          Mask of bool values for each element in Series that
          indicates whether an element is an NA value.
      See Also
      | --------
      Series.isnull : Alias of isna.
      Series.notna : Boolean inverse of isna.
      Series.dropna : Omit axes labels with missing values.
| isna : Top-level isna.
| Examples
```
|

|

 $\sf I$ 

|

|

|

```
| --------
| Show which entries in a DataFrame are NA.
| >>> df = pd.DataFrame(dict(age=[5, 6, np.NaN],
| ... born=[pd.NaT, pd.Timestamp('1939-05-27'),
     | ... pd.Timestamp('1940-04-25')],
     | ... name=['Alfred', 'Batman', ''],
     ... toy=[None, 'Batmobile', 'Joker']))
     | >>> df
       age born name toy
| 0 5.0 NaT Alfred None
     | 1 6.0 1939-05-27 Batman Batmobile
| 2 NaN 1940-04-25 Joker
     \gg df.isna()
| age born name toy
| 0 False True False True
     | 1 False False False False
     | 2 True False False False
     Show which entries in a Series are NA.
     | >>> ser = pd.Series([5, 6, np.NaN])
     | >>> ser
     | 0 5.0
     | 1 6.0
     | 2 NaN
     dtype: float64
     | >>> ser.isna()
     0 False
     | 1 False
     | 2 True
| dtype: bool
| isnull(self) -> 'Series'
     Series.isnull is an alias for Series.isna.
| Detect missing values.
| Return a boolean same-sized object indicating if the values are NA.
| NA values, such as None or :attr:`numpy.NaN`, gets mapped to True
| values.
```
|

|

|

|

|

|

```
| Everything else gets mapped to False values. Characters such as empty
| strings ``''`` or :attr:`numpy.inf` are not considered NA values
| (unless you set ``pandas.options.mode.use_inf_as_na = True``).
| Returns
     | -------
     | Series
         Mask of bool values for each element in Series that
         indicates whether an element is an NA value.
     | See Also
     | --------
| Series.isnull : Alias of isna.
     Series.notna : Boolean inverse of isna.
     Series.dropna : Omit axes labels with missing values.
     isna : Top-level isna.
     | Examples
     | --------
     Show which entries in a DataFrame are NA.
     | >>> df = pd.DataFrame(dict(age=[5, 6, np.NaN],
      | ... born=[pd.NaT, pd.Timestamp('1939-05-27'),
      | ... pd.Timestamp('1940-04-25')],
      | ... name=['Alfred', 'Batman', ''],
      ... toy=[None, 'Batmobile', 'Joker']))
     | >>> df
        age born name toy
     0 5.0 NaT Alfred None
     | 1 6.0 1939-05-27 Batman Batmobile
     | 2 NaN 1940-04-25 Joker
     \gg df.isna()
| age born name toy
     0 False True False True
     | 1 False False False False
     | 2 True False False False
| Show which entries in a Series are NA.
| >>> ser = pd.Series([5, 6, np.NaN])
| >>> ser
| 0 5.0
```
 $\sf I$ 

|

|

|

|

|

```
| 1 6.0
| 2 NaN
| dtype: float64
| >>> ser.isna()
| 0 False
      | 1 False
      | 2 True
| dtype: bool
| items(self) -> 'Iterable[tuple[Hashable, Any]]'
| Lazily iterate over (index, value) tuples.
| This method returns an iterable tuple (index, value). This is
      convenient if you want to create a lazy iterator.
| Returns
      | -------
      iterable
         Iterable of tuples containing the (index, value) pairs from a
         Series.
      See Also
| --------
| DataFrame.items : Iterate over (column name, Series) pairs.
      DataFrame.iterrows : Iterate over DataFrame rows as (index, Series) pairs.
| Examples
      | --------
| >>> s = pd.Series(['A', 'B', 'C'])
| >>> for index, value in s.items():
      ... print(f"Index : {index}, Value : {value}")
      | Index : 0, Value : A
      | Index : 1, Value : B
      | Index : 2, Value : C
| keys(self) -> 'Index'
| Return alias for index.
| Returns
| -------
| Index
| Index of the Series.
```
|

|

|

|

|

|

```
| kurt(self, axis: 'Axis | None' = 0, skipna: 'bool_t' = True, numeric_only: 'bool_t' = Fa
      Return unbiased kurtosis over requested axis.
      Kurtosis obtained using Fisher's definition of
      kurtosis (kurtosis of normal == 0.0). Normalized by N-1.
      | Parameters
       | ----------
      axis : \{index (0)\}\Axis for the function to be applied on.
          For `Series` this parameter is unused and defaults to 0.
          | For DataFrames, specifying ``axis=None`` will apply the aggregation
          across both axes.
           | .. versionadded:: 2.0.0
      skipna : bool, default True
          Exclude NA/null values when computing the result.
      numeric_only : bool, default False
           | Include only float, int, boolean columns. Not implemented for Series.
      | **kwargs
           Additional keyword arguments to be passed to the function.
      | Returns
       | -------
      scalar or scalar
  kurtosis = kurt(self, axis: 'Axis | None' = 0, skipna: 'bool_t' = True, numeric-only: 'b'| le(self, other, level=None, fill_value=None, axis: 'Axis' = 0)
      Return Less than or equal to of series and other, element-wise (binary operator `le`)
      Equivalent to ``series <= other``, but with support to substitute a fill_value for
      missing data in either one of the inputs.
      | Parameters
       | ----------
      other : Series or scalar value
      level : int or name
          Broadcast across a level, matching Index values on the
```
 $\sf I$ 

|

|

|

|

|

 $\vert$ 

|

|

|

```
| passed MultiIndex level.
| fill_value : None or float value, default None (NaN)
| Fill existing missing (NaN) values, and any new element needed for
| successful Series alignment, with this value before computation.
| If data in both corresponding Series locations is missing
| the result of filling (at that location) will be missing.
| axis : {0 or 'index'}
        Unused. Parameter needed for compatibility with DataFrame.
| Returns
     | -------
     | Series
| The result of the operation.
| Examples
| --------
| >>> a = pd.Series([1, 1, 1, np.nan, 1], index=['a', 'b', 'c', 'd', 'e'])
| >>> a
| a 1.0
| b 1.0
| c 1.0
| d NaN
| e 1.0
| dtype: float64
| >>> b = pd.Series([0, 1, 2, np.nan, 1], index=['a', 'b', 'c', 'd', 'f'])
| >>> b
| a 0.0
| b 1.0
| c 2.0
| d NaN
| f 1.0
| dtype: float64
| >>> a.le(b, fill_value=0)
| a False
| b True
| c True
| d False
| e False
| f True
| dtype: bool
| lt(self, other, level=None, fill_value=None, axis: 'Axis' = 0)
| Return Less than of series and other, element-wise (binary operator `lt`).
```
|

```
| Equivalent to ``series < other``, but with support to substitute a fill_value for
| missing data in either one of the inputs.
| Parameters
| ----------
      other : Series or scalar value
      level : int or name
          Broadcast across a level, matching Index values on the
          passed MultiIndex level.
| fill_value : None or float value, default None (NaN)
          Fill existing missing (NaN) values, and any new element needed for
| successful Series alignment, with this value before computation.
          If data in both corresponding Series locations is missing
          the result of filling (at that location) will be missing.
      axis : \{0 or 'index'\}Unused. Parameter needed for compatibility with DataFrame.
      | Returns
      | -------
      | Series
          The result of the operation.
| Examples
      | --------
      \gg a = pd. Series([1, 1, 1, np.nan, 1], index=['a', 'b', 'c', 'd', 'e'])
| >>> a
      | a 1.0
      b = 1.0| c 1.0
| d NaN
| e 1.0
| dtype: float64
| >>> b = pd.Series([0, 1, 2, np.nan, 1], index=['a', 'b', 'c', 'd', 'f'])
| >>> b
      | a 0.0
      | b 1.0
| c 2.0
| d NaN
      | f 1.0
| dtype: float64
| \rightarrow >>> a.lt(b, fill_value=0)
| a False
```
|

|

```
| b False
| c True
      d False
      e False
      | f True
      dtype: bool
  map(self, arg: 'Callable | Mapping | Series', na_action: "Literal['ignore'] | None" = None
| Map values of Series according to an input mapping or function.
      Used for substituting each value in a Series with another value,
      that may be derived from a function, a ``dict`` or
      a :class: `Series`.
      | Parameters
      | ----------
      arg : function, collections.abc.Mapping subclass or Series
          Mapping correspondence.
      na_action : {None, 'ignore'}, default None
          If 'ignore', propagate NaN values, without passing them to the
          mapping correspondence.
      | Returns
      | -------
      | Series
          Same index as caller.
      | See Also
      | --------
      Series.apply : For applying more complex functions on a Series.
      DataFrame.apply : Apply a function row-/column-wise.
      DataFrame.applymap : Apply a function elementwise on a whole DataFrame.
      | Notes
      | -----
| When ``arg`` is a dictionary, values in Series that are not in the
      dictionary (as keys) are converted to ``NaN``. However, if the
      dictionary is a ``dict`` subclass that defines ``__missing__`` (i.e.
      provides a method for default values), then this default is used
      rather than ``NaN``.
| Examples
| --------
```
|

|

|

|

|

```
| >>> s = pd.Series(['cat', 'dog', np.nan, 'rabbit'])
| >>> s
| 0 cat
| 1 dog
| 2 NaN
| 3 rabbit
     dtype: object
|
| ``map`` accepts a ``dict`` or a ``Series``. Values that are not found
| in the ``dict`` are converted to ``NaN``, unless the dict has a default
| value (e.g. ``defaultdict``):
|
| >>> s.map({'cat': 'kitten', 'dog': 'puppy'})
     0 kitten
     | 1 puppy
| 2 NaN
     | 3 NaN
| dtype: object
|
| It also accepts a function:
|
| >>> s.map('I am a {}'.format)
| 0 I am a cat
| 1 I am a dog
| 2 I am a nan
| 3 I am a rabbit
| dtype: object
|
| To avoid applying the function to missing values (and keep them as
| ``NaN``) ``na_action='ignore'`` can be used:
|
| >>> s.map('I am a {}'.format, na_action='ignore')
| 0 I am a cat
| 1 I am a dog
| 2 NaN
| 3 I am a rabbit
| dtype: object
|
| mask(self, cond, other=<no_default>, *, inplace: 'bool' = False, axis: 'Axis | None' = No
| Replace values where the condition is True.
|
| Parameters
| ----------
```

```
cond : bool Series/DataFrame, array-like, or callable
          Where `cond` is False, keep the original value. Where
          True, replace with corresponding value from `other`.
          If `cond` is callable, it is computed on the Series/DataFrame and
          should return boolean Series/DataFrame or array. The callable must
          | not change input Series/DataFrame (though pandas doesn't check it).
      other : scalar, Series/DataFrame, or callable
          Entries where `cond` is True are replaced with
          corresponding value from `other`.
          | If other is callable, it is computed on the Series/DataFrame and
          should return scalar or Series/DataFrame. The callable must not
          | change input Series/DataFrame (though pandas doesn't check it).
          If not specified, entries will be filled with the corresponding
          | NULL value (``np.nan`` for numpy dtypes, ``pd.NA`` for extension
          dtypes).
      inplace : bool, default False
          Whether to perform the operation in place on the data.
      axis : int, default None
          Alignment axis if needed. For `Series` this parameter is
          unused and defaults to 0.
      level : int, default None
          Alignment level if needed.
      | Returns
      | -------
      Same type as caller or None if ``inplace=True``.
      See Also
      | --------
       | :func:`DataFrame.where` : Return an object of same shape as
          self.
      | Notes
      -----The mask method is an application of the if-then idiom. For each
      element in the calling DataFrame, if ``cond`` is ``False`` the
      element is used; otherwise the corresponding element from the DataFrame
       | ``other`` is used. If the axis of ``other`` does not align with axis of
       | ``cond`` Series/DataFrame, the misaligned index positions will be filled with
      True.
| The signature for :func:`DataFrame.where` differs from
```
|

|

|

```
96
```
| :func:`numpy.where`. Roughly ``df1.where(m, df2)`` is equivalent to

```
| ``np.where(m, df1, df2)``.
| For further details and examples see the ``mask`` documentation in
| :ref:`indexing <indexing.where_mask>`.
| The dtype of the object takes precedence. The fill value is casted to
| the object's dtype, if this can be done losslessly.
| Examples
| --------
| \gg \gg s = pd. Series(range(5))
| >>> s.where(s > 0)
| 0 NaN
| 1 1.0
| 2 2.0
| 3 3.0
| 4 4.0
| dtype: float64
| >>> s.mask(s > 0)
| 0 0.0
| 1 NaN
| 2 NaN
| 3 NaN
| 4 NaN
| dtype: float64
| \gg \gg s = pd. Series(range(5))
| >>> t = pd.Series([True, False])
| >>> s.where(t, 99)
| 0 0
| 1 99
| 2 99
| 3 99
| 4 99
| dtype: int64
| >>> s.mask(t, 99)
| 0 99
| 1 1
| 2 99
| 3 99
| 4 99
| dtype: int64
```
|

|

 $\mathsf{l}$ 

```
| >>> s.where(s > 1, 10)
| 0 10
| 1 10
| 2 2
| 3 3
| 4 4
| dtype: int64
| >>> s.mask(s > 1, 10)
| 0 0
| 1 1
| 2 10
| 3 10
| 4 10
| dtype: int64
| >>> df = pd.DataFrame(np.arange(10).reshape(-1, 2), columns=['A', 'B'])
| >>> df
| A B
| 0 0 1
| 1 2 3
| 2 4 5
| 3 6 7
| 4 8 9
| \gg \gg m = df \% 3 == 0
| \gg df.where(m, -df)
| A B
| 0 0 -1| 1 - 2 3| 2 -4 -5| 3 6 -7
| 4 - 8 9| \Rightarrow >> df.where(m, -df) == np.where(m, df, -df)
| A B
| 0 True True
| 1 True True
| 2 True True
| 3 True True
| 4 True True
| \Rightarrow >> df.where(m, -df) == df.mask(\simm, -df)
| A B
| 0 True True
| 1 True True
| 2 True True
```

```
| 3 True True
| 4 True True
|
| max(self, axis: 'AxisInt | None' = 0, skipna: 'bool_t' = True, numeric_only: 'bool_t' = \overline{a}| Return the maximum of the values over the requested axis.
|
      If you want the *index* of the maximum, use ``idxmax``. This is the equivalent of the
|
      | Parameters
       | ----------
      axis : \{index (0)\}Axis for the function to be applied on.
          For `Series` this parameter is unused and defaults to 0.
|
          | For DataFrames, specifying ``axis=None`` will apply the aggregation
           across both axes.
|
           | .. versionadded:: 2.0.0
\sf Iskipna : bool, default True
          Exclude NA/null values when computing the result.
      numeric_only : bool, default False
           | Include only float, int, boolean columns. Not implemented for Series.
|
      | **kwargs
           Additional keyword arguments to be passed to the function.
|
      | Returns
      | -------
      scalar or scalar
|
      See Also
       | --------
      Series.sum : Return the sum.
      Series.min : Return the minimum.
      Series.max : Return the maximum.
      Series.idxmin : Return the index of the minimum.
      Series.idxmax : Return the index of the maximum.
      DataFrame.sum : Return the sum over the requested axis.
      DataFrame.min : Return the minimum over the requested axis.
| DataFrame.max : Return the maximum over the requested axis.
| DataFrame.idxmin : Return the index of the minimum over the requested axis.
| DataFrame.idxmax : Return the index of the maximum over the requested axis.
```

```
| Examples
| --------
| >>> idx = pd.MultiIndex.from_arrays([
| ... ['warm', 'warm', 'cold', 'cold'],
| ... ['dog', 'falcon', 'fish', 'spider']],
      | ... names=['blooded', 'animal'])
      \gg s = pd. Series([4, 2, 0, 8], name='legs', index=idx)
      \gg s
      | blooded animal
      warm dog 4
               falcon 2
| cold fish 0
               spider 8
      Name: legs, dtype: int64
      \gg s.max()
      | 8
| mean(self, axis: 'AxisInt | None' = 0, skipna: 'bool_t' = True, numeric_only: 'bool_t' =
      Return the mean of the values over the requested axis.
      | Parameters
      | ----------
      axis : \{index (0)\}\Axis for the function to be applied on.
          For `Series` this parameter is unused and defaults to 0.
          | For DataFrames, specifying ``axis=None`` will apply the aggregation
          across both axes.
          | .. versionadded:: 2.0.0
      skipna : bool, default True
          Exclude NA/null values when computing the result.
      numeric_only : bool, default False
          | Include only float, int, boolean columns. Not implemented for Series.
      | **kwargs
          Additional keyword arguments to be passed to the function.
| Returns
| -------
```
|

 $\sf I$ 

|

|

|

|

|

```
| scalar or scalar
| median(self, axis: 'AxisInt | None' = 0, skipna: 'bool_t' = True, numeric_only: 'bool_t'
| Return the median of the values over the requested axis.
      | Parameters
      | ----------
      axis : \{index (0)\}\Axis for the function to be applied on.
          For `Series` this parameter is unused and defaults to 0.
          | For DataFrames, specifying ``axis=None`` will apply the aggregation
          across both axes.
          | .. versionadded:: 2.0.0
      skipna : bool, default True
          Exclude NA/null values when computing the result.
      numeric_only : bool, default False
          | Include only float, int, boolean columns. Not implemented for Series.
      | **kwargs
          Additional keyword arguments to be passed to the function.
      | Returns
      | -------
      scalar or scalar
| memory_usage(self, index: 'bool' = True, deep: 'bool' = False) -> 'int'
| Return the memory usage of the Series.
      The memory usage can optionally include the contribution of
      the index and of elements of `object` dtype.
      Parameters
      | ----------
      index : bool, default True
          Specifies whether to include the memory usage of the Series index.
| deep : bool, default False
          If True, introspect the data deeply by interrogating
| `object` dtypes for system-level memory consumption, and include
| it in the returned value.
```
|

 $\vert$ 

|

|

|

|

|

|

 $\sf I$ 

```
| Returns
| -------
| int
          Bytes of memory consumed.
| See Also
      | --------
      numpy.ndarray.nbytes : Total bytes consumed by the elements of the
          array.
      DataFrame.memory_usage : Bytes consumed by a DataFrame.
      Examples
      | --------
      \gg s = pd. Series(range(3))
      | >>> s.memory_usage()
      | 152
      Not including the index gives the size of the rest of the data, which
      is necessarily smaller:
      | >>> s.memory_usage(index=False)
      | 24
      The memory footprint of `object` values is ignored by default:
      \gg s = pd. Series(["a", "b"])
      | >>> s.values
      array(['a', 'b'], dtype=object)
      | >>> s.memory_usage()
      | 144
      | >>> s.memory_usage(deep=True)
      | 244
| min(self, axis: 'AxisInt | None' = 0, skipna: 'bool_t' = True, numeric_only: 'bool_t' = \frac{1}{k}Return the minimum of the values over the requested axis.
      If you want the *index* of the minimum, use ``idxmin``. This is the equivalent of the
      Parameters
      | ----------
| axis : {index (0)}
| Axis for the function to be applied on.
| For `Series` this parameter is unused and defaults to 0.
```
 $\vert$ 

|

|

|

|

|

|

```
| For DataFrames, specifying ``axis=None`` will apply the aggregation
          across both axes.
          | .. versionadded:: 2.0.0
      skipna : bool, default True
          Exclude NA/null values when computing the result.
      numeric_only : bool, default False
          | Include only float, int, boolean columns. Not implemented for Series.
      | **kwargs
          Additional keyword arguments to be passed to the function.
      | Returns
      | -------
      scalar or scalar
      See Also
      | --------
      Series.sum : Return the sum.
      Series.min : Return the minimum.
      Series.max : Return the maximum.
| Series.idxmin : Return the index of the minimum.
| Series.idxmax : Return the index of the maximum.
      DataFrame.sum : Return the sum over the requested axis.
| DataFrame.min : Return the minimum over the requested axis.
      DataFrame.max : Return the maximum over the requested axis.
      DataFrame.idxmin : Return the index of the minimum over the requested axis.
      DataFrame.idxmax : Return the index of the maximum over the requested axis.
| Examples
      | --------
      | >>> idx = pd.MultiIndex.from_arrays([
      | ... ['warm', 'warm', 'cold', 'cold'],
      ... ['dog', 'falcon', 'fish', 'spider']],
      ... names=['blooded', 'animal'])
      \gg s = pd. Series([4, 2, 0, 8], name='legs', index=idx)
      \gg s
      | blooded animal
| warm dog 4
| falcon 2
| cold fish 0
```
 $\sf I$ 

|

 $\vert$ 

|

|

```
| spider 8
| Name: legs, dtype: int64
      | >>> s.min()
      \overline{0}| mod(self, other, level=None, fill_value=None, axis: 'Axis' = 0)
      Return Modulo of series and other, element-wise (binary operator `mod`).
      Equivalent to ``series % other``, but with support to substitute a fill_value for
      missing data in either one of the inputs.
      | Parameters
      | ----------
      other : Series or scalar value
      level : int or name
          Broadcast across a level, matching Index values on the
          passed MultiIndex level.
      fill_value : None or float value, default None (NaN)
          Fill existing missing (NaN) values, and any new element needed for
          successful Series alignment, with this value before computation.
          If data in both corresponding Series locations is missing
          the result of filling (at that location) will be missing.
      axis : \{0 or 'index'\}Unused. Parameter needed for compatibility with DataFrame.
      | Returns
      | -------
      | Series
          The result of the operation.
      See Also
       | --------
      Series.rmod : Reverse of the Modulo operator, see
           | `Python documentation
          | <https://docs.python.org/3/reference/datamodel.html#emulating-numeric-types>`_
          for more details.
      | Examples
      | --------
| >>> a = pd.Series([1, 1, 1, np.nan], index=['a', 'b', 'c', 'd'])
| >>> a
| a 1.0
```
|

|

|

 $\vert$ 

|

```
| b 1.0
| c 1.0
| d NaN
| dtype: float64
| \Rightarrow>> b = pd.Series([1, np.nan, 1, np.nan], index=['a', 'b', 'd', 'e'])
| >>> b
      | a 1.0
      | b NaN
      d 1.0
      | e NaN
| dtype: float64
      | >>> a.mod(b, fill_value=0)
| a 0.0
      | b NaN
      | c NaN
      | d 0.0
      | e NaN
      dtype: float64
\sf I| mode(self, dropna: 'bool' = True) -> 'Series'
      Return the mode(s) of the Series.|
      The mode is the value that appears most often. There can be multiple modes.
|
      Always returns Series even if only one value is returned.
\vert| Parameters
      | ----------
      dropna : bool, default True
          | Don't consider counts of NaN/NaT.
|
      | Returns
      | -------
      | Series
          Modes of the Series in sorted order.
|
| mul(self, other, level=None, fill_value=None, axis: 'Axis' = 0)
| Return Multiplication of series and other, element-wise (binary operator `mul`).
|
      Equivalent to ``series * other``, but with support to substitute a fill_value for
| missing data in either one of the inputs.
| Parameters
```

```
| ----------
| other : Series or scalar value
| level : int or name
         Broadcast across a level, matching Index values on the
| passed MultiIndex level.
| fill_value : None or float value, default None (NaN)
         Fill existing missing (NaN) values, and any new element needed for
         successful Series alignment, with this value before computation.
         If data in both corresponding Series locations is missing
         the result of filling (at that location) will be missing.
      axis : \{0 or 'index'\}Unused. Parameter needed for compatibility with DataFrame.
      | Returns
      | -------
| Series
         The result of the operation.
| See Also
| --------
      Series.rmul : Reverse of the Multiplication operator, see
          | `Python documentation
          | <https://docs.python.org/3/reference/datamodel.html#emulating-numeric-types>`_
         for more details.
      Examples
| --------
      \gg a = pd. Series([1, 1, 1, np.nan], index=['a', 'b', 'c', 'd'])
      \gg a
      | a 1.0
      | b 1.0
      | c 1.0
| d NaN
| dtype: float64
| >>> b = pd.Series([1, np.nan, 1, np.nan], index=['a', 'b', 'd', 'e'])
| >>> b
      | a 1.0
| b NaN
| d 1.0
| e NaN
| dtype: float64
| >>> a.multiply(b, fill_value=0)
| a 1.0
```
|

```
| b 0.0
| c 0.0
| d 0.0
| e NaN
| dtype: float64
| multiply = mul(self, other, level=None, fill_value=None, axis: 'Axis' = 0)
| ne(self, other, level=None, fill_value=None, axis: 'Axis' = 0)
| Return Not equal to of series and other, element-wise (binary operator `ne`).
      Equivalent to ``series != other``, but with support to substitute a fill value for
      missing data in either one of the inputs.
      | Parameters
      | ----------
      other : Series or scalar value
      level : int or name
          Broadcast across a level, matching Index values on the
          passed MultiIndex level.
      fill_value : None or float value, default None (NaN)
          Fill existing missing (NaN) values, and any new element needed for
          successful Series alignment, with this value before computation.
          If data in both corresponding Series locations is missing
          the result of filling (at that location) will be missing.
      axis : \{0 or 'index'\}Unused. Parameter needed for compatibility with DataFrame.
      | Returns
      | -------
      | Series
          The result of the operation.
| Examples
      | --------
| >>> a = pd.Series([1, 1, 1, np.nan], index=['a', 'b', 'c', 'd'])
      \gg a
      | a 1.0
      | b 1.0
      | c 1.0
| d NaN
| dtype: float64
| >>> b = pd.Series([1, np.nan, 1, np.nan], index=['a', 'b', 'd', 'e'])
```
|

 $\vert$ 

|

|

```
| >>> b
| a 1.0
| b NaN
| d 1.0
| e NaN
| dtype: float64
      | >>> a.ne(b, fill_value=0)
      a False
      | b True
      | c True
      | d True
      e True
| dtype: bool
|
| nlargest(self, n: 'int' = 5, keep: "Literal['first', 'last', 'all']" = 'first') -> 'Seri
| Return the largest `n` elements.
|
      Parameters
      | ----------
| n : int, default 5
          Return this many descending sorted values.
      | keep : {'first', 'last', 'all'}, default 'first'
          When there are duplicate values that cannot all fit in a
          Series of `n` elements:
|
          | - ``first`` : return the first `n` occurrences in order
           of appearance.
          | - ``last`` : return the last `n` occurrences in reverse
            order of appearance.
          - ``all`` : keep all occurrences. This can result in a Series of
            size larger than `n`.
|
      | Returns
      | -------
      | Series
          The `n` largest values in the Series, sorted in decreasing order.
|
| See Also
      | --------
      Series.nsmallest: Get the 'n' smallest elements.
| Series.sort_values: Sort Series by values.
| Series.head: Return the first `n` rows.
|
```
```
| Notes
| -----
| Faster than ``.sort_values(ascending=False).head(n)`` for small `n`
| relative to the size of the ``Series`` object.
| Examples
| --------
| >>> countries_population = {"Italy": 59000000, "France": 65000000,
| ... "Malta": 434000, "Maldives": 434000,
     | ... "Brunei": 434000, "Iceland": 337000,
| ... "Nauru": 11300, "Tuvalu": 11300,
| ... "Anguilla": 11300, "Montserrat": 5200}
| >>> s = pd.Series(countries_population)
|\qquad \rangle \rangle s
| Italy 59000000
| France 65000000
| Malta 434000
| Maldives 434000
| Brunei 434000
| Iceland 337000
| Nauru 11300
| Tuvalu 11300
| Anguilla 11300
| Montserrat 5200
| dtype: int64
| The `n` largest elements where ``n=5`` by default.
| >>> s.nlargest()
| France 65000000
| Italy 59000000
| Malta 434000
| Maldives 434000
| Brunei 434000
| dtype: int64
| The `n` largest elements where ``n=3``. Default `keep` value is 'first'
| so Malta will be kept.
| >>> s.nlargest(3)
| France 65000000
| Italy 59000000
| Malta 434000
```
 $\vert$ 

|

|

```
| dtype: int64
|
| The `n` largest elements where ``n=3`` and keeping the last duplicates.
| Brunei will be kept since it is the last with value 434000 based on
      the index order.
|
      | >>> s.nlargest(3, keep='last')
      | France 65000000
      | Italy 59000000
      | Brunei 434000
      dtype: int64
|
| The `n` largest elements where ``n=3`` with all duplicates kept. Note
      that the returned Series has five elements due to the three duplicates.
|
      | >>> s.nlargest(3, keep='all')
      | France 65000000
      | Italy 59000000
      | Malta 434000
      Maldives 434000
      | Brunei 434000
      dtype: int64
|
| notna(self) -> 'Series'
| Detect existing (non-missing) values.
\vert| Return a boolean same-sized object indicating if the values are not NA.
      | Non-missing values get mapped to True. Characters such as empty
      strings ``''`` or :attr:`numpy.inf` are not considered NA values
      | (unless you set ``pandas.options.mode.use_inf_as_na = True``).
      | NA values, such as None or :attr:`numpy.NaN`, get mapped to False
      values.
|
      | Returns
      | -------
      | Series
          Mask of bool values for each element in Series that
          indicates whether an element is not an NA value.
|
      See Also
| --------
| Series.notnull : Alias of notna.
| Series.isna : Boolean inverse of notna.
```

```
| Series.dropna : Omit axes labels with missing values.
| notna : Top-level notna.
| Examples
| --------
| Show which entries in a DataFrame are not NA.
     | >>> df = pd.DataFrame(dict(age=[5, 6, np.NaN],
     | ... born=[pd.NaT, pd.Timestamp('1939-05-27'),
     | ... pd.Timestamp('1940-04-25')],
     | ... name=['Alfred', 'Batman', ''],
     ... toy=[None, 'Batmobile', 'Joker']))
| >>> df
| age born name toy
     0 5.0 NaT Alfred None
| 1 6.0 1939-05-27 Batman Batmobile
| 2 NaN 1940-04-25 Joker
| >>> df.notna()
| age born name toy
     0 True False True False
     | 1 True True True True
     | 2 False True True True
| Show which entries in a Series are not NA.
|\rangle >>> ser = pd.Series([5, 6, np.NaN])
     | >>> ser
     0 \t 5.0| 1 6.0
     | 2 NaN
     | dtype: float64
| >>> ser.notna()
     0 True
| 1 True
     2 False
| dtype: bool
| notnull(self) -> 'Series'
| Series.notnull is an alias for Series.notna.
| Detect existing (non-missing) values.
```
|

|

|

 $\vert$ 

|

|

```
| Return a boolean same-sized object indicating if the values are not NA.
| Non-missing values get mapped to True. Characters such as empty
      strings ``''`` or :attr:`numpy.inf` are not considered NA values
      | (unless you set ``pandas.options.mode.use_inf_as_na = True``).
      NA values, such as None or : attr: `numpy.NaN`, get mapped to False
      values.
      | Returns
      | -------
      | Series
         Mask of bool values for each element in Series that
         indicates whether an element is not an NA value.
      See Also
      | --------
      Series.notnull : Alias of notna.
      Series.isna : Boolean inverse of notna.
      Series.dropna : Omit axes labels with missing values.
      notna : Top-level notna.
      Examples
      | --------
      Show which entries in a DataFrame are not NA.
      | >>> df = pd.DataFrame(dict(age=[5, 6, np.NaN],
      | ... born=[pd.NaT, pd.Timestamp('1939-05-27'),
      | ... pd.Timestamp('1940-04-25')],
      | ... name=['Alfred', 'Batman', ''],
      ... toy=[None, 'Batmobile', 'Joker']))
      | >>> df
        age born name toy
      0 5.0 NaT Alfred None
      | 1 6.0 1939-05-27 Batman Batmobile
      | 2 NaN 1940-04-25 Joker
     | >>> df.notna()
          age born name toy
      0 True False True False
      | 1 True True True True
| 2 False True True True
| Show which entries in a Series are not NA.
```
|

|

|

|

|

```
| >>> ser = pd.Series([5, 6, np.NaN])
| >>> ser
      | 0 5.0
      | 1 6.0
      | 2 NaN
      dtype: float64
      | >>> ser.notna()
      0 True
      | 1 True
      2 False
      dtype: bool
| nsmallest(self, n: 'int' = 5, keep: 'str' = 'first') -> 'Series'
| Return the smallest `n` elements.
      | Parameters
      | ----------
| n : int, default 5
          Return this many ascending sorted values.
      | keep : {'first', 'last', 'all'}, default 'first'
          When there are duplicate values that cannot all fit in a
          Series of `n` elements:
          - ``first`` : return the first `n` occurrences in order
            of appearance.
          | - ``last`` : return the last `n` occurrences in reverse
            order of appearance.
          - ``all`` : keep all occurrences. This can result in a Series of
            size larger than `n`.
      | Returns
      | -------
      | Series
          The `n` smallest values in the Series, sorted in increasing order.
| See Also
      | --------
      Series.nlargest: Get the 'n' largest elements.
| Series.sort_values: Sort Series by values.
| Series.head: Return the first `n` rows.
```
|

|

|

|

|

|

```
| Notes
| -----
| Faster than ``.sort_values().head(n)`` for small `n` relative to
| the size of the ``Series`` object.
| Examples
| --------
| >>> countries_population = {"Italy": 59000000, "France": 65000000,
| ... "Brunei": 434000, "Malta": 434000,
     | ... "Maldives": 434000, "Iceland": 337000,
| ... "Nauru": 11300, "Tuvalu": 11300,
| ... "Anguilla": 11300, "Montserrat": 5200}
| >>> s = pd.Series(countries_population)
| \rangle >>> s
| Italy 59000000
| France 65000000
| Brunei 434000
| Malta 434000
| Maldives 434000
| Iceland 337000
| Nauru 11300
| Tuvalu 11300
| Anguilla 11300
| Montserrat 5200
| dtype: int64
| The `n` smallest elements where ``n=5`` by default.
| >>> s.nsmallest()
| Montserrat 5200
| Nauru 11300
| Tuvalu 11300
| Anguilla 11300
| Iceland 337000
| dtype: int64
| The `n` smallest elements where ``n=3``. Default `keep` value is
| 'first' so Nauru and Tuvalu will be kept.
| >>> s.nsmallest(3)
| Montserrat 5200
| Nauru 11300
| Tuvalu 11300
```
 $\vert$ 

|

|

```
| dtype: int64
|
| The `n` smallest elements where ``n=3`` and keeping the last
| duplicates. Anguilla and Tuvalu will be kept since they are the last
| with value 11300 based on the index order.
|
      | >>> s.nsmallest(3, keep='last')
      Montserrat 5200
      Anguilla 11300
      | Tuvalu 11300
      dtype: int64
|
| The `n` smallest elements where ``n=3`` with all duplicates kept. Note
| that the returned Series has four elements due to the three duplicates.
|
| >>> s.nsmallest(3, keep='all')
| Montserrat 5200
      | Nauru 11300
      | Tuvalu 11300
      | Anguilla 11300
      dtype: int64
|
| pop(self, item: 'Hashable') -> 'Any'
| Return item and drops from series. Raise KeyError if not found.
|
| Parameters
| ----------
      item : label
          Index of the element that needs to be removed.
|
| Returns
| -------
      Value that is popped from series.
|
| Examples
      | --------
      \gg ser = pd. Series([1, 2, 3])
|
| >>> ser.pop(0)
      \mathbf{1}|
| >>> ser
| 1 2
```

```
| 2 3
| dtype: int64
| pow(self, other, level=None, fill_value=None, axis: 'Axis' = 0)
      Return Exponential power of series and other, element-wise (binary operator `pow`).
|
      Equivalent to ``series ** other``, but with support to substitute a fill_value for
      missing data in either one of the inputs.
|
      | Parameters
      | ----------
      other : Series or scalar value
      level : int or name
          Broadcast across a level, matching Index values on the
          passed MultiIndex level.
      fill_value : None or float value, default None (NaN)
          Fill existing missing (NaN) values, and any new element needed for
          successful Series alignment, with this value before computation.
          If data in both corresponding Series locations is missing
          the result of filling (at that location) will be missing.
      axis : {0 or 'index'}
          Unused. Parameter needed for compatibility with DataFrame.
|
      | Returns
      | -------
      | Series
          The result of the operation.
|
      See Also
      | --------
      Series.rpow : Reverse of the Exponential power operator, see
           | `Python documentation
          | <https://docs.python.org/3/reference/datamodel.html#emulating-numeric-types>`_
          for more details.
|
      | Examples
| --------
      \gg a = pd. Series([1, 1, 1, np. nan], index=['a', 'b', 'c', 'd'])
      \gg a
      | a 1.0
| b 1.0
| c 1.0
| d NaN
```

```
| dtype: float64
| >>> b = pd.Series([1, np.nan, 1, np.nan], index=['a', 'b', 'd', 'e'])
| >>> b
| a 1.0
| b NaN
| d 1.0
      | e NaN
| dtype: float64
| >>> a.pow(b, fill_value=0)
| a 1.0
| b 1.0
      c = 1.0| d 0.0
      | e NaN
      dtype: float64
|
| prod(self, axis: 'Axis | None' = None, skipna: 'bool_t' = True, numeric_only: 'bool_t' =
      Return the product of the values over the requested axis.
\sf I| Parameters
      | ----------
      axis : \{index (0)\}Axis for the function to be applied on.
         For `Series` this parameter is unused and defaults to 0.
|
          | For DataFrames, specifying ``axis=None`` will apply the aggregation
          across both axes.
|
          | .. versionadded:: 2.0.0
|
      skipna : bool, default True
          Exclude NA/null values when computing the result.
| numeric_only : bool, default False
          Include only float, int, boolean columns. Not implemented for Series.
|
      | min_count : int, default 0
          The required number of valid values to perform the operation. If fewer than
| ``min_count`` non-NA values are present the result will be NA.
| **kwargs
          Additional keyword arguments to be passed to the function.
|
| Returns
| -------
```

```
scalar or scalar
|
| See Also
       | --------
      Series.sum : Return the sum.
      Series.min : Return the minimum.
      Series.max : Return the maximum.
      Series.idxmin : Return the index of the minimum.
      Series.idxmax : Return the index of the maximum.
      DataFrame.sum : Return the sum over the requested axis.
      DataFrame.min : Return the minimum over the requested axis.
      DataFrame.max : Return the maximum over the requested axis.
      DataFrame.idxmin : Return the index of the minimum over the requested axis.
      DataFrame.idxmax : Return the index of the maximum over the requested axis.
|
      Examples
| --------
      By default, the product of an empty or all-NA Series is ``1``
\sf I| >>> pd.Series([], dtype="float64").prod()
      | 1.0
|
      This can be controlled with the ``min_count`` parameter
|
      | >>> pd.Series([], dtype="float64").prod(min_count=1)
      | nan
|
      | Thanks to the ``skipna`` parameter, ``min_count`` handles all-NA and
      empty series identically.
|
      | >>> pd.Series([np.nan]).prod()
      | 1.0
|
      | >>> pd.Series([np.nan]).prod(min_count=1)
      | nan
|
  product = prod(self, axis: 'Axis | None' = None, skipna: 'bool_t' = True, numeric-only:|
  quantile(self, q: 'float | Sequence[float] | AnyArrayLike' = 0.5, interpolation: 'Quanti
      Return value at the given quantile.
|
| Parameters
       | ----------
```

```
| q : float or array-like, default 0.5 (50% quantile)
| The quantile(s) to compute, which can lie in range: 0 <= q <= 1.
| interpolation : {'linear', 'lower', 'higher', 'midpoint', 'nearest'}
          This optional parameter specifies the interpolation method to use,
          when the desired quantile lies between two data points `i` and `j`:
               * linear: `i + (j - i) * fraction`, where `fraction` is the
                fractional part of the index surrounded by `i` and `j`.
               | * lower: `i`.
              | * higher: `j`.
               | * nearest: `i` or `j` whichever is nearest.
               * midpoint: (i' + 'j') / 2.
      | Returns
      | -------
      float or Series
          If ``q`` is an array, a Series will be returned where the
          index is \degree q \degree and the values are the quantiles, otherwise
          a float will be returned.
      See Also
      | --------
      | core.window.Rolling.quantile : Calculate the rolling quantile.
      numpy.percentile : Returns the q-th percentile(s) of the array elements.
      Examples
      | --------
      \gg s = pd. Series([1, 2, 3, 4])
      | >>> s.quantile(.5)
      | 2.5
      | >>> s.quantile([.25, .5, .75])
      | 0.25 1.75
      | 0.50 2.50
      | 0.75 3.25
      dtype: float64
| radd(self, other, level=None, fill_value=None, axis: 'Axis' = 0)
| Return Addition of series and other, element-wise (binary operator `radd`).
      Equivalent to ``other + series``, but with support to substitute a fill_value for
| missing data in either one of the inputs.
| Parameters
```
|

|

|

|

|

```
| ----------
| other : Series or scalar value
| level : int or name
         Broadcast across a level, matching Index values on the
| passed MultiIndex level.
| fill_value : None or float value, default None (NaN)
         Fill existing missing (NaN) values, and any new element needed for
         successful Series alignment, with this value before computation.
         If data in both corresponding Series locations is missing
         the result of filling (at that location) will be missing.
      axis : \{0 or 'index'\}Unused. Parameter needed for compatibility with DataFrame.
      | Returns
      | -------
| Series
         The result of the operation.
| See Also
| --------
      | Series.add : Element-wise Addition, see
          | `Python documentation
          | <https://docs.python.org/3/reference/datamodel.html#emulating-numeric-types>`_
         for more details.
      Examples
| --------
      \gg a = pd. Series([1, 1, 1, np.nan], index=['a', 'b', 'c', 'd'])
      \gg a
      | a 1.0
      | b 1.0
      | c 1.0
| d NaN
| dtype: float64
| >>> b = pd.Series([1, np.nan, 1, np.nan], index=['a', 'b', 'd', 'e'])
| >>> b
      | a 1.0
| b NaN
| d 1.0
| e NaN
| dtype: float64
| >>> a.add(b, fill_value=0)
| a 2.0
```
|

```
| b 1.0
      | c 1.0
      | d 1.0
      | e NaN
      dtype: float64
  | ravel(self, order: 'str' = 'C') -> 'ArrayLike'
      Return the flattened underlying data as an ndarray or ExtensionArray.
      | Returns
      | -------
      numpy.ndarray or ExtensionArray
          Flattened data of the Series.
      See Also
      | --------
      numpy.ndarray.ravel : Return a flattened array.
  | rdiv = rtruediv(self, other, level=None, fill_value=None, axis: 'Axis' = 0)
  | rdivmod(self, other, level=None, fill_value=None, axis: 'Axis' = 0)
      Return Integer division and modulo of series and other, element-wise (binary operato
      Equivalent to ``other divmod series``, but with support to substitute a fill_value fmissing data in either one of the inputs.
      | Parameters
      | ----------
      other : Series or scalar value
      level : int or name
          Broadcast across a level, matching Index values on the
          passed MultiIndex level.
      fill_value : None or float value, default None (NaN)
          Fill existing missing (NaN) values, and any new element needed for
          successful Series alignment, with this value before computation.
          If data in both corresponding Series locations is missing
          the result of filling (at that location) will be missing.
      axis : \{0 or 'index'\}Unused. Parameter needed for compatibility with DataFrame.
| Returns
      | -------
| 2-Tuple of Series
```
|

|

|

|

|

 $\vert$ 

```
| The result of the operation.
| See Also
| --------
| Series.divmod : Element-wise Integer division and modulo, see
| `Python documentation
        | <https://docs.python.org/3/reference/datamodel.html#emulating-numeric-types>`_
        for more details.
| Examples
| --------
| >>> a = pd.Series([1, 1, 1, np.nan], index=['a', 'b', 'c', 'd'])
| >>> a
| a 1.0
     | b 1.0
| c 1.0
| d NaN
| dtype: float64
| >>> b = pd.Series([1, np.nan, 1, np.nan], index=['a', 'b', 'd', 'e'])
| >>> b
     | a 1.0
| b NaN
| d 1.0
| e NaN
| dtype: float64
| >>> a.divmod(b, fill_value=0)
| (a 1.0
| b NaN
| c NaN
| d 0.0
| e NaN
| dtype: float64,
      | a 0.0
| b NaN
| c NaN
| d 0.0
      | e NaN
| dtype: float64)
| reindex(self, index=None, *, axis: 'Axis | None' = None, method: 'str | None' = None, co
| Conform Series to new index with optional filling logic.
| Places NA/NaN in locations having no value in the previous index. A new object
```
|

|

```
| is produced unless the new index is equivalent to the current one and
| <sup>copy=False</sup>
| Parameters
      | ----------
      index : array-like, optional
          New labels for the index. Preferably an Index object to avoid
          duplicating data.
      axis : int or str, optional
          | Unused.
      method : {None, 'backfill'/'bfill', 'pad'/'ffill', 'nearest'}
          Method to use for filling holes in reindexed DataFrame.
          | Please note: this is only applicable to DataFrames/Series with a
          monotonically increasing/decreasing index.
          | * None (default): don't fill gaps
          | * pad / ffill: Propagate last valid observation forward to next
            valid.
          | * backfill / bfill: Use next valid observation to fill gap.
          | * nearest: Use nearest valid observations to fill gap.
      | copy : bool, default True
          Return a new object, even if the passed indexes are the same.
      level : int or name
          Broadcast across a level, matching Index values on the
          passed MultiIndex level.
      fill_value : scalar, default np.NaN
          Value to use for missing values. Defaults to NaN, but can be any
          " compatible" value.
      limit : int, default None
          Maximum number of consecutive elements to forward or backward fill.
      | tolerance : optional
          Maximum distance between original and new labels for inexact
          matches. The values of the index at the matching locations most
          satisfy the equation ``abs(index[indexer] - target) \le tolerance ``.
          Tolerance may be a scalar value, which applies the same tolerance
          to all values, or list-like, which applies variable tolerance per
          element. List-like includes list, tuple, array, Series, and must be
          the same size as the index and its dtype must exactly match the
          index's type.
```
|

|

|

|

```
| Returns
| -------
| Series with changed index.
| See Also
| --------
     | DataFrame.set_index : Set row labels.
     DataFrame.reset_index : Remove row labels or move them to new columns.
     | DataFrame.reindex_like : Change to same indices as other DataFrame.
     Examples
     | --------
      | ``DataFrame.reindex`` supports two calling conventions
     | * ``(index=index_labels, columns=column_labels, ...)``
     | * ``(labels, axis={'index', 'columns'}, ...)``
     We *highly* recommend using keyword arguments to clarify your
     intent.
     Create a dataframe with some fictional data.
     | >>> index = ['Firefox', 'Chrome', 'Safari', 'IE10', 'Konqueror']
     | >>> df = pd.DataFrame({'http_status': [200, 200, 404, 404, 301],
     | ... 'response_time': [0.04, 0.02, 0.07, 0.08, 1.0]},
      | ... index=index)
     | >>> df
               http_status response_time
     Firefox 200 0.04
     | Chrome 200 0.02
     | Safari 404 0.07
| IE10 404 0.08
     | Konqueror 301 1.00
     Create a new index and reindex the dataframe. By default
     values in the new index that do not have corresponding
     records in the dataframe are assigned ``NaN``.
     | >>> new_index = ['Safari', 'Iceweasel', 'Comodo Dragon', 'IE10',
                    'Chrome']
| >>> df.reindex(new_index)
| http_status response_time
| Safari 404.0 0.07
```
 $\sf I$ 

|

|

|

|

|

 $\sf I$ 

| Iceweasel NaN NaN | Comodo Dragon NaN NaN | IE10 404.0 0.08 | Chrome 200.0 0.02 | We can fill in the missing values by passing a value to the keyword ``fill\_value``. Because the index is not monotonically increasing or decreasing, we cannot use arguments to the keyword | ``method`` to fill the ``NaN`` values. | >>> df.reindex(new\_index, fill\_value=0) http\_status response\_time | Safari 404 0.07 Iceweasel 0 0.00 Comodo Dragon 0 0.00 | IE10 404 0.08 | Chrome 200 0.02 | >>> df.reindex(new\_index, fill\_value='missing') http\_status response\_time | Safari 404 0.07 Iceweasel missing missing | Comodo Dragon missing missing | IE10 404 0.08 | Chrome 200 0.02 We can also reindex the columns. | >>> df.reindex(columns=['http\_status', 'user\_agent']) http\_status user\_agent Firefox 200 NaN | Chrome 200 NaN Safari 404 NaN | IE10 404 NaN Konqueror 301 NaN Or we can use "axis-style" keyword arguments | >>> df.reindex(['http\_status', 'user\_agent'], axis="columns") http\_status user\_agent | Firefox 200 NaN | Chrome 200 NaN | Safari 404 NaN

|

|

|

 $\vert$ 

|

|

```
| IE10 404 NaN
| Konqueror 301 NaN
| To further illustrate the filling functionality in
| ``reindex``, we will create a dataframe with a
| monotonically increasing index (for example, a sequence
     of dates).
| >>> date_index = pd.date_range('1/1/2010', periods=6, freq='D')
| >>> df2 = pd.DataFrame({"prices": [100, 101, np.nan, 100, 89, 88]},
| ... index=date_index)
| >>> df2
| prices
| 2010-01-01 100.0
     | 2010-01-02 101.0
| 2010-01-03 NaN
| 2010-01-04 100.0
| 2010-01-05 89.0
| 2010-01-06 88.0
| Suppose we decide to expand the dataframe to cover a wider
     date range.
| >>> date_index2 = pd.date_range('12/29/2009', periods=10, freq='D')
| >>> df2.reindex(date_index2)
               | prices
| 2009-12-29 NaN
| 2009-12-30 NaN
| 2009-12-31 NaN
| 2010-01-01 100.0
| 2010-01-02 101.0
| 2010-01-03 NaN
| 2010-01-04 100.0
| 2010-01-05 89.0
| 2010-01-06 88.0
| 2010-01-07 NaN
| The index entries that did not have a value in the original data frame
| (for example, '2009-12-29') are by default filled with ``NaN``.
| If desired, we can fill in the missing values using one of several
| options.
| For example, to back-propagate the last valid value to fill the ``NaN``
```
|

|

|

|

```
| values, pass ``bfill`` as an argument to the ``method`` keyword.
| >>> df2.reindex(date_index2, method='bfill')
                  | prices
      | 2009-12-29 100.0
      | 2009-12-30 100.0
      | 2009-12-31 100.0
      | 2010-01-01 100.0
      | 2010-01-02 101.0
      | 2010-01-03 NaN
      | 2010-01-04 100.0
      | 2010-01-05 89.0
      | 2010-01-06 88.0
      | 2010-01-07 NaN
| Please note that the ``NaN`` value present in the original dataframe
      (at index value 2010-01-03) will not be filled by any of the
      value propagation schemes. This is because filling while reindexing
      does not look at dataframe values, but only compares the original and
      desired indexes. If you do want to fill in the ``NaN`` values present
      in the original dataframe, use the ``fillna()`` method.
      See the :ref: `user guide <basics.reindexing>' for more.
  rename(self, index: 'Renamer | Hashable | None' = None, *, axis: 'Axis | None' = None, c
      Alter Series index labels or name.
      | Function / dict values must be unique (1-to-1). Labels not contained in
      a dict / Series will be left as-is. Extra labels listed don't throw an
      error.
      Alternatively, change ``Series.name`` with a scalar value.
      See the :ref: `user guide <br/>basics.rename>' for more.
      | Parameters
| ----------
      index : scalar, hashable sequence, dict-like or function optional
          Functions or dict-like are transformations to apply to
          the index.
          Scalar or hashable sequence-like will alter the ``Series.name``
| attribute.
| axis : {0 or 'index'}
```
|

|

|

|

|

|

```
| Unused. Parameter needed for compatibility with DataFrame.
| copy : bool, default True
| Also copy underlying data.
| inplace : bool, default False
          Whether to return a new Series. If True the value of copy is ignored.
| level : int or level name, default None
          In case of MultiIndex, only rename labels in the specified level.
      errors : {'ignore', 'raise'}, default 'ignore'
          If 'raise', raise `KeyError` when a `dict-like mapper` or
          'index' contains labels that are not present in the index being transformed.
          | If 'ignore', existing keys will be renamed and extra keys will be ignored.
      | Returns
      | -------
      Series or None
          Series with index labels or name altered or None if ``inplace=True``.
      See Also
      | --------
      DataFrame.rename : Corresponding DataFrame method.
      Series.rename_axis : Set the name of the axis.
      | Examples
| --------
      \gg s = pd. Series([1, 2, 3])
      \gg s
      \Omega 1
      1 \quad 2| 2 3
| dtype: int64
      | >>> s.rename("my_name") # scalar, changes Series.name
      | 0 1
      | 1 2
| 2 3
      Name: my_name, dtype: int64
      | >>> s.rename(lambda x: x ** 2) # function, changes labels
      | 0 1
| 1 2
| 4 3
| dtype: int64
| >>> s.rename({1: 3, 2: 5}) # mapping, changes labels
| 0 1
| 3 2
```
|

```
| 5 3
| dtype: int64
|
| rename_axis(self: 'Series', mapper: 'IndexLabel | lib.NoDefault' = <no_default>, *, inde:
      Set the name of the axis for the index or columns.
|
      | Parameters
       | ----------
      mapper : scalar, list-like, optional
          Value to set the axis name attribute.
      index, columns : scalar, list-like, dict-like or function, optional
          | A scalar, list-like, dict-like or functions transformations to
          apply to that axis' values.
          Note that the ``columns`` parameter is not allowed if the
          object is a Series. This parameter only apply for DataFrame
          type objects.
|
          | Use either ``mapper`` and ``axis`` to
           specify the axis to target with ``mapper``, or ``index``
          and/or ``columns``.
      axis : {0 or 'index', 1 or 'columns'}, default 0
          | The axis to rename. For `Series` this parameter is unused and defaults to 0.
      | copy : bool, default None
          Also copy underlying data.
      inplace : bool, default False
          Modifies the object directly, instead of creating a new Series
          | or DataFrame.
|
      | Returns
       | -------
      Series, DataFrame, or None
           The same type as the caller or None if ``inplace=True``.
|
      See Also
       | --------
      Series.rename : Alter Series index labels or name.
      DataFrame.rename : Alter DataFrame index labels or name.
      | Index.rename : Set new names on index.
|
      | Notes
| -----
       | ``DataFrame.rename_axis`` supports two calling conventions
|
```

```
| * ``(index=index_mapper, columns=columns_mapper, ...)``
| * ``(mapper, axis={'index', 'columns'}, ...)``
| The first calling convention will only modify the names of
| the index and/or the names of the Index object that is the columns.
| In this case, the parameter ``copy`` is ignored.
| The second calling convention will modify the names of the
     corresponding index if mapper is a list or a scalar.
     However, if mapper is dict-like or a function, it will use the
     deprecated behavior of modifying the axis *labels*.
     We *highly* recommend using keyword arguments to clarify your
     intent.
     | Examples
      | --------
     | **Series**
     | >>> s = pd.Series(["dog", "cat", "monkey"])
     | >>> s
     | 0 dog
     | 1 cat
     | 2 monkey
| dtype: object
     | >>> s.rename_axis("animal")
| animal
     | 0 dog
     | 1 cat
     | 2 monkey
     dtype: object
     | **DataFrame**
     \gg df = pd.DataFrame({"num_legs": [4, 4, 2],
| ... "num_arms": [0, 0, 2]},
      | ... ["dog", "cat", "monkey"])
     | >>> df
            | num_legs num_arms
| dog 4 0
| cat 4 0
| monkey 2 2
| >>> df = df.rename_axis("animal")
```
|

|

|

 $\sf I$ 

|

 $\sf I$ 

```
| >>> df
| num_legs num_arms
| animal
| dog 4 0
| cat 4 0
| monkey 2 2
    | >>> df = df.rename_axis("limbs", axis="columns")
| >>> df
    | limbs num_legs num_arms
    | animal
| dog 4 0
    cat 4 0
| monkey 2 2
    | **MultiIndex**
    | >>> df.index = pd.MultiIndex.from_product([['mammal'],
| ... ['dog', 'cat', 'monkey']],
| ... names=['type', 'name'])
| >>> df
    | limbs num_legs num_arms
| type name
    mammal dog 4 0
| cat 4 0
| monkey 2 2
| >>> df.rename_axis(index={'type': 'class'})
| limbs num_legs num_arms
    | class name
    mammal dog 4 0
| cat 4 0
        monkey 2 2
| >>> df.rename_axis(columns=str.upper)
| LIMBS num_legs num_arms
| type name
    mammal dog 4 0
| cat 4 0
| monkey 2 2
| reorder_levels(self, order: 'Sequence[Level]') -> 'Series'
| Rearrange index levels using input order.
```
|

|

|

|

```
| May not drop or duplicate levels.
| Parameters
      | ----------
| order : list of int representing new level order
          Reference level by number or key.
      | Returns
      | -------
      type of caller (new object)
  | repeat(self, repeats: 'int | Sequence[int]', axis: 'None' = None) -> 'Series'
      Repeat elements of a Series.
      Returns a new Series where each element of the current Series
      is repeated consecutively a given number of times.
      Parameters
      | ----------
      repeats : int or array of ints
          The number of repetitions for each element. This should be a
          non-negative integer. Repeating 0 times will return an empty
          Series.
      axis : None
          Unused. Parameter needed for compatibility with DataFrame.
      | Returns
      | -------
      | Series
          Newly created Series with repeated elements.
      See Also
      | --------
      Index.repeat : Equivalent function for Index.
      numpy.repeat : Similar method for : class: `numpy.ndarray`.
      Examples
      | --------
      \gg s = pd. Series([ 'a', 'b', 'c' ])
      \gg s
| 0 a
| 1 b
| 2 c
```
|

 $\vert$ 

|

|

 $\vert$ 

|

```
| dtype: object
| >>> s.repeat(2)
| 0 a
      0 a
| 1 b
| 1 b
      | 2 c
      | 2 c
      dtype: object
      | >>> s.repeat([1, 2, 3])
      0 a
      | 1 b
      | 1 b
      2 c| 2 c
      | 2 c
      dtype: object
|
  replace(self, to_replace=None, value=<no_default>, *, inplace: 'bool' = False, limit: 'i
      Replace values given in `to_replace` with `value`.
|
      Values of the Series are replaced with other values dynamically.
|
      | This differs from updating with ``.loc`` or ``.iloc``, which require
      you to specify a location to update with some value.
\vertParameters
        | ----------
      to_replace : str, regex, list, dict, Series, int, float, or None
          How to find the values that will be replaced.
|
          | * numeric, str or regex:
|
              - numeric: numeric values equal to `to_replace` will be
                | replaced with `value`
              - str: string exactly matching `to_replace` will be replaced
                with `value`
              - regex: regexs matching `to_replace` will be replaced with
                | `value`
|
          | * list of str, regex, or numeric:
|
| - First, if `to_replace` and `value` are both lists, they
```
| \*\*must\*\* be the same length.

| - Second, if ``regex=True`` then all of the strings in \*\*both\*\* lists will be interpreted as regexs otherwise they will match directly. This doesn't matter much for `value` since there are only a few possible substitution regexes you can use. - str, regex and numeric rules apply as above.

| \* dict:

|

|

|

|

|

- Dicts can be used to specify different replacement values for different existing values. For example,  $\lceil \cdot \rceil$ 'a': 'b', 'y': 'z'} $\lceil \cdot \rceil$  replaces the value 'a' with 'b' and
	- 'y' with 'z'. To use a dict in this way, the optional `value` parameter should not be given.
- For a DataFrame a dict can specify that different values should be replaced in different columns. For example, `` $\{ 'a': 1, 'b': 'z' \}$ `` looks for the value 1 in column 'a' and the value 'z' in column 'b' and replaces these values with whatever is specified in `value`. The `value` parameter should not be ``None`` in this case. You can treat this as a special case of passing two lists except that you are specifying the column to search in.
- For a DataFrame nested dictionaries, e.g.,
- | ``{'a': {'b': np.nan}}``, are read as follows: look in column 'a' for the value 'b' and replace it with NaN. The optional 'value' parameter should not be specified to use a nested dict in this way. You can nest regular expressions as well. Note that column names (the top-level dictionary keys in a nested dictionary) \*\*cannot\*\* be regular expressions.
- | \* None:
	- This means that the `regex` argument must be a string, compiled regular expression, or list, dict, ndarray or Series of such elements. If `value` is also ``None`` then this \*\*must\*\* be a nested dictionary or Series.

See the examples section for examples of each of these. | value : scalar, dict, list, str, regex, default None Value to replace any values matching `to\_replace` with. | For a DataFrame a dict of values can be used to specify which value to use for each column (columns not in the dict will not be | filled). Regular expressions, strings and lists or dicts of such

```
| objects are also allowed.
| inplace : bool, default False
| If True, performs operation inplace and returns None.
      limit : int, default None
          Maximum size gap to forward or backward fill.
| regex : bool or same types as `to_replace`, default False
          Whether to interpret `to_replace` and/or `value` as regular
          expressions. If this is ``True`` then `to_replace` *must* be a
          string. Alternatively, this could be a regular expression or a
          list, dict, or array of regular expressions in which case
           | `to_replace` must be ``None``.
      method : {'pad', 'ffill', 'bfill'}
          The method to use when for replacement, when `to_replace` is a
          scalar, list or tuple and `value` is ``None``.
      | Returns
       | -------
      | Series
          Object after replacement.
      | Raises
      - - - - -| AssertionError
          | * If `regex` is not a ``bool`` and `to_replace` is not
             | ``None``.
      | TypeError
          | * If `to_replace` is not a scalar, array-like, ``dict``, or ``None``
          | * If `to_replace` is a ``dict`` and `value` is not a ``list``,
             | ``dict``, ``ndarray``, or ``Series``
          | * If `to_replace` is ``None`` and `regex` is not compilable
            into a regular expression or is a list, dict, ndarray, or
            Series.
          | * When replacing multiple ``bool`` or ``datetime64`` objects and
            the arguments to `to_replace` does not match the type of the
            value being replaced
      | ValueError
          | * If a ``list`` or an ``ndarray`` is passed to `to_replace` and
             `value` but they are not the same length.
| See Also
| --------
```
|

 $\vert$ 

|

```
| Series.fillna : Fill NA values.
| Series.where : Replace values based on boolean condition.
| Series.str.replace : Simple string replacement.
| Notes
| -----
      | * Regex substitution is performed under the hood with ``re.sub``. The
        rules for substitution for ``re.sub`` are the same.
      | * Regular expressions will only substitute on strings, meaning you
        cannot provide, for example, a regular expression matching floating
       point numbers and expect the columns in your frame that have a
       numeric dtype to be matched. However, if those floating point
| numbers *are* strings, then you can do this.
| * This method has *a lot* of options. You are encouraged to experiment
        and play with this method to gain intuition about how it works.
      | * When dict is used as the `to_replace` value, it is like
       key(s) in the dict are the to_replace part and
        value(s) in the dict are the value parameter.
      Examples
      | --------
      | **Scalar `to_replace` and `value`**
      \gg s = pd. Series([1, 2, 3, 4, 5])
      | >>> s.replace(1, 5)
| 0 5
      | 1 2
      | 2 3
      | 3 4
      | 4 5
| dtype: int64
| >>> df = pd.DataFrame({'A': [0, 1, 2, 3, 4],
      \ldots 'B': [5, 6, 7, 8, 9],
      | ... 'C': ['a', 'b', 'c', 'd', 'e']})
      \gg df.replace(0, 5)
| A B C
| 0 5 5 a
      | 1 1 6 b
| 2 2 7 c
| 3 3 8 d
| 4 4 9 e
```
 $\sf I$ 

 $\sf I$ 

|

|

```
| **List-like `to_replace`**
| >>> df.replace([0, 1, 2, 3], 4)
| A B C
| 0 4 5 a
| 1 4 6 b
| 2 4 7 c
| 3 4 8 d
| 4 4 9 e
| >>> df.replace([0, 1, 2, 3], [4, 3, 2, 1])
| A B C
| 0 4 5 a
| 1 3 6 b
| 2 2 7 c
| 3 1 8 d
| 4 4 9 e
| >>> s.replace([1, 2], method='bfill')
| 0 3
| 1 3
| 2 3
| 3 4
| 4 5
| dtype: int64
| **dict-like `to_replace`**
| >>> df.replace({0: 10, 1: 100})
| A B C
| 0 10 5 a
| 1 100 6 b
| 2 2 7 c
| 3 3 8 d
| 4 4 9 e
| >>> df.replace({'A': 0, 'B': 5}, 100)
| A B C
| 0 100 100 a
| 1 1 6 b
| 2 2 7 c
| 3 3 8 d
```
|

|

 $\mathsf{l}$ 

|

|

```
| 4 4 9 e
| >>> df.replace({'A': {0: 100, 4: 400}})
| A B C
| 0 100 5 a
| 1 1 6 b
    2 2 7 c
| 3 3 8 d
| 4 400 9 e
| **Regular expression `to_replace`**
| >>> df = pd.DataFrame({'A': ['bat', 'foo', 'bait'],
| ... 'B': ['abc', 'bar', 'xyz']})
| >>> df.replace(to_replace=r'^ba.$', value='new', regex=True)
| A B
| 0 new abc
| 1 foo new
| 2 bait xyz
| >>> df.replace({'A': r'^ba.$'}, {'A': 'new'}, regex=True)
| A B
| 0 new abc
| 1 foo bar
| 2 bait xyz
| >>> df.replace(regex=r'^ba.$', value='new')
| A B
| 0 new abc
| 1 foo new
| 2 bait xyz
| >>> df.replace(regex={r'^ba.$': 'new', 'foo': 'xyz'})
| A B
| 0 new abc
| 1 xyz new
| 2 bait xyz
| >>> df.replace(regex=[r'^ba.$', 'foo'], value='new')
| A B
| 0 new abc
| 1 new new
| 2 bait xyz
```
|

|

|

|

|

```
| Compare the behavior of ``s.replace({'a': None})`` and
| ``s.replace('a', None)`` to understand the peculiarities
| of the `to_replace` parameter:
| >>> s = pd.Series([10, 'a', 'a', 'b', 'a'])
| When one uses a dict as the `to_replace` value, it is like the
| value(s) in the dict are equal to the `value` parameter.
| ``s.replace({'a': None})`` is equivalent to
| ``s.replace(to_replace={'a': None}, value=None, method=None)``:
| >>> s.replace({'a': None})
| 0 10
     | 1 None
| 2 None
| 3 b
| 4 None
| dtype: object
| When ``value`` is not explicitly passed and `to_replace` is a scalar, list
| or tuple, `replace` uses the method parameter (default 'pad') to do the
| replacement. So this is why the 'a' values are being replaced by 10
| in rows 1 and 2 and 'b' in row 4 in this case.
     | >>> s.replace('a')
| 0 10
| 1 10
| 2 10
| 3 b
| 4 b
| dtype: object
| On the other hand, if ``None`` is explicitly passed for ``value``, it will
| be respected:
     | >>> s.replace('a', None)
| 0 10
| 1 None
     | 2 None
| 3 b
| 4 None
| dtype: object
```
|

|

|

|

|

|

```
|
          | .. versionchanged:: 1.4.0
              Previously the explicit ``None`` was silently ignored.
\sf Iresample(self, rule, axis: 'Axis' = 0, closed: 'str | None' = None, label: 'str | None' =
      Resample time-series data.
|
      Convenience method for frequency conversion and resampling of time series.
      | The object must have a datetime-like index (`DatetimeIndex`, `PeriodIndex`,
      or `TimedeltaIndex`), or the caller must pass the label of a datetime-like
      series/index to the ``on``/``level`` keyword parameter.
|
      | Parameters
      | ----------
      | rule : DateOffset, Timedelta or str
          The offset string or object representing target conversion.
      axis : {0 or 'index', 1 or 'columns'}, default 0
          Which axis to use for up- or down-sampling. For `Series` this parameter
          is unused and defaults to 0. Must be
           | `DatetimeIndex`, `TimedeltaIndex` or `PeriodIndex`.
      closed : {'right', 'left'}, default None
          Which side of bin interval is closed. The default is 'left'
          | for all frequency offsets except for 'M', 'A', 'Q', 'BM',
           'BA', 'BQ', and 'W' which all have a default of 'right'.
      label : {'right', 'left'}, default None
          Which bin edge label to label bucket with. The default is 'left'
          | for all frequency offsets except for 'M', 'A', 'Q', 'BM',
           'BA', 'BQ', and 'W' which all have a default of 'right'.
      | convention : {'start', 'end', 's', 'e'}, default 'start'
          For `PeriodIndex` only, controls whether to use the start or
          end of `rule`.
      kind : {'timestamp', 'period'}, optional, default None
          Pass 'timestamp' to convert the resulting index to a
           | `DateTimeIndex` or 'period' to convert it to a `PeriodIndex`.
          By default the input representation is retained.
|
      on : str, optional
          | For a DataFrame, column to use instead of index for resampling.
          Column must be datetime-like.
      level : str or int, optional
          For a MultiIndex, level (name or number) to use for
| resampling. `level` must be datetime-like.
| origin : Timestamp or str, default 'start_day'
```

```
The timestamp on which to adjust the grouping. The timezone of origin
| must match the timezone of the index.
          If string, must be one of the following:
          | - 'epoch': `origin` is 1970-01-01
           - 'start': `origin` is the first value of the timeseries
          | - 'start_day': `origin` is the first day at midnight of the timeseries
           | .. versionadded:: 1.1.0
          - 'end': `origin` is the last value of the timeseries
          - 'end_day': `origin` is the ceiling midnight of the last day
           | .. versionadded:: 1.3.0
      offset : Timedelta or str, default is None
          An offset timedelta added to the origin.
           | .. versionadded:: 1.1.0
      group_keys : bool, default False
          Whether to include the group keys in the result index when using
           | ``.apply()`` on the resampled object.
           | .. versionadded:: 1.5.0
               | Not specifying ``group_keys`` will retain values-dependent behavior
               from pandas 1.4 and earlier (see :ref: `pandas 1.5.0 Release notes
               | <whatsnew_150.enhancements.resample_group_keys>` for examples).
           | .. versionchanged:: 2.0.0
               | ``group_keys`` now defaults to ``False``.
      | Returns
      | -------
      | pandas.core.Resampler
           | :class:`~pandas.core.Resampler` object.
      See Also
      | --------
| Series.resample : Resample a Series.
| DataFrame.resample : Resample a DataFrame.
```
 $\sf I$ 

|

|

|

|

|

|

|

 $\vert$ 

|

|

 $\sf I$ 

```
| groupby : Group Series by mapping, function, label, or list of labels.
| asfreq : Reindex a Series with the given frequency without grouping.
      | Notes
      | -----
      See the `user guide
      | <https://pandas.pydata.org/pandas-docs/stable/user_guide/timeseries.html#resampling>`__
      for more.
      | To learn more about the offset strings, please see `this link
      <https://pandas.pydata.org/pandas-docs/stable/user_guide/timeseries.html#dateoffset-o
      Examples
      | --------
      Start by creating a series with 9 one minute timestamps.
      | >>> index = pd.date_range('1/1/2000', periods=9, freq='T')
      | >>> series = pd.Series(range(9), index=index)
      | >>> series
      | 2000-01-01 00:00:00 0
      | 2000-01-01 00:01:00 1
      | 2000-01-01 00:02:00 2
      | 2000-01-01 00:03:00 3
      | 2000-01-01 00:04:00 4
      | 2000-01-01 00:05:00 5
      | 2000-01-01 00:06:00 6
      | 2000-01-01 00:07:00 7
      | 2000-01-01 00:08:00 8
      | Freq: T, dtype: int64
      Downsample the series into 3 minute bins and sum the values
      of the timestamps falling into a bin.
      | >>> series.resample('3T').sum()
      | 2000-01-01 00:00:00 3
      | 2000-01-01 00:03:00 12
      | 2000-01-01 00:06:00 21
      | Freq: 3T, dtype: int64
      Downsample the series into 3 minute bins as above, but label each
| bin using the right edge instead of the left. Please note that the
| value in the bucket used as the label is not included in the bucket,
| which it labels. For example, in the original series the
```
|

|

|

|

|

```
| bucket ``2000-01-01 00:03:00`` contains the value 3, but the summed
| value in the resampled bucket with the label ``2000-01-01 00:03:00``
| does not include 3 (if it did, the summed value would be 6, not 3).
      To include this value close the right side of the bin interval as
      illustrated in the example below this one.
|
      | >>> series.resample('3T', label='right').sum()
      | 2000-01-01 00:03:00 3
      | 2000-01-01 00:06:00 12
      | 2000-01-01 00:09:00 21
      | Freq: 3T, dtype: int64
|
| Downsample the series into 3 minute bins as above, but close the right
      side of the bin interval.
|
      | >>> series.resample('3T', label='right', closed='right').sum()
      | 2000-01-01 00:00:00 0
      | 2000-01-01 00:03:00 6
      | 2000-01-01 00:06:00 15
      | 2000-01-01 00:09:00 15
      | Freq: 3T, dtype: int64
|
      Upsample the series into 30 second bins.
|
      | >>> series.resample('30S').asfreq()[0:5] # Select first 5 rows
      | 2000-01-01 00:00:00 0.0
| 2000-01-01 00:00:30 NaN
      | 2000-01-01 00:01:00 1.0
      | 2000-01-01 00:01:30 NaN
      | 2000-01-01 00:02:00 2.0
      | Freq: 30S, dtype: float64
|
      Upsample the series into 30 second bins and fill the ``NaN``
| values using the ``ffill`` method.
|
      | >>> series.resample('30S').ffill()[0:5]
      | 2000-01-01 00:00:00 0
      | 2000-01-01 00:00:30 0
      | 2000-01-01 00:01:00 1
      | 2000-01-01 00:01:30 1
| 2000-01-01 00:02:00 2
| Freq: 30S, dtype: int64
|
```

```
| Upsample the series into 30 second bins and fill the
| ``NaN`` values using the ``bfill`` method.
| >>> series.resample('30S').bfill()[0:5]
| 2000-01-01 00:00:00 0
| 2000-01-01 00:00:30 1
| 2000-01-01 00:01:00 1
| 2000-01-01 00:01:30 2
| 2000-01-01 00:02:00 2
| Freq: 30S, dtype: int64
| Pass a custom function via ``apply``
| >>> def custom_resampler(arraylike):
     ... return np.sum(arraylike) + 5
| ...
| >>> series.resample('3T').apply(custom_resampler)
| 2000-01-01 00:00:00 8
| 2000-01-01 00:03:00 17
| 2000-01-01 00:06:00 26
| Freq: 3T, dtype: int64
| For a Series with a PeriodIndex, the keyword `convention` can be
| used to control whether to use the start or end of `rule`.
| Resample a year by quarter using 'start' `convention`. Values are
| assigned to the first quarter of the period.
| >>> s = pd.Series(\begin{bmatrix} 1, & 2 \end{bmatrix}, index=pd.period_range('2012-01-01',
| ... freq='A',
     ... periods=2))
| >>> s
| 2012 1
| 2013 2
| Freq: A-DEC, dtype: int64
| >>> s.resample('Q', convention='start').asfreq()
| 2012Q1 1.0
| 2012Q2 NaN
| 2012Q3 NaN
| 2012Q4 NaN
| 2013Q1 2.0
| 2013Q2 NaN
| 2013Q3 NaN
```
 $\vert$ 

|

|

|
```
| 2013Q4 NaN
| Freq: Q-DEC, dtype: float64
| Resample quarters by month using 'end' `convention`. Values are
| assigned to the last month of the period.
| >>> q = pd.Series([1, 2, 3, 4], index=pd.period_range('2018-01-01',
| ... freq='Q',
| ... periods=4))
| >>> q
| 2018Q1 1
| 2018Q2 2
| 2018Q3 3
| 2018Q4 4
| Freq: Q-DEC, dtype: int64
| >>> q.resample('M', convention='end').asfreq()
| 2018-03 1.0
| 2018-04 NaN
| 2018-05 NaN
| 2018-06 2.0
| 2018-07 NaN
| 2018-08 NaN
| 2018-09 3.0
| 2018-10 NaN
| 2018-11 NaN
| 2018-12 4.0
| Freq: M, dtype: float64
| For DataFrame objects, the keyword `on` can be used to specify the
| column instead of the index for resampling.
| >>> d = {'price': [10, 11, 9, 13, 14, 18, 17, 19],
| ... 'volume': [50, 60, 40, 100, 50, 100, 40, 50]}
| \rightarrow >>> df = pd.DataFrame(d)
| >>> df['week_starting'] = pd.date_range('01/01/2018',
| ... periods=8,
| ... freq='W')
| >>> df
| price volume week_starting
| 0 10 50 2018-01-07
| 1 11 60 2018-01-14
| 2 9 40 2018-01-21
| 3 13 100 2018-01-28
```
|

|

```
| 4 14 50 2018-02-04
| 5 18 100 2018-02-11
| 6 17 40 2018-02-18
| 7 19 50 2018-02-25
| >>> df.resample('M', on='week_starting').mean()
| price volume
     | week_starting
     | 2018-01-31 10.75 62.5
     | 2018-02-28 17.00 60.0
     | For a DataFrame with MultiIndex, the keyword `level` can be used to
     specify on which level the resampling needs to take place.
     | >>> days = pd.date_range('1/1/2000', periods=4, freq='D')
     | >>> d2 = {'price': [10, 11, 9, 13, 14, 18, 17, 19],
     ...    "volume': [50, 60, 40, 100, 50, 100, 40, 50]}
     | >>> df2 = pd.DataFrame(
     \ldots d2,
     ... index=pd.MultiIndex.from_product(
     ... [days, ['morning', 'afternoon']]
     \ldots )
     \ldots)
     | >>> df2
                        price volume
     | 2000-01-01 morning 10 50
               afternoon 11 60
| 2000-01-02 morning 9 40
               afternoon 13 100
     | 2000-01-03 morning 14 50
               afternoon 18 100
| 2000-01-04 morning 17 40
               afternoon 19 50
     | >>> df2.resample('D', level=0).sum()
               price volume
     | 2000-01-01 21 110
     | 2000-01-02 22 140
     | 2000-01-03 32 150
     | 2000-01-04 36 90
     | If you want to adjust the start of the bins based on a fixed timestamp:
| >>> start, end = '2000-10-0123:30:00', '2000-10-0200:30:00'| >>> rng = pd.date_range(start, end, freq='7min')
```
|

|

```
| >>> ts = pd.Series(np.arange(len(rng)) * 3, index=rng)
| >>> ts
| 2000-10-01 23:30:00 0
| 2000-10-01 23:37:00 3
| 2000-10-01 23:44:00 6
| 2000-10-01 23:51:00 9
     | 2000-10-01 23:58:00 12
| 2000-10-02 00:05:00 15
| 2000-10-02 00:12:00 18
| 2000-10-02 00:19:00 21
| 2000-10-02 00:26:00 24
| Freq: 7T, dtype: int64
| >>> ts.resample('17min').sum()
     | 2000-10-01 23:14:00 0
| 2000-10-01 23:31:00 9
| 2000-10-01 23:48:00 21
| 2000-10-02 00:05:00 54
| 2000-10-02 00:22:00 24
| Freq: 17T, dtype: int64
| >>> ts.resample('17min', origin='epoch').sum()
| 2000-10-01 23:18:00 0
| 2000-10-01 23:35:00 18
| 2000-10-01 23:52:00 27
| 2000-10-02 00:09:00 39
| 2000-10-02 00:26:00 24
| Freq: 17T, dtype: int64
| >>> ts.resample('17min', origin='2000-01-01').sum()
| 2000-10-01 23:24:00 3
| 2000-10-01 23:41:00 15
| 2000-10-01 23:58:00 45
| 2000-10-02 00:15:00 45
| Freq: 17T, dtype: int64
| If you want to adjust the start of the bins with an `offset` Timedelta, the two
| following lines are equivalent:
| >>> ts.resample('17min', origin='start').sum()
| 2000-10-01 23:30:00 9
| 2000-10-01 23:47:00 21
| 2000-10-02 00:04:00 54
```
|

|

|

```
| 2000-10-02 00:21:00 24
| Freq: 17T, dtype: int64
|
| >>> ts.resample('17min', offset='23h30min').sum()
| 2000-10-01 23:30:00 9
| 2000-10-01 23:47:00 21
      | 2000-10-02 00:04:00 54
      | 2000-10-02 00:21:00 24
      | Freq: 17T, dtype: int64
|
      If you want to take the largest Timestamp as the end of the bins:
|
| >>> ts.resample('17min', origin='end').sum()
      | 2000-10-01 23:35:00 0
      | 2000-10-01 23:52:00 18
      | 2000-10-02 00:09:00 27
      | 2000-10-02 00:26:00 63
      | Freq: 17T, dtype: int64
\sf IIn contrast with the `start_day`, you can use `end_day` to take the ceiling
      | midnight of the largest Timestamp as the end of the bins and drop the bins
      not containing data:
|
      | >>> ts.resample('17min', origin='end_day').sum()
      | 2000-10-01 23:38:00 3
      | 2000-10-01 23:55:00 15
      | 2000-10-02 00:12:00 45
      | 2000-10-02 00:29:00 45
      | Freq: 17T, dtype: int64
|
  reset_index(self, level: 'IndexLabel' = None, *, drop: 'bool' = False, name: 'Level' = <math>\leq</math>Generate a new DataFrame or Series with the index reset.
|
      This is useful when the index needs to be treated as a column, or
      when the index is meaningless and needs to be reset to the default
      before another operation.
|
      | Parameters
      | ----------
      level : int, str, tuple, or list, default optional
| For a Series with a MultiIndex, only remove the specified levels
| from the index. Removes all levels by default.
| drop : bool, default False
```

```
| Just reset the index, without inserting it as a column in
| the new DataFrame.
| name : object, optional
| The name to use for the column containing the original Series
| values. Uses ``self.name`` by default. This argument is ignored
| when `drop` is True.
      inplace : bool, default False
         Modify the Series in place (do not create a new object).
      allow_duplicates : bool, default False
         Allow duplicate column labels to be created.
          | .. versionadded:: 1.5.0
      | Returns
      Series or DataFrame or None
         When 'drop' is False (the default), a DataFrame is returned.
         The newly created columns will come first in the DataFrame,
         followed by the original Series values.
         When `drop` is True, a `Series` is returned.
          In either case, if ``inplace=True``, no value is returned.
      See Also
      | --------
      DataFrame.reset_index: Analogous function for DataFrame.
| Examples
      | --------
      \gg s = pd. Series([1, 2, 3, 4], name='foo',
      ... index=pd.Index(['a', 'b', 'c', 'd'], name='idx'))
      Generate a DataFrame with default index.
| >>> s.reset_index()
        | idx foo
| 0 a 1
      | 1 b 2
      2 c 3
      | 3 d 4
| To specify the name of the new column use `name`.
| >>> s.reset_index(name='values')
```
 $\vert$ 

|

|

 $\vert$ 

|

|

|

```
| idx values
| 0 a 1
| 1 b 2
| 2 c 3
| 3 d 4
| To generate a new Series with the default set `drop` to True.
     | >>> s.reset_index(drop=True)
     | 0 1
     1 \quad 2| 2 3
| 3 4
| Name: foo, dtype: int64
| The `level` parameter is interesting for Series with a multi-level
| index.
| >>> arrays = [np.array(['bar', 'bar', 'baz', 'baz']),
| ... np.array(['one', 'two', 'one', 'two'])]
     \gg s2 = pd. Series(
     ... range(4), name='foo',
     ... index=pd.MultiIndex.from_arrays(arrays,
     \ldots names=['a', 'b']))
     To remove a specific level from the Index, use `level`.
     | >>> s2.reset_index(level='a')
          | a foo
| b
     one bar 0
     two bar 1
     one baz 2
| two baz 3
| If `level` is not set, all levels are removed from the Index.
| >>> s2.reset_index()
| a b foo
     0 bar one 0
| 1 bar two 1
| 2 baz one 2
| 3 baz two 3
```
|

|

|

|

|

|

```
| rfloordiv(self, other, level=None, fill_value=None, axis: 'Axis' = 0)
| Return Integer division of series and other, element-wise (binary operator `rfloordi
| Equivalent to ``other // series``, but with support to substitute a fill_value for
      missing data in either one of the inputs.
      | Parameters
      | ----------
      other : Series or scalar value
      level : int or name
          Broadcast across a level, matching Index values on the
          passed MultiIndex level.
      fill_value : None or float value, default None (NaN)
          Fill existing missing (NaN) values, and any new element needed for
          successful Series alignment, with this value before computation.
          If data in both corresponding Series locations is missing
          the result of filling (at that location) will be missing.
      axis : \{0 or 'index'\}Unused. Parameter needed for compatibility with DataFrame.
      | Returns
      | -------
      | Series
          The result of the operation.
      See Also
      | --------
      Series.floordiv : Element-wise Integer division, see
           | `Python documentation
          | <https://docs.python.org/3/reference/datamodel.html#emulating-numeric-types>`_
          for more details.
      | Examples
      | --------
      \gg a = pd. Series([1, 1, 1, np.nan], index=['a', 'b', 'c', 'd'])
      \gg a
      | a 1.0
      | b 1.0
      | c 1.0
| d NaN
| dtype: float64
| >>> b = pd.Series([1, np.nan, 1, np.nan], index=['a', 'b', 'd', 'e'])
```
 $\sf I$ 

|

|

 $\vert$ 

```
| >>> b
| a 1.0
| b NaN
| d 1.0
      | e NaN
| dtype: float64
      | >>> a.floordiv(b, fill_value=0)
      | a 1.0
      | b inf
      | c inf
      | d 0.0
      | e NaN
      dtype: float64
|
| rmod(self, other, level=None, fill_value=None, axis: 'Axis' = 0)
| Return Modulo of series and other, element-wise (binary operator `rmod`).
|
      Equivalent to ``other % series``, but with support to substitute a fill_value for
      missing data in either one of the inputs.
|
      | Parameters
      | ----------
      other : Series or scalar value
      level : int or name
          Broadcast across a level, matching Index values on the
          passed MultiIndex level.
      fill_value : None or float value, default None (NaN)
          Fill existing missing (NaN) values, and any new element needed for
          successful Series alignment, with this value before computation.
          If data in both corresponding Series locations is missing
          the result of filling (at that location) will be missing.
      axis : \{0 or 'index'\}Unused. Parameter needed for compatibility with DataFrame.
\sf I| Returns
      | -------
      | Series
          The result of the operation.
|
      See Also
| --------
| Series.mod : Element-wise Modulo, see
| `Python documentation
```

```
| <https://docs.python.org/3/reference/datamodel.html#emulating-numeric-types>`_
| for more details.
| Examples
| --------
| >>> a = pd.Series([1, 1, 1, np.nan], index=['a', 'b', 'c', 'd'])
      \gg a
      | a 1.0
      | b 1.0
| c 1.0
| d NaN
| dtype: float64
| \rightarrow>> b = pd.Series([1, np.nan, 1, np.nan], index=['a', 'b', 'd', 'e'])
| >>> b
      | a 1.0
| b NaN
| d 1.0
| e NaN
| dtype: float64
| >>> a.mod(b, fill_value=0)
      | a 0.0
      | b NaN
      | c NaN
      | d 0.0
| e NaN
| dtype: float64
| rmul(self, other, level=None, fill_value=None, axis: 'Axis' = 0)
| Return Multiplication of series and other, element-wise (binary operator `rmul`).
      Equivalent to ``other * series``, but with support to substitute a fill_value for
      missing data in either one of the inputs.
| Parameters
      | ----------
      other : Series or scalar value
      level : int or name
         Broadcast across a level, matching Index values on the
| passed MultiIndex level.
| fill_value : None or float value, default None (NaN)
| Fill existing missing (NaN) values, and any new element needed for
| successful Series alignment, with this value before computation.
| If data in both corresponding Series locations is missing
```
|

|

```
| the result of filling (at that location) will be missing.
| axis : {0 or 'index'}
| Unused. Parameter needed for compatibility with DataFrame.
| Returns
| -------
      | Series
         The result of the operation.
| See Also
      | --------
      | Series.mul : Element-wise Multiplication, see
         | `Python documentation
         | <https://docs.python.org/3/reference/datamodel.html#emulating-numeric-types>`_
         for more details.
| Examples
| --------
| >>> a = pd.Series([1, 1, 1, np.nan], index=['a', 'b', 'c', 'd'])
| >>> a
      | a 1.0
      | b 1.0
      | c 1.0
| d NaN
| dtype: float64
| \Rightarrow>> b = pd.Series([1, np.nan, 1, np.nan], index=['a', 'b', 'd', 'e'])
| >>> b
      | a 1.0
      | b NaN
| d 1.0
| e NaN
| dtype: float64
| >>> a.multiply(b, fill_value=0)
| a 1.0
| b 0.0
| c 0.0
      | d 0.0
      | e NaN
| dtype: float64
| round(self, decimals: 'int' = 0, *args, **kwargs) -> 'Series'
| Round each value in a Series to the given number of decimals.
```
|

|

|

```
| Parameters
      | ----------
| decimals : int, default 0
          Number of decimal places to round to. If decimals is negative,
          it specifies the number of positions to the left of the decimal point.
      | *args, **kwargs
          Additional arguments and keywords have no effect but might be
          accepted for compatibility with NumPy.
      | Returns
      | -------
      | Series
          Rounded values of the Series.
      See Also
      | --------
      numpy.around : Round values of an np.array.
      DataFrame.round : Round values of a DataFrame.
      Examples
      | --------
      \gg s = pd. Series([0.1, 1.3, 2.7])
      \gg s.round()
      0 \t 0.01 \t 1.0| 2 3.0
      dtype: float64
  | rpow(self, other, level=None, fill_value=None, axis: 'Axis' = 0)
      Return Exponential power of series and other, element-wise (binary operator `rpow`).
      Equivalent to ``other ** series``, but with support to substitute a fill_value for
      missing data in either one of the inputs.
      | Parameters
      | ----------
      other : Series or scalar value
      level : int or name
          Broadcast across a level, matching Index values on the
          passed MultiIndex level.
| fill_value : None or float value, default None (NaN)
| Fill existing missing (NaN) values, and any new element needed for
| successful Series alignment, with this value before computation.
```
|

 $\sf I$ 

|

|

 $\sf I$ 

```
| If data in both corresponding Series locations is missing
| the result of filling (at that location) will be missing.
| axis : {0 or 'index'}
| Unused. Parameter needed for compatibility with DataFrame.
| Returns
      | -------
      | Series
         The result of the operation.
| See Also
      | --------
| Series.pow : Element-wise Exponential power, see
         | `Python documentation
         | <https://docs.python.org/3/reference/datamodel.html#emulating-numeric-types>`_
         for more details.
      Examples
      | --------
| >>> a = pd.Series([1, 1, 1, npnn], index=['a', 'b', 'c', 'd'])
      \gg a
      | a 1.0
      | b 1.0
      | c 1.0
| d NaN
| dtype: float64
| >>> b = pd.Series([1, np.nan, 1, np.nan], index=['a', 'b', 'd', 'e'])
| >>> b
      | a 1.0
      | b NaN
| d 1.0
| e NaN
| dtype: float64
| >>> a.pow(b, fill_value=0)
| a 1.0
| b 1.0
      | c 1.0
| d 0.0
      | e NaN
| dtype: float64
| rsub(self, other, level=None, fill_value=None, axis: 'Axis' = 0)
| Return Subtraction of series and other, element-wise (binary operator `rsub`).
```
|

|

```
| Equivalent to ``other - series``, but with support to substitute a fill_value for
| missing data in either one of the inputs.
| Parameters
      | ----------
      other : Series or scalar value
      level : int or name
          Broadcast across a level, matching Index values on the
          passed MultiIndex level.
      fill_value : None or float value, default None (NaN)
          Fill existing missing (NaN) values, and any new element needed for
          successful Series alignment, with this value before computation.
          If data in both corresponding Series locations is missing
          the result of filling (at that location) will be missing.
      axis : \{0 or 'index'\}Unused. Parameter needed for compatibility with DataFrame.
      | Returns
      | -------
      | Series
          The result of the operation.
      See Also
      | --------
      Series.sub : Element-wise Subtraction, see
          | `Python documentation
          | <https://docs.python.org/3/reference/datamodel.html#emulating-numeric-types>`_
          for more details.
      | Examples
      | --------
      \gg a = pd. Series([1, 1, 1, np.nan], index=['a', 'b', 'c', 'd'])
      | >>> a
      | a 1.0
      | b 1.0
      | c 1.0
      | d NaN
      dtype: float64
      \gg b = pd. Series([1, np.nan, 1, np.nan], index=['a', 'b', 'd', 'e'])
| >>> b
| a 1.0
| b NaN
```
 $\sf I$ 

|

|

```
| d 1.0
| e NaN
| dtype: float64
      | >>> a.subtract(b, fill_value=0)
      | a 0.0
      | b 1.0
      | c 1.0
      d -1.0| e NaN
      dtype: float64
\vert| rtruediv(self, other, level=None, fill_value=None, axis: 'Axis' = 0)
      Return Floating division of series and other, element-wise (binary operator `rtruedi
|
      Equivalent to ``other / series``, but with support to substitute a fill_value for
      missing data in either one of the inputs.
|
      | Parameters
      | ----------
      other : Series or scalar value
      level : int or name
          Broadcast across a level, matching Index values on the
          passed MultiIndex level.
      fill_value : None or float value, default None (NaN)
          Fill existing missing (NaN) values, and any new element needed for
          successful Series alignment, with this value before computation.
          If data in both corresponding Series locations is missing
          the result of filling (at that location) will be missing.
      axis : \{0 or 'index'\}Unused. Parameter needed for compatibility with DataFrame.
|
      | Returns
      | -------
      | Series
          The result of the operation.
|
      See Also
      | --------
      Series.truediv : Element-wise Floating division, see
           | `Python documentation
| <https://docs.python.org/3/reference/datamodel.html#emulating-numeric-types>`_
          for more details.
```

```
| Examples
| --------
| >>> a = pd.Series([1, 1, 1, np.nan], index=['a', 'b', 'c', 'd'])
| >>> a
| a 1.0
| b 1.0
     | c 1.0
     | d NaN
| dtype: float64
| >>> b = pd.Series([1, np.nan, 1, np.nan], index=['a', 'b', 'd', 'e'])
| >>> b
| a 1.0
| b NaN
| d 1.0
| e NaN
| dtype: float64
| >>> a.divide(b, fill_value=0)
| a 1.0
| b inf
| c inf
| d 0.0
| e NaN
| dtype: float64
|
| searchsorted(self, value: 'NumpyValueArrayLike | ExtensionArray', side: "Literal['left',
| Find indices where elements should be inserted to maintain order.
|
| Find the indices into a sorted Series `self` such that, if the
| corresponding elements in `value` were inserted before the indices,
| the order of `self` would be preserved.
|
     | .. note::
|
| The Series *must* be monotonically sorted, otherwise
         wrong locations will likely be returned. Pandas does *not*
         check this for you.
|
| Parameters
| ----------
| value : array-like or scalar
| Values to insert into `self`.
| side : {'left', 'right'}, optional
| If 'left', the index of the first suitable location found is given.
```

```
| If 'right', return the last such index. If there is no suitable
| index, return either 0 or N (where N is the length of `self`).
| sorter : 1-D array-like, optional
| Optional array of integer indices that sort `self` into ascending
| order. They are typically the result of ``np.argsort``.
      | Returns
      | -------
      int or array of int
          A scalar or array of insertion points with the
          same shape as `value`.
| See Also
      | --------
      sort_values : Sort by the values along either axis.
      numpy.searchsorted : Similar method from NumPy.
      | Notes
      | -----
      Binary search is used to find the required insertion points.
| Examples
      | --------
      \gg ser = pd. Series([1, 2, 3])
      | >>> ser
      0 \qquad 1| 1 2
      | 2 3
      dtype: int64
      >>> ser.searchsorted(4)
      | 3
      | >>> ser.searchsorted([0, 4])
      array([0, 3])| >>> ser.searchsorted([1, 3], side='left')
      array([0, 2])| >>> ser.searchsorted([1, 3], side='right')
| array([1, 3])
| >>> ser = pd.Series(pd.to_datetime(['3/11/2000', '3/12/2000', '3/13/2000']))
```
|

|

|

|

|

|

|

```
| >>> ser
| 0 2000-03-11
| 1 2000-03-12
| 2 2000-03-13
| dtype: datetime64[ns]
      | >>> ser.searchsorted('3/14/2000')
      | 3
      | >>> ser = pd.Categorical(
      ... ['apple', 'bread', 'bread', 'cheese', 'milk'], ordered=True
      \ldots)
      | >>> ser
      ['apple', 'bread', 'bread', 'cheese', 'milk']
      | Categories (4, object): ['apple' < 'bread' < 'cheese' < 'milk']
      | >>> ser.searchsorted('bread')
      \vert| >>> ser.searchsorted(['bread'], side='right')
      array([3])If the values are not monotonically sorted, wrong locations
      may be returned:
      \gg ser = pd. Series([2, 1, 3])
      | >>> ser
      0 \qquad 2| 1 1
      | 2 3
      | dtype: int64
      | >>> ser.searchsorted(1) # doctest: +SKIP
      0 # wrong result, correct would be 1
| sem(self, axis: 'Axis | None' = None, skipna: 'bool_t' = True, ddof: 'int' = 1, numeric_
      Return unbiased standard error of the mean over requested axis.
      Normalized by N-1 by default. This can be changed using the ddof argument
| Parameters
| ----------
| axis : {index (0)}
```
|

|

 $\sf I$ 

|

|

|

|

|

```
| For `Series` this parameter is unused and defaults to 0.
| skipna : bool, default True
| Exclude NA/null values. If an entire row/column is NA, the result
          will be NA.
| ddof : int, default 1
| Delta Degrees of Freedom. The divisor used in calculations is N - ddof,
          where N represents the number of elements.
      numeric_only : bool, default False
          | Include only float, int, boolean columns. Not implemented for Series.
|
      | Returns
      | -------
      scalar or Series (if level specified)
|
| set_axis(self, labels, *, axis: 'Axis' = 0, copy: 'bool | None' = None) -> 'Series'
| Assign desired index to given axis.
|
      Indexes for row labels can be changed by assigning
      a list-like or Index.
|
      | Parameters
      | ----------
      labels : list-like, Index
          The values for the new index.
|
      axis : \{0 or 'index'\}, default 0The axis to update. The value 0 identifies the rows. For `Series`
          this parameter is unused and defaults to 0.
|
      | copy : bool, default True
          Whether to make a copy of the underlying data.
|
          | .. versionadded:: 1.5.0
\sf I| Returns
      | -------
      | Series
          An object of type Series.
|
      See Also
| --------
| Series.rename_axis : Alter the name of the index.
```

```
| Examples
              | --------
             \gg s = pd. Series([1, 2, 3])
             >> s
| 0 1
| 1 2
| 2 3
             | dtype: int64
|
             | >>> s.set_axis(['a', 'b', 'c'], axis=0)
| a 1
| b 2
| c 3
              dtype: int64
|
  shift(self, periods: 'int' = 1, freq=None, axis: 'Axis' = 0, fill_value: 'Hashable' = No.| Shift index by desired number of periods with an optional time `freq`.
|
| When `freq` is not passed, shift the index without realigning the data.
      | If `freq` is passed (in this case, the index must be date or datetime,
      or it will raise a `NotImplementedError`), the index will be
      increased using the periods and the `freq`. `freq` can be inferred
      when specified as "infer" as long as either freq or inferred_freq
      attribute is set in the index.
|
      | Parameters
      | ----------
      | periods : int
          Number of periods to shift. Can be positive or negative.
      | freq : DateOffset, tseries.offsets, timedelta, or str, optional
          Offset to use from the tseries module or time rule (e.g. 'EOM').
          If `freq` is specified then the index values are shifted but the
          data is not realigned. That is, use `freq` if you would like to
          extend the index when shifting and preserve the original data.
          If `freq` is specified as "infer" then it will be inferred from
          the freq or inferred_freq attributes of the index. If neither of
          those attributes exist, a ValueError is thrown.
      axis : {0 or 'index', 1 or 'columns', None}, default None
          Shift direction. For `Series` this parameter is unused and defaults to 0.
      fill_value : object, optional
          The scalar value to use for newly introduced missing values.
          the default depends on the dtype of `self`.
| For numeric data, ``np.nan`` is used.
```

```
| For datetime, timedelta, or period data, etc. :attr:`NaT` is used.
| For extension dtypes, ``self.dtype.na_value`` is used.
        | .. versionchanged:: 1.1.0
| Returns
     | -------
     | Series
        Copy of input object, shifted.
| See Also
| --------
| Index.shift : Shift values of Index.
| DatetimeIndex.shift : Shift values of DatetimeIndex.
     PeriodIndex.shift : Shift values of PeriodIndex.
| Examples
| --------
| >>> df = pd.DataFrame({"Col1": [10, 20, 15, 30, 45],
| ... "Col2": [13, 23, 18, 33, 48],
     | ... "Col3": [17, 27, 22, 37, 52]},
     | ... index=pd.date_range("2020-01-01", "2020-01-05"))
     | >>> df
              | Col1 Col2 Col3
| 2020-01-01 10 13 17
| 2020-01-02 20 23 27
| 2020-01-03 15 18 22
| 2020-01-04 30 33 37
     | 2020-01-05 45 48 52
| >>> df.shift(periods=3)
| Col1 Col2 Col3
| 2020-01-01 NaN NaN NaN
| 2020-01-02 NaN NaN NaN
| 2020-01-03 NaN NaN NaN
| 2020-01-04 10.0 13.0 17.0
| 2020-01-05 20.0 23.0 27.0
| >>> df.shift(periods=1, axis="columns")
| Col1 Col2 Col3
| 2020-01-01 NaN 10 13
| 2020-01-02 NaN 20 23
| 2020-01-03 NaN 15 18
```
|

|

|

|

```
| 2020-01-04 NaN 30 33
| 2020-01-05 NaN 45 48
| >>> df.shift(periods=3, fill_value=0)
| Col1 Col2 Col3
| 2020-01-01 0 0 0
     | 2020-01-02 0 0 0
| 2020-01-03 0 0 0
| 2020-01-04 10 13 17
| 2020-01-05 20 23 27
| >>> df.shift(periods=3, freq="D")
| Col1 Col2 Col3
| 2020-01-04 10 13 17
     | 2020-01-05 20 23 27
| 2020-01-06 15 18 22
| 2020-01-07 30 33 37
     | 2020-01-08 45 48 52
\sf I| >>> df.shift(periods=3, freq="infer")
              | Col1 Col2 Col3
| 2020-01-04 10 13 17
     | 2020-01-05 20 23 27
| 2020-01-06 15 18 22
| 2020-01-07 30 33 37
     | 2020-01-08 45 48 52
|
| skew(self, axis: 'AxisInt | None' = 0, skipna: 'bool_t' = True, numeric_only: 'bool_t' =
| Return unbiased skew over requested axis.
| Normalized by N-1.
|
| Parameters
| ----------
     axis : \{index (0)\}\Axis for the function to be applied on.
        For `Series` this parameter is unused and defaults to 0.
|
        | For DataFrames, specifying ``axis=None`` will apply the aggregation
        across both axes.
|
| .. versionadded:: 2.0.0
```
|

|

```
| skipna : bool, default True
          Exclude NA/null values when computing the result.
      numeric_only : bool, default False
           | Include only float, int, boolean columns. Not implemented for Series.
       | **kwargs
          Additional keyword arguments to be passed to the function.
      | Returns
       | -------
      scalar or scalar
  sort_index(self, *, axis: 'Axis' = 0, level: 'IndexLabel' = None, ascending: 'bool | Seq
      Sort Series by index labels.
      Returns a new Series sorted by label if `inplace` argument is
       | ``False``, otherwise updates the original series and returns None.
      | Parameters
      | ----------
      axis : \{0 \text{ or } 'index'\}Unused. Parameter needed for compatibility with DataFrame.
      level : int, optional
           If not None, sort on values in specified index level(s).
      ascending : bool or list-like of bools, default True
          Sort ascending vs. descending. When the index is a MultiIndex the
           sort direction can be controlled for each level individually.
       inplace : bool, default False
           If True, perform operation in-place.
      | kind : {'quicksort', 'mergesort', 'heapsort', 'stable'}, default 'quicksort'
          | Choice of sorting algorithm. See also :func:`numpy.sort` for more
           information. 'mergesort' and 'stable' are the only stable algorithms. For
          DataFrames, this option is only applied when sorting on a single
           column or label.
      na_position : {'first', 'last'}, default 'last'
           | If 'first' puts NaNs at the beginning, 'last' puts NaNs at the end.
          Not implemented for MultiIndex.
      sort_remaining : bool, default True
           If True and sorting by level and index is multilevel, sort by other
          levels too (in order) after sorting by specified level.
       ignore_index : bool, default False
           If True, the resulting axis will be labeled 0, 1, ..., n - 1.
| key : callable, optional
```
|

|

|

```
| If not None, apply the key function to the index values
| before sorting. This is similar to the `key` argument in the
| builtin :meth:`sorted` function, with the notable difference that
          this `key` function should be *vectorized*. It should expect an
          | ``Index`` and return an ``Index`` of the same shape.
          | .. versionadded:: 1.1.0
      | Returns
      | -------
      | Series or None
          | The original Series sorted by the labels or None if ``inplace=True``.
| See Also
      | --------
| DataFrame.sort_index: Sort DataFrame by the index.
| DataFrame.sort_values: Sort DataFrame by the value.
      Series.sort_values : Sort Series by the value.
| Examples
      | --------
      \gg s = pd. Series(['a', 'b', 'c', 'd'], index=[3, 2, 1, 4])
      | >>> s.sort_index()
      | 1 c
| 2 b
| 3 a
| 4 d
      dtype: object
| Sort Descending
| >>> s.sort_index(ascending=False)
      | 4 d
| 3 a
      | 2 b
| 1 c
      dtype: object
| By default NaNs are put at the end, but use `na_position` to place
| them at the beginning
| \Rightarrow>> s = pd.Series(['a', 'b', 'c', 'd'], index=[3, 2, 1, np.nan])
| >>> s.sort_index(na_position='first')
```
|

|

 $\sf I$ 

|

|

|

```
| NaN d
| 1.0 c
| 2.0 b
| 3.0 a
| dtype: object
     Specify index level to sort
| >>> arrays = [np.array(['qux', 'qux', 'foo', 'foo',
| ... 'baz', 'baz', 'bar', 'bar']),
| ... np.array(['two', 'one', 'two', 'one',
| ... 'two', 'one', 'two', 'one'])]
| >>> s = pd.Series([1, 2, 3, 4, 5, 6, 7, 8], index=arrays)
| >>> s.sort_index(level=1)
| bar one 8
| baz one 6
| foo one 4
| qux one 2
| bar two 7
| baz two 5
     foo two 3
| qux two 1
     | dtype: int64
| Does not sort by remaining levels when sorting by levels
| >>> s.sort_index(level=1, sort_remaining=False)
| qux one 2
| foo one 4
| baz one 6
| bar one 8
| qux two 1
| foo two 3
| baz two 5
     bar two 7
| dtype: int64
| Apply a key function before sorting
| >>> s = pd.Series([1, 2, 3, 4], index=['A', 'b', 'C', 'd'])
| >>> s.sort_index(key=lambda x : x.str.lower())
| A 1
| b 2
```
|

|

 $\vert$ 

|

```
| C 3
| d 4
| dtype: int64
\sf I| sort_values(self, *, axis: 'Axis' = 0, ascending: 'bool | int | Sequence[bool] | Sequence
      Sort by the values.
|
      Sort a Series in ascending or descending order by some
      criterion.
|
      Parameters
      | ----------
      axis : \{0 or 'index'\}Unused. Parameter needed for compatibility with DataFrame.
      ascending : bool or list of bools, default True
          If True, sort values in ascending order, otherwise descending.
      inplace : bool, default False
          If True, perform operation in-place.
      | kind : {'quicksort', 'mergesort', 'heapsort', 'stable'}, default 'quicksort'
          | Choice of sorting algorithm. See also :func:`numpy.sort` for more
          information. 'mergesort' and 'stable' are the only stable algorithms.
      | na_position : {'first' or 'last'}, default 'last'
          | Argument 'first' puts NaNs at the beginning, 'last' puts NaNs at
          the end.
      ignore_index : bool, default False
          If True, the resulting axis will be labeled 0, 1, ..., n - 1.
      key : callable, optional
          If not None, apply the key function to the series values
          before sorting. This is similar to the `key` argument in the
          | builtin :meth:`sorted` function, with the notable difference that
          this `key` function should be *vectorized*. It should expect a
           | ``Series`` and return an array-like.
|
           | .. versionadded:: 1.1.0
|
      | Returns
       | -------
      | Series or None
          Series ordered by values or None if ``inplace=True``.
|
| See Also
| --------
| Series.sort_index : Sort by the Series indices.
```

```
| DataFrame.sort_values : Sort DataFrame by the values along either axis.
| DataFrame.sort_index : Sort DataFrame by indices.
| Examples
| --------
| >>> s = pd.Series([np.nan, 1, 3, 10, 5])
     | >>> s
| 0 NaN
| 1 1.0
| 2 3.0
| 3 10.0
| 4 5.0
| dtype: float64
| Sort values ascending order (default behaviour)
| >>> s.sort_values(ascending=True)
| 1 1.0
| 2 3.0
| 4 5.0
| 3 10.0
| 0 NaN
| dtype: float64
| Sort values descending order
| >>> s.sort_values(ascending=False)
| 3 10.0
| 4 5.0
| 2 3.0
| 1 1.0
| 0 NaN
| dtype: float64
| Sort values putting NAs first
| >>> s.sort_values(na_position='first')
| 0 NaN
| 1 1.0
| 2 3.0
| 4 5.0
| 3 10.0
| dtype: float64
```
|

|

|

|

|

```
| Sort a series of strings
| >>> s = pd.Series(['z', 'b', 'd', 'a', 'c'])
| >>> s
| 0 z
| 1 b
| 2 d
| 3 a
\begin{array}{ccc} \n & 4 & c \n \end{array}| dtype: object
| >>> s.sort_values()
| 3 a
| 1 b
\begin{array}{ccc} \n & 4 & c \n \end{array}| 2 d
| 0 z
| dtype: object
| Sort using a key function. Your `key` function will be
| given the ``Series`` of values and should return an array-like.
| >>> s = pd.Series(['a', 'B', 'c', 'D', 'e'])
| >>> s.sort_values()
| 1 B
| 3 D
| 0 a
| 2 c
| 4 e
| dtype: object
| >>> s.sort_values(key=lambda x: x.str.lower())
| 0 a
| 1 B
| 2 c
| 3 D
| 4 e
| dtype: object
| NumPy ufuncs work well here. For example, we can
| sort by the ``sin`` of the value
| >>> s = pd.Series([-4, -2, 0, 2, 4])
```
|

|

|

|

|

```
| >>> s.sort_values(key=np.sin)
| 1 -2| 4 4
| 2 0
      0 -4| 3 2
      dtype: int64
      More complicated user-defined functions can be used,
      as long as they expect a Series and return an array-like
      | >>> s.sort_values(key=lambda x: (np.tan(x.cumsum())))
      0 -43 \quad 24 4
      1 -2| 2 0
      | dtype: int64
| std(self, axis: 'Axis | None' = None, skipna: 'bool_t' = True, ddof: 'int' = 1, numeric_
      Return sample standard deviation over requested axis.
      | Normalized by N-1 by default. This can be changed using the ddof argument.
      | Parameters
      | ----------
      axis : {index (0)}
          For `Series` this parameter is unused and defaults to 0.
      skipna : bool, default True
          Exclude NA/null values. If an entire row/column is NA, the result
          will be NA.
      ddof : int, default 1
          Delta Degrees of Freedom. The divisor used in calculations is N - ddof,
          where N represents the number of elements.
      numeric_only : bool, default False
          | Include only float, int, boolean columns. Not implemented for Series.
      | Returns
      | -------
      scalar or Series (if level specified)
| Notes
| -----
```
 $\vert$ 

 $\sf I$ 

|

|

|

```
| To have the same behaviour as `numpy.std`, use `ddof=0` (instead of the
| default `ddof=1`)
| Examples
| --------
| >>> df = pd.DataFrame({'person_id': [0, 1, 2, 3],
     | ... 'age': [21, 25, 62, 43],
     | ... 'height': [1.61, 1.87, 1.49, 2.01]}
     | ... ).set_index('person_id')
     | >>> df
               age height
     | person_id
| 0 21 1.61
| 1 25 1.87
     | 2 62 1.49
| 3 43 2.01
     The standard deviation of the columns can be found as follows:
     \gg df.std()
     | age 18.786076
     height 0.237417dtype: float64
     Alternatively, `ddof=0` can be set to normalize by N instead of N-1:
| >>> df.std(ddof=0)
     | age 16.269219
     height 0.205609
     dtype: float64
| sub(self, other, level=None, fill_value=None, axis: 'Axis' = 0)
| Return Subtraction of series and other, element-wise (binary operator `sub`).
     Equivalent to ``series - other``, but with support to substitute a fill_value for
     missing data in either one of the inputs.
| Parameters
     | ----------
     other : Series or scalar value
| level : int or name
| Broadcast across a level, matching Index values on the
| passed MultiIndex level.
```
|

 $\sf I$ 

|

 $\vert$ 

|

|

```
| fill_value : None or float value, default None (NaN)
| Fill existing missing (NaN) values, and any new element needed for
| successful Series alignment, with this value before computation.
| If data in both corresponding Series locations is missing
| the result of filling (at that location) will be missing.
| axis : {0 or 'index'}
         Unused. Parameter needed for compatibility with DataFrame.
     | Returns
     | -------
| Series
         The result of the operation.
| See Also
     | --------
| Series.rsub : Reverse of the Subtraction operator, see
| `Python documentation
         | <https://docs.python.org/3/reference/datamodel.html#emulating-numeric-types>`_
         for more details.
| Examples
| --------
| >>> a = pd.Series([1, 1, 1, np.nan], index=['a', 'b', 'c', 'd'])
| >>> a
     | a 1.0
| b 1.0
| c 1.0
| d NaN
| dtype: float64
| >>> b = pd.Series([1, np.nan, 1, np.nan], index=['a', 'b', 'd', 'e'])
| >>> b
| a 1.0
| b NaN
| d 1.0
| e NaN
| dtype: float64
| >>> a.subtract(b, fill_value=0)
| a 0.0
| b 1.0
| c 1.0
| d -1.0
| e NaN
| dtype: float64
```
|

```
| subtract = sub(self, other, level=None, fill_value=None, axis: 'Axis' = 0)
| sum(self, axis: 'Axis | None' = None, skipna: 'bool_t' = True, numeric_only: 'bool_t' = \overline{a}| Return the sum of the values over the requested axis.
      This is equivalent to the method ``numpy.sum``.
      | Parameters
       | ----------
      axis : \{index (0)\}Axis for the function to be applied on.
           For `Series` this parameter is unused and defaults to 0.
           | For DataFrames, specifying ``axis=None`` will apply the aggregation
           across both axes.
           | .. versionadded:: 2.0.0
      skipna : bool, default True
           Exclude NA/null values when computing the result.
      numeric_only : bool, default False
           Include only float, int, boolean columns. Not implemented for Series.
      min_count : int, default 0
           The required number of valid values to perform the operation. If fewer than
           | ``min_count`` non-NA values are present the result will be NA.
       | **kwargs
           Additional keyword arguments to be passed to the function.
      | Returns
       | -------
      scalar or scalar
      See Also
      | --------
      Series.sum : Return the sum.
      Series.min : Return the minimum.
      Series.max : Return the maximum.
      Series.idxmin : Return the index of the minimum.
| Series.idxmax : Return the index of the maximum.
| DataFrame.sum : Return the sum over the requested axis.
| DataFrame.min : Return the minimum over the requested axis.
```
|

|

|

|

|

 $\sf I$ 

|

|

 $\sf I$ 

```
| DataFrame.max : Return the maximum over the requested axis.
| DataFrame.idxmin : Return the index of the minimum over the requested axis.
| DataFrame.idxmax : Return the index of the maximum over the requested axis.
| Examples
| --------
      | >>> idx = pd.MultiIndex.from_arrays([
      | ... ['warm', 'warm', 'cold', 'cold'],
      ... ['dog', 'falcon', 'fish', 'spider']],
      | ... names=['blooded', 'animal'])
      \gg s = pd. Series([4, 2, 0, 8], name='legs', index=idx)
      >> s
      | blooded animal
      warm dog 4
               falcon 2
      | cold fish 0
               spider 8
      Name: legs, dtype: int64
      \gg s.sum()
      | 14
      By default, the sum of an empty or all-NA Series is ``O``.
      | >>> pd.Series([], dtype="float64").sum() # min_count=0 is the default
      0.0This can be controlled with the ``min_count`` parameter. For example, if
      | you'd like the sum of an empty series to be NaN, pass ``min_count=1``.
      | >>> pd.Series([], dtype="float64").sum(min_count=1)
      | nan
      | Thanks to the ``skipna`` parameter, ``min_count`` handles all-NA and
      empty series identically.
      | >>> pd.Series([np.nan]).sum()
      0.0| >>> pd.Series([np.nan]).sum(min_count=1)
      | nan
| swaplevel(self, i: 'Level' = -2, j: 'Level' = -1, copy: 'bool | None' = None) -> 'Series'
```
 $\sf I$ 

 $\sf I$ 

|

|

|

|

|

|

|

 $\sf I$ 

```
| Swap levels i and j in a :class:`MultiIndex`.
| Default is to swap the two innermost levels of the index.
| Parameters
| ----------
     i, j : int or str
         Levels of the indices to be swapped. Can pass level name as string.
     | copy : bool, default True
                Whether to copy underlying data.
     | Returns
     | -------
     | Series
         Series with levels swapped in MultiIndex.
| Examples
     | --------
     | >>> s = pd.Series(
      | ... ["A", "B", "A", "C"],
      | ... index=[
      | ... ["Final exam", "Final exam", "Coursework", "Coursework"],
      | ... ["History", "Geography", "History", "Geography"],
      ... ["January", "February", "March", "April"],
      | ... ],
      | ... )
| >>> s
| Final exam History January A
                Geography February B
| Coursework History March A
                Geography April C
| dtype: object
| In the following example, we will swap the levels of the indices.
     Here, we will swap the levels column-wise, but levels can be swapped row-wise
     in a similar manner. Note that column-wise is the default behaviour.
     By not supplying any arguments for i and j, we swap the last and second to
     last indices.
     | >>> s.swaplevel()
| Final exam January History A
| February Geography B
| Coursework March History A
```
|

 $\vert$ 

|

|

```
| April Geography C
| dtype: object
| By supplying one argument, we can choose which index to swap the last
      index with. We can for example swap the first index with the last one as
| follows.
      | >>> s.swaplevel(0)
      January History Final exam A
      February Geography Final exam B
      March History Coursework A
      April Geography Coursework C
      dtype: object
      We can also define explicitly which indices we want to swap by supplying values
      for both i and j. Here, we for example swap the first and second indices.
      >>> s.swaplevel(0, 1)
      History Final exam January A
      Geography Final exam February B
      History Coursework March A
      Geography Coursework April C
      dtype: object
  | take(self, indices, axis: 'Axis' = 0, **kwargs) -> 'Series'
      Return the elements in the given *positional* indices along an axis.
      This means that we are not indexing according to actual values in
      the index attribute of the object. We are indexing according to the
      actual position of the element in the object.
      Parameters
      | ----------
      indices : array-like
         An array of ints indicating which positions to take.
| axis : {0 or 'index', 1 or 'columns', None}, default 0
         The axis on which to select elements. `0' means that we are
         selecting rows, ``1`` means that we are selecting columns.
         For `Series` this parameter is unused and defaults to 0.
      | **kwargs
| For compatibility with :meth:`numpy.take`. Has no effect on the
| output.
```
|

|

|

|

|

|

```
| Returns
| -------
| same type as caller
        An array-like containing the elements taken from the object.
| See Also
     | --------
     DataFrame.loc : Select a subset of a DataFrame by labels.
     DataFrame.iloc : Select a subset of a DataFrame by positions.
     numpy.take : Take elements from an array along an axis.
     Examples
| --------
     | >>> df = pd.DataFrame([('falcon', 'bird', 389.0),
     | ... ('parrot', 'bird', 24.0),
     | ... ('lion', 'mammal', 80.5),
     | ... ('monkey', 'mammal', np.nan)],
     | ... columns=['name', 'class', 'max_speed'],
     | ... index=[0, 2, 3, 1])
| >>> df
         name class max_speed
| 0 falcon bird 389.0
     | 2 parrot bird 24.0
| 3 lion mammal 80.5
| 1 monkey mammal NaN
| Take elements at positions 0 and 3 along the axis 0 (default).
| Note how the actual indices selected (0 and 1) do not correspond to
     our selected indices 0 and 3. That's because we are selecting the 0th
| and 3rd rows, not rows whose indices equal 0 and 3.
     | >>> df.take([0, 3])
| name class max_speed
     0 falcon bird 389.0
     1 monkey mammal NaN
| Take elements at indices 1 and 2 along the axis 1 (column selection).
     | >>> df.take([1, 2], axis=1)
| class max_speed
| 0 bird 389.0
| 2 bird 24.0
```
 $\vert$ 

 $\vert$ 

|

|

|

```
| 3 mammal 80.5
| 1 mammal NaN
| We may take elements using negative integers for positive indices,
      starting from the end of the object, just like with Python lists.
|
      \gg df.take([-1, -2])
           | name class max_speed
      1 monkey mammal NaN
      | 3 lion mammal 80.5
\vert| to_dict(self, into: 'type[dict]' = <class 'dict'>) -> 'dict'
| Convert Series to {label -> value} dict or dict-like object.
|
      | Parameters
      | ----------
      into : class, default dict
          The collections.abc.Mapping subclass to use as the return
          object. Can be the actual class or an empty
          instance of the mapping type you want. If you want a
          collections.defaultdict, you must pass it initialized.
|
      | Returns
      | -------
      collections.abc.Mapping
          | Key-value representation of Series.
|
      Examples
      | --------
      | >>> s = pd.Series([1, 2, 3, 4])
      \gg s.to_dict()
      | {0: 1, 1: 2, 2: 3, 3: 4}
      | >>> from collections import OrderedDict, defaultdict
      | >>> s.to_dict(OrderedDict)
      OrderedDict([0, 1), (1, 2), (2, 3), (3, 4)])| >>> dd = defaultdict(list)
      | >>> s.to_dict(dd)
      | defaultdict(<class 'list'>, {0: 1, 1: 2, 2: 3, 3: 4})
|
| to_frame(self, name: 'Hashable' = <no_default>) -> 'DataFrame'
| Convert Series to DataFrame.
| Parameters
```
```
| ----------
| name : object, optional
          The passed name should substitute for the series name (if it has
          | one).
      | Returns
      | -------
      | DataFrame
          DataFrame representation of Series.
      Examples
      | --------
      \gg s = pd. Series(["a", "b", "c"],
      | ... name="vals")
      | >>> s.to_frame()
       | vals
      0 a
      | 1 b
      2 cto_markdown(self, buf: 'IO[str] | None' = None, mode: 'str' = 'wt', index: 'bool' = True
      Print Series in Markdown-friendly format.
      | Parameters
      | ----------
      buf : str, Path or StringIO-like, optional, default None
          Buffer to write to. If None, the output is returned as a string.
      mode : str, optional
          Mode in which file is opened, "wt" by default.
      index : bool, optional, default True
          Add index (row) labels.
           | .. versionadded:: 1.1.0
      storage_options : dict, optional
          Extra options that make sense for a particular storage connection, e.g.host, port, username, password, etc. For HTTP(S) URLs the key-value pairs
          are forwarded to ``urllib.request.Request`` as header options. For other
          URLs (e.g. starting with "s3://", and "gcs://") the key-value pairs are
          | forwarded to ``fsspec.open``. Please see ``fsspec`` and ``urllib`` for more
          details, and for more examples on storage options refer `here
          | <https://pandas.pydata.org/docs/user_guide/io.html?
| highlight=storage_options#reading-writing-remote-files>`_.
```
|

|

|

|

```
| .. versionadded:: 1.2.0
| **kwargs
          These parameters will be passed to `tabulate <https://pypi.org/prominately-
      | Returns
      | -------
      | str
          Series in Markdown-friendly format.
      Notes
      ----Requires the `tabulate <https://pypi.org/project/tabulate>`_ package.
      Examples
                  | --------
                  | >>> s = pd.Series(["elk", "pig", "dog", "quetzal"], name="animal")
                  | >>> print(s.to_markdown())
                  | | | animal |
                  | |---:|:---------|
                  | | 0 | elk |
                  | 1 | pig || 2 | dog |
                  | 3 | quetzal |Output markdown with a tabulate option.
                  | >>> print(s.to_markdown(tablefmt="grid"))
                  | +----+----------+
                  | | | animal |
                  | +====+==========+
                  | | 0 | elk |
                  | +----+----------+
                  | 1 | pig || +----+----------+
                  | 2 | \text{dog} || +----+----------+
                  | 3 | quetzal || +----+----------+
| to_period(self, freq: 'str | None' = None, copy: 'bool | None' = None) -> 'Series'
| Convert Series from DatetimeIndex to PeriodIndex.
```
|

|

|

|

|

|

```
| Parameters
      | ----------
| freq : str, default None
          Frequency associated with the PeriodIndex.
      | copy : bool, default True
          Whether or not to return a copy.
      | Returns
      | -------
      | Series
          Series with index converted to PeriodIndex.
      Examples
      | --------
      | >>> idx = pd.DatetimeIndex(['2023', '2024', '2025'])
      \gg s = pd. Series([1, 2, 3], index=idx)
      \gg s = s.to_period()
      | >>> s
      | 2023 1
      | 2024 2
      | 2025 3
      | Freq: A-DEC, dtype: int64
      Viewing the index
      | >>> s.index
      | PeriodIndex(['2023', '2024', '2025'], dtype='period[A-DEC]')
  to_string(self, buf: 'FilePath | WriteBuffer[str] | None' = None, na_rep: 'str' = 'NaN',
      Render a string representation of the Series.
      Parameters
      | ----------
      buf : StringIO-like, optional
          Buffer to write to.
      na_rep : str, optional
          String representation of NaN to use, default 'NaN'.
      float_format : one-parameter function, optional
          Formatter function to apply to columns' elements if they are
          floats, default None.
| header : bool, default True
| Add the Series header (index name).
| index : bool, optional
```
|

|

|

|

```
| Add index (row) labels, default True.
| length : bool, default False
| Add the Series length.
| dtype : bool, default False
          Add the Series dtype.
| name : bool, default False
          Add the Series name if not None.
      max_{s} rows: int, optionalMaximum number of rows to show before truncating. If None, show
          | all.
      min_rows : int, optional
          The number of rows to display in a truncated repr (when number
          of rows is above `max_rows`).
      | Returns
      | -------
      str or None
          String representation of Series if ``buf=None``, otherwise None.
  to_timestamp(self, freq=None, how: "Literal['s', 'e', 'start', 'end']" = 'start', copy:
      Cast to DatetimeIndex of Timestamps, at *beginning* of period.
      | Parameters
      | ----------
      freq : str, default frequency of PeriodIndex
          Desired frequency.
      | how : {'s', 'e', 'start', 'end'}
          Convention for converting period to timestamp; start of period
          vs. end.
      | copy : bool, default True
          Whether or not to return a copy.
      | Returns
      | -------
      Series with DatetimeIndex
      Examples
      | --------
      | >>> idx = pd.PeriodIndex(['2023', '2024', '2025'], freq='Y')
      \gg s1 = pd. Series([1, 2, 3], index=idx)
| >>> s1
| 2023 1
| 2024 2
```
 $\sf I$ 

|

|

```
| 2025 3
| Freq: A-DEC, dtype: int64
      The resulting frequency of the Timestamps is `YearBegin`
      \gg \sim s1 = s1.to_timestamp()
      | >>> s1
      | 2023-01-01 1
      | 2024-01-01 2
      | 2025-01-01 3
      | Freq: AS-JAN, dtype: int64
      Using `freq` which is the offset that the Timestamps will have
      \gg s2 = pd. Series([1, 2, 3], index=idx)
      | >>> s2 = s2.to_timestamp(freq='M')
      | >>> s2
      | 2023-01-31 1
      | 2024-01-31 2
      | 2025-01-31 3
      | Freq: A-JAN, dtype: int64
  | transform(self, func: 'AggFuncType', axis: 'Axis' = 0, *args, **kwargs) -> 'DataFrame | Series'
      Call ``func`` on self producing a Series with the same axis shape as self.
      | Parameters
      | ----------
      func : function, str, list-like or dict-like
          Function to use for transforming the data. If a function, must either
          work when passed a Series or when passed to Series.apply. If func
          is both list-like and dict-like, dict-like behavior takes precedence.
          Accepted combinations are:
          - function
          - string function name
          - list-like of functions and/or function names, e.g. ``[np.exp, 'sqrt']``
          - dict-like of axis labels -> functions, function names or list-like of such.
      axis : \{0 or 'index'\}Unused. Parameter needed for compatibility with DataFrame.
| *args
| Positional arguments to pass to `func`.
| **kwargs
```
|

|

|

|

|

|

 $\sf I$ 

```
| Keyword arguments to pass to `func`.
| Returns
| -------
| Series
| A Series that must have the same length as self.
      | Raises
      | ------
      ValueError : If the returned Series has a different length than self.
      See Also
| --------
      Series.agg : Only perform aggregating type operations.
      Series.apply : Invoke function on a Series.
| Notes
| -----
| Functions that mutate the passed object can produce unexpected
| behavior or errors and are not supported. See :ref:`gotchas.udf-mutation`
      for more details.
      Examples
| --------
| >>> df = pd.DataFrame({'A': range(3), 'B': range(1, 4)})
      | >>> df
| A B
      | 0 0 1
| 1 1 2
| 2 2 3
|\rangle >>> df.transform(lambda x: x + 1)
| A B
| 0 1 2
| 1 2 3
| 2 3 4
| Even though the resulting Series must have the same length as the
| input Series, it is possible to provide several input functions:
      \gg s = pd. Series(range(3))
| >>> s
| 0 0
| 1 1
```
|

 $\vert$ 

|

|

|

```
| 2 2
| dtype: int64
| >>> s.transform([np.sqrt, np.exp])
| sqrt exp
| 0 0.000000 1.000000
| 1 1.000000 2.718282
| 2 1.414214 7.389056
| You can call transform on a GroupBy object:
| \rightarrow>> df = pd.DataFrame({
| ... "Date": [
\vert ... "2015-05-08", "2015-05-07", "2015-05-06", "2015-05-05",
\vert ... "2015-05-08", "2015-05-07", "2015-05-06", "2015-05-05"],
     | ... "Data": [5, 8, 6, 1, 50, 100, 60, 120],
| ... })
| >>> df
| Date Data
| 0 2015-05-08 5
| 1 2015-05-07 8
| 2 2015-05-06 6
| 3 2015-05-05 1
| 4 2015-05-08 50
| 5 2015-05-07 100
| 6 2015-05-06 60
| 7 2015-05-05 120
| >>> df.groupby('Date')['Data'].transform('sum')
| 0 55
| 1 108
| 2 66
| 3 121
| 4 55
| 5 108
| 6 66
| 7 121
| Name: Data, dtype: int64
| >>> df = pd.DataFrame({
|\quad ... "c": [1, 1, 1, 2, 2, 2, 2],
| ... "type": ["m", "n", "o", "m", "m", "n", "n"]
| ... })
| >>> df
| c type
```
|

```
| 0 1 m
| 1 1 n
| 2 1 o
      | 3 2 m
      | 4 2 m
| 5 2 n
      | 6 2 n
      | >>> df['size'] = df.groupby('c')['type'].transform(len)
      | >>> df
         c type size
| 0 1 m 3
      | 1 1 n 3
| 2 1 o 3
      | 3 2 m 4
      | 4 2 m 4
      | 5 2 n 4
      | 6 2 n 4
| truediv(self, other, level=None, fill_value=None, axis: 'Axis' = 0)
| Return Floating division of series and other, element-wise (binary operator `truediv
      Equivalent to ``series / other``, but with support to substitute a fill_value for
      missing data in either one of the inputs.
      | Parameters
      | ----------
      other : Series or scalar value
      level : int or name
         Broadcast across a level, matching Index values on the
         passed MultiIndex level.
      fill_value : None or float value, default None (NaN)
         Fill existing missing (NaN) values, and any new element needed for
         successful Series alignment, with this value before computation.
         If data in both corresponding Series locations is missing
         the result of filling (at that location) will be missing.
      axis : \{0 or 'index'\}Unused. Parameter needed for compatibility with DataFrame.
      | Returns
      | -------
| Series
| The result of the operation.
```
|

|

|

```
| See Also
| --------
| Series.rtruediv : Reverse of the Floating division operator, see
| `Python documentation
| <https://docs.python.org/3/reference/datamodel.html#emulating-numeric-types>`_
| for more details.
| Examples
| --------
| >>> a = pd.Series([1, 1, 1, np.nan], index=['a', 'b', 'c', 'd'])
| >>> a
     | a 1.0
| b 1.0
| c 1.0
     | d NaN
| dtype: float64
| >>> b = pd.Series([1, np.nan, 1, np.nan], index=['a', 'b', 'd', 'e'])
| >>> b
| a 1.0
| b NaN
| d 1.0
| e NaN
| dtype: float64
| >>> a.divide(b, fill_value=0)
| a 1.0
| b inf
| c inf
| d 0.0
| e NaN
| dtype: float64
| unique(self) -> 'ArrayLike'
| Return unique values of Series object.
     | Uniques are returned in order of appearance. Hash table-based unique,
     therefore does NOT sort.
| Returns
     | -------
| ndarray or ExtensionArray
| The unique values returned as a NumPy array. See Notes.
| See Also
```
|

|

|

```
| --------
| Series.drop_duplicates : Return Series with duplicate values removed.
| unique : Top-level unique method for any 1-d array-like object.
| Index.unique : Return Index with unique values from an Index object.
| Notes
      | -----
      Returns the unique values as a NumPy array. In case of an
      extension-array backed Series, a new
      | :class:`~api.extensions.ExtensionArray` of that type with just
      the unique values is returned. This includes
          | * Categorical
          | * Period
          | * Datetime with Timezone
          | * Datetime without Timezone
          | * Timedelta
          | * Interval
          | * Sparse
          | * IntegerNA
      See Examples section.
      Examples
      | --------
      | >>> pd.Series([2, 1, 3, 3], name='A').unique()
      array([2, 1, 3])| >>> pd.Series([pd.Timestamp('2016-01-01') for _ in range(3)]).unique()
      | <DatetimeArray>
      | ['2016-01-01 00:00:00']
      Length: 1, dtype: datetime64[ns]
| >>> pd.Series([pd.Timestamp('2016-01-01', tz='US/Eastern')
      ... for _ in range(3)]).unique()
| <DatetimeArray>
      | ['2016-01-01 00:00:00-05:00']
| Length: 1, dtype: datetime64[ns, US/Eastern]
      An Categorical will return categories in the order of
| appearance and with the same dtype.
| >>> pd.Series(pd.Categorical(list('baabc'))).unique()
```
|

|

|

|

|

|

```
| ['b', 'a', 'c']
| Categories (3, object): ['a', 'b', 'c']
| >>> pd.Series(pd.Categorical(list('baabc'), categories=list('abc'),
      | ... ordered=True)).unique()
      ['b', 'a', 'c']
| Categories (3, object): ['a' < 'b' < 'c']
  unstack(self, level: 'IndexLabel' = -1, fill_value: 'Hashable' = None) -> 'DataFrame'Unstack, also known as pivot, Series with MultiIndex to produce DataFrame.
     Parameters
      | ----------
     level : int, str, or list of these, default last level
         Level(s) to unstack, can pass level name.
     fill_value : scalar value, default None
         Value to use when replacing NaN values.
     | Returns
      | -------
     | DataFrame
         Unstacked Series.
     Notes
      | -----
     Reference : ref: `the user guide < reshaping.stacking>' for more examples.
| Examples
     | --------
     \gg s = pd. Series([1, 2, 3, 4],
      | ... index=pd.MultiIndex.from_product([['one', 'two'],
      | ... ['a', 'b']]))
     | >>> s
     one a 1
| b 2
     two a 3
| b 4
     dtype: int64
     | >>> s.unstack(level=-1)
          a b
| one 1 2
| two 3 4
```
|

|

|

 $\vert$ 

|

```
| >>> s.unstack(level=0)
| one two
| a 1 3
| b 2 4
| update(self, other: 'Series | Sequence | Mapping') -> 'None'
| Modify Series in place using values from passed Series.
| Uses non-NA values from passed Series to make updates. Aligns
| on index.
     | Parameters
| ----------
| other : Series, or object coercible into Series
| Examples
| --------
| \gg> s = pd.Series([1, 2, 3])
| >>> s.update(pd.Series([4, 5, 6]))
| >>> s
     0 \qquad 4| 1 5
     | 2 6
| dtype: int64
| \gg s = pd. Series(['a', 'b', 'c'])
| >>> s.update(pd.Series(['d', 'e'], index=[0, 2]))
| >>> s
| 0 d
| 1 b
| 2 e
| dtype: object
| \gg \gg s = pd. Series([1, 2, 3])
| >>> s.update(pd.Series([4, 5, 6, 7, 8]))
| >>> s
     | 0 4
| 1 5
| 2 6
| dtype: int64
| If ``other`` contains NaNs the corresponding values are not updated
| in the original Series.
```
|

 $\vert$ 

|

|

|

```
| \gg \gg s = pd. Series([1, 2, 3])
| >>> s.update(pd.Series([4, np.nan, 6]))
| >>> s
      | 0 4
| 1 2
      | 2 6
      | dtype: int64
| ``other`` can also be a non-Series object type
| that is coercible into a Series
| \gg s = pd. Series([1, 2, 3])
      \gg s.update([4, npnn, 6])
      | >>> s
      0 \t 4| 1 2
      | 2 6
      | dtype: int64
      \gg s = pd. Series([1, 2, 3])
      | >>> s.update({1: 9})
      \gg s
      | 0 1
| 1 9
| 2 3
| dtype: int64
| var(self, axis: 'Axis | None' = None, skipna: 'bool_t' = True, ddof: 'int' = 1, numeric_
| Return unbiased variance over requested axis.
      Normalized by N-1 by default. This can be changed using the ddof argument.
| Parameters
      | ----------
      axis : \{index (0)\}\For `Series` this parameter is unused and defaults to 0.
      skipna : bool, default True
          Exclude NA/null values. If an entire row/column is NA, the result
          will be NA.
| ddof : int, default 1
| Delta Degrees of Freedom. The divisor used in calculations is N - ddof,
| where N represents the number of elements.
```
|

|

|

|

|

```
| numeric_only : bool, default False
| Include only float, int, boolean columns. Not implemented for Series.
| Returns
| -------
| scalar or Series (if level specified)
| Examples
| --------
     | >>> df = pd.DataFrame({'person_id': [0, 1, 2, 3],
| ... 'age': [21, 25, 62, 43],
     | ... 'height': [1.61, 1.87, 1.49, 2.01]}
     | ... ).set_index('person_id')
     | >>> df
              age height
| person_id
| 0 21 1.61
| 1 25 1.87
| 2 62 1.49
| 3 43 2.01
| >>> df.var()
     | age 352.916667
| height 0.056367
     dtype: float64
| Alternatively, ``ddof=0`` can be set to normalize by N instead of N-1:
     | >>> df.var(ddof=0)
     | age 264.687500
     height 0.042275
| dtype: float64
| view(self, dtype: 'Dtype | None' = None) -> 'Series'
| Create a new view of the Series.
| This function will return a new Series with a view of the same
| underlying values in memory, optionally reinterpreted with a new data
| type. The new data type must preserve the same size in bytes as to not
| cause index misalignment.
| Parameters
| ----------
```
|

|

 $\vert$ 

|

|

|

```
| dtype : data type
| Data type object or one of their string representations.
| Returns
       | -------
| Series
           A new Series object as a view of the same data in memory.
       See Also
       | --------
       | numpy.ndarray.view : Equivalent numpy function to create a new view of
           the same data in memory.
       Notes
       | -----
| Series are instantiated with ``dtype=float64`` by default. While
| ``numpy.ndarray.view()`` will return a view with the same data type as
       the original array, ``Series.view()`` (without specified dtype)
       will try using ``float64`` and may fail if the original data type size
       in bytes is not the same.
       | Examples
       | --------
       | >>> s = pd.Series([-2, -1, 0, 1, 2], dtype='int8')
       \gg s
       0 -21 -12 \qquad 0| 3 1
       | 4 2
| dtype: int8
       The 8 bit signed integer representation of \text{-}1\text{-}i\text{-}1\text{-}i\text{-}1 is \text{-}1011111111\text{-}i\text{-}1\text{-}i\text{-}1\text{-}i\text{-}1| the same bytes represent 255 if read as an 8 bit unsigned integer:
| >>> us = s.view('uint8')
       | >>> us
       | 0 254
       | 1 255
| 2 0
| 3 1
| 4 2
| dtype: uint8
```
|

|

|

|

```
|
| The views share the same underlying values:
|
      >> us[0] = 128
      \gg s
      0 -1281 -1| 2 0
| 3 1
\begin{array}{ccc} \vert & 4 & 2 \end{array}dtype: int8
|
  where(self, cond, other=<no_default>, *, inplace: 'bool' = False, axis: 'Axis | None' = \overline{S}Replace values where the condition is False.
|
      | Parameters
       | ----------
      cond : bool Series/DataFrame, array-like, or callable
          Where `cond` is True, keep the original value. Where
          False, replace with corresponding value from `other`.
           If `cond` is callable, it is computed on the Series/DataFrame and
           should return boolean Series/DataFrame or array. The callable must
          | not change input Series/DataFrame (though pandas doesn't check it).
      other : scalar, Series/DataFrame, or callable
          Entries where `cond` is False are replaced with
           corresponding value from `other`.
           | If other is callable, it is computed on the Series/DataFrame and
           should return scalar or Series/DataFrame. The callable must not
           | change input Series/DataFrame (though pandas doesn't check it).
           If not specified, entries will be filled with the corresponding
          | NULL value (``np.nan`` for numpy dtypes, ``pd.NA`` for extension
           dtypes).
      inplace : bool, default False
           Whether to perform the operation in place on the data.
      axis : int, default None
           Alignment axis if needed. For `Series` this parameter is
          unused and defaults to 0.
      level : int, default None
           Alignment level if needed.
|
| Returns
       | -------
| Same type as caller or None if ``inplace=True``.
```

```
| See Also
| --------
      | :func:`DataFrame.mask` : Return an object of same shape as
          self.
      | Notes
      -----| The where method is an application of the if-then idiom. For each
| element in the calling DataFrame, if ``cond`` is ``True`` the
| element is used; otherwise the corresponding element from the DataFrame
      | ``other`` is used. If the axis of ``other`` does not align with axis of
      | ``cond`` Series/DataFrame, the misaligned index positions will be filled with
      False.
| The signature for :func:`DataFrame.where` differs from
| :func:`numpy.where`. Roughly ``df1.where(m, df2)`` is equivalent to
      \lceil \n\cdot \text{np}.\text{where}(\text{m}, \text{ df1}, \text{ df2}) \rceil.| For further details and examples see the ``where`` documentation in
      | :ref:`indexing <indexing.where_mask>`.
      The dtype of the object takes precedence. The fill value is casted to
      the object's dtype, if this can be done losslessly.
      Examples
| --------
      \gg s = pd. Series(range(5))
      \gg s.where(s > 0)
      0 NaN
      | 1 1.0
      | 2 2.0
      | 3 3.0
| 4 4.0dtype: float64
      | >>> s.mask(s > 0)
      0 \t 0.0| 1 NaN
| 2 NaN
      | 3 NaN
| 4 NaN
| dtype: float64
```
|

|

 $\sf I$ 

|

|

```
| \gg \gg s = pd. Series(range(5))
| >>> t = pd.Series([True, False])
| >>> s.where(t, 99)
| 0 0
| 1 99
| 2 99
| 3 99
| 4 99
| dtype: int64
| >>> s.mask(t, 99)
| 0 99
| 1 1
| 2 99
| 3 99
| 4 99
| dtype: int64
| >>> s.where(s > 1, 10)
| 0 10
| 1 10
| 2 2
| 3 3
| 4 4
| dtype: int64
| >>> s.mask(s > 1, 10)
| 0 0
| 1 1
| 2 10
| 3 10
| 4 10
| dtype: int64
| >>> df = pd.DataFrame(np.arange(10).reshape(-1, 2), columns=['A', 'B'])
| >>> df
| A B
| 0 0 1
| 1 2 3
| 2 4 5
| 3 6 7
| 4 8 9
| >>> m = df % 3 == 0
|\rangle >>> df.where(m, -df)
| A B
```

```
| 0 0 -1
| 1 - 2 3| 2 -4 -5| 3 6 -7
| 4 - 8 9| \Rightarrow >> df.where(m, -df) == np.where(m, df, -df)
| A B
      0 True True
      | 1 True True
      | 2 True True
| 3 True True
      | 4 True True
| \Rightarrow >> df.where(m, -df) == df.mask(\simm, -df)
| A B
      0 True True
      | 1 True True
      | 2 True True
      | 3 True True
| 4 True True
  | ----------------------------------------------------------------------
  Readonly properties defined here:
| array
      The ExtensionArray of the data backing this Series or Index.
      | Returns
      | -------
      ExtensionArray
          An ExtensionArray of the values stored within. For extension
          types, this is the actual array. For NumPy native types, this
          is a thin (no copy) wrapper around : class: `numpy.ndarray`.
          | ``.array`` differs ``.values`` which may require converting the
          data to a different form.
      See Also
      | --------
      | Index.to_numpy : Similar method that always returns a NumPy array.
      | Series.to_numpy : Similar method that always returns a NumPy array.
| Notes
| -----
```
|

 $\vert$ 

|

|

```
| This table lays out the different array types for each extension
| dtype within pandas.
| ================== =============================
| dtype array type
| ================== =============================
| category Categorical
| period PeriodArray
| interval IntervalArray
| IntegerNA IntegerArray
| string StringArray<br>| boolean BooleanArray
| boolean BooleanArray<br>| boolean BooleanArray
| datetime64[ns, tz] DatetimeArray
| ================== =============================
| For any 3rd-party extension types, the array type will be an
| ExtensionArray.
| For all remaining dtypes ``.array`` will be a
| :class:`arrays.NumpyExtensionArray` wrapping the actual ndarray
      stored within. If you absolutely need a NumPy array (possibly with
      | copying / coercing data), then use :meth:`Series.to_numpy` instead.
| Examples
      | --------
| For regular NumPy types like int, and float, a PandasArray
| is returned.
| >>> pd.Series([1, 2, 3]).array
| <PandasArray>
      [1, 2, 3]| Length: 3, dtype: int64
| For extension types, like Categorical, the actual ExtensionArray
      is returned
      | >>> ser = pd.Series(pd.Categorical(['a', 'b', 'a']))
| >>> ser.array
      ['a', 'b', 'a']
| Categories (2, object): ['a', 'b']
| axes
```

```
| Return a list of the row axis labels.
```
|

|

|

|

|

|

```
| dtype
| Return the dtype object of the underlying data.
| Examples
      | --------
      \gg s = pd. Series([1, 2, 3])
      | >>> s.dtype
      dtype('int64')
  dtypes
      Return the dtype object of the underlying data.
      Examples
      | --------
      \gg s = pd. Series([1, 2, 3])
      | >>> s.dtypes
      | dtype('int64')
| hasnans
      Return True if there are any NaNs.
      Enables various performance speedups.
      | Returns
       | -------
      | bool
| values
| Return Series as ndarray or ndarray-like depending on the dtype.
       | .. warning::
         We recommend using :attr: `Series.array` or
          :meth: Series.to_numpy`, depending on whether you need
          a reference to the underlying data or a NumPy array.
      | Returns
      | -------
      numpy.ndarray or ndarray-like
| See Also
| --------
```
 $\mathsf{l}$ 

 $\sf I$ 

|

|

 $\sf I$ 

|

|

|

|

|

|

```
| Series.array : Reference to the underlying data.
| Series.to_numpy : A NumPy array representing the underlying data.
| Examples
      | --------
| >>> pd.Series([1, 2, 3]).values
      array([1, 2, 3])| >>> pd.Series(list('aabc')).values
      array(['a', 'a', 'b', 'c'], dtype=object)
      | >>> pd.Series(list('aabc')).astype('category').values
      ['a', 'a', 'b', 'c']
      Categories (3, object): ['a', 'b', 'c']
      Timezone aware datetime data is converted to UTC:
      | >>> pd.Series(pd.date_range('20130101', periods=3,
                                   tz='US/Eastern')).values
      | array(['2013-01-01T05:00:00.000000000',
              | '2013-01-02T05:00:00.000000000',
              | '2013-01-03T05:00:00.000000000'], dtype='datetime64[ns]')
     | ----------------------------------------------------------------------
| Data descriptors defined here:
| index
      The index (axis labels) of the Series.
| name
| Return the name of the Series.
| The name of a Series becomes its index or column name if it is used
      to form a DataFrame. It is also used whenever displaying the Series
      using the interpreter.
      | Returns
      | -------
      label (hashable object)
          | The name of the Series, also the column name if part of a DataFrame.
| See Also
| --------
```
|

 $\vert$ 

|

|

|

 $\vert$ 

|

|

|

```
| Series.rename : Sets the Series name when given a scalar input.
| Index.name : Corresponding Index property.
| Examples
      | --------
| The Series name can be set initially when calling the constructor.
      | >>> s = pd.Series([1, 2, 3], dtype=np.int64, name='Numbers')
      \gg s
      | 0 1
      | 1 2
      | 2 3
      Name: Numbers, dtype: int64
      | >>> s.name = "Integers"
      | >>> s
      0 \qquad 1| 1 2
      | 2 3
      Name: Integers, dtype: int64
      | The name of a Series within a DataFrame is its column name.
      | >>> df = pd.DataFrame([[1, 2], [3, 4], [5, 6]],
      | ... columns=["Odd Numbers", "Even Numbers"])
      | >>> df
         0dd Numbers Even Numbers
| 0 1 2
| 1 3 4
| 2 5 6
      | >>> df["Even Numbers"].name
      | 'Even Numbers'
      | ----------------------------------------------------------------------
  Data and other attributes defined here:
  \texttt{\_} = \{ ' \texttt{\_} \texttt{ANS} \texttt{\_} \texttt{ORDERS'} : \texttt{"list[Literal['index', 'columns']]}". \texttt{\_}.| cat = <class 'pandas.core.arrays.categorical.CategoricalAccessor'>
| Accessor object for categorical properties of the Series values.
| Parameters
| ----------
| data : Series or CategoricalIndex
```
|

|

|

|

|

|

```
| Examples
| --------
| >>> s = pd.Series(list("abbccc")).astype("category")
| >>> s
| 0 a
    | 1 b
| 2 b
| 3 c
| 4 c
| 5 c
| dtype: category
| Categories (3, object): ['a', 'b', 'c']
| >>> s.cat.categories
| Index(['a', 'b', 'c'], dtype='object')
| >>> s.cat.rename_categories(list("cba"))
| 0 c
| 1 b
| 2 b
| 3 a
| 4 a
| 5 a
| dtype: category
| Categories (3, object): ['c', 'b', 'a']
| >>> s.cat.reorder_categories(list("cba"))
| 0 a
| 1 b
| 2 b
| 3 c
| 4 c
| 5 c
| dtype: category
| Categories (3, object): ['c', 'b', 'a']
| >>> s.cat.add_categories(["d", "e"])
| 0 a
| 1 b
| 2 b
| 3 c
| 4 c
```
|

|

|

```
| 5 c
| dtype: category
| Categories (5, object): ['a', 'b', 'c', 'd', 'e']
| >>> s.cat.remove_categories(["a", "c"])
| 0 NaN
| 1 b
| 2 b
| 3 NaN
| 4 NaN
| 5 NaN
| dtype: category
| Categories (1, object): ['b']
| >>> s1 = s.cat.add_categories(["d", "e"])
| >>> s1.cat.remove_unused_categories()
| 0 a
| 1 b
| 2 b
| 3 c
| 4 c
| 5 c
| dtype: category
| Categories (3, object): ['a', 'b', 'c']
| >>> s.cat.set_categories(list("abcde"))
| 0 a
| 1 b
| 2 b
| 3 c
\begin{array}{ccc} \n & 4 & c \n \end{array}| 5 c
| dtype: category
| Categories (5, object): ['a', 'b', 'c', 'd', 'e']
| >>> s.cat.as_ordered()
| 0 a
| 1 b
| 2 b
| 3 c
| 4 c
| 5 c
| dtype: category
```
|

|

```
| Categories (3, object): ['a' < 'b' < 'c']
| >>> s.cat.as_unordered()
      0 a
| 1 b
| 2 b
      | 3 c
| 4 c
      | 5 c
      dtype: category
      Categories (3, object): ['a', 'b', 'c']
|
|
| dt = <class 'pandas.core.indexes.accessors.CombinedDatetimelikePropert...
|
| plot = <class 'pandas.plotting._core.PlotAccessor'>
| Make plots of Series or DataFrame.
|
      Uses the backend specified by the
      option ``plotting.backend``. By default, matplotlib is used.
|
      | Parameters
      | ----------
      data : Series or DataFrame
          The object for which the method is called.
      x : label or position, default None
          Only used if data is a DataFrame.
      y : label, position or list of label, positions, default None
          Allows plotting of one column versus another. Only used if data is a
          DataFrame.
      | kind : str
          The kind of plot to produce:
|
          - 'line' : line plot (default)
          - 'bar' : vertical bar plot
          | - 'barh' : horizontal bar plot
          - 'hist' : histogram
          - 'box' : boxplot
          - 'kde' : Kernel Density Estimation plot
          | - 'density' : same as 'kde'
| - 'area' : area plot
| - 'pie' : pie plot
| - 'scatter' : scatter plot (DataFrame only)
```

```
- 'hexbin' : hexbin plot (DataFrame only)
| ax : matplotlib axes object, default None
          An axes of the current figure.
      subplots : bool or sequence of iterables, default False
          Whether to group columns into subplots:
          - ``False`` : No subplots will be used
          - ``True`` : Make separate subplots for each column.
          - sequence of iterables of column labels: Create a subplot for each
            | group of columns. For example `[('a', 'c'), ('b', 'd')]` will
            create 2 subplots: one with columns 'a' and 'c', and one
            with columns 'b' and 'd'. Remaining columns that aren't specified
            will be plotted in additional subplots (one per column).
            | .. versionadded:: 1.5.0
      sharex : bool, default True if ax is None else False
          In case ``subplots=True``, share x axis and set some x axis labels
          to invisible; defaults to True if ax is None otherwise False if
          an ax is passed in; Be aware, that passing in both an ax and
           | ``sharex=True`` will alter all x axis labels for all axis in a figure.
      sharey : bool, default False
          | In case ``subplots=True``, share y axis and set some y axis labels to invisible.
      layout : tuple, optional
           | (rows, columns) for the layout of subplots.
      figsize : a tuple (width, height) in inches
          Size of a figure object.
      use_index : bool, default True
          Use index as ticks for x axis.
      title : str or list
          Title to use for the plot. If a string is passed, print the string
          at the top of the figure. If a list is passed and `subplots` is
          True, print each item in the list above the corresponding subplot.
      grid : bool, default None (matlab style default)
          Axis grid lines.
      | legend : bool or {'reverse'}
          Place legend on axis subplots.
      style : list or dict
          The matplotlib line style per column.
      logx : bool or 'sym', default False
| Use log scaling or symlog scaling on x axis.
| logy : bool or 'sym' default False
```
|

|

```
| Use log scaling or symlog scaling on y axis.
| loglog : bool or 'sym', default False
          Use log scaling or symlog scaling on both x and y axes.
      | xticks : sequence
          Values to use for the xticks.
      | yticks : sequence
          Values to use for the yticks.
      | xlim : 2-tuple/list
          Set the x limits of the current axes.
      | ylim : 2-tuple/list
          Set the y limits of the current axes.
      | xlabel : label, optional
          Name to use for the xlabel on x-axis. Default uses index name as xlabel, or the
          x-column name for planar plots.
           | .. versionadded:: 1.1.0
           | .. versionchanged:: 1.2.0
              Now applicable to planar plots ('scatter', 'hexbin').
           | .. versionchanged:: 2.0.0
               Now applicable to histograms.
      ylabel : label, optional
          Name to use for the ylabel on y-axis. Default will show no ylabel, or the
          | y-column name for planar plots.
           | .. versionadded:: 1.1.0
           | .. versionchanged:: 1.2.0
              Now applicable to planar plots ('scatter', 'hexbin').
           | .. versionchanged:: 2.0.0
               Now applicable to histograms.
      rot : float, default None
          Rotation for ticks (xticks for vertical, yticks for horizontal
```
|

|

 $\sf I$ 

|

|

|

|

|

|

|

|

|

```
plots).
| fontsize : float, default None
          Font size for xticks and yticks.
      | colormap : str or matplotlib colormap object, default None
          Colormap to select colors from. If string, load colormap with that
          name from matplotlib.
      colorbar : bool, optional
          | If True, plot colorbar (only relevant for 'scatter' and 'hexbin'
          plots).
      | position : float
          Specify relative alignments for bar plot layout.
          | From 0 (left/bottom-end) to 1 (right/top-end). Default is 0.5
           (center).
      table : bool, Series or DataFrame, default False
          If True, draw a table using the data in the DataFrame and the data
          will be transposed to meet matplotlib's default layout.
          If a Series or DataFrame is passed, use passed data to draw a
          table.
      yerr : DataFrame, Series, array-like, dict and str
          | See :ref:`Plotting with Error Bars <visualization.errorbars>` for
          detail.
      | xerr : DataFrame, Series, array-like, dict and str
          Equivalent to yerr.
      stacked : bool, default False in line and bar plots, and True in area plot
          If True, create stacked plot.
      secondary_y : bool or sequence, default False
          Whether to plot on the secondary y-axis if a list/tuple, which
          columns to plot on secondary y-axis.mark_right : bool, default True
          When using a secondary_y axis, automatically mark the column
          labels with "(right)" in the legend.
      include_bool : bool, default is False
          If True, boolean values can be plotted.
      backend : str, default None
          Backend to use instead of the backend specified in the option
           | ``plotting.backend``. For instance, 'matplotlib'. Alternatively, to
          specify the ``plotting.backend`` for the whole session, set
           | ``pd.options.plotting.backend``.
      | **kwargs
          Options to pass to matplotlib plotting method.
| Returns
| -------
```

```
| :class:`matplotlib.axes.Axes` or numpy.ndarray of them
| If the backend is not the default matplotlib one, the return value
| will be the object returned by the backend.
\sf INotes
       ------ See matplotlib documentation online for more on this subject
       - If `kind` = 'bar' or 'barh', you can specify relative alignments
         for bar plot layout by `position` keyword.
         | From 0 (left/bottom-end) to 1 (right/top-end). Default is 0.5
         | (center)
|
|
  | sparse = <class 'pandas.core.arrays.sparse.accessor.SparseAccessor'>
       Accessor for SparseSparse from other sparse matrix data types.
|
|
  | str = <class 'pandas.core.strings.accessor.StringMethods'>
       Vectorized string functions for Series and Index.
|
       NAs stay NA unless handled otherwise by a particular method.
       Patterned after Python's string methods, with some inspiration from
       R's stringr package.
|
       | Examples
       | --------
       | >>> s = pd.Series(["A_Str_Series"])
       \gg s
       0 A_Str_Series
       dtype: object
|
       | >>> s.str.split("_")
       0 [A, Str, Series]
       dtype: object
|
       | >>> s.str.replace("_", "")
       0 AStrSeries
       dtype: object
|
|
                              | ----------------------------------------------------------------------
  Methods inherited from pandas.core.base.IndexOpsMixin:
```

```
| __iter__(self) -> 'Iterator'
      Return an iterator of the values.
|
| These are each a scalar type, which is a Python scalar
       (for str, int, float) or a pandas scalar
       | (for Timestamp/Timedelta/Interval/Period)
|
      | Returns
      | -------
      iterator
\vertargmax(self, axis: 'AxisInt | None' = None, skipna: 'bool' = True, *args, **kwargs) -> 'iReturn int position of the largest value in the Series.
|
      If the maximum is achieved in multiple locations,
      the first row position is returned.
|
      Parameters
      | ----------
      axis : {None}
           Unused. Parameter needed for compatibility with DataFrame.
      skipna : bool, default True
          Exclude NA/null values when showing the result.
      | *args, **kwargs
           | Additional arguments and keywords for compatibility with NumPy.
\vert| Returns
       | -------
      | int
          Row position of the maximum value.
|
      See Also
       | --------
      Series.argmax : Return position of the maximum value.
      Series.argmin : Return position of the minimum value.
      numpy.ndarray.argmax : Equivalent method for numpy arrays.
      | Series.idxmax : Return index label of the maximum values.
      | Series.idxmin : Return index label of the minimum values.
|
      Examples
| --------
| Consider dataset containing cereal calories
|
```

```
| >>> s = pd.Series({'Corn Flakes': 100.0, 'Almond Delight': 110.0,
| ... 'Cinnamon Toast Crunch': 120.0, 'Cocoa Puff': 110.0})
| >>> s
      | Corn Flakes 100.0
      Almond Delight 110.0
      Cinnamon Toast Crunch 120.0
      Cocoa Puff 110.0
      dtype: float64
|
      | >>> s.argmax()
      | 2
      | >>> s.argmin()
      \Omega|
      The maximum cereal calories is the third element and
      the minimum cereal calories is the first element,
      since series is zero-indexed.
|
  argmin(self, axis: 'AxisInt | None' = None, skipna: 'bool' = True, *args, **kwargs) -> '
      Return int position of the smallest value in the Series.
|
      If the minimum is achieved in multiple locations,
      the first row position is returned.
|
      | Parameters
      | ----------
      axis : {None}
          Unused. Parameter needed for compatibility with DataFrame.
      skipna : bool, default True
          Exclude NA/null values when showing the result.
      | *args, **kwargs
          Additional arguments and keywords for compatibility with NumPy.
|
      | Returns
      | -------
      | int
          Row position of the minimum value.
|
      See Also
      | --------
| Series.argmin : Return position of the minimum value.
| Series.argmax : Return position of the maximum value.
| numpy.ndarray.argmin : Equivalent method for numpy arrays.
```

```
| Series.idxmax : Return index label of the maximum values.
| Series.idxmin : Return index label of the minimum values.
      Examples
      | --------
      Consider dataset containing cereal calories
      | >>> s = pd.Series({'Corn Flakes': 100.0, 'Almond Delight': 110.0,
      | ... 'Cinnamon Toast Crunch': 120.0, 'Cocoa Puff': 110.0})
      \gg s
      | Corn Flakes 100.0
      Almond Delight 110.0
      Cinnamon Toast Crunch 120.0
      Cocoa Puff 110.0
      dtype: float64
      | >>> s.argmax()
      \overline{2}| >>> s.argmin()
      \overline{0}The maximum cereal calories is the third element and
      the minimum cereal calories is the first element,
      since series is zero-indexed.
  factorize(self, sort: 'bool' = False, use_na_sentinel: 'bool' = True) -> 'tuple[npt.NDAr]
      Encode the object as an enumerated type or categorical variable.
      This method is useful for obtaining a numeric representation of an
      array when all that matters is identifying distinct values. `factorize`
      is available as both a top-level function :func: `pandas.factorize`,
      and as a method :meth:`Series.factorize` and :meth:`Index.factorize`.
      | Parameters
      | ----------
      sort : bool, default False
          Sort `uniques` and shuffle `codes` to maintain the
          | relationship.
      use_na_sentinel : bool, default True
| If True, the sentinel -1 will be used for NaN values. If False,
| NaN values will be encoded as non-negative integers and will not drop the
| NaN from the uniques of the values.
```
|

|

|

|

|

|

```
| .. versionadded:: 1.5.0
      | Returns
      | -------
      | codes : ndarray
          An integer ndarray that's an indexer into `uniques`.
           ``uniques.take(codes)`` will have the same values as `values`.
      uniques : ndarray, Index, or Categorical
          The unique valid values. When `values` is Categorical, `uniques`
          is a Categorical. When `values` is some other pandas object, an
          'Index' is returned. Otherwise, a 1-D ndarray is returned.
           | .. note::
             Even if there's a missing value in `values`, `uniques` will
              | *not* contain an entry for it.
      See Also
      | --------
      cut : Discretize continuous-valued array.
      unique : Find the unique value in an array.
      Notes
      | -----
      Reference :ref: `the user guide <reshaping.factorize>' for more examples.
      Examples
      | --------
      These examples all show factorize as a top-level method like
       | ``pd.factorize(values)``. The results are identical for methods like
       :meth: `Series.factorize`.
      | >>> codes, uniques = pd.factorize(['b', 'b', 'a', 'c', 'b'])
      | >>> codes
      array([0, 0, 1, 2, 0])| >>> uniques
      | array(['b', 'a', 'c'], dtype=object)
      With ``sort=True``, the `uniques` will be sorted, and `codes` will be
| shuffled so that the relationship is the maintained.
| >>> codes, uniques = pd.factorize(['b', 'b', 'a', 'c', 'b'], sort=True)
```
|

|

|

|

|

|

|

|

```
| >>> codes
| array([1, 1, 0, 2, 1])
| >>> uniques
| array(['a', 'b', 'c'], dtype=object)
| When ``use_na_sentinel=True`` (the default), missing values are indicated in
      the `codes` with the sentinel value ``-1`` and missing values are not
      included in `uniques`.
      | >>> codes, uniques = pd.factorize(['b', None, 'a', 'c', 'b'])
      | >>> codes
      array([ 0, -1, 1, 2, 0])| >>> uniques
      array(['b', 'a', 'c'], dtype=object)
| Thus far, we've only factorized lists (which are internally coerced to
      NumPy arrays). When factorizing pandas objects, the type of `uniques`
      will differ. For Categoricals, a `Categorical` is returned.
      | >>> cat = pd.Categorical(['a', 'a', 'c'], categories=['a', 'b', 'c'])
      | >>> codes, uniques = pd.factorize(cat)
      | >>> codes
      array([0, 0, 1])| >>> uniques
      | ['a', 'c']
      Categories (3, object): ['a', 'b', 'c']
      | Notice that ``'b'`` is in ``uniques.categories``, despite not being
      present in ``cat.values``.
      For all other pandas objects, an Index of the appropriate type is
      returned.
| >>> cat = pd.Series(['a', 'a', 'c'])
      | >>> codes, uniques = pd.factorize(cat)
      | >>> codes
      array([0, 0, 1])| >>> uniques
| Index(['a', 'c'], dtype='object')
| If NaN is in the values, and we want to include NaN in the uniques of the
| values, it can be achieved by setting ``use_na_sentinel=False``.
```
|

|

 $\sf I$ 

|

|

|

|

```
| >>> values = np.array([1, 2, 1, npnn])
| >>> codes, uniques = pd.factorize(values) # default: use_na_sentinel=True
| >>> codes
| array([ 0, 1, 0, -1])
| >>> uniques
| array([1., 2.])
|
      | >>> codes, uniques = pd.factorize(values, use_na_sentinel=False)
      | >>> codes
      | array([0, 1, 0, 2])
      | >>> uniques
      array([ 1., 2., nan])|
| item(self)
      Return the first element of the underlying data as a Python scalar.
|
| Returns
      | -------
      | scalar
          The first element of \frac{6}{10} (klass)s.
|
      | Raises
      | ------
      | ValueError
          If the data is not length-1.
\vert| nunique(self, dropna: 'bool' = True) -> 'int'
| Return number of unique elements in the object.
|
| Excludes NA values by default.
|
      Parameters
      | ----------
      dropna : bool, default True
          Don't include NaN in the count.
|
      | Returns
      | -------
      | int
|
| See Also
| --------
| DataFrame.nunique: Method nunique for DataFrame.
```
```
| Series.count: Count non-NA/null observations in the Series.
| Examples
| --------
| >>> s = pd.Series([1, 3, 5, 7, 7])
| \rangle >>> s
      | 0 1
      | 1 3
      | 2 5
      | 3 7
      4 7
      dtype: int64
      | >>> s.nunique()
      \overline{4}| to_list = tolist(self)
| to_numpy(self, dtype: 'npt.DTypeLike | None' = None, copy: 'bool' = False, na_value: 'ob
| A NumPy ndarray representing the values in this Series or Index.
      | Parameters
      | ----------
      dtype : str or numpy.dtype, optional
          The dtype to pass to :meth: `numpy.asarray`.
      | copy : bool, default False
          Whether to ensure that the returned value is not a view on
          another array. Note that ``copy=False`` does not *ensure* that
          | ``to_numpy()`` is no-copy. Rather, ``copy=True`` ensure that
          a copy is made, even if not strictly necessary.
      | na_value : Any, optional
          The value to use for missing values. The default value depends
          on `dtype` and the type of the array.
      | **kwargs
          Additional keywords passed through to the ``to_numpy`` method
          of the underlying array (for extension arrays).
      | Returns
      | -------
      numpy.ndarray
| See Also
| --------
```
|

|

|

|

|

```
| Series.array : Get the actual data stored within.
| Index.array : Get the actual data stored within.
| DataFrame.to_numpy : Similar method for DataFrame.
```
## | Notes

| -----

 $\sf I$ 

|

|

|

 $\vert$ 

|

|

The returned array will be the same up to equality (values equal in `self` will be equal in the returned array; likewise for values that are not equal). When `self` contains an ExtensionArray, the dtype may be different. For example, for a category-dtype Series, | ``to\_numpy()`` will return a NumPy array and the categorical dtype will be lost.

| For NumPy dtypes, this will be a reference to the actual data stored in this Series or Index (assuming ``copy=False``). Modifying the result in place will modify the data stored in the Series or Index (not that we recommend doing that).

| For extension types, ``to\_numpy()`` \*may\* require copying data and | coercing the result to a NumPy type (possibly object), which may be expensive. When you need a no-copy reference to the underlying data, :attr: `Series.array` should be used instead.

This table lays out the different dtypes and default return types of | ``to\_numpy()`` for various dtypes within pandas.

```
| ================== ================================
     dtype array type
     | ================== ================================
     category[T] ndarray[T] (same dtype as input)
     period ndarray[object] (Periods)
     interval ndarray[object] (Intervals)
     IntegerNA ndarray[object]
| datetime64[ns] datetime64[ns]
     datetime64[ns, tz] ndarray[object] (Timestamps)
     | ================== ================================
| Examples
| --------
| >>> ser = pd.Series(pd.Categorical(['a', 'b', 'a']))
| >>> ser.to_numpy()
| array(['a', 'b', 'a'], dtype=object)
```

```
| Specify the `dtype` to control how datetime-aware data is represented.
| Use ``dtype=object`` to return an ndarray of pandas :class:`Timestamp`
| objects, each with the correct ``tz``.
\sf I| >>> ser = pd.Series(pd.date_range('2000', periods=2, tz="CET"))
      | >>> ser.to_numpy(dtype=object)
      | array([Timestamp('2000-01-01 00:00:00+0100', tz='CET'),
              | Timestamp('2000-01-02 00:00:00+0100', tz='CET')],
             dtype=object)
|
      Or ``dtype='datetime64[ns]'`` to return an ndarray of native
      datetime64 values. The values are converted to UTC and the timezone
       info is dropped.
|
      | >>> ser.to_numpy(dtype="datetime64[ns]")
       ... # doctest: +ELLIPSIS
      | array(['1999-12-31T23:00:00.000000000', '2000-01-01T23:00:00...'],
             | dtype='datetime64[ns]')
\sf I| tolist(self)
      Return a list of the values.
|
      These are each a scalar type, which is a Python scalar
       (for str, int, float) or a pandas scalar
       | (for Timestamp/Timedelta/Interval/Period)
\vert| Returns
       | -------
      | list
|
      See Also
       | --------
      numpy.ndarray.tolist : Return the array as an a.ndim-levels deep
           nested list of Python scalars.
|
  | transpose(self: '_T', *args, **kwargs) -> '_T'
      Return the transpose, which is by definition self.
|
      | Returns
       | -------
      | %(klass)s
\sf I| value_counts(self, normalize: 'bool' = False, sort: 'bool' = True, ascending: 'bool' = F
```

```
| Return a Series containing counts of unique values.
| The resulting object will be in descending order so that the
| first element is the most frequently-occurring element.
| Excludes NA values by default.
      | Parameters
      | ----------
      normalize : bool, default False
          If True then the object returned will contain the relative
          frequencies of the unique values.
      sort : bool, default True
          Sort by frequencies.
      ascending : bool, default False
          Sort in ascending order.
| bins : int, optional
          Rather than count values, group them into half-open bins,
          a convenience for ``pd.cut``, only works with numeric data.
      dropna : bool, default True
          Don't include counts of NaN.
      | Returns
      | -------
      | Series
      See Also
| --------
| Series.count: Number of non-NA elements in a Series.
      DataFrame.count: Number of non-NA elements in a DataFrame.
      DataFrame.value_counts: Equivalent method on DataFrames.
| Examples
      | --------
| >>> index = pd.Index([3, 1, 2, 3, 4, np.nan])
      | >>> index.value_counts()
      | 3.0 2
      | 1.0 1
      | 2.0 1
      | 4.0 1
| Name: count, dtype: int64
| With `normalize` set to `True`, returns the relative frequency by
| dividing all values by the sum of values.
```
|

|

|

|

```
| >>> s = pd.Series([3, 1, 2, 3, 4, np.nan])
| >>> s.value_counts(normalize=True)
| 3.0 0.4
      | 1.0 0.2
| 2.0 0.2
      | 4.0 0.2
      Name: proportion, dtype: float64
      | **bins**
      Bins can be useful for going from a continuous variable to a
| categorical variable; instead of counting unique
      apparitions of values, divide the index in the specified
      number of half-open bins.
      | >>> s.value_counts(bins=3)
       (0.996, 2.0] 2
      (2.0, 3.0] 2
       (3.0, 4.0] 1
      Name: count, dtype: int64
      | **dropna**
      With `dropna` set to `False` we can also see NaN index values.
| >>> s.value_counts(dropna=False)
      3.0 2
      | 1.0 1
      | 2.0 1
      | 4.0 1
      NaN 1
      Name: count, dtype: int64
                               | ----------------------------------------------------------------------
| Readonly properties inherited from pandas.core.base.IndexOpsMixin:
| T
      Return the transpose, which is by definition self.
| empty
| is_monotonic_decreasing
```
|

 $\vert$ 

|

|

|

 $\vert$ 

 $\sf I$ 

|

|

```
| Return boolean if values in the object are monotonically decreasing.
|
| Returns
| -------
       | bool
|
   is_monotonic_increasing
       Return boolean if values in the object are monotonically increasing.
|
       | Returns
       | -------
       | bool
|
   is_unique
       Return boolean if values in the object are unique.
|
       | Returns
       | -------
       | bool
|
  | nbytes
       Return the number of bytes in the underlying data.
|
  ndim
       Number of dimensions of the underlying data, by definition 1.
\vert| shape
       Return a tuple of the shape of the underlying data.
|
       | Examples
       | --------
       \gg s = pd. Series([1, 2, 3])
       >>> s.shape
       (3,)|
| size
       Return the number of elements in the underlying data.
|
| Data and other attributes inherited from pandas.core.base.IndexOpsMixin:
|
| __array_priority__ = 1000
|
```

```
| ----------------------------------------------------------------------
| Methods inherited from pandas.core.arraylike.OpsMixin:
| __add__(self, other)
| Get Addition of DataFrame and other, column-wise.
      Equivalent to ``DataFrame.add(other)``.
      | Parameters
      | ----------
      other : scalar, sequence, Series, dict or DataFrame
          Object to be added to the DataFrame.
      | Returns
      | -------
      | DataFrame
          The result of adding ``other`` to DataFrame.
      See Also
      | --------
      DataFrame.add : Add a DataFrame and another object, with option for index-
          or column-oriented addition.
      | Examples
      | --------
      \gg df = pd.DataFrame({'height': [1.5, 2.6], 'weight': [500, 800]},
      | ... index=['elk', 'moose'])
      | >>> df
             height weight
      | elk 1.5 500
      | moose 2.6 800
      Adding a scalar affects all rows and columns.
      \gg df [['height', 'weight']] + 1.5
             height weight
      | elk 3.0 501.5
      moose 4.1 801.5
      Each element of a list is added to a column of the DataFrame, in order.
| >>> df[['height', 'weight']] + [0.5, 1.5]
| height weight
```
|

|

|

|

|

|

 $\sf I$ 

|

```
| elk 2.0 501.5
| moose 3.1 801.5
| Keys of a dictionary are aligned to the DataFrame, based on column names;
| each value in the dictionary is added to the corresponding column.
      | >>> df[['height', 'weight']] + {'height': 0.5, 'weight': 1.5}
            height weight
      | elk 2.0 501.5
      moose 3.1 801.5
      When `other` is a :class: `Series`, the index of `other` is aligned with the
| columns of the DataFrame.
      | >>> s1 = pd.Series([0.5, 1.5], index=['weight', 'height'])
| >>> df[['height', 'weight']] + s1
            height weight
      | elk 3.0 500.5
      moose 4.1 800.5
      Even when the index of `other` is the same as the index of the DataFrame,
      | the :class:`Series` will not be reoriented. If index-wise alignment is desired,
      | :meth:`DataFrame.add` should be used with `axis='index'`.
      \gg s2 = pd. Series([0.5, 1.5], index=['elk', 'moose'])
      | >>> df[['height', 'weight']] + s2
| elk height moose weight
| elk NaN NaN NaN NaN
      | moose NaN NaN NaN NaN
      | >>> df[['height', 'weight']].add(s2, axis='index')
            height weight
| elk 2.0 500.5
      moose 4.1 801.5
      | When `other` is a :class:`DataFrame`, both columns names and the
      index are aligned.
| >>> other = pd.DataFrame({'height': [0.2, 0.4, 0.6]},
                            index=['elk', 'moose', 'deer'])
| >>> df[['height', 'weight']] + other
| height weight
| deer NaN NaN
```
|

 $\vert$ 

|

|

|

|

|

| elk 1.7 NaN | moose 3.0 NaN | \_\_and\_\_(self, other) | \_\_divmod\_\_(self, other) | \_\_eq\_\_(self, other) Return self==value. \_\_floordiv\_\_(self, other) \_\_ge\_\_(self, other) | Return self>=value. | \_\_gt\_\_(self, other) Return self>value. | \_\_le\_\_(self, other) Return self<=value.  $L_{-}lt_{-}$ (self, other) Return self<value. | \_\_mod\_\_(self, other) \_\_mul\_\_(self, other) \_\_ne\_\_(self, other) | Return self!=value. | \_\_or\_\_(self, other) | \_\_pow\_\_(self, other) | \_\_radd\_\_(self, other) | \_\_rand\_\_(self, other) | \_\_rdivmod\_\_(self, other) | \_\_rfloordiv\_\_(self, other)

|

|

|

|

|

|

|

|

|

 $\vert$ 

|

|

|

|

|

|

|

```
| __rmod__(self, other)
|
| __rmul__(self, other)
\sf I| __ror__(self, other)
|
| __rpow__(self, other)
|
| __rsub__(self, other)
|
| __rtruediv__(self, other)
|
| __rxor__(self, other)
|
| __sub__(self, other)
|
| __truediv__(self, other)
|
| __xor__(self, other)
|
  | ----------------------------------------------------------------------
  Data descriptors inherited from pandas.core.arraylike.OpsMixin:
|
  \lnot dict_
       dictionary for instance variables (if defined)
\vert\text{\_} weakref\text{\_}list of weak references to the object (if defined)
|
      | ----------------------------------------------------------------------
  Data and other attributes inherited from pandas.core.arraylike.OpsMixin:
|
_{--}hash_{--} = None
\sf I| ----------------------------------------------------------------------
 Methods inherited from pandas.core.generic.NDFrame:
|
| __abs__(self: 'NDFrameT') -> 'NDFrameT'
|
| __array_ufunc__(self, ufunc: 'np.ufunc', method: 'str', *inputs: 'Any', **kwargs: 'Any')
|
  \_bool_{--} = _\_nonzero_{-}(self) -> 'NoReturn'
|
```

```
| __contains__(self, key) -> 'bool_t'
| True if the key is in the info axis
|
  | __copy__(self: 'NDFrameT', deep: 'bool_t' = True) -> 'NDFrameT'
|
  | __deepcopy__(self: 'NDFrameT', memo=None) -> 'NDFrameT'
       | Parameters
       | ----------
      memo, default None
           Standard signature. Unused
\vert| __delitem__(self, key) -> 'None'
       Delete item
|
  _{-}finalize<sub>--</sub>(self: 'NDFrameT', other, method: 'str | None' = None, **kwargs) -> 'NDFrame'
       Propagate metadata from other to self.
|
       Parameters
       | ----------
       other : the object from which to get the attributes that we are going
           to propagate
      method : str, optional
           A passed method name providing context on where ``__finalize__``
           was called.
|
           | .. warning::
|
              The value passed as `method` are not currently considered
              stable across pandas releases.
|
  __getattr__(self, name: 'str')
       After regular attribute access, try looking up the name
       This allows simpler access to columns for interactive use.
\sf I| __getstate__(self) -> 'dict[str, Any]'
|
 | __iadd__(self: 'NDFrameT', other) -> 'NDFrameT'
|
| __iand__(self: 'NDFrameT', other) -> 'NDFrameT'
|
| __ifloordiv__(self: 'NDFrameT', other) -> 'NDFrameT'
|
| __imod__(self: 'NDFrameT', other) -> 'NDFrameT'
```

```
| __imul__(self: 'NDFrameT', other) -> 'NDFrameT'
| __invert__(self: 'NDFrameT') -> 'NDFrameT'
  | __ior__(self: 'NDFrameT', other) -> 'NDFrameT'
  | __ipow__(self: 'NDFrameT', other) -> 'NDFrameT'
  | __isub__(self: 'NDFrameT', other) -> 'NDFrameT'
  | __itruediv__(self: 'NDFrameT', other) -> 'NDFrameT'
  | __ixor__(self: 'NDFrameT', other) -> 'NDFrameT'
  | __neg__(self: 'NDFrameT') -> 'NDFrameT'
  | __nonzero__(self) -> 'NoReturn'
  | __pos__(self: 'NDFrameT') -> 'NDFrameT'
  | __round__(self: 'NDFrameT', decimals: 'int' = 0) -> 'NDFrameT'
  | __setattr__(self, name: 'str', value) -> 'None'
       After regular attribute access, try setting the name
       This allows simpler access to columns for interactive use.
  | __setstate__(self, state) -> 'None'
  | abs(self: 'NDFrameT') -> 'NDFrameT'
       Return a Series/DataFrame with absolute numeric value of each element.
       This function only applies to elements that are all numeric.
       | Returns
       | -------
       | abs
           | Series/DataFrame containing the absolute value of each element.
       See Also
       | --------
       numpy.absolute : Calculate the absolute value element-wise.
```
|

|

|

|

 $\vert$ 

|

|

|

 $\sf I$ 

|

|

|

|

|

 $\sf I$ 

|

```
| Notes
| -----
| For ``complex`` inputs, ``1.2 + 1j``, the absolute value is
| :math: \sqrt{ a^2 + b^2 } `.
| Examples
| --------
| Absolute numeric values in a Series.
| >>> s = pd.Series([-1.10, 2, -3.33, 4])| >>> s.abs()
     0 \t 1.10| 1 2.00
| 2 3.33
     | 3 4.00
| dtype: float64
| Absolute numeric values in a Series with complex numbers.
| >>> s = pd.Series([1.2 + 1j])
     \gg s.abs()
| 0 1.56205
     dtype: float64
| Absolute numeric values in a Series with a Timedelta element.
| >>> s = pd.Series([pd.Timedelta('1 days')])
| >>> s.abs()
     0 1 days
| dtype: timedelta64[ns]
| Select rows with data closest to certain value using argsort (from
| `StackOverflow <https://stackoverflow.com/a/17758115>`__).
| \rightarrow>> df = pd.DataFrame({
| ... 'a': [4, 5, 6, 7],
     \ldots 'b': [10, 20, 30, 40],
| ... 'c': [100, 50, -30, -50]
| ... })
     | >>> df
| a b c
| 0 4 10 100
| 1 5 20 50
```
|

|

|

|

 $\vert$ 

|

```
| 2 6 30 -30
| 3 7 40 -50
| >>> df.loc[(df.c - 43).abs().argsort()]
| a b c
| 1 5 20 50
| 0 4 10 100
      | 2 6 30 -30
| 3 7 40 -50
| add_prefix(self: 'NDFrameT', prefix: 'str', axis: 'Axis | None' = None) -> 'NDFrameT'
| Prefix labels with string `prefix`.
| For Series, the row labels are prefixed.
      For DataFrame, the column labels are prefixed.
| Parameters
      | ----------
      | prefix : str
         The string to add before each label.
      axis : {{0 or 'index', 1 or 'columns', None}}, default None
         Axis to add prefix on
         | .. versionadded:: 2.0.0
      | Returns
      | -------
| Series or DataFrame
         New Series or DataFrame with updated labels.
| See Also
      | --------
      Series.add_suffix: Suffix row labels with string `suffix`.
      DataFrame.add_suffix: Suffix column labels with string `suffix`.
| Examples
      | --------
      \gg s = pd. Series([1, 2, 3, 4])
| >>> s
      | 0 1
      | 1 2
| 2 3
| 3 4
| dtype: int64
```
|

|

|

|

|

```
|
| >>> s.add_prefix('item_')
| item_0 1
| item_1 2
| item_2 3
| item_3 4
     | dtype: int64
|
     | >>> df = pd.DataFrame({'A': [1, 2, 3, 4], 'B': [3, 4, 5, 6]})
| >>> df
| A B
     | 0 1 3
| 1 2 4
| 2 3 5
     | 3 4 6
|
| >>> df.add_prefix('col_')
| col_A col_B
| 0 1 3
| 1 2 4
| 2 3 5
| 3 4 6
|
| add_suffix(self: 'NDFrameT', suffix: 'str', axis: 'Axis | None' = None) -> 'NDFrameT'
| Suffix labels with string `suffix`.
\vert| For Series, the row labels are suffixed.
     For DataFrame, the column labels are suffixed.
|
| Parameters
     | ----------
| suffix : str
         The string to add after each label.
| axis : {{0 or 'index', 1 or 'columns', None}}, default None
        Axis to add suffix on
|
         | .. versionadded:: 2.0.0
|
| Returns
     | -------
| Series or DataFrame
| New Series or DataFrame with updated labels.
|
```

```
| See Also
| --------
| Series.add_prefix: Prefix row labels with string `prefix`.
| DataFrame.add_prefix: Prefix column labels with string `prefix`.
| Examples
| --------
| >>> s = pd.Series([1, 2, 3, 4])
| >>> s
| 0 1
| 1 2
| 2 3
| 3 4
| dtype: int64
| >>> s.add_suffix('_item')
| 0_item 1
| 1_item 2
| 2_item 3
| 3_item 4
| dtype: int64
| >>> df = pd.DataFrame({'A': [1, 2, 3, 4], 'B': [3, 4, 5, 6]})
| >>> df
| A B
| 0 1 3
| 1 2 4
| 2 3 5
| 3 4 6
| >>> df.add_suffix('_col')
| A_col B_col
| 0 1 3
| 1 2 4
| 2 3 5
| 3 4 6
| asof(self, where, subset=None)
| Return the last row(s) without any NaNs before `where`.
| The last row (for each element in `where`, if list) without any
| NaN is taken.
| In case of a :class:`~pandas.DataFrame`, the last row without NaN
```
|

|

|

|

```
| considering only the subset of columns (if not `None`)
| If there is no good value, NaN is returned for a Series or
| a Series of NaN values for a DataFrame
| Parameters
      | ----------
      where : date or array-like of dates
          Date(s) before which the last row(s) are returned.
| subset : str or array-like of str, default `None`
          | For DataFrame, if not `None`, only use these columns to
          check for NaNs.
      | Returns
      | -------
      scalar, Series, or DataFrame
          The return can be:
          | * scalar : when `self` is a Series and `where` is a scalar
          | * Series: when `self` is a Series and `where` is an array-like,
            or when `self` is a DataFrame and `where` is a scalar
          | * DataFrame : when `self` is a DataFrame and `where` is an
            | array-like
          Return scalar, Series, or DataFrame.
| See Also
      | --------
| merge_asof : Perform an asof merge. Similar to left join.
| Notes
      ----| Dates are assumed to be sorted. Raises if this is not the case.
| Examples
      | --------
| A Series and a scalar `where`.
| >>> s = pd.Series([1, 2, np.name, 4], index=[10, 20, 30, 40])
| >>> s
| 10 1.0
| 20 2.0
```
|

|

|

 $\sf I$ 

|

|

|

|

```
| 30 NaN
| 40 4.0
| dtype: float64
| >>> s.asof(20)
| 2.0
     For a sequence `where`, a Series is returned. The first value is
     NaN, because the first element of `where` is before the first
     index value.
     | >>> s.asof([5, 20])
     | 5 NaN
     | 20 2.0
     dtype: float64
     Missing values are not considered. The following is ``2.0``, not
     NaN, even though NaN is at the index location for ``30``.
     >> s.asof(30)| 2.0
     Take all columns into consideration
     | >>> df = pd.DataFrame({'a': [10, 20, 30, 40, 50],
     ... \qquad \qquad 'b': [None, None, None, None, 500]},
     | ... index=pd.DatetimeIndex(['2018-02-27 09:01:00',
     | ... '2018-02-27 09:02:00',
     | ... '2018-02-27 09:03:00',
     | ... '2018-02-27 09:04:00',
     \ldots '2018-02-27 09:05:00']))
     | >>> df.asof(pd.DatetimeIndex(['2018-02-27 09:03:30',
     \ldots '2018-02-27 09:04:30']))
| a b
     | 2018-02-27 09:03:30 NaN NaN
     | 2018-02-27 09:04:30 NaN NaN
| Take a single column into consideration
     | >>> df.asof(pd.DatetimeIndex(['2018-02-27 09:03:30',
|\quad ... | 2018-02-27 09:04:30']),
|\qquad \qquad \ldots \qquad \qquad \text{subset}=['a']| a b
```
 $\sf I$ 

|

 $\vert$ 

|

 $\sf I$ 

|

|

|

```
| 2018-02-27 09:03:30 30 NaN
      | 2018-02-27 09:04:30 40 NaN
|
| astype(self: 'NDFrameT', dtype, copy: 'bool_t | None' = None, errors: 'IgnoreRaise' = 'ra
      Cast a pandas object to a specified dtype ``dtype``.
|
      | Parameters
      | ----------
      | dtype : str, data type, Series or Mapping of column name -> data type
          Use a str, numpy.dtype, pandas.ExtensionDtype or Python type to
          cast entire pandas object to the same type. Alternatively, use a
          mapping, e.g. {col: dtype, ...}, where col is a column label and dtype is
          a numpy.dtype or Python type to cast one or more of the DataFrame's
          columns to column-specific types.
      | copy : bool, default True
          Return a copy when ``copy=True`` (be very careful setting
           | ``copy=False`` as changes to values then may propagate to other
          pandas objects).
      errors : {'raise', 'ignore'}, default 'raise'
          Control raising of exceptions on invalid data for provided dtype.
|
           - ``raise`` : allow exceptions to be raised
           - "ignore" : suppress exceptions. On error return original object.
|
      | Returns
      | -------
      same type as caller
|
      See Also
      | --------
      | to_datetime : Convert argument to datetime.
      | to_timedelta : Convert argument to timedelta.
      | to_numeric : Convert argument to a numeric type.
      numpy.ndarray.astype : Cast a numpy array to a specified type.
|
      | Notes
      ----| .. versionchanged:: 2.0.0
|
          Using ``astype`` to convert from timezone-naive dtype to
| timezone-aware dtype will raise an exception.
| Use :meth:`Series.dt.tz_localize` instead.
```

```
| Examples
| --------
| Create a DataFrame:
| >>> d = {'col1': [1, 2], 'col2': [3, 4]}
| >>> df = pd.DataFrame(data=d)
     | >>> df.dtypes
| col1 int64
     | col2 int64
     dtype: object
     Cast all columns to int32:
| >>> df.astype('int32').dtypes
     | col1 int32
| col2 int32
| dtype: object
| Cast col1 to int32 using a dictionary:
     | >>> df.astype({'col1': 'int32'}).dtypes
     | col1 int32
     | col2 int64
     dtype: object
     Create a series:
     | >>> ser = pd.Series([1, 2], dtype='int32')
| >>> ser
| 0 1
| 1 2
| dtype: int32
| >>> ser.astype('int64')
| 0 1
| 1 2
| dtype: int64
| Convert to categorical type:
| >>> ser.astype('category')
| 0 1
| 1 2
| dtype: category
```
 $\vert$ 

|

|

|

|

|

|

```
| Categories (2, int32): [1, 2]
| Convert to ordered categorical type with custom ordering:
| >>> from pandas.api.types import CategoricalDtype
| >>> cat_dtype = CategoricalDtype(
      ... categories=[2, 1], ordered=True)
      | >>> ser.astype(cat_dtype)
      | 0 1
      | 1 2
      dtype: category
      Categories (2, int64): [2 < 1]Create a series of dates:
      | >>> ser_date = pd.Series(pd.date_range('20200101', periods=3))
      | >>> ser_date
      | 0 2020-01-01
      | 1 2020-01-02
      | 2 2020-01-03
      dtype: datetime64[ns]
| at_time(self: 'NDFrameT', time, asof: 'bool_t' = False, axis: 'Axis | None' = None) -> '
      Select values at particular time of day (e.g., 9:30AM).
      | Parameters
      | ----------
      time : datetime.time or str
          The values to select.
      axis : {0 or 'index', 1 or 'columns'}, default 0
          For `Series` this parameter is unused and defaults to 0.
      | Returns
      | -------
      | Series or DataFrame
      | Raises
      | ------
      | TypeError
          If the index is not a :class: `DatetimeIndex`
| See Also
| --------
```
 $\sf I$ 

|

|

|

|

|

|

```
| between_time : Select values between particular times of the day.
| first : Select initial periods of time series based on a date offset.
      last : Select final periods of time series based on a date offset.
      DatetimeIndex.indexer_at_time : Get just the index locations for
          values at particular time of the day.
      Examples
      | --------
      | >>> i = pd.date_range('2018-04-09', periods=4, freq='12H')
      >>> ts = pd.DataFrame(\{ 'A': [1, 2, 3, 4] \}, index=i)
      | >>> ts
\blacksquare| 2018-04-09 00:00:00 1
      | 2018-04-09 12:00:00 2
      | 2018-04-10 00:00:00 3
      | 2018-04-10 12:00:00 4
      | >>> ts.at_time('12:00')
\blacksquare| 2018-04-09 12:00:00 2
      | 2018-04-10 12:00:00 4
  backfill(self: 'NDFrameT', *, axis: 'None | Axis' = None, inplace: 'bool_t' = False, lim| Synonym for :meth:`DataFrame.fillna` with ``method='bfill'``.
      | .. deprecated:: 2.0
          | Series/DataFrame.backfill is deprecated. Use Series/DataFrame.bfill instead.
      | Returns
      | -------
      | Series/DataFrame or None
          | Object with missing values filled or None if ``inplace=True``.
  between_time(self: 'NDFrameT', start_time, end_time, inclusive: 'IntervalClosedType' = '
      | Select values between particular times of the day (e.g., 9:00-9:30 AM).
      By setting ``start_time`` to be later than ``end_time``,
      you can get the times that are *not* between the two times.
| Parameters
      | ----------
| start_time : datetime.time or str
```
|

|

|

|

|

 $\sf I$ 

|

```
Initial time as a time filter limit.
| end_time : datetime.time or str
| End time as a time filter limit.
      inclusive : {"both", "neither", "left", "right"}, default "both"
          Include boundaries; whether to set each bound as closed or open.
      axis : {0 or 'index', 1 or 'columns'}, default 0
          Determine range time on index or columns value.
          For `Series` this parameter is unused and defaults to 0.
      | Returns
      | -------
      | Series or DataFrame
          Data from the original object filtered to the specified dates range.
      | Raises
      | ------
      | TypeError
          If the index is not a :class: `DatetimeIndex`
      See Also
      | --------
      at_time : Select values at a particular time of the day.
      first : Select initial periods of time series based on a date offset.
      last : Select final periods of time series based on a date offset.
      | DatetimeIndex.indexer_between_time : Get just the index locations for
          values between particular times of the day.
      Examples
      | --------
      | >>> i = pd.date_range('2018-04-09', periods=4, freq='1D20min')
      \gg ts = pd.DataFrame({'A': [1, 2, 3, 4]}, index=i)
      | >>> ts
\blacksquare| 2018-04-09 00:00:00 1
      | 2018-04-10 00:20:00 2
      | 2018-04-11 00:40:00 3
      | 2018-04-12 01:00:00 4
      | >>> ts.between_time('0:15', '0:45')
\blacksquare| 2018-04-10 00:20:00 2
| 2018-04-11 00:40:00 3
```
|

 $\sf I$ 

|

|

```
You get the times that are *not* between two times by setting
| ``start_time`` later than ``end_time``:
|
      | >>> ts.between_time('0:45', '0:15')
\blacksquare| 2018-04-09 00:00:00 1
      | 2018-04-12 01:00:00 4
|
  | bool(self) -> 'bool_t'
      Return the bool of a single element Series or DataFrame.
\vertThis must be a boolean scalar value, either True or False. It will raise a
      ValueError if the Series or DataFrame does not have exactly 1 element, or that
      element is not boolean (integer values 0 and 1 will also raise an exception).
|
      | Returns
       | -------
      | bool
           The value in the Series or DataFrame.
|
      See Also
       | --------
      Series.astype : Change the data type of a Series, including to boolean.
      DataFrame.astype : Change the data type of a DataFrame, including to boolean.
      numpy.bool_ : NumPy boolean data type, used by pandas for boolean values.
\vertExamples
       | --------
      | The method will only work for single element objects with a boolean value:
|
      | >>> pd.Series([True]).bool()
      | True
      | >>> pd.Series([False]).bool()
      | False
|
      | >>> pd.DataFrame({'col': [True]}).bool()
      | True
      | >>> pd.DataFrame({'col': [False]}).bool()
      | False
|
| convert_dtypes(self: 'NDFrameT', infer_objects: 'bool_t' = True, convert_string: 'bool_t
| Convert columns to the best possible dtypes using dtypes supporting ``pd.NA``.
|
```
| Parameters | ---------- | infer\_objects : bool, default True Whether object dtypes should be converted to the best possible types. convert string : bool, default True Whether object dtypes should be converted to ``StringDtype()``. | convert\_integer : bool, default True Whether, if possible, conversion can be done to integer extension types. | convert\_boolean : bool, defaults True Whether object dtypes should be converted to  $\Gamma$ BooleanDtypes() $\Gamma$ . | convert\_floating : bool, defaults True Whether, if possible, conversion can be done to floating extension types. If `convert\_integer` is also True, preference will be give to integer dtypes if the floats can be faithfully casted to integers. | .. versionadded:: 1.2.0 | dtype\_backend : {"numpy\_nullable", "pyarrow"}, default "numpy\_nullable" Which dtype\_backend to use, e.g. whether a DataFrame should use nullable dtypes for all dtypes that have a nullable implementation when "numpy\_nullable" is set, pyarrow is used for all dtypes if "pyarrow" is set. The dtype\_backends are still experimential. | .. versionadded:: 2.0 | Returns | ------- | Series or DataFrame Copy of input object with new dtype. See Also | ------- infer\_objects : Infer dtypes of objects. to datetime : Convert argument to datetime. | to\_timedelta : Convert argument to timedelta. | to\_numeric : Convert argument to a numeric type. | Notes | ----- | By default, ``convert\_dtypes`` will attempt to convert a Series (or each | Series in a DataFrame) to dtypes that support ``pd.NA``. By using the options

|

|

|

 $\vert$ 

|

|

| ``convert\_string``, ``convert\_integer``, ``convert\_boolean`` and

```
| ``convert_floating``, it is possible to turn off individual conversions
| to ``StringDtype``, the integer extension types, ``BooleanDtype``
| or floating extension types, respectively.
| For object-dtyped columns, if ``infer_objects`` is ``True``, use the inference
| rules as during normal Series/DataFrame construction. Then, if possible,
      | convert to ``StringDtype``, ``BooleanDtype`` or an appropriate integer
      or floating extension type, otherwise leave as ``object``.
      If the dtype is integer, convert to an appropriate integer extension type.
      If the dtype is numeric, and consists of all integers, convert to an
      appropriate integer extension type. Otherwise, convert to an
      appropriate floating extension type.
      | .. versionchanged:: 1.2
         Starting with pandas 1.2, this method also converts float columns
         to the nullable floating extension type.
      In the future, as new dtypes are added that support ''pd.NA'', the results
      of this method will change to support those new dtypes.
      | Examples
      | --------
      | >>> df = pd.DataFrame(
      | ... {
      ... "a": pd.Series([1, 2, 3], dtype=np.dtype("int32")),
      ... "b": pd.Series(["x", "y", "z"], dtype=np.dtype("0")),
      ... "c": pd.Series([True, False, np.nan], dtype=np.dtype("0")),
      ... "d": pd.Series(["h", "i", np.nan], dtype=np.dtype("0")),
      | ... "e": pd.Series([10, np.nan, 20], dtype=np.dtype("float")),
      ... "f": pd.Series([np.nan, 100.5, 200], dtype=np.dtype("float")),
      | ... }
      | ... )
| Start with a DataFrame with default dtypes.
| >>> df
        a b c d e f
      0 1 x True h 10.0 NaN
| 1 2 y False i NaN 100.5
| 2 3 z NaN NaN 20.0 200.0
```
 $\sf I$ 

|

 $\vert$ 

|

 $\sf I$ 

|

|

|

```
| >>> df.dtypes
| a int32
| b object
| c object
| d object
| e float64
| f float64
| dtype: object
| Convert the DataFrame to use best possible dtypes.
| >>> dfn = df.convert_dtypes()
| >>> dfn
| a b c d e f
| 0 1 x True h 10 <NA>
| 1 2 y False i <NA> 100.5
| 2 3 z <NA> <NA> 20 200.0
| >>> dfn.dtypes
| a Int32
| b string[python]
| c boolean
| d string[python]
| e Int64
| f Float64
| dtype: object
| Start with a Series of strings and missing data represented by ``np.nan``.
| >>> s = pd.Series(["a", "b", np.nan])
| \rangle >>> s
| 0 a
| 1 b
| 2 NaN
| dtype: object
| Obtain a Series with dtype ``StringDtype``.
| >>> s.convert_dtypes()
| 0 a
| 1 b
| 2 <NA>
| dtype: string
```
|

|

|

|

|

```
| copy(self: 'NDFrameT', deep: 'bool_t | None' = True) -> 'NDFrameT'
| Make a copy of this object's indices and data.
| When ``deep=True`` (default), a new object will be created with a
| copy of the calling object's data and indices. Modifications to
      the data or indices of the copy will not be reflected in the
      original object (see notes below).
      When ``deep=False``, a new object will be created without copying
      the calling object's data or index (only references to the data
      and index are copied). Any changes to the data of the original
      will be reflected in the shallow copy (and vice versa).
      | Parameters
      | ----------
      deep : bool, default True
          Make a deep copy, including a copy of the data and the indices.
          With ``deep=False`` neither the indices nor the data are copied.
      | Returns
      | -------
      | Series or DataFrame
          Object type matches caller.
      Notes
      -----When ``deep=True``, data is copied but actual Python objects
      will not be copied recursively, only the reference to the object.
      This is in contrast to `copy.deepcopy` in the Standard Library,
      which recursively copies object data (see examples below).
      | While ``Index`` objects are copied when ``deep=True``, the underlying
      numpy array is not copied for performance reasons. Since ``Index`` is
      immutable, the underlying data can be safely shared and a copy
      is not needed.
      Since pandas is not thread safe, see the
      | :ref:`gotchas <gotchas.thread-safety>` when copying in a threading
      environment.
| Examples
| --------
```
 $\sf I$ 

|

|

|

|

|

|

```
| >>> s = pd.Series([1, 2], index=["a", "b"])
| >>> s
| a 1
| b 2
| dtype: int64
      | >>> s_copy = s.copy()
      | >>> s_copy
      a 1
| b 2
      dtype: int64
| **Shallow copy versus default (deep) copy:**
      \gg s = pd. Series([1, 2], index=["a", "b"])
      \gg deep = s.copy()
      | >>> shallow = s.copy(deep=False)
      Shallow copy shares data and index with original.
      | >>> s is shallow
      | False
      | >>> s.values is shallow.values and s.index is shallow.index
      | True
      Deep copy has own copy of data and index.
      >>> s is deep
      | False
      | >>> s.values is deep.values or s.index is deep.index
      | False
      Updates to the data shared by shallow copy and original is reflected
      in both; deep copy remains unchanged.
| >>> s[0] = 3
      \gg shallow[1] = 4\gg s
      a 3
      | b 4
| dtype: int64
| >>> shallow
| a 3
```
|

|

|

|

|

|

|

```
| b 4
| dtype: int64
| >>> deep
      a 1
| b 2
| dtype: int64
      Note that when copying an object containing Python objects, a deep copy
      | will copy the data, but will not do so recursively. Updating a nested
      data object will be reflected in the deep copy.
      \gg s = pd. Series([1, 2], [3, 4])
| >>> deep = s.copy()
      >> s[0][0] = 10
      | >>> s
      [10, 2]| 1 [3, 4]
      dtype: object
      | >>> deep
      [10, 2]| 1 [3, 4]
      dtype: object
| describe(self: 'NDFrameT', percentiles=None, include=None, exclude=None) -> 'NDFrameT'
      Generate descriptive statistics.
| Descriptive statistics include those that summarize the central
      tendency, dispersion and shape of a
      dataset's distribution, excluding ``NaN`` values.
      Analyzes both numeric and object series, as well
      as ``DataFrame`` column sets of mixed data types. The output
      will vary depending on what is provided. Refer to the notes
      below for more detail.
      | Parameters
| ----------
      | percentiles : list-like of numbers, optional
          The percentiles to include in the output. All should
          fall between 0 and 1. The default is
| ``[.25, .5, .75]``, which returns the 25th, 50th, and
| 75th percentiles.
| include : 'all', list-like of dtypes or None (default), optional
```
 $\vert$ 

|

 $\vert$ 

|

```
A white list of data types to include in the result. Ignored
| for ``Series``. Here are the options:
          - 'all' : All columns of the input will be included in the output.
          - A list-like of dtypes : Limits the results to the
            provided data types.
            To limit the result to numeric types submit
             | ``numpy.number``. To limit it instead to object columns submit
            | the ``numpy.object`` data type. Strings
            can also be used in the style of
            | ``select_dtypes`` (e.g. ``df.describe(include=['O'])``). To
            select pandas categorical columns, use ``'category'``
          - None (default) : The result will include all numeric columns.
      exclude : list-like of dtypes or None (default), optional,
          A black list of data types to omit from the result. Ignored
          for ``Series``. Here are the options:
          - A list-like of dtypes : Excludes the provided data types
            from the result. To exclude numeric types submit
             | ``numpy.number``. To exclude object columns submit the data
            | type ``numpy.object``. Strings can also be used in the style of
             | ``select_dtypes`` (e.g. ``df.describe(exclude=['O'])``). To
            exclude pandas categorical columns, use ``'category'``
          - None (default) : The result will exclude nothing.
      | Returns
      | -------
      | Series or DataFrame
          Summary statistics of the Series or Dataframe provided.
      See Also
      | --------
      DataFrame.count: Count number of non-NA/null observations.
| DataFrame.max: Maximum of the values in the object.
      DataFrame.min: Minimum of the values in the object.
      DataFrame.mean: Mean of the values.
      DataFrame.std: Standard deviation of the observations.
      | DataFrame.select_dtypes: Subset of a DataFrame including/excluding
          columns based on their dtype.
| Notes
| -----
| For numeric data, the result's index will include ``count``,
```
|

|

|

```
| ``mean``, ``std``, ``min``, ``max`` as well as lower, ``50`` and
| upper percentiles. By default the lower percentile is ``25`` and the
| upper percentile is ``75``. The ``50`` percentile is the
      same as the median.
| For object data (e.g. strings or timestamps), the result's index
      will include ``count``, ``unique``, ``top``, and ``freq``. The ``top``
      is the most common value. The ``freq`` is the most common value's
      | frequency. Timestamps also include the ``first`` and ``last`` items.
      If multiple object values have the highest count, then the
      | ``count`` and ``top`` results will be arbitrarily chosen from
| among those with the highest count.
      | For mixed data types provided via a ``DataFrame``, the default is to
| return only an analysis of numeric columns. If the dataframe consists
| only of object and categorical data without any numeric columns, the
      default is to return an analysis of both the object and categorical
      columns. If ``include='all'`` is provided as an option, the result
| will include a union of attributes of each type.
      The `include` and `exclude` parameters can be used to limit
      | which columns in a ``DataFrame`` are analyzed for the output.
      The parameters are ignored when analyzing a ``Series``.
      Examples
| --------
      Describing a numeric ``Series``.
| >>> s = pd.Series([1, 2, 3])
      | >>> s.describe()
      | count 3.0
      mean 2.0
      | std 1.0
      | min 1.0
      | 25% 1.5
      | 50% 2.0
      | 75% 2.5
      max 3.0
      dtype: float64
| Describing a categorical ``Series``.
```
|

|

|

|

|

|

```
| >>> s = pd.Series(['a', 'a', 'b', 'c'])
| >>> s.describe()
| count 4
| unique 3
| top a
| freq 2
| dtype: object
| Describing a timestamp ``Series``.
| \rightarrow>> s = pd.Series([
| ... np.datetime64("2000-01-01"),
| ... np.datetime64("2010-01-01"),
| ... np.datetime64("2010-01-01")
| ... ])
| >>> s.describe()
| count 3
| mean 2006-09-01 08:00:00
| min 2000-01-01 00:00:00
| 25% 2004-12-31 12:00:00
| 50% 2010-01-01 00:00:00
| 75% 2010-01-01 00:00:00
| max 2010-01-01 00:00:00
| dtype: object
| Describing a ``DataFrame``. By default only numeric fields
| are returned.
| >>> df = pd.DataFrame({'categorical': pd.Categorical(['d','e','f']),
| ... 'numeric': [1, 2, 3],
| ... 'object': ['a', 'b', 'c']
| ... })
| >>> df.describe()
| numeric
| count 3.0
| mean 2.0
| std 1.0
| min 1.0
| 25% 1.5
| 50% 2.0
| 75% 2.5
| max 3.0
```
|

|

|

```
| Describing all columns of a ``DataFrame`` regardless of data type.
| >>> df.describe(include='all') # doctest: +SKIP
| categorical numeric object
| count 3 3.0 3
| unique 3 NaN 3
| top f NaN a
    freq 1 NaN 1
| mean NaN 2.0 NaN
| std NaN 1.0 NaN
| min NaN 1.0 NaN
| 25% NaN 1.5 NaN
| 50% NaN 2.0 NaN
| 75% NaN 2.5 NaN
| max NaN 3.0 NaN
| Describing a column from a ``DataFrame`` by accessing it as
| an attribute.
| >>> df.numeric.describe()
| count 3.0
| mean 2.0
    | std 1.0
| min 1.0
    | 25% 1.5
| 50% 2.0
| 75% 2.5
| max 3.0
| Name: numeric, dtype: float64
| Including only numeric columns in a ``DataFrame`` description.
| >>> df.describe(include=[np.number])
| numeric
| count 3.0
| mean 2.0
| std 1.0
| min 1.0
    | 25% 1.5
| 50% 2.0
| 75% 2.5
| max 3.0
```
|

 $\sf I$ 

|

|

```
| Including only string columns in a ``DataFrame`` description.
| >>> df.describe(include=[object]) # doctest: +SKIP
| object
| count 3
| unique 3
    top a
    freq 1
| Including only categorical columns from a ``DataFrame`` description.
| >>> df.describe(include=['category'])
| categorical
| count 3
    unique 3
    | top d
    freq 1
| Excluding numeric columns from a ``DataFrame`` description.
    | >>> df.describe(exclude=[np.number]) # doctest: +SKIP
         categorical object
    | count 3 3
| unique 3 3
    top f a
    freq 1 1| Excluding object columns from a ``DataFrame`` description.
| >>> df.describe(exclude=[object]) # doctest: +SKIP
| categorical numeric
| count 3 3.0
    unique 3 NaN
| top f NaN
    freq 1 NaN
    mean NaN 2.0
    std NaN 1.0
| min NaN 1.0
| 25% NaN 1.5
| 50% NaN 2.0
| 75% NaN 2.5
| max NaN 3.0
```
|

 $\vert$ 

|

|

|

|

```
| droplevel(self: 'NDFrameT', level: 'IndexLabel', axis: 'Axis' = 0) -> 'NDFrameT'
| Return Series/DataFrame with requested index / column level(s) removed.
| Parameters
| ----------
| level : int, str, or list-like
         If a string is given, must be the name of a level
         If list-like, elements must be names or positional indexes
         of levels.
      axis : {0 or 'index', 1 or 'columns'}, default 0
         Axis along which the level(s) is removed:
         | * 0 or 'index': remove level(s) in column.
         | * 1 or 'columns': remove level(s) in row.
         For `Series` this parameter is unused and defaults to 0.
      | Returns
      | -------
      | Series/DataFrame
         Series/DataFrame with requested index / column level(s) removed.
| Examples
| --------
| >>> df = pd.DataFrame([
[1, 2, 3, 4],| ... [5, 6, 7, 8],
| ... [9, 10, 11, 12]
| ... ]).set_index([0, 1]).rename_axis(['a', 'b'])
| >>> df.columns = pd.MultiIndex.from_tuples([
| ... ('c', 'e'), ('d', 'f')
| ... ], names=['level_1', 'level_2'])
| >>> df
      level 1 c d
| level_2 e f
| a b
      | 1 2 3 4
| 5 6 7 8
| 9 10 11 12
```
|

|

|

|

|

|

|
```
| >>> df.droplevel('a')
| level_1 c d
| level_2 e f
| b
| 2 3 4
| 6 7 8
      | 10 11 12
| >>> df.droplevel('level_2', axis=1)
| level_1 c d
      | a b
      | 1 2 3 4
      | 5 6 7 8
      | 9 10 11 12
| equals(self, other: 'object') -> 'bool_t'
| Test whether two objects contain the same elements.
| This function allows two Series or DataFrames to be compared against
| each other to see if they have the same shape and elements. NaNs in
      the same location are considered equal.
      The row/column index do not need to have the same type, as long
      as the values are considered equal. Corresponding columns must be of
      the same dtype.
| Parameters
      | ----------
      other : Series or DataFrame
         The other Series or DataFrame to be compared with the first.
      | Returns
      | -------
      | bool
         True if all elements are the same in both objects, False
         otherwise.
| See Also
      | --------
      Series.eq : Compare two Series objects of the same length
| and return a Series where each element is True if the element
| in each Series is equal, False otherwise.
| DataFrame.eq : Compare two DataFrame objects of the same shape and
```
|

|

|

 $\vert$ 

|

```
| return a DataFrame where each element is True if the respective
| element in each DataFrame is equal, False otherwise.
| testing.assert_series_equal : Raises an AssertionError if left and
          right are not equal. Provides an easy interface to ignore
          inequality in dtypes, indexes and precision among others.
      | testing.assert_frame_equal : Like assert_series_equal, but targets
          DataFrames.
      numpy.array_equal : Return True if two arrays have the same shape
          and elements, False otherwise.
      Examples
      | --------
      | >>> df = pd.DataFrame({1: [10], 2: [20]})
      | >>> df
| 1 2
      | 0 10 20
      DataFrames df and exactly_equal have the same types and values for
      their elements and column labels, which will return True.
      \gg exactly_equal = pd.DataFrame(\{1: [10], 2: [20]\}\)
      | >>> exactly_equal
| 1 2
      | 0 10 20
      | >>> df.equals(exactly_equal)
      | True
      DataFrames df and different_column_type have the same element
      types and values, but have different types for the column labels,
      which will still return True.
      | >>> different_column_type = pd.DataFrame({1.0: [10], 2.0: [20]})
      | >>> different_column_type
         | 1.0 2.0
      | 0 10 20
      | >>> df.equals(different_column_type)
      | True
      DataFrames df and different_data_type have different types for the
      same values for their elements, and will return False even though
| their column labels are the same values and types.
| >>> different_data_type = pd.DataFrame({1: [10.0], 2: [20.0]})
```
|

|

|

|

|

```
| >>> different_data_type
| 1 2
| 0 10.0 20.0
      | >>> df.equals(different_data_type)
      | False
| ewm(self, com: 'float | None' = None, span: 'float | None' = None, halflife: 'float | Ti
      Provide exponentially weighted (EW) calculations.
| Exactly one of ``com``, ``span``, ``halflife``, or ``alpha`` must be
      provided if ``times`` is not provided. If ``times`` is provided,
      | ``halflife`` and one of ``com``, ``span`` or ``alpha`` may be provided.
      | Parameters
      | ----------
      com : float, optional
          Specify decay in terms of center of mass
          :math:`\alpha = 1 / (1 + com), for :math:`com \geq 0`.
      span : float, optional
          Specify decay in terms of span
          :math:`\alpha = 2 / (span + 1)`, for :math:`span \geq 1`.
      halflife : float, str, timedelta, optional
          Specify decay in terms of half-life
          :math:`\alpha = 1 - \exp\left(-\ln(2) / \hbox{halflife}\right), for
          : math: `halflife > 0`.
          If ``times`` is specified, a timedelta convertible unit over which an
          observation decays to half its value. Only applicable to ``mean()``,
          and halflife value will not apply to the other functions.
           | .. versionadded:: 1.1.0
      alpha : float, optional
          | Specify smoothing factor :math:`\alpha` directly
          :math:0 < \alpha \leq \leq 1.
| min_periods : int, default 0
```
|

|

|

|

|

|

|

|

|

|

|

```
| Minimum number of observations in window required to have a value;
| otherwise, result is ``np.nan``.
      adjust : bool, default True
           Divide by decaying adjustment factor in beginning periods to account
           for imbalance in relative weightings (viewing EWMA as a moving average).
           - When ``adjust=True`` (default), the EW function is calculated using weights
             :math:`w_i = (1 - \alpha)^i. For example, the EW moving average of the series
             [:math: x_0, x_1, \ldots, x_t] would be:
           | .. math::
               y_t = \frac{x_t + (1 - \alpha)x_{t-1} + (1 - \alpha)^2 x_{t-2} + ... + (1 - \alpha)x\alpha)^t x_0}{1 + (1 - \alpha) + (1 - \alpha)^2 + ... + (1 - \alpha)^t}- When ``adjust=False``, the exponentially weighted function is calculated
             | recursively:
           | .. math::
               | \begin{split}
                   y_0 & = x_0 \ \y_t &= (1 - \alpha) y_{t-1} + \alpha x_t,
               | \end{split}
       ignore_na : bool, default False
           Ignore missing values when calculating weights.
           - When ``ignore_na=False`` (default), weights are based on absolute positions.
             For example, the weights of :math:`x_0` and :math:`x_2` used in calculating
             the final weighted average of [:\text{math}:x_0^{\dagger}, \text{None}, \text{math}:x_2^{\dagger}] are
             :math:`(1-\alpha)^2` and :math:`1` if ``adjust=True``, and
             :math:`(1-\alpha)^2` and :math:`\alpha` if ``adjust=False``.
           - When ``ignore_na=True``, weights are based
             on relative positions. For example, the weights of :math:`x_0` and :math:`x_2`
             used in calculating the final weighted average of
             [:math: x_0, None, :math:x_2] are :math:1-\alphalpha' and :math:1' if
             | ``adjust=True``, and :math:`1-\alpha` and :math:`\alpha` if ``adjust=False``.
      axis : \{0, 1\}, default 0
           If ``0`` or ``'index'``, calculate across the rows.
           If ``1`` or ``'columns'``, calculate across the columns.
```
|

 $\vert$ 

|

|

 $\vert$ 

|

|

|

```
| For `Series` this parameter is unused and defaults to 0.
| times : np.ndarray, Series, default None
          | .. versionadded:: 1.1.0
          Only applicable to ``mean()``.
          Times corresponding to the observations. Must be monotonically increasing and
          | ``datetime64[ns]`` dtype.
          | If 1-D array like, a sequence with the same shape as the observations.
      method : str {'single', 'table'}, default 'single'
           | .. versionadded:: 1.4.0
          Execute the rolling operation per single column or row (``'single'``)
          or over the entire object (`'table'``).
          | This argument is only implemented when specifying ``engine='numba'``
          in the method call.
          | Only applicable to ``mean()``
      | Returns
      | -------
       | ``ExponentialMovingWindow`` subclass
      See Also
      | --------
      rolling : Provides rolling window calculations.
      expanding : Provides expanding transformations.
      | Notes
      | -----
      See :ref:`Windowing Operations <window.exponentially_weighted>`
      for further usage details and examples.
      Examples
      | --------
| >>> df = pd.DataFrame({'B': [0, 1, 2, np.nan, 4]})
| >>> df
| B
```
 $\sf I$ 

|

|

 $\vert$ 

|

|

 $\sf I$ 

|

|

|

|

```
| 0 0.0
| 1 1.0
| 2 2.0
| 3 NaN
| 4 4.0| >>> df.ewm(com=0.5).mean()
| B
| 0 0.000000
| 1 0.750000
| 2 1.615385
| 3 1.615385
| 4 3.670213
| >>> df.ewm(alpha=2 / 3).mean()
| B
| 0 0.000000
| 1 0.750000
| 2 1.615385
| 3 1.615385
| 4 3.670213
| **adjust**
| >>> df.ewm(com=0.5, adjust=True).mean()
| B
| 0 0.000000
| 1 0.750000
| 2 1.615385
| 3 1.615385
| 4 3.670213
| >>> df.ewm(com=0.5, adjust=False).mean()
| B
| 0 0.000000
| 1 0.666667
| 2 1.555556
| 3 1.555556
| 4 3.650794
| **ignore_na**
| >>> df.ewm(com=0.5, ignore_na=True).mean()
| B
| 0 0.000000
```
|

|

 $\overline{\phantom{a}}$ 

```
| 1 0.750000
| 2 1.615385
| 3 1.615385
| 4 3.225000
| >>> df.ewm(com=0.5, ignore_na=False).mean()
| B
      0 0.000000
      | 1 0.750000
      | 2 1.615385
      | 3 1.615385
      | 4 3.670213
|
      | **times**
|
      Exponentially weighted mean with weights calculated with a timedelta ``halflife``
      relative to ``times``.
|
      | >>> times = ['2020-01-01', '2020-01-03', '2020-01-10', '2020-01-15', '2020-01-17']
      | >>> df.ewm(halflife='4 days', times=pd.DatetimeIndex(times)).mean()
| B
      0 0.000000
      | 1 0.585786
      | 2 1.523889
      | 3 1.523889
      | 4 3.233686
\vertexpanding(self, min\_periods: 'int' = 1, axis: 'Axis' = 0, method: 'str' = 'single') -> 'i'Provide expanding window calculations.
|
      Parameters
      | ----------
      | min_periods : int, default 1
          | Minimum number of observations in window required to have a value;
          otherwise, result is ``np.nan``.
|
      axis : int or str, default 0
          If ``0`` or ``'index'``, roll across the rows.
|
          If ``1`` or ``'columns'``, roll across the columns.
|
          For `Series` this parameter is unused and defaults to 0.
| method : str {'single', 'table'}, default 'single'
```

```
| Execute the rolling operation per single column or row (``'single'``)
| or over the entire object (``'table'``).
| This argument is only implemented when specifying ``engine='numba'``
         in the method call.
         | .. versionadded:: 1.3.0
| Returns
| -------
| ``Expanding`` subclass
| See Also
| --------
     rolling : Provides rolling window calculations.
| ewm : Provides exponential weighted functions.
| Notes
| -----
| See :ref:`Windowing Operations <window.expanding>` for further usage details
     and examples.
     | Examples
| --------
| >>> df = pd.DataFrame({"B": [0, 1, 2, np.nan, 4]})
     | >>> df
| B
| 0 0.0
| 1 1.0
| 2 2.0
| 3 NaN
| 4 4.0
| **min_periods**
| Expanding sum with 1 vs 3 observations needed to calculate a value.
| >>> df.expanding(1).sum()
| B
| 0 0.0
| 1 1.0
| 2 3.0
| 3 3.0
```
|

|

|

|

|

|

|

```
| 4 7.0
| >>> df.expanding(3).sum()
| B
      | 0 NaN
      | 1 NaN
      | 2 3.0
      | 3 3.0
      | 4 7.0
| filter(self: 'NDFrameT', items=None, like: 'str | None' = None, regex: 'str | None' = None
| Subset the dataframe rows or columns according to the specified index labels.
      Note that this routine does not filter a dataframe on its
      contents. The filter is applied to the labels of the index.
      | Parameters
      | ----------
      items : list-like
          Keep labels from axis which are in items.
      like : str
          | Keep labels from axis for which "like in label == True".
      | regex : str (regular expression)
          Keep labels from axis for which re.search(regex, label) == True.
      axis : {0 or 'index', 1 or 'columns', None}, default None
          The axis to filter on, expressed either as an index (int)
          | or axis name (str). By default this is the info axis, 'columns' for
          DataFrame. For `Series` this parameter is unused and defaults to `None`.
      | Returns
      | -------
      same type as input object
      See Also
      | --------
      DataFrame.loc : Access a group of rows and columns
          by label(s) or a boolean array.
      Notes
| -----
      The ``items``, ``like``, and ``regex`` parameters are
| enforced to be mutually exclusive.
| ``axis`` defaults to the info axis that is used when indexing
```
|

|

|

|

|

```
| with \lceil \rceil.
| Examples
| --------
      \gg df = pd.DataFrame(np.array(([1, 2, 3], [4, 5, 6])),
      | ... index=['mouse', 'rabbit'],
      | ... columns=['one', 'two', 'three'])
      | >>> df
             | one two three
      mouse 1 2 3
      | rabbit 4 5 6
| >>> # select columns by name
      | >>> df.filter(items=['one', 'three'])
              | one three
      mouse 1 3
      | rabbit 4 6
      >>> # select columns by regular expression
      | >>> df.filter(regex='e$', axis=1)
              | one three
      mouse 1 3
      rabbit 4 6
      | >>> # select rows containing 'bbi'
      | >>> df.filter(like='bbi', axis=0)
              | one two three
| rabbit 4 5 6
| first(self: 'NDFrameT', offset) -> 'NDFrameT'
| Select initial periods of time series data based on a date offset.
      For a DataFrame with a sorted DatetimeIndex, this function can
      select the first few rows based on a date offset.
| Parameters
      | ----------
      offset : str, DateOffset or dateutil.relativedelta
         The offset length of the data that will be selected. For instance,
         | '1M' will display all the rows having their index within the first month.
| Returns
| -------
```
|

|

|

|

|

|

```
| Series or DataFrame
| A subset of the caller.
| Raises
      | ------
      | TypeError
          If the index is not a :class: `DatetimeIndex`
      See Also
      | --------
      last : Select final periods of time series based on a date offset.
      at_time : Select values at a particular time of the day.
      between_time : Select values between particular times of the day.
      | Examples
      | --------
      | >>> i = pd.date_range('2018-04-09', periods=4, freq='2D')
      \gg ts = pd.DataFrame({'A': [1, 2, 3, 4]}, index=i)
      | >>> ts
| A
      | 2018-04-09 1
      | 2018-04-11 2
      | 2018-04-13 3
      | 2018-04-15 4
      Get the rows for the first 3 days:
      | >>> ts.first('3D')
| A
      | 2018-04-09 1
      | 2018-04-11 2
      Notice the data for 3 first calendar days were returned, not the first
      3 days observed in the dataset, and therefore data for 2018-04-13 was
      not returned.
  | first_valid_index(self) -> 'Hashable | None'
      Return index for first non-NA value or None, if no non-NA value is found.
      | Returns
      | -------
| type of index
```
|

|

|

|

|

|

|

```
| Notes
| -----
| If all elements are non-NA/null, returns None.
| Also returns None for empty Series/DataFrame.
| get(self, key, default=None)
     Get item from object for given key (ex: DataFrame column).
     Returns default value if not found.
     Parameters
     | ----------
     key : object
     | Returns
     | -------
     same type as items contained in object
| Examples
     | --------
     | >>> df = pd.DataFrame(
     | ... [
     ... [24.3, 75.7, "high"],
     | ... [31, 87.8, "high"],
     ... [22, 71.6, "medium"],
     | ... [35, 95, "medium"],
     | ... ],
     ... columns=["temp_celsius", "temp_fahrenheit", "windspeed"],
     ... index=pd.date_range(start="2014-02-12", end="2014-02-15", freq="D"),
     | ... )
     | >>> df
               | temp_celsius temp_fahrenheit windspeed
     | 2014-02-12 24.3 75.7 high
     | 2014-02-13 31.0 87.8 high
| 2014-02-14 22.0 71.6 medium
     | 2014-02-15 35.0 95.0 medium
| >>> df.get(["temp_celsius", "windspeed"])
               | temp_celsius windspeed
| 2014-02-12 24.3 high
| 2014-02-13 31.0 high
| 2014-02-14 22.0 medium
```
|

|

|

|

|

```
| 2014-02-15 35.0 medium
| >>> ser = df['windspeed']
      | >>> ser.get('2014-02-13')
      'high'
      If the key isn't found, the default value will be used.
      | >>> df.get(["temp_celsius", "temp_kelvin"], default="default_value")
      | 'default_value'
      | >>> ser.get('2014-02-10', '[unknown]')
      | '[unknown]'
| head(self: 'NDFrameT', n: 'int' = 5) -> 'NDFrameT'
| Return the first `n` rows.
      This function returns the first 'n' rows for the object based
      on position. It is useful for quickly testing if your object
      has the right type of data in it.
      For negative values of `n`, this function returns all rows except
      the last `|n|` rows, equivalent to ``df[:n]'`.
      If n is larger than the number of rows, this function returns all rows.
| Parameters
      | ----------
      n : int, default 5
          Number of rows to select.
      | Returns
      | -------
      same type as caller
          The first `n` rows of the caller object.
      See Also
      | --------
      DataFrame.tail: Returns the last `n` rows.
| Examples
| --------
| >>> df = pd.DataFrame({'animal': ['alligator', 'bee', 'falcon', 'lion',
```
|

|

 $\vert$ 

|

|

|

|

 $\vert$ 

|

|

```
| ... 'monkey', 'parrot', 'shark', 'whale', 'zebra']})
| >>> df
| animal
| 0 alligator
| 1 bee
| 2 falcon
| 3 lion
| 4 monkey
| 5 parrot
| 6 shark
| 7 whale
| 8 zebra
| Viewing the first 5 lines
| >>> df.head()
| animal
| 0 alligator
| 1 bee
| 2 falcon
| 3 lion
| 4 monkey
| Viewing the first `n` lines (three in this case)
| >>> df.head(3)
| animal
| 0 alligator
| 1 bee
| 2 falcon
| For negative values of `n`
| >>> df.head(-3)
| animal
| 0 alligator
| 1 bee
| 2 falcon
| 3 lion
| 4 monkey
| 5 parrot
| infer_objects(self: 'NDFrameT', copy: 'bool_t | None' = None) -> 'NDFrameT'
```
|

|

|

|

|

```
| Attempt to infer better dtypes for object columns.
| Attempts soft conversion of object-dtyped
| columns, leaving non-object and unconvertible
| columns unchanged. The inference rules are the
| same as during normal Series/DataFrame construction.
      | Parameters
      | ----------
      | copy : bool, default True
          Whether to make a copy for non-object or non-inferrable columns
          or Series.
      | Returns
      | -------
      same type as input object
      See Also
      | --------
      | to_datetime : Convert argument to datetime.
      | to_timedelta : Convert argument to timedelta.
      | to_numeric : Convert argument to numeric type.
      convert_dtypes : Convert argument to best possible dtype.
| Examples
      | --------
      \gg df = pd.DataFrame({"A": ["a", 1, 2, 3]})
      \gg df = df.iloc[1:]
      | >>> df
         \mathbf A| 1 1
      2 \quad 2| 3 3
      | >>> df.dtypes
      A object
      dtype: object
      | >>> df.infer_objects().dtypes
      A int64
| dtype: object
| last(self: 'NDFrameT', offset) -> 'NDFrameT'
```
|

|

|

|

 $\sf I$ 

|

```
| Select final periods of time series data based on a date offset.
| For a DataFrame with a sorted DatetimeIndex, this function
      selects the last few rows based on a date offset.
| Parameters
      | ----------
      offset : str, DateOffset, dateutil.relativedelta
          The offset length of the data that will be selected. For instance,
          '3D' will display all the rows having their index within the last 3 days.
      | Returns
      | -------
      | Series or DataFrame
          A subset of the caller.
      | Raises
      | ------
      | TypeError
          If the index is not a :class: `DatetimeIndex`
      See Also
      | --------
      first : Select initial periods of time series based on a date offset.
      at_time : Select values at a particular time of the day.
      between_time : Select values between particular times of the day.
      Examples
      | --------
      | >>> i = pd.date_range('2018-04-09', periods=4, freq='2D')
      >>> ts = pd.DataFrame(\{ 'A': [1, 2, 3, 4] \}, index=i)
      | >>> ts
| A
      | 2018-04-09 1
      | 2018-04-11 2
      | 2018-04-13 3
      | 2018-04-15 4
| Get the rows for the last 3 days:
| >>> ts.last('3D')
| A
| 2018-04-13 3
```
|

 $\vert$ 

|

|

|

|

```
| 2018-04-15 4
|
       Notice the data for 3 last calendar days were returned, not the last
       | 3 observed days in the dataset, and therefore data for 2018-04-11 was
       not returned.
|
  | last_valid_index(self) -> 'Hashable | None'
       Return index for last non-NA value or None, if no non-NA value is found.
|
       | Returns
       | -------
       type of index
|
      | Notes
       | -----
       If all elements are non-NA/null, returns None.
       Also returns None for empty Series/DataFrame.
|
  pad(self: 'NDFrameT', *, axis: 'None | Axis' = None, inplace: 'bool_t' = False, limit: '
       | Synonym for :meth:`DataFrame.fillna` with ``method='ffill'``.
|
       | .. deprecated:: 2.0
|
           | Series/DataFrame.pad is deprecated. Use Series/DataFrame.ffill instead.
|
       | Returns
       | -------
       | Series/DataFrame or None
           | Object with missing values filled or None if ``inplace=True``.
|
  pct_change(self: 'NDFrameT', periods: 'int' = 1, fill_method: "Literal['backfill', 'bfil
       Percentage change between the current and a prior element.
|
       | Computes the percentage change from the immediately previous row by
       default. This is useful in comparing the percentage of change in a time
       series of elements.
|
       | Parameters
       | ----------
       periods : int, default 1
           Periods to shift for forming percent change.
       | fill_method : {'backfill', 'bfill', 'pad', 'ffill', None}, default 'pad'
           | How to handle NAs **before** computing percent changes.
```

```
| limit : int, default None
| The number of consecutive NAs to fill before stopping.
| freq : DateOffset, timedelta, or str, optional
          Increment to use from time series API (e.g. 'M' or BDay()).
| **kwargs
          Additional keyword arguments are passed into
          | `DataFrame.shift` or `Series.shift`.
      | Returns
      | -------
      | Series or DataFrame
          The same type as the calling object.
      See Also
      | --------
| Series.diff : Compute the difference of two elements in a Series.
      DataFrame.diff : Compute the difference of two elements in a DataFrame.
      Series.shift : Shift the index by some number of periods.
      DataFrame.shift : Shift the index by some number of periods.
      Examples
      | --------
      | **Series**
      | >>> s = pd.Series([90, 91, 85])
      \gg s
      | 0 90
      | 1 91
      | 2 85
      | dtype: int64
      | >>> s.pct_change()
      0 NaN
| 1 0.011111
      | 2 -0.065934
| dtype: float64
| >>> s.pct_change(periods=2)
      0 NaN
      | 1 NaN
| 2 -0.055556
| dtype: float64
```
|

|

|

|

|

```
| See the percentage change in a Series where filling NAs with last
| valid observation forward to next valid.
| >>> s = pd.Series([90, 91, None, 85])
| >>> s
| 0 90.0
     | 1 91.0
| 2 NaN
| 3 85.0
| dtype: float64
| >>> s.pct_change(fill_method='ffill')
| 0 NaN
| 1 0.011111
     | 2 0.000000
| 3 -0.065934
| dtype: float64
| **DataFrame**
| Percentage change in French franc, Deutsche Mark, and Italian lira from
     | 1980-01-01 to 1980-03-01.
| \rightarrow>> df = pd.DataFrame({
| ... 'FR': [4.0405, 4.0963, 4.3149],
| ... 'GR': [1.7246, 1.7482, 1.8519],
| ... 'IT': [804.74, 810.01, 860.13]},
     | ... index=['1980-01-01', '1980-02-01', '1980-03-01'])
| >>> df
| FR GR IT
| 1980-01-01 4.0405 1.7246 804.74
| 1980-02-01 4.0963 1.7482 810.01
| 1980-03-01 4.3149 1.8519 860.13
| >>> df.pct_change()
| FR GR IT
| 1980-01-01 NaN NaN NaN
| 1980-02-01 0.013810 0.013684 0.006549
| 1980-03-01 0.053365 0.059318 0.061876
| Percentage of change in GOOG and APPL stock volume. Shows computing
| the percentage change between columns.
```
|

|

|

|

|

|

```
| >>> df = pd.DataFrame({
| ... '2016': [1769950, 30586265],
       | ... '2015': [1500923, 40912316],
       | ... '2014': [1371819, 41403351]},
       | ... index=['GOOG', 'APPL'])
      | >>> df
| 2016 2015 2014
      | GOOG 1769950 1500923 1371819
      | APPL 30586265 40912316 41403351
|
      | >>> df.pct_change(axis='columns', periods=-1)
                | 2016 2015 2014
      | GOOG 0.179241 0.094112 NaN
      APPL -0.252395 -0.011860 NaN
|
  \verb|pipe(self, func: 'Callable [...] \; | \; \verb|tuple[Callable[..., T], str] \; , \; \verb|args, **kwargs) \; \verb|->|Apply chainable functions that expect Series or DataFrames.
|
      | Parameters
      | ----------
      func : function
          Function to apply to the Series/DataFrame.
          | ``args``, and ``kwargs`` are passed into ``func``.
          Alternatively a ``(callable, data_keyword)`` tuple where
           | ``data_keyword`` is a string indicating the keyword of
           | ``callable`` that expects the Series/DataFrame.
      args : iterable, optional
          Positional arguments passed into ``func``.
      kwargs : mapping, optional
          A dictionary of keyword arguments passed into ``func``.
|
      | Returns
      | -------
      the return type of ``func``.
|
      See Also
| --------
      DataFrame.apply : Apply a function along input axis of DataFrame.
      | DataFrame.applymap : Apply a function elementwise on a whole DataFrame.
      Series.map : Apply a mapping correspondence on a
| :class:`~pandas.Series`.
|
```

```
| Notes
```

```
| -----
| Use ``.pipe`` when chaining together functions that expect
| Series, DataFrames or GroupBy objects. Instead of writing
      | >>> func(g(h(df), arg1=a), arg2=b, arg3=c) # doctest: +SKIP
      You can write
      | >>> (df.pipe(h)
      \ldots .pipe(g, arg1=a)
       ... .pipe(func, arg2=b, arg3=c)
       ... ) # doctest: +SKIP
      If you have a function that takes the data as (say) the second
      argument, pass a tuple indicating which keyword expects the
      data. For example, suppose ``func`` takes its data as ``arg2``:
      | >>> (df.pipe(h)
      \ldots .pipe(g, arg1=a)
       ... .pipe((func, 'arg2'), arg1=a, arg3=c)
       ... ) # doctest: +SKIP
  rank(self: 'NDFrameT', axis: 'Axis' = 0, method: 'str' = 'average', numeric\_only: 'bool_ 'Compute numerical data ranks (1 through n) along axis.
      By default, equal values are assigned a rank that is the average of the
      ranks of those values.
      | Parameters
      | ----------
      axis : {0 or 'index', 1 or 'columns'}, default 0
          Index to direct ranking.
          For `Series` this parameter is unused and defaults to 0.
      | method : {'average', 'min', 'max', 'first', 'dense'}, default 'average'
          | How to rank the group of records that have the same value (i.e. ties):
          | * average: average rank of the group
          | * min: lowest rank in the group
          | * max: highest rank in the group
          | * first: ranks assigned in order they appear in the array
          | * dense: like 'min', but rank always increases by 1 between groups.
| numeric_only : bool, default False
```
 $\sf I$ 

|

|

|

|

|

|

|

|

 $\sf I$ 

```
| For DataFrame objects, rank only numeric columns if set to True.
| .. versionchanged:: 2.0.0
| The default value of ``numeric_only`` is now ``False``.
| na_option : {'keep', 'top', 'bottom'}, default 'keep'
         How to rank NaN values:
         | * keep: assign NaN rank to NaN values
         | * top: assign lowest rank to NaN values
         | * bottom: assign highest rank to NaN values
| ascending : bool, default True
         Whether or not the elements should be ranked in ascending order.
     pct : bool, default False
         Whether or not to display the returned rankings in percentile
         form.
     | Returns
     | -------
     same type as caller
         Return a Series or DataFrame with data ranks as values.
| See Also
     | --------
     | core.groupby.DataFrameGroupBy.rank : Rank of values within each group.
| core.groupby.SeriesGroupBy.rank : Rank of values within each group.
     Examples
     | --------
     | >>> df = pd.DataFrame(data={'Animal': ['cat', 'penguin', 'dog',
      | ... 'spider', 'snake'],
      | ... 'Number_legs': [4, 2, 4, 8, np.nan]})
| >>> df
         Animal Number legs
| 0 cat 4.0
     | 1 penguin 2.0
| 2 dog 4.0
| 3 spider 8.0
     | 4 snake NaN
| Ties are assigned the mean of the ranks (by default) for the group.
```
|

|

|

|

|

|

|

```
| >>> s = pd.Series(range(5), index=list("abcde"))
| \implies s['d"] = s['b"]\gg s.rank()
      | a 1.0
      b = 2.5c \t 4.0d = 2.5| e 5.0
      dtype: float64
|
      The following example shows how the method behaves with the above
      | parameters:
|
      * default rank: this is the default behaviour obtained without using
        any parameter.
      | * max_rank: setting ``method = 'max'`` the records that have the
       same values are ranked using the highest rank (e.g.: since 'cat'
       and 'dog' are both in the 2nd and 3rd position, rank 3 is assigned.)
      | * NA_bottom: choosing ``na_option = 'bottom'``, if there are records
       with NaN values they are placed at the bottom of the ranking.
      | * pct_rank: when setting ``pct = True``, the ranking is expressed as
       percentile rank.
|
      | >>> df['default_rank'] = df['Number_legs'].rank()
      | >>> df['max_rank'] = df['Number_legs'].rank(method='max')
      | >>> df['NA_bottom'] = df['Number_legs'].rank(na_option='bottom')
      | >>> df['pct_rank'] = df['Number_legs'].rank(pct=True)
      | >>> df
         Animal Number_legs default_rank max_rank NA_bottom pct_rank
| 0 cat 4.0 2.5 3.0 2.5 0.625
      | 1 penguin 2.0 1.0 1.0 1.0 0.250
| 2 dog 4.0 2.5 3.0 2.5 0.625
| 3 spider 8.0 4.0 4.0 4.0 1.000
| 4 snake NaN NaN NaN 5.0 NaN
|
  \verb|reindex_list@self: 'NDFrameT', other, method: "Literal['backfill', 'bfill', 'pad', 'ffil" |\label{eq:reindex}Return an object with matching indices as other object.
|
      Conform the object to the same index on all axes. Optional
      filling logic, placing NaN in locations having no value
| in the previous index. A new object is produced unless the
| new index is equivalent to the current one and copy=False.
|
```

```
| Parameters
       | ----------
      other : Object of the same data type
           Its row and column indices are used to define the new indices
          of this object.
      | method : {None, 'backfill'/'bfill', 'pad'/'ffill', 'nearest'}
          Method to use for filling holes in reindexed DataFrame.
          | Please note: this is only applicable to DataFrames/Series with a
          monotonically increasing/decreasing index.
           | * None (default): don't fill gaps
          | * pad / ffill: propagate last valid observation forward to next
             valid
           | * backfill / bfill: use next valid observation to fill gap
           | * nearest: use nearest valid observations to fill gap.
      | copy : bool, default True
          Return a new object, even if the passed indexes are the same.
      limit : int, default None
          Maximum number of consecutive labels to fill for inexact matches.
      | tolerance : optional
          Maximum distance between original and new labels for inexact
          matches. The values of the index at the matching locations must
          satisfy the equation ``abs(index[indexer] - target) \le tolerance ``.
          Tolerance may be a scalar value, which applies the same tolerance
          to all values, or list-like, which applies variable tolerance per
           element. List-like includes list, tuple, array, Series, and must be
           the same size as the index and its dtype must exactly match the
           index's type.
      | Returns
       | -------
      | Series or DataFrame
          Same type as caller, but with changed indices on each axis.
      See Also
       | --------
      | DataFrame.set_index : Set row labels.
      DataFrame.reset_index : Remove row labels or move them to new columns.
| DataFrame.reindex : Change to new indices or expand indices.
| Notes
```
|

|

|

|

|

276

```
| -----
| Same as calling
| ``.reindex(index=other.index, columns=other.columns,...)``.
\sf I| Examples
| --------
    | >>> df1 = pd.DataFrame([[24.3, 75.7, 'high'],
    | ... [31, 87.8, 'high'],
    | ... [22, 71.6, 'medium'],
     | ... [35, 95, 'medium']],
     | ... columns=['temp_celsius', 'temp_fahrenheit',
     | ... 'windspeed'],
    | ... index=pd.date_range(start='2014-02-12',
    | ... end='2014-02-15', freq='D'))
|
    | >>> df1
             | temp_celsius temp_fahrenheit windspeed
    | 2014-02-12 24.3 75.7 high
    | 2014-02-13 31.0 87.8 high
    | 2014-02-14 22.0 71.6 medium
    | 2014-02-15 35.0 95.0 medium
|
    | >>> df2 = pd.DataFrame([[28, 'low'],
    \ldots [30, 'low'],
    | ... [35.1, 'medium']],
    | ... columns=['temp_celsius', 'windspeed'],
    | ... index=pd.DatetimeIndex(['2014-02-12', '2014-02-13',
    \ldots '2014-02-15']))
|
    | >>> df2
             | temp_celsius windspeed
    | 2014-02-12 28.0 low
    | 2014-02-13 30.0 low
    | 2014-02-15 35.1 medium
|
    | >>> df2.reindex_like(df1)
             | temp_celsius temp_fahrenheit windspeed
    | 2014-02-12 28.0 NaN low
    | 2014-02-13 30.0 NaN low
    | 2014-02-14 NaN NaN NaN
| 2014-02-15 35.1 NaN medium
| rolling(self, window: 'int | dt.timedelta | str | BaseOffset | BaseIndexer', min_periods
```
Provide rolling window calculations. | Parameters | ---------- | window : int, timedelta, str, offset, or BaseIndexer subclass Size of the moving window. If an integer, the fixed number of observations used for each window. If a timedelta, str, or offset, the time period of each window. Each | window will be a variable sized based on the observations included in the time-period. This is only valid for datetimelike indexes. To learn more about the offsets & frequency strings, please see `this link | <https://pandas.pydata.org/pandas-docs/stable/user\_guide/timeseries.html#offset-aliases>`\_\_. If a BaseIndexer subclass, the window boundaries | based on the defined ``get\_window\_bounds`` method. Additional rolling | keyword arguments, namely ``min\_periods``, ``center``, ``closed`` and | ``step`` will be passed to ``get\_window\_bounds``. | min\_periods : int, default None | Minimum number of observations in window required to have a value; | otherwise, result is ``np.nan``. For a window that is specified by an offset, `nin periods`` will default to 1. For a window that is specified by an integer, ``min\_periods`` will default to the size of the window. center : bool, default False If False, set the window labels as the right edge of the window index. If True, set the window labels as the center of the window index. | win\_type : str, default None If ``None``, all points are evenly weighted. If a string, it must be a valid `scipy.signal window function | <https://docs.scipy.org/doc/scipy/reference/signal.windows.html#module-scipy.signal.windows>`\_\_. | Certain Scipy window types require additional parameters to be passed in the aggregation function. The additional parameters must match

|

|

|

|

|

|

|

|

|

|

|

```
| the keywords specified in the Scipy window type method signature.
| on : str, optional
          For a DataFrame, a column label or Index level on which
          to calculate the rolling window, rather than the DataFrame's index.
          Provided integer column is ignored and excluded from result since
          an integer index is not used to calculate the rolling window.
      axis : int or str, default 0
          If ``0`` or ``'index'``, roll across the rows.
          If ``1`` or ``'columns'``, roll across the columns.
          For `Series` this parameter is unused and defaults to 0.
      closed : str, default None
          | If ``'right'``, the first point in the window is excluded from calculations.
          | If ``'left'``, the last point in the window is excluded from calculations.
          | If ``'both'``, the no points in the window are excluded from calculations.
          | If ``'neither'``, the first and last points in the window are excluded
          from calculations.
          Default ``None`` (``'right'``).
          | .. versionchanged:: 1.2.0
              The closed parameter with fixed windows is now supported.
      step : int, default None
          | .. versionadded:: 1.5.0
          Evaluate the window at every ``step`` result, equivalent to slicing as
          ``[::step]``. ``window`` must be an integer. Using a step argument other
          than None or 1 will produce a result with a different shape than the input.
| method : str {'single', 'table'}, default 'single'
| .. versionadded:: 1.3.0
```
|

|

|

|

|

 $\sf I$ 

|

|

 $\vert$ 

|

|

|

 $\sf I$ 

|

|

```
| Execute the rolling operation per single column or row (``'single'``)
| or over the entire object (``'table'``).
| This argument is only implemented when specifying ``engine='numba'``
| in the method call.
| Returns
      | -------
      | ``Window`` subclass if a ``win_type`` is passed
      | ``Rolling`` subclass if ``win_type`` is not passed
| See Also
      | --------
| expanding : Provides expanding transformations.
| ewm : Provides exponential weighted functions.
| Notes
      | -----
      | See :ref:`Windowing Operations <window.generic>` for further usage details
      and examples.
| Examples
      | --------
      \gg df = pd.DataFrame({'B': [0, 1, 2, np.nan, 4]})
| >>> df
| B
| 0 0.0
      | 1 1.0
| 2 2.0
| 3 NaN
| 4 4.0
| **window**
      Rolling sum with a window length of 2 observations.
| >>> df.rolling(2).sum()
| B
| 0 NaN
| 1 1.0
| 2 3.0
```
|

|

 $\vert$ 

|

|

|

|

|

```
| 3 NaN
| 4 NaN
| Rolling sum with a window span of 2 seconds.
| >>> df_time = pd.DataFrame({'B': [0, 1, 2, np.nan, 4]},
     | ... index = [pd.Timestamp('20130101 09:00:00'),
     | ... pd.Timestamp('20130101 09:00:02'),
     | ... pd.Timestamp('20130101 09:00:03'),
     | ... pd.Timestamp('20130101 09:00:05'),
     | ... pd.Timestamp('20130101 09:00:06')])
| >>> df_time
| B
     | 2013-01-01 09:00:00 0.0
| 2013-01-01 09:00:02 1.0
| 2013-01-01 09:00:03 2.0
| 2013-01-01 09:00:05 NaN
     | 2013-01-01 09:00:06 4.0
     | >>> df_time.rolling('2s').sum()
| B
     | 2013-01-01 09:00:00 0.0
| 2013-01-01 09:00:02 1.0
| 2013-01-01 09:00:03 3.0
     | 2013-01-01 09:00:05 NaN
| 2013-01-01 09:00:06 4.0
     Rolling sum with forward looking windows with 2 observations.
     | >>> indexer = pd.api.indexers.FixedForwardWindowIndexer(window_size=2)
     | >>> df.rolling(window=indexer, min_periods=1).sum()
| B
| 0 1.0
     | 1 3.0
| 2 2.0
     | 3 4.0
| 4 4.0
| **min_periods**
| Rolling sum with a window length of 2 observations, but only needs a minimum of 1
| observation to calculate a value.
```
|

|

|

|

|

|

```
| >>> df.rolling(2, min_periods=1).sum()
| B
| 0 0.0
| 1 1.0
| 2 3.0
| 3 2.0
| 4 4.0| **center**
| Rolling sum with the result assigned to the center of the window index.
| >>> df.rolling(3, min_periods=1, center=True).sum()
| B
| 0 1.0
| 1 3.0
| 2 3.0
| 3 6.0
| 4 4.0| >>> df.rolling(3, min_periods=1, center=False).sum()
| B
| 0 0.0
| 1 1.0
| 2 3.0
| 3 3.0
| 4 6.0
| **step**
| Rolling sum with a window length of 2 observations, minimum of 1 observation to
| calculate a value, and a step of 2.
| >>> df.rolling(2, min_periods=1, step=2).sum()
| B
| 0 0.0
| 2 3.0
| 4 4.0| **win_type**
| Rolling sum with a window length of 2, using the Scipy ``'gaussian'``
```
|

|

|

|

|

|

|

|

```
| window type. ``std`` is required in the aggregation function.
| >>> df.rolling(2, win_type='gaussian').sum(std=3)
| B
| 0 NaN
| 1 0.986207
      | 2 2.958621
      | 3 NaN
      | 4 NaN
      | **on**
      Rolling sum with a window length of 2 days.
      | >>> df = pd.DataFrame({
      | ... 'A': [pd.to_datetime('2020-01-01'),
      ...    pd.to_datetime('2020-01-01'),
      ...    pd.to_datetime('2020-01-02'),],
      | ... 'B': [1, 2, 3], },
      ... index=pd.date_range('2020', periods=3))
      | >>> df
                         | A B
      | 2020-01-01 2020-01-01 1
      | 2020-01-02 2020-01-01 2
      | 2020-01-03 2020-01-02 3
      | >>> df.rolling('2D', on='A').sum()
| A B
      | 2020-01-01 2020-01-01 1.0
      | 2020-01-02 2020-01-01 3.0
      | 2020-01-03 2020-01-02 6.0
  sample(self: 'NDFrameT', n: 'int | None' = None, frac: 'float | None' = None, replace: '
      Return a random sample of items from an axis of object.
      You can use `random_state` for reproducibility.
      | Parameters
      | ----------
| n : int, optional
| Number of items from axis to return. Cannot be used with `frac`.
| \qquad Default = 1 if \text{``frac'} = \text{None.}
```
|

|

|

|

|

|

|

```
| frac : float, optional
          Fraction of axis items to return. Cannot be used with `n`.
      replace : bool, default False
           Allow or disallow sampling of the same row more than once.
      | weights : str or ndarray-like, optional
          Default 'None' results in equal probability weighting.
           If passed a Series, will align with target object on index. Index
          values in weights not found in sampled object will be ignored and
           index values in sampled object not in weights will be assigned
          weights of zero.
           If called on a DataFrame, will accept the name of a column
          when axis = 0.
          Unless weights are a Series, weights must be same length as axis
          being sampled.
          If weights do not sum to 1, they will be normalized to sum to 1.
          Missing values in the weights column will be treated as zero.
           Infinite values not allowed.
      random_state : int, array-like, BitGenerator, np.random.RandomState, np.random.Generational
           | If int, array-like, or BitGenerator, seed for random number generator.
           | If np.random.RandomState or np.random.Generator, use as given.
           | .. versionchanged:: 1.1.0
               array-like and BitGenerator object now passed to np.random.RandomState()
               | as seed
           | .. versionchanged:: 1.4.0
               | np.random.Generator objects now accepted
      axis : {0 or 'index', 1 or 'columns', None}, default None
           Axis to sample. Accepts axis number or name. Default is stat axis
          for given data type. For `Series` this parameter is unused and defaults to `None
      ignore_index : bool, default False
           If True, the resulting index will be labeled 0, 1, ..., n - 1.
           | .. versionadded:: 1.3.0
      | Returns
      | -------
      | Series or DataFrame
          | A new object of same type as caller containing `n` items randomly
| sampled from the caller object.
```
|

 $\vert$ 

|

|

|

```
| See Also
```
|

|

|

|

|

|

| -------- | DataFrameGroupBy.sample: Generates random samples from each group of a | DataFrame object. | SeriesGroupBy.sample: Generates random samples from each group of a Series object. | numpy.random.choice: Generates a random sample from a given 1-D numpy array. **Notes** | ----- | If `frac` > 1, `replacement` should be set to `True`. | Examples | -------- | >>> df = pd.DataFrame({'num\_legs': [2, 4, 8, 0], | ... 'num\_wings': [2, 0, 0, 0], | ... 'num\_specimen\_seen': [10, 2, 1, 8]}, ... index=['falcon', 'dog', 'spider', 'fish']) | >>> df | num\_legs num\_wings num\_specimen\_seen | falcon 2 2 10 | dog 4 0 2 spider 8 0 1 | fish 0 0 8 Extract 3 random elements from the ``Series`` ``df['num\_legs']``: Note that we use `random\_state` to ensure the reproducibility of the examples. | >>> df['num\_legs'].sample(n=3, random\_state=1) fish 0 | spider 8 falcon 2 Name: num\_legs, dtype: int64 | A random 50% sample of the ``DataFrame`` with replacement: | >>> df.sample(frac=0.5, replace=True, random\_state=1) | num\_legs num\_wings num\_specimen\_seen | dog 4 0 2 | fish 0 0 8

```
| An upsample sample of the ``DataFrame`` with replacement:
| Note that `replace` parameter has to be `True` for `frac` parameter > 1.
     | >>> df.sample(frac=2, replace=True, random_state=1)
           | num_legs num_wings num_specimen_seen
| dog 4 0 2
| fish 0 0 8
     falcon 2 2 10
     falcon 2 2 10
| fish 0 0 8
| dog 4 0 2
| fish 0 0 8
| dog 4 0 2
     Using a DataFrame column as weights. Rows with larger value in the
     | `num_specimen_seen` column are more likely to be sampled.
     | >>> df.sample(n=2, weights='num_specimen_seen', random_state=1)
          | num_legs num_wings num_specimen_seen
     falcon 2 2 10
| fish 0 0 8
 set_flags(self: 'NDFrameT', *, copy: 'bool_t' = False, allows_duplicate_labels: 'bool_t
     Return a new object with updated flags.
     | Parameters
     | ----------
     | copy : bool, default False
        Specify if a copy of the object should be made.
     allows_duplicate_labels : bool, optional
        Whether the returned object allows duplicate labels.
     | Returns
     | -------
     | Series or DataFrame
        The same type as the caller.
     See Also
     | --------
| DataFrame.attrs : Global metadata applying to this dataset.
| DataFrame.flags : Global flags applying to this object.
```
 $\sf I$ 

|

|

|

 $\vert$ 

|

|

```
| Notes
      ----| This method returns a new object that's a view on the same data
      as the input. Mutating the input or the output values will be reflected
      in the other.
      This method is intended to be used in method chains.
      | "Flags" differ from "metadata". Flags reflect properties of the
      | pandas object (the Series or DataFrame). Metadata refer to properties
      of the dataset, and should be stored in :attr:`DataFrame.attrs`.
      Examples
      | --------
      \gg df = pd.DataFrame({"A": [1, 2]})
      | >>> df.flags.allows_duplicate_labels
      | True
      | >>> df2 = df.set_flags(allows_duplicate_labels=False)
      | >>> df2.flags.allows_duplicate_labels
      | False
  | squeeze(self, axis: 'Axis | None' = None)
      Squeeze 1 dimensional axis objects into scalars.
      Series or DataFrames with a single element are squeezed to a scalar.
      DataFrames with a single column or a single row are squeezed to a
      Series. Otherwise the object is unchanged.
      This method is most useful when you don't know if your
      object is a Series or DataFrame, but you do know it has just a single
      column. In that case you can safely call `squeeze` to ensure you have a
      Series.
      | Parameters
      | ----------
      axis : {0 or 'index', 1 or 'columns', None}, default None
           A specific axis to squeeze. By default, all length-1 axes are
           squeezed. For `Series` this parameter is unused and defaults to `None`.
      | Returns
      | -------
      DataFrame, Series, or scalar
           The projection after squeezing `axis` or all the axes.
```
|

|

|

|

|

|

```
| See Also
| --------
| Series.iloc : Integer-location based indexing for selecting scalars.
| DataFrame.iloc : Integer-location based indexing for selecting Series.
| Series.to_frame : Inverse of DataFrame.squeeze for a
          single-column DataFrame.
      Examples
      | --------
      \gg primes = pd. Series([2, 3, 5, 7])
| Slicing might produce a Series with a single value:
      | >>> even_primes = primes[primes % 2 == 0]
      | >>> even_primes
      | 0 2
      | dtype: int64
      | >>> even_primes.squeeze()
      | 2
      Squeezing objects with more than one value in every axis does nothing:
      \gg odd_primes = primes[primes % 2 == 1]
      | >>> odd_primes
| 1 3
      | 2 5
      | 3 7
| dtype: int64
      | >>> odd_primes.squeeze()
      | 1 3
| 2 5
      | 3 7
      dtype: int64
      Squeezing is even more effective when used with DataFrames.
      \gg df = pd.DataFrame([[1, 2], [3, 4]], columns=['a', 'b'])
| >>> df
| a b
| 0 1 2
```
|

|

|

 $\sf I$ 

|

|

|

|
```
| 1 3 4
|
| Slicing a single column will produce a DataFrame with the columns
| having only one value:
|
      \gg df_a = df[['a']]
      \gg df_a
| a
      0 1
      | 1 3
\vertSo the columns can be squeezed down, resulting in a Series:
|
      | >>> df_a.squeeze('columns')
      | 0 1
| 1 3
      Name: a, dtype: int64
|
      Slicing a single row from a single column will produce a single
      | scalar DataFrame:
|
      \gg df 0a = df.loc[df.index < 1, ['a']\gg df_0a
         \mathsf a0 1
\vertSqueezing the rows produces a single scalar Series:
|
      | >>> df_0a.squeeze('rows')
      a 1
      Name: 0, dtype: int64
|
      Squeezing all axes will project directly into a scalar:
\sf I| >>> df_0a.squeeze()
      \mathbf 1|
| swapaxes(self: 'NDFrameT', axis1: 'Axis', axis2: 'Axis', copy: 'bool_t | None' = None) -
      Interchange axes and swap values axes appropriately.
|
| Returns
      | -------
| same as input
```

```
| tail(self: 'NDFrameT', n: 'int' = 5) -> 'NDFrameT'
| Return the last `n` rows.
| This function returns last `n` rows from the object based on
| position. It is useful for quickly verifying data, for example,
      after sorting or appending rows.
      For negative values of `n`, this function returns all rows except
      the first `|n|` rows, equivalent to ``df[|n|:]'.
      If n is larger than the number of rows, this function returns all rows.
      | Parameters
      | ----------
      n : int, default 5
          Number of rows to select.
      | Returns
      | -------
      type of caller
          The last `n` rows of the caller object.
      See Also
      | --------
      DataFrame.head : The first `n` rows of the caller object.
      Examples
      | --------
      | >>> df = pd.DataFrame({'animal': ['alligator', 'bee', 'falcon', 'lion',
      | ... 'monkey', 'parrot', 'shark', 'whale', 'zebra']})
      | >>> df
            | animal
      0 alligator
      | 1 bee
      2 falcon
      | 3 lion
| 4 monkey
| 5 parrot
      | 6 shark
| 7 whale
| 8 zebra
```
 $\sf I$ 

|

 $\vert$ 

|

|

|

|

```
| Viewing the last 5 lines
| >>> df.tail()
         | animal
      4 monkey
| 5 parrot
      | 6 shark
      | 7 whale
      | 8 zebra
      Viewing the last `n` lines (three in this case)
| \gg df.tail(3)
        | animal
      | 6 shark
      | 7 whale
      | 8 zebra
      For negative values of `n`
      \gg df.tail(-3)
         | animal
      | 3 lion
      | 4 monkey
      | 5 parrot
      | 6 shark
| 7 whale
      | 8 zebra
| to_clipboard(self, excel: 'bool_t' = True, sep: 'str | None' = None, **kwargs) -> 'None'
| Copy object to the system clipboard.
      Write a text representation of object to the system clipboard.
      This can be pasted into Excel, for example.
      | Parameters
      | ----------
      excel : bool, default True
          Produce output in a csv format for easy pasting into excel.
| - True, use the provided separator for csv pasting.
| - False, write a string representation of the object to the clipboard.
```
|

|

|

|

|

|

|

|

```
| sep : str, default ``'\t'``
| Field delimiter.
| **kwargs
          | These parameters will be passed to DataFrame.to_csv.
| See Also
      | --------
      | DataFrame.to_csv : Write a DataFrame to a comma-separated values
          | (csv) file.
      | read_clipboard : Read text from clipboard and pass to read_csv.
      Notes
      -----Requirements for your platform.
        | - Linux : `xclip`, or `xsel` (with `PyQt4` modules)
        | - Windows : none
        - macOS : none
      This method uses the processes developed for the package `pyperclip`. A
      solution to render any output string format is given in the examples.
      Examples
      | --------
      Copy the contents of a DataFrame to the clipboard.
| >>> df = pd.DataFrame([1, 2, 3], [4, 5, 6]], columns=['A', 'B', 'C'])
      | >>> df.to_clipboard(sep=',') # doctest: +SKIP
      ... # Wrote the following to the system clipboard:
| ... # ,A,B,C
| \ldots # 0,1,2,3
      \dots # 1,4,5,6
      We can omit the index by passing the keyword `index` and setting
      it to false.
| >>> df.to_clipboard(sep=',', index=False) # doctest: +SKIP
| ... # Wrote the following to the system clipboard:
      \ldots # A, B, C|\quad ... # 1,2,3
|\quad ... # 4,5,6
```
 $\vert$ 

|

 $\sf I$ 

|

 $\vert$ 

|

 $\sf I$ 

|

```
| Using the original `pyperclip` package for any string output format.
|
| .. code-block:: python
\sf Iimport pyperclip
         html = df.style.to_html()
         | pyperclip.copy(html)
|
  to_csv(self, path_or_buf: 'FilePath | WriteBuffer[bytes] | WriteBuffer[str] | None' = No:
      Write object to a comma-separated values (csv) file.
\vert| Parameters
      | ----------
      path_or_buf : str, path object, file-like object, or None, default None
          | String, path object (implementing os.PathLike[str]), or file-like
          | object implementing a write() function. If None, the result is
          returned as a string. If a non-binary file object is passed, it should
          | be opened with `newline=''`, disabling universal newlines. If a binary
          file object is passed, `mode` might need to contain a `'b'`.
|
          | .. versionchanged:: 1.2.0
|
             Support for binary file objects was introduced.
|
      sep : str, default ','
          String of length 1. Field delimiter for the output file.
      na_rep : str, default ''
          Missing data representation.
      float_format : str, Callable, default None
          Format string for floating point numbers. If a Callable is given, it takes
          precedence over other numeric formatting parameters, like decimal.
      columns : sequence, optional
          Columns to write.
      header : bool or list of str, default True
          Write out the column names. If a list of strings is given it is
          assumed to be aliases for the column names.
      index : bool, default True
          Write row names (index).
      index_label : str or sequence, or False, default None
          Column label for index column(s) if desired. If None is given, and
| `header` and `index` are True, then the index names are used. A
| sequence should be given if the object uses MultiIndex. If
| False do not print fields for index names. Use index_label=False
```

```
for easier importing in R.
| mode : str, default 'w'
          Python write mode. The available write modes are the same as
           | :py:func:`open`.
      encoding : str, optional
          A string representing the encoding to use in the output file,
          defaults to 'utf-8'. `encoding` is not supported if `path_or_buf`
          is a non-binary file object.
      compression : str or dict, default 'infer'
          | For on-the-fly compression of the output data. If 'infer' and 'path_or_buf' is
          path-like, then detect compression from the following extensions: '.gz',
          | '.bz2', '.zip', '.xz', '.zst', '.tar', '.tar.gz', '.tar.xz' or '.tar.bz2'
          (otherwise no compression).
          Set to ``None`` for no compression.
          Can also be a dict with key ``'method'`` set
          | to one of {``'zip'``, ``'gzip'``, ``'bz2'``, ``'zstd'``, ``'tar'``} and other
          | key-value pairs are forwarded to
          | ``zipfile.ZipFile``, ``gzip.GzipFile``,
           | ``bz2.BZ2File``, ``zstandard.ZstdCompressor`` or
           | ``tarfile.TarFile``, respectively.
          As an example, the following could be passed for faster compression and to creat
          a reproducible gzip archive:
           | ``compression={'method': 'gzip', 'compresslevel': 1, 'mtime': 1}``.
           | .. versionadded:: 1.5.0
               Added support for `.tar` files.
           | .. versionchanged:: 1.0.0
             May now be a dict with key 'method' as compression mode
             and other entries as additional compression options if
              compression mode is 'zip'.
           | .. versionchanged:: 1.1.0
             Passing compression options as keys in dict is
              supported for compression modes 'gzip', 'bz2', 'zstd', and 'zip'.
           | .. versionchanged:: 1.2.0
               Compression is supported for binary file objects.
| .. versionchanged:: 1.2.0
```
|

|

|

|

|

|

 $\sf I$ 

```
Previous versions forwarded dict entries for 'gzip' to
               | `gzip.open` instead of `gzip.GzipFile` which prevented
              setting `mtime`.
      quoting : optional constant from csv module
          Defaults to csv.QUOTE_MINIMAL. If you have set a `float_format`
          | then floats are converted to strings and thus csv.QUOTE_NONNUMERIC
          will treat them as non-numeric.
      quotechar : str, default '\"'
          String of length 1. Character used to quote fields.
      lineterminator : str, optional
          The newline character or character sequence to use in the output
          file. Defaults to `os.linesep`, which depends on the OS in which
          this method is called (\cdot)\n' for linux, \|\cdot\| for Windows, i.e.).
           | .. versionchanged:: 1.5.0
              Previously was line_terminator, changed for consistency with
              read csv and the standard library 'csv' module.
      | chunksize : int or None
          Rows to write at a time.
      date format : str, default None
          Format string for datetime objects.
      doublequote : bool, default True
          Control quoting of `quotechar` inside a field.
      escapechar : str, default None
          String of length 1. Character used to escape `sep` and `quotechar`
          when appropriate.
      decimal : str, default '.'
          Character recognized as decimal separator. E.g. use ',' for
          European data.
      errors : str, default 'strict'
          Specifies how encoding and decoding errors are to be handled.
          See the errors argument for :func: `open` for a full list
          of options.
          | .. versionadded:: 1.1.0
| storage_options : dict, optional
| Extra options that make sense for a particular storage connection, e.g.
| host, port, username, password, etc. For HTTP(S) URLs the key-value pairs
```
|

|

|

|

|

```
| are forwarded to ``urllib.request.Request`` as header options. For other
| URLs (e.g. starting with "s3://", and "gcs://") the key-value pairs are
| forwarded to ``fsspec.open``. Please see ``fsspec`` and ``urllib`` for more
          details, and for more examples on storage options refer `here
          | <https://pandas.pydata.org/docs/user_guide/io.html?
          highlight=storage_options#reading-writing-remote-files>`_.
          | .. versionadded:: 1.2.0
      | Returns
      | -------
      None or str
          If path_or_buf is None, returns the resulting csv format as a
          string. Otherwise returns None.
      See Also
      | --------
      | read_csv : Load a CSV file into a DataFrame.
      | to_excel : Write DataFrame to an Excel file.
      Examples
      | --------
      | >>> df = pd.DataFrame({'name': ['Raphael', 'Donatello'],
      | ... 'mask': ['red', 'purple'],
      | ... 'weapon': ['sai', 'bo staff']})
      | >>> df.to_csv(index=False)
      | 'name,mask,weapon\nRaphael,red,sai\nDonatello,purple,bo staff\n'
      | Create 'out.zip' containing 'out.csv'
      | >>> compression_opts = dict(method='zip',
      | ... archive_name='out.csv') # doctest: +SKIP
      | >>> df.to_csv('out.zip', index=False,
      ... compression=compression_opts) # doctest: +SKIP
      To write a csv file to a new folder or nested folder you will first
      need to create it using either Pathlib or os:
      | >>> from pathlib import Path # doctest: +SKIP
      | >>> filepath = Path('folder/subfolder/out.csv') # doctest: +SKIP
| >>> filepath.parent.mkdir(parents=True, exist_ok=True) # doctest: +SKIP
| >>> df.to_csv(filepath) # doctest: +SKIP
```
|

|

|

|

|

|

|

```
| >>> import os # doctest: +SKIP
      | >>> os.makedirs('folder/subfolder', exist_ok=True) # doctest: +SKIP
      | >>> df.to_csv('folder/subfolder/out.csv') # doctest: +SKIP
\sf Ito_excel(self, excel_writer, sheet_name: 'str' = 'Sheet1', na_rep: 'str' = '', float_forn
      Write object to an Excel sheet.
|
      | To write a single object to an Excel .xlsx file it is only necessary to
      specify a target file name. To write to multiple sheets it is necessary to
      create an `ExcelWriter` object with a target file name, and specify a sheet
      in the file to write to.
|
      | Multiple sheets may be written to by specifying unique `sheet_name`.
      With all data written to the file it is necessary to save the changes.
      Note that creating an `ExcelWriter` object with a file name that already
      exists will result in the contents of the existing file being erased.
|
      | Parameters
       | ----------
      excel_writer : path-like, file-like, or ExcelWriter object
          File path or existing ExcelWriter.
      | sheet_name : str, default 'Sheet1'
          Name of sheet which will contain DataFrame.
      na_rep : str, default ''
          Missing data representation.
      float_format : str, optional
          Format string for floating point numbers. For example
           \lq float format="%.2f"\lq will format 0.1234 to 0.12.
      columns : sequence or list of str, optional
          Columns to write.
      header : bool or list of str, default True
          Write out the column names. If a list of string is given it is
          assumed to be aliases for the column names.
      index : bool, default True
          Write row names (index).
       index_label : str or sequence, optional
          Column label for index column(s) if desired. If not specified, and
           'header' and 'index' are True, then the index names are used. A
          sequence should be given if the DataFrame uses MultiIndex.
      startrow : int, default 0
          Upper left cell row to dump data frame.
      startcol : int, default 0
          Upper left cell column to dump data frame.
```

```
engine : str, optional
          Write engine to use, 'openpyxl' or 'xlsxwriter'. You can also set this
          via the options ``io.excel.xlsx.writer`` or
           | ``io.excel.xlsm.writer``.
      merge_cells : bool, default True
          Write MultiIndex and Hierarchical Rows as merged cells.
      inf_rep : str, default 'inf'
          Representation for infinity (there is no native representation for
           infinity in Excel).
      freeze_panes : tuple of int (length 2), optional
          | Specifies the one-based bottommost row and rightmost column that
           is to be frozen.
      storage_options : dict, optional
          Extra options that make sense for a particular storage connection, e.g.host, port, username, password, etc. For HTTP(S) URLs the key-value pairs
          are forwarded to ``urllib.request.Request`` as header options. For other
          URLs (e.g. starting with "s3://", and "gcs://") the key-value pairs are
           | forwarded to ``fsspec.open``. Please see ``fsspec`` and ``urllib`` for more
          details, and for more examples on storage options refer `here
           | <https://pandas.pydata.org/docs/user_guide/io.html?
          highlight=storage_options#reading-writing-remote-files>`_.
           | .. versionadded:: 1.2.0
      See Also
      | --------
      | to_csv : Write DataFrame to a comma-separated values (csv) file.
      ExcelWriter : Class for writing DataFrame objects into excel sheets.
      | read_excel : Read an Excel file into a pandas DataFrame.
      | read_csv : Read a comma-separated values (csv) file into DataFrame.
      io.formats.style.Styler.to_excel : Add styles to Excel sheet.
      | Notes
      | -----
      | For compatibility with :meth:`~DataFrame.to_csv`,
      to_excel serializes lists and dicts to strings before writing.
      Once a workbook has been saved it is not possible to write further
      data without rewriting the whole workbook.
| Examples
      | --------
```
|

|

|

|

```
Create, write to and save a workbook:
   | >>> df1 = pd.DataFrame([['a', 'b'], ['c', 'd']],
    | ... index=['row 1', 'row 2'],
    | ... columns=['col 1', 'col 2'])
   >>> df1.to excel("output.xlsx") # doctest: +SKIP
   To specify the sheet name:
   | >>> df1.to_excel("output.xlsx",
    | ... sheet_name='Sheet_name_1') # doctest: +SKIP
   If you wish to write to more than one sheet in the workbook, it is
   necessary to specify an ExcelWriter object:
   \Rightarrow df2 = df1.copy()| >>> with pd.ExcelWriter('output.xlsx') as writer: # doctest: +SKIP
           | ... df1.to_excel(writer, sheet_name='Sheet_name_1')
    ... df2.to_excel(writer, sheet_name='Sheet_name_2')
   ExcelWriter can also be used to append to an existing Excel file:
   | >>> with pd.ExcelWriter('output.xlsx',
    | ... mode='a') as writer: # doctest: +SKIP
    ... df.to_excel(writer, sheet_name='Sheet_name_3')
   To set the library that is used to write the Excel file,
   you can pass the `engine` keyword (the default engine is
   automatically chosen depending on the file extension):
   | >>> df1.to_excel('output1.xlsx', engine='xlsxwriter') # doctest: +SKIP
to_hdf(self, path_or_buf: 'FilePath | HDFStore', key: 'str', mode: 'str' = 'a', compleve
   Write the contained data to an HDF5 file using HDFStore.
   | Hierarchical Data Format (HDF) is self-describing, allowing an
   application to interpret the structure and contents of a file with
   no outside information. One HDF file can hold a mix of related objects
   which can be accessed as a group or as individual objects.
   In order to add another DataFrame or Series to an existing HDF file
   please use append mode and a different a key.
```
|

|

|

|

|

|

|

|

|

|

|

```
| .. warning::
         | One can store a subclass of ``DataFrame`` or ``Series`` to HDF5,
         but the type of the subclass is lost upon storing.
      For more information see the :ref: `user guide <io.hdf5>`.
      | Parameters
      | ----------
      | path_or_buf : str or pandas.HDFStore
          File path or HDFStore object.
      | key : str
          Identifier for the group in the store.
      | mode : {'a', 'w', 'r+'}, default 'a'
          Mode to open file:
          - 'w': write, a new file is created (an existing file with
            the same name would be deleted).
           - 'a': append, an existing file is opened for reading and
             writing, and if the file does not exist it is created.
           - 'r+': similar to 'a', but the file must already exist.
      complevel : {0-9}, default None
          Specifies a compression level for data.
          A value of 0 or None disables compression.
      | complib : {'zlib', 'lzo', 'bzip2', 'blosc'}, default 'zlib'
          Specifies the compression library to be used.
           As of v0.20.2 these additional compressors for Blosc are supported
           (default if no compressor specified: 'blosc:blosclz'):
           | {'blosc:blosclz', 'blosc:lz4', 'blosc:lz4hc', 'blosc:snappy',
           | 'blosc:zlib', 'blosc:zstd'}.
          Specifying a compression library which is not available issues
          a ValueError.
      append : bool, default False
          For Table formats, append the input data to the existing.
      | format : {'fixed', 'table', None}, default 'fixed'
          | Possible values:
          - 'fixed': Fixed format. Fast writing/reading. Not-appendable,
            nor searchable.
           - 'table': Table format. Write as a PyTables Table structure
             which may perform worse but allow more flexible operations
             like searching / selecting subsets of the data.
```
|

|

|

|

```
| - If None, pd.get_option('io.hdf.default_format') is checked,
| followed by fallback to "fixed".
| index : bool, default True
          Write DataFrame index as a column.
| min_itemsize : dict or int, optional
          Map column names to minimum string sizes for columns.
      nan_rep : Any, optional
          How to represent null values as str.
          Not allowed with append=True.
      dropna : bool, default False, optional
          Remove missing values.
      data_columns : list of columns or True, optional
          List of columns to create as indexed data columns for on-disk
          queries, or True to use all columns. By default only the axes
          of the object are indexed. See
          | :ref:`Query via data columns<io.hdf5-query-data-columns>`. for
          more information.
          Applicable only to format='table'.
      errors : str, default 'strict'
          Specifies how encoding and decoding errors are to be handled.
          See the errors argument for :func: `open` for a full list
          of options.
      encoding : str, default "UTF-8"
      See Also
      | --------
| read hdf : Read from HDF file.
      DataFrame.to_orc : Write a DataFrame to the binary orc format.
      DataFrame.to_parquet : Write a DataFrame to the binary parquet format.
      DataFrame.to_sql : Write to a SQL table.
      | DataFrame.to_feather : Write out feather-format for DataFrames.
      DataFrame.to_csv : Write out to a csv file.
      | Examples
      | --------
      | >>> df = pd.DataFrame({'A': [1, 2, 3], 'B': [4, 5, 6]},
      ... index=['a', 'b', 'c']) # doctest: +SKIP
      | >>> df.to_hdf('data.h5', key='df', mode='w') # doctest: +SKIP
      We can add another object to the same file:
| \gg> s = pd. Series([1, 2, 3, 4]) # doctest: +SKIP
| >>> s.to_hdf('data.h5', key='s') # doctest: +SKIP
```
|

|

```
|
| Reading from HDF file:
|
      | >>> pd.read_hdf('data.h5', 'df') # doctest: +SKIP
| A B
| a 1 4
      | b 2 5
      | c 3 6
      | >>> pd.read_hdf('data.h5', 's') # doctest: +SKIP
| 0 1
      | 1 2
| 2 3
| 3 4
| dtype: int64
|
| to_json(self, path_or_buf: 'FilePath | WriteBuffer[bytes] | WriteBuffer[str] | None' = N
| Convert the object to a JSON string.
|
| Note NaN's and None will be converted to null and datetime objects
| will be converted to UNIX timestamps.
|
| Parameters
      | ----------
      | path_or_buf : str, path object, file-like object, or None, default None
          | String, path object (implementing os.PathLike[str]), or file-like
          | object implementing a write() function. If None, the result is
          returned as a string.
      | orient : str
          Indication of expected JSON string format.
|
          | * Series:
|
              - default is 'index'
              - allowed values are: {'split', 'records', 'index', 'table'}.
|
          | * DataFrame:
|
              - default is 'columns'
              | - allowed values are: {'split', 'records', 'index', 'columns',
                'values', 'table'}.
|
| * The format of the JSON string:
|
```

```
| - 'split' : dict like {'index' -> [index], 'columns' -> [columns],
                | 'data' -> [values]}
              - 'records' : list like [{column -> value}, ..., {column -> value}]
              - 'index' : dict like {index -> {column -> value}}
              - 'columns' : dict like {column -> {index -> value}}
               - 'values' : just the values array
              - 'table' : dict like {'schema': {schema}, 'data': {data}}
              Describing the data, where data component is like ``orient='records'``.
      date_format : {None, 'epoch', 'iso'}
          Type of date conversion. 'epoch' = epoch milliseconds,
           'iso' = IS08601. The default depends on the `orient`. For
           | ``orient='table'``, the default is 'iso'. For all other orients,
          the default is 'epoch'.
      double_precision : int, default 10
          The number of decimal places to use when encoding
          floating point values.
      | force_ascii : bool, default True
          Force encoded string to be ASCII.
      date_unit : str, default 'ms' (milliseconds)
          The time unit to encode to, governs timestamp and ISO8601
          precision. One of 's', 'ms', 'us', 'ns' for second, millisecond,
          microsecond, and nanosecond respectively.
      default_handler : callable, default None
          Handler to call if object cannot otherwise be converted to a
          suitable format for JSON. Should receive a single argument which is
          the object to convert and return a serialisable object.
      lines : bool, default False
          If 'orient' is 'records' write out line-delimited json format. Will
          throw ValueError if incorrect 'orient' since others are not
          list-like.
      | compression : str or dict, default 'infer'
          | For on-the-fly compression of the output data. If 'infer' and 'path_or_buf' is
          | path-like, then detect compression from the following extensions: '.gz',
          | '.bz2', '.zip', '.xz', '.zst', '.tar', '.tar.gz', '.tar.xz' or '.tar.bz2'
          (otherwise no compression).
          Set to ``None`` for no compression.
          Can also be a dict with key ``'method'`` set
          | to one of {``'zip'``, ``'gzip'``, ``'bz2'``, ``'zstd'``, ``'tar'``} and other
          | key-value pairs are forwarded to
           | ``zipfile.ZipFile``, ``gzip.GzipFile``,
| ``bz2.BZ2File``, ``zstandard.ZstdCompressor`` or
```

```
| ``tarfile.TarFile``, respectively.
| As an example, the following could be passed for faster compression and to create
          a reproducible gzip archive:
           | ``compression={'method': 'gzip', 'compresslevel': 1, 'mtime': 1}``.
           | .. versionadded:: 1.5.0
              Added support for `.tar` files.
           .. versionchanged:: 1.4.0 Zstandard support.
      index : bool, default True
          Whether to include the index values in the JSON string. Not
          including the index (``index=False``) is only supported when
          orient is 'split' or 'table'.
      indent : int, optional
         Length of whitespace used to indent each record.
      storage_options : dict, optional
          Extra options that make sense for a particular storage connection, e.g.host, port, username, password, etc. For HTTP(S) URLs the key-value pairs
          are forwarded to ``urllib.request.Request`` as header options. For other
          URLs (e.g. starting with "s3://", and "gcs://") the key-value pairs are
          | forwarded to ``fsspec.open``. Please see ``fsspec`` and ``urllib`` for more
          details, and for more examples on storage options refer `here
          | <https://pandas.pydata.org/docs/user_guide/io.html?
          highlight=storage_options#reading-writing-remote-files>`_.
           | .. versionadded:: 1.2.0
      | mode : str, default 'w' (writing)
          Specify the IO mode for output when supplying a path_or_buf.
          | Accepted args are 'w' (writing) and 'a' (append) only.
          | mode='a' is only supported when lines is True and orient is 'records'.
      | Returns
      | -------
      None or str
          If path_or_buf is None, returns the resulting json format as a
          string. Otherwise returns None.
| See Also
| --------
| read_json : Convert a JSON string to pandas object.
```
|

|

|

|

|

 $\sf I$ 

```
| Notes
| -----
| The behavior of ``indent=0`` varies from the stdlib, which does not
| indent the output but does insert newlines. Currently, ``indent=0``
| and the default ``indent=None`` are equivalent in pandas, though this
      may change in a future release.
| ``orient='table'`` contains a 'pandas_version' field under 'schema'.
| This stores the version of `pandas` used in the latest revision of the
| schema.
| Examples
| --------
      | >>> from json import loads, dumps
| >>> df = pd.DataFrame(
| ... [["a", "b"], ["c", "d"]],
| ... index=["row 1", "row 2"],
| ... columns=["col 1", "col 2"],
| ... )
| >>> result = df.to_json(orient="split")
| >>> parsed = loads(result)
| >>> dumps(parsed, indent=4) # doctest: +SKIP
\vert {
         | "columns": [
             "col 1",| "col 2"
         | ],
         "index": [
             | "row 1",
             | "row 2"
         | ],
         | "data": [
\blacksquare| "a",
                 | "b"
             | ],
\blacksquare"c",
| "d"
| ]
| ]
```
|

|

```
| }
| Encoding/decoding a Dataframe using ``'records'`` formatted JSON.
| Note that index labels are not preserved with this encoding.
| >>> result = df.to_json(orient="records")
      | >>> parsed = loads(result)
      | >>> dumps(parsed, indent=4) # doctest: +SKIP
      \Gamma\vert" col 1": "a",
              | "col 2": "b"
          | },
\vert| "col 1": "c",
              | "col 2": "d"
          | }
      \mathbf{I}| Encoding/decoding a Dataframe using ``'index'`` formatted JSON:
| >>> result = df.to_json(orient="index")
      | >>> parsed = loads(result)
      | >>> dumps(parsed, indent=4) # doctest: +SKIP
      \{| "row 1": {
              | "col 1": "a",
              | "col 2": "b"
          | },
          | "row 2": {
              | "col 1": "c",
              | "col 2": "d"
          | }
| }
| Encoding/decoding a Dataframe using ``'columns'`` formatted JSON:
| >>> result = df.to_json(orient="columns")
| >>> parsed = loads(result)
| >>> dumps(parsed, indent=4) # doctest: +SKIP
\vert {
| "col 1": {
| "row 1": "a",
```
|

|

|

|

```
| "row 2": "c"
\vert },
| "col 2": {
| "row 1": "b",
| "row 2": "d"
| }
| }
| Encoding/decoding a Dataframe using ``'values'`` formatted JSON:
| >>> result = df.to_json(orient="values")
| >>> parsed = loads(result)
| >>> dumps(parsed, indent=4) # doctest: +SKIP
     \Gamma\blacksquare| "a",
            | "b"
        | ],
         \lfloor"c",
            | "d"
| |\mathbf{I}| Encoding with Table Schema:
| >>> result = df.to_json(orient="table")
| >>> parsed = loads(result)
| >>> dumps(parsed, indent=4) # doctest: +SKIP
     \{| "schema": {
            | "fields": [
\vert ( \vert"name": "index",
                   "type": "string"
               | },
\vert ( \vert"name": "col 1",
                   "type": "string"
               | },
\vert ( \vert| "name": "col 2",
| "type": "string"
```
|

|

```
\qquad \qquad }
              | ],
              | "primaryKey": [
                  "index"
              | ],
              | "pandas_version": "1.4.0"
          | },
          | "data": [
|"index": "row 1",
                  | "col 1": "a",
                  | "col 2": "b"
              | },
|| "index": "row 2",
                  | "col 1": "c",
                  | "col 2": "d"
| }
          \mathbf{I}| }
|
  to_latex(self, buf: 'FilePath | WriteBuffer[str] | None' = None, columns: 'Sequence[Hash
      Render object to a LaTeX tabular, longtable, or nested table.
|
      Requires ``\usepackage{{booktabs}}``. The output can be copy/pasted
      into a main LaTeX document or read from an external file
      with ``\input{{table.tex}}``.
|
      | .. versionchanged:: 1.2.0
         Added position argument, changed meaning of caption argument.
|
       | .. versionchanged:: 2.0.0
         Refactored to use the Styler implementation via jinja2 templating.
\sf I| Parameters
      | ----------
      buf : str, Path or StringIO-like, optional, default None
          Buffer to write to. If None, the output is returned as a string.
| columns : list of label, optional
          The subset of columns to write. Writes all columns by default.
| header : bool or list of str, default True
| Write out the column names. If a list of strings is given,
| it is assumed to be aliases for the column names.
```

```
index : bool, default True
| Write row names (index).
| na_rep : str, default 'NaN'
          Missing data representation.
      | formatters : list of functions or dict of {{str: function}}, optional
          Formatter functions to apply to columns' elements by position or
          name. The result of each function must be a unicode string.
          List must be of length equal to the number of columns.
      float_format : one-parameter function or str, optional, default None
          Formatter for floating point numbers. For example
           | ``float_format="%.2f"`` and ``float_format="{{:0.2f}}".format`` will
          both result in 0.1234 being formatted as 0.12.
      sparsify : bool, optional
          Set to False for a DataFrame with a hierarchical index to print
          every multiindex key at each row. By default, the value will be
          read from the config module.
      index_names : bool, default True
          Prints the names of the indexes.
      | bold_rows : bool, default False
          Make the row labels bold in the output.
      column_format : str, optional
          The columns format as specified in `LaTeX table format
          | <https://en.wikibooks.org/wiki/LaTeX/Tables>`__ e.g. 'rcl' for 3
          columns. By default, 'l' will be used for all columns except
          columns of numbers, which default to 'r'.
      longtable : bool, optional
          Use a longtable environment instead of tabular. Requires
          adding a \usepackage{{longtable}} to your LaTeX preamble.
          By default, the value will be read from the pandas config
          | module, and set to `True` if the option ``styler.latex.environment`` is
          | `"longtable"`.
           | .. versionchanged:: 2.0.0
             The pandas option affecting this argument has changed.
      escape : bool, optional
          By default, the value will be read from the pandas config
          module and set to `True` if the option ``styler.format.escape`` is
          | `"latex"`. When set to False prevents from escaping latex special
          characters in column names.
          | .. versionchanged:: 2.0.0
             The pandas option affecting this argument has changed, as has the
| default value to `False`.
```

```
| encoding : str, optional
| A string representing the encoding to use in the output file,
| defaults to 'utf-8'.
      decimal : str, default '.'
          | Character recognized as decimal separator, e.g. ',' in Europe.
      multicolumn : bool, default True
          Use \multicolumn to enhance MultiIndex columns.
          The default will be read from the config module, and is set
          as the option ``styler.sparse.columns``.
           | .. versionchanged:: 2.0.0
             The pandas option affecting this argument has changed.
      multicolumn_format : str, default 'r'
          The alignment for multicolumns, similar to `column_format`
          The default will be read from the config module, and is set as the option
           | ``styler.latex.multicol_align``.
           | .. versionchanged:: 2.0.0
             The pandas option affecting this argument has changed, as has the
             default value to "r".
      multirow : bool, default True
          Use \multirow to enhance MultiIndex rows. Requires adding a
          | \usepackage{{multirow}} to your LaTeX preamble. Will print
          centered labels (instead of top-aligned) across the contained
          rows, separating groups via clines. The default will be read
          from the pandas config module, and is set as the option
          | ``styler.sparse.index``.
           | .. versionchanged:: 2.0.0
             The pandas option affecting this argument has changed, as has the
             default value to `True`.
      caption : str or tuple, optional
          Tuple (full_caption, short_caption),
          | which results in ``\caption[short_caption]{{full_caption}}``;
          if a single string is passed, no short caption will be set.
           | .. versionchanged:: 1.2.0
             Optionally allow caption to be a tuple ``(full_caption, short_caption)``.
      label : str, optional
| The LaTeX label to be placed inside ``\label{{}}`` in the output.
| This is used with \ref{}}' in the main \erth.tex\erth file.
```
|

|

|

|

```
| position : str, optional
| The LaTeX positional argument for tables, to be placed after
| `\begin{{}}`` in the output.
          | .. versionadded:: 1.2.0
      | Returns
      | -------
      str or None
          If buf is None, returns the result as a string. Otherwise returns None.
      See Also
      | --------
      | io.formats.style.Styler.to_latex : Render a DataFrame to LaTeX
          with conditional formatting.
| DataFrame.to_string : Render a DataFrame to a console-friendly
         tabular output.
      DataFrame.to_html : Render a DataFrame as an HTML table.
| Notes
      -----As of v2.0.0 this method has changed to use the Styler implementation as
      part of :meth:`.Styler.to_latex` via ``jinja2`` templating. This means
      | that ``jinja2`` is a requirement, and needs to be installed, for this method
      to function. It is advised that users switch to using Styler, since that
      implementation is more frequently updated and contains much more
| flexibility with the output.
      Examples
      | --------
      Convert a general DataFrame to LaTeX with formatting:
      | >>> df = pd.DataFrame(dict(name=['Raphael', 'Donatello'],
      \ldots age=[26, 45],
      ... height=[181.23, 177.65]))
      | >>> print(df.to_latex(index=False,
      ... formatters={"name": str.upper},
      | ... float_format="{:.1f}".format,
      ... )) # doctest: +SKIP
      | \begin{tabular}{lrr}
| \toprule
| name & age & height \\
| \midrule
```
 $\sf I$ 

|

 $\vert$ 

 $\sf I$ 

|

```
RAPHAEL & 26 & 181.2 \\
      | DONATELLO & 45 & 177.7 \\
      | \bottomrule
      | \end{tabular}
|
  to_pickle(self, path: 'FilePath | WriteBuffer[bytes]', compression: 'CompressionOptions'
      Pickle (serialize) object to file.
|
      | Parameters
      | ----------
      path : str, path object, or file-like object
          | String, path object (implementing ``os.PathLike[str]``), or file-like
           object implementing a binary ``write()`` function. File path where
           the pickled object will be stored.
      compression : str or dict, default 'infer'
          | For on-the-fly compression of the output data. If 'infer' and 'path' is
          path-like, then detect compression from the following extensions: '.gz',
           | '.bz2', '.zip', '.xz', '.zst', '.tar', '.tar.gz', '.tar.xz' or '.tar.bz2'
           (otherwise no compression).
          Set to ``None`` for no compression.
          Can also be a dict with key ``'method'`` set
          | to one of {``'zip'``, ``'gzip'``, ``'bz2'``, ``'zstd'``, ``'tar'``} and other
          | key-value pairs are forwarded to
           | ``zipfile.ZipFile``, ``gzip.GzipFile``,
           | ``bz2.BZ2File``, ``zstandard.ZstdCompressor`` or
           | ``tarfile.TarFile``, respectively.
           As an example, the following could be passed for faster compression and to create
           a reproducible gzip archive:
           | ``compression={'method': 'gzip', 'compresslevel': 1, 'mtime': 1}``.
|
           | .. versionadded:: 1.5.0
               Added support for `.tar` files.
      | protocol : int
           Int which indicates which protocol should be used by the pickler,
          | default HIGHEST_PROTOCOL (see [1]_ paragraph 12.1.2). The possible
           values are 0, 1, 2, 3, 4, 5. A negative value for the protocol
          parameter is equivalent to setting its value to HIGHEST_PROTOCOL.
|
           .. [1] https://docs.python.org/3/library/pickle.html.
|
| storage_options : dict, optional
| Extra options that make sense for a particular storage connection, e.g.
| host, port, username, password, etc. For HTTP(S) URLs the key-value pairs
```

```
| are forwarded to ``urllib.request.Request`` as header options. For other
| URLs (e.g. starting with "s3://", and "gcs://") the key-value pairs are
| forwarded to ``fsspec.open``. Please see ``fsspec`` and ``urllib`` for more
         details, and for more examples on storage options refer `here
         | <https://pandas.pydata.org/docs/user_guide/io.html?
         highlight=storage_options#reading-writing-remote-files>`_.
          | .. versionadded:: 1.2.0
      See Also
      | --------
      read pickle : Load pickled pandas object (or any object) from file.
      DataFrame.to_hdf : Write DataFrame to an HDF5 file.
      DataFrame.to_sql : Write DataFrame to a SQL database.
      DataFrame.to_parquet : Write a DataFrame to the binary parquet format.
      Examples
| --------
      >>> original_df = pd.DataFrame({"foo": range(5), "bar": range(5, 10)}) # doctest: +
      | >>> original_df # doctest: +SKIP
        foo bar
| 0 0 5
| 1 1 6
| 2 2 7
| 3 3 8
| 4 4 9
      | >>> original_df.to_pickle("./dummy.pkl") # doctest: +SKIP
      | >>> unpickled_df = pd.read_pickle("./dummy.pkl") # doctest: +SKIP
      | >>> unpickled_df # doctest: +SKIP
        | foo bar
      | 0 0 5
| 1 1 6
| 2 2 7
      | 3 3 8
| 4 4 9
| to_sql(self, name: 'str', con, schema: 'str | None' = None, if_exists: "Literal['fail',
| Write records stored in a DataFrame to a SQL database.
| Databases supported by SQLAlchemy [1]_ are supported. Tables can be
| newly created, appended to, or overwritten.
```
|

|

|

|

|

```
| Parameters
      | ----------
      name : str
          Name of SQL table.
      | con : sqlalchemy.engine.(Engine or Connection) or sqlite3.Connection
          | Using SQLAlchemy makes it possible to use any DB supported by that
          | library. Legacy support is provided for sqlite3.Connection objects. The user
          is responsible for engine disposal and connection closure for the SQLAlchemy
          connectable. See `here \langle https://docs.sqlalchemy.org/en/20/core/c.
          | If passing a sqlalchemy.engine.Connection which is already in a transaction,
          the transaction will not be committed. If passing a sqlite3. Connection,
          it will not be possible to roll back the record insertion.
      schema : str, optional
          Specify the schema (if database flavor supports this). If None, use
          default schema.
      if_exists : {'fail', 'replace', 'append'}, default 'fail'
          How to behave if the table already exists.
          | * fail: Raise a ValueError.
          * replace: Drop the table before inserting new values.
          | * append: Insert new values to the existing table.
      index : bool, default True
          Write DataFrame index as a column. Uses `index_label` as the column
          name in the table.
      index_label : str or sequence, default None
          Column label for index column(s). If None is given (default) and
           'index' is True, then the index names are used.
          A sequence should be given if the DataFrame uses MultiIndex.
      chunksize : int, optional
          Specify the number of rows in each batch to be written at a time.
          By default, all rows will be written at once.
      dtype : dict or scalar, optional
          Specifying the datatype for columns. If a dictionary is used, the
          keys should be the column names and the values should be the
          SQLAlchemy types or strings for the sqlite3 legacy mode. If a
          scalar is provided, it will be applied to all columns.
      method : {None, 'multi', callable}, optional
          Controls the SQL insertion clause used:
          | * None : Uses standard SQL ``INSERT`` clause (one per row).
| * 'multi': Pass multiple values in a single ``INSERT`` clause.
```
 $\sf I$ 

|

```
| * callable with signature ``(pd_table, conn, keys, data_iter)``.
| Details and a sample callable implementation can be found in the
          section :ref: `insert method <io.sql.method>`.
      | Returns
      | -------
      None or int
          Number of rows affected by to_sql. None is returned if the callable
          passed into ``method`` does not return an integer number of rows.
          | The number of returned rows affected is the sum of the ``rowcount``
          attribute of ``sqlite3.Cursor`` or SQLAlchemy connectable which may not
          reflect the exact number of written rows as stipulated in the
           `sqlite3 <https://docs.python.org/3/library/sqlite3.html#sqlite3.Cursor.rowcount>
           `SQLAlchemy <https://docs.sqlalchemy.org/en/20/core/connections.html#sqlalchemy.
           | .. versionadded:: 1.4.0
      | Raises
      | ------
      | ValueError
          When the table already exists and `if_exists` is 'fail' (the
          default).
      See Also
      | --------
      | read_sql : Read a DataFrame from a table.
      | Notes
      ----Timezone aware datetime columns will be written as
       | ``Timestamp with timezone`` type with SQLAlchemy if supported by the
      database. Otherwise, the datetimes will be stored as timezone unaware
      timestamps local to the original timezone.
      References
      | ----------
       .. [1] https://docs.sqlalchemy.org
      | .. [2] https://www.python.org/dev/peps/pep-0249/
| Examples
| --------
```
|

 $\vert$ 

|

 $\sf I$ 

|

|

|

```
| Create an in-memory SQLite database.
| >>> from sqlalchemy import create_engine
| >>> engine = create_engine('sqlite://', echo=False)
| Create a table from scratch with 3 rows.
      | >>> df = pd.DataFrame({'name' : ['User 1', 'User 2', 'User 3']})
      | >>> df
           | name
      0 User 1
      1 User 2
| 2 User 3
      | >>> df.to_sql('users', con=engine)
| 3
| >>> from sqlalchemy import text
| >>> with engine.connect() as conn:
      ... conn.execute(text("SELECT * FROM users")).fetchall()
| [(0, 'User 1'), (1, 'User 2'), (2, 'User 3')]
      An `sqlalchemy.engine.Connection` can also be passed to `con`:
      | >>> with engine.begin() as connection:
      \ldots df1 = pd.DataFrame({'name' : ['User 4', 'User 5']})
      ... df1.to_sql('users', con=connection, if_exists='append')
| 2
      This is allowed to support operations that require that the same
      DBAPI connection is used for the entire operation.
| >>> df2 = pd.DataFrame({'name' : ['User 6', 'User 7']})
      | >>> df2.to_sql('users', con=engine, if_exists='append')
| 2
| >>> with engine.connect() as conn:
| ... conn.execute(text("SELECT * FROM users")).fetchall()
      | [(0, 'User 1'), (1, 'User 2'), (2, 'User 3'),
       | (0, 'User 4'), (1, 'User 5'), (0, 'User 6'),
       | (1, 'User 7')]
| Overwrite the table with just ``df2``.
| >>> df2.to_sql('users', con=engine, if_exists='replace',
```
|

|

|

|

|

|

|

|

```
| ... index_label='id')
| 2
| >>> with engine.connect() as conn:
| ... conn.execute(text("SELECT * FROM users")).fetchall()
| [(0, 'User 6'), (1, 'User 7')]
| Specify the dtype (especially useful for integers with missing values).
      Notice that while pandas is forced to store the data as floating point,
      the database supports nullable integers. When fetching the data with
      Python, we get back integer scalars.
      \gg df = pd.DataFrame(\{ "A": [1, None, 2] \})
| >>> df
| A
      0 \quad 1.0| 1 NaN
| 2 2.0
| >>> from sqlalchemy.types import Integer
      | >>> df.to_sql('integers', con=engine, index=False,
      ... dtype={"A": Integer()})
      | 3
      | >>> with engine.connect() as conn:
      ... conn.execute(text("SELECT * FROM integers")).fetchall()
      [(1,), (None,), (2,)]| to_xarray(self)
      Return an xarray object from the pandas object.
| Returns
      | -------
      | xarray.DataArray or xarray.Dataset
          Data in the pandas structure converted to Dataset if the object is
          a DataFrame, or a DataArray if the object is a Series.
      See Also
      | --------
      DataFrame.to_hdf : Write DataFrame to an HDF5 file.
      DataFrame.to_parquet : Write a DataFrame to the binary parquet format.
| Notes
| -----
```
 $\vert$ 

|

|

|

|

|

```
317
```

```
| See the `xarray docs <https://xarray.pydata.org/en/stable/>`__
| Examples
| --------
| >>> df = pd.DataFrame([('falcon', 'bird', 389.0, 2),
| ... ('parrot', 'bird', 24.0, 2),
     ... ('lion', 'mammal', 80.5, 4),
     | ... ('monkey', 'mammal', np.nan, 4)],
     | ... columns=['name', 'class', 'max_speed',
     ... 'num_legs'])
     | >>> df
         name class max_speed num_legs
| 0 falcon bird 389.0 2
     | 1 parrot bird 24.0 2
     | 2 lion mammal 80.5 4
| 3 monkey mammal NaN 4
     | >>> df.to_xarray()
| <xarray.Dataset>
     Dimensions: (index: 4)
     Coordinates:
       | * index (index) int64 0 1 2 3
     Data variables:
        name (index) object 'falcon' 'parrot' 'lion' 'monkey'
        | class (index) object 'bird' 'bird' 'mammal' 'mammal'
        max_speed (index) float64 389.0 24.0 80.5 nan
        num_legs (index) int64 2 2 4 4
     | >>> df['max_speed'].to_xarray()
     | <xarray.DataArray 'max_speed' (index: 4)>
     | array([389. , 24. , 80.5, nan])
     Coordinates:
      | * index (index) int64 0 1 2 3
     | >>> dates = pd.to_datetime(['2018-01-01', '2018-01-01',
     | ... '2018-01-02', '2018-01-02'])
     | >>> df_multiindex = pd.DataFrame({'date': dates,
     | ... 'animal': ['falcon', 'parrot',
     | ... 'falcon', 'parrot'],
     | speed': [350, 18, 361, 15] })|
| >>> df_multiindex = df_multiindex.set_index(['date', 'animal'])
| >>> df_multiindex
```
|

|

 $\sf I$ 

```
| speed
| date animal
      | 2018-01-01 falcon 350
                  parrot 18
      | 2018-01-02 falcon 361
                  parrot 15
|
      | >>> df_multiindex.to_xarray()
      | <xarray.Dataset>
      Dimensions: (date: 2, animal: 2)
      Coordinates:
        | * date (date) datetime64[ns] 2018-01-01 2018-01-02
         | * animal (animal) object 'falcon' 'parrot'
      Data variables:
          | speed (date, animal) int64 350 18 361 15
|
  truncate(self: 'NDFrameT', before=None, after=None, axis: 'Axis | None' = None, copy: 'b
      | Truncate a Series or DataFrame before and after some index value.
\sf IThis is a useful shorthand for boolean indexing based on index
      values above or below certain thresholds.
|
      | Parameters
      | ----------
      before : date, str, int
          Truncate all rows before this index value.
      after : date, str, int
          Truncate all rows after this index value.
      axis : {0 or 'index', 1 or 'columns'}, optional
          Axis to truncate. Truncates the index (rows) by default.
          For `Series` this parameter is unused and defaults to 0.
      | copy : bool, default is True,
          Return a copy of the truncated section.
\sf I| Returns
      | -------
      type of caller
          The truncated Series or DataFrame.
|
      See Also
      | --------
      DataFrame.loc : Select a subset of a DataFrame by label.
| DataFrame.iloc : Select a subset of a DataFrame by position.
```

```
| Notes
| -----
| If the index being truncated contains only datetime values,
| `before` and `after` may be specified as strings instead of
| Timestamps.
| Examples
| --------
| >>> df = pd.DataFrame({'A': ['a', 'b', 'c', 'd', 'e'],
| ... 'B': ['f', 'g', 'h', 'i', 'j'],
| ... 'C': ['k', 'l', 'm', 'n', 'o']},
| ... index=[1, 2, 3, 4, 5])
| >>> df
| A B C
| 1 a f k
| 2 b g l
| 3 c h m
| 4 d i n
| 5 e j o
| >>> df.truncate(before=2, after=4)
| A B C
| 2 b g l
| 3 c h m
| 4 d i n
| The columns of a DataFrame can be truncated.
| >>> df.truncate(before="A", after="B", axis="columns")
| A B
| 1 a f
| 2 b g
| 3 c h
| 4 d i
| 5 e j
| For Series, only rows can be truncated.
| >>> df['A'].truncate(before=2, after=4)
| 2 b
| 3 c
| 4 d
```
 $\overline{\phantom{a}}$ 

|

|

|

|

|

```
| Name: A, dtype: object
| The index values in ``truncate`` can be datetimes or string
      dates.
      | >>> dates = pd.date_range('2016-01-01', '2016-02-01', freq='s')
      | >>> df = pd.DataFrame(index=dates, data={'A': 1})
      \gg df.tail()
\blacksquare| 2016-01-31 23:59:56 1
      | 2016-01-31 23:59:57 1
      | 2016-01-31 23:59:58 1
      | 2016-01-31 23:59:59 1
      | 2016-02-01 00:00:00 1
      | >>> df.truncate(before=pd.Timestamp('2016-01-05'),
      | ... after=pd.Timestamp('2016-01-10')).tail()
\blacksquare| 2016-01-09 23:59:56 1
      | 2016-01-09 23:59:57 1
      | 2016-01-09 23:59:58 1
      | 2016-01-09 23:59:59 1
      | 2016-01-10 00:00:00 1
      Because the index is a DatetimeIndex containing only dates, we can
      specify `before` and `after` as strings. They will be coerced to
      Timestamps before truncation.
      | >>> df.truncate('2016-01-05', '2016-01-10').tail()
\blacksquare| 2016-01-09 23:59:56 1
      | 2016-01-09 23:59:57 1
      | 2016-01-09 23:59:58 1
      | 2016-01-09 23:59:59 1
      | 2016-01-10 00:00:00 1
      Note that ``truncate`` assumes a 0 value for any unspecified time
      component (midnight). This differs from partial string slicing, which
      returns any partially matching dates.
| >>> df.loc['2016-01-05':'2016-01-10', :].tail()
\blacksquare| 2016-01-10 23:59:55 1
```
|

|

|

|

|

```
| 2016-01-10 23:59:56 1
| 2016-01-10 23:59:57 1
| 2016-01-10 23:59:58 1
      | 2016-01-10 23:59:59 1
|
| tz_convert(self: 'NDFrameT', tz, axis: 'Axis' = 0, level=None, copy: 'bool_t | None' = No
      Convert tz-aware axis to target time zone.
|
      | Parameters
      | ----------
      tz : str or tzinfo object or None
          Target time zone. Passing ``None`` will convert to
          UTC and remove the timezone information.
      axis : {0 or 'index', 1 or 'columns'}, default 0
          The axis to convert
      level : int, str, default None
          If axis is a MultiIndex, convert a specific level. Otherwise
          must be None.
      | copy : bool, default True
          Also make a copy of the underlying data.
|
      | Returns
      | -------
      | Series/DataFrame
          Object with time zone converted axis.
\vert| Raises
      | ------
      | TypeError
          If the axis is tz-naive.
|
      Examples
      | --------
      Change to another time zone:
|
      | >>> s = pd.Series(
       \ldots [1],
       ... index=pd.DatetimeIndex(['2018-09-15 01:30:00+02:00']),
      | ... )
      | >>> s.tz_convert('Asia/Shanghai')
| 2018-09-15 07:30:00+08:00 1
| dtype: int64
|
```

```
| Pass None to convert to UTC and get a tz-naive index:
|
| \rightarrow>> s = pd.Series([1],
      ... index=pd.DatetimeIndex(['2018-09-15 01:30:00+02:00']))
      >>> s.tz convert(None)
      | 2018-09-14 23:30:00 1
      dtype: int64
|
  tz\_localize(self: 'NDFrameT', tz, axis: 'Axis' = 0, level=None, copy: 'bool_t | None' = !| Localize tz-naive index of a Series or DataFrame to target time zone.
\vertThis operation localizes the Index. To localize the values in a
      | timezone-naive Series, use :meth:`Series.dt.tz_localize`.
|
      | Parameters
      | ----------
      tz : str or tzinfo or None
          Time zone to localize. Passing ``None`` will remove the
          time zone information and preserve local time.
      axis : {0 or 'index', 1 or 'columns'}, default 0
          The axis to localize
      level : int, str, default None
          If axis ia a MultiIndex, localize a specific level. Otherwise
          must be None.
      | copy : bool, default True
          Also make a copy of the underlying data.
      ambiguous : 'infer', bool-ndarray, 'NaT', default 'raise'
          When clocks moved backward due to DST, ambiguous times may arise.
          | For example in Central European Time (UTC+01), when going from
          | 03:00 DST to 02:00 non-DST, 02:30:00 local time occurs both at
          00:30:00 UTC and at 01:30:00 UTC. In such a situation, the
           'ambiguous' parameter dictates how ambiguous times should be
          handled.
\sf I- 'infer' will attempt to infer fall dst-transition hours based on
            order
          - bool-ndarray where True signifies a DST time, False designates
            a non-DST time (note that this flag is only applicable for
            ambiguous times)
          - 'NaT' will return NaT where there are ambiguous times
          - 'raise' will raise an AmbiguousTimeError if there are ambiguous
| times.
| nonexistent : str, default 'raise'
```

```
| A nonexistent time does not exist in a particular timezone
| where clocks moved forward due to DST. Valid values are:
          - 'shift_forward' will shift the nonexistent time forward to the
            closest existing time
          - 'shift_backward' will shift the nonexistent time backward to the
            | closest existing time
          - 'NaT' will return NaT where there are nonexistent times
          - timedelta objects will shift nonexistent times by the timedelta
          - 'raise' will raise an NonExistentTimeError if there are
            nonexistent times.
      | Returns
      | -------
      | Series/DataFrame
          Same type as the input.
      | Raises
      | ------
      | TypeError
          If the TimeSeries is tz-aware and tz is not None.
      Examples
      | --------
      Localize local times:
      \gg s = pd. Series(
      \ldots [1],
      ... index=pd.DatetimeIndex(['2018-09-15 01:30:00']),
      | ... )
      | >>> s.tz_localize('CET')
      | 2018-09-15 01:30:00+02:00 1
      | dtype: int64
      Pass None to convert to tz-naive index and preserve local time:
      \gg s = pd. Series([1],
| ... index=pd.DatetimeIndex(['2018-09-15 01:30:00+02:00']))
| >>> s.tz_localize(None)
      | 2018-09-15 01:30:00 1
| dtype: int64
| Be careful with DST changes. When there is sequential data, pandas
```
|

|

|

 $\vert$ 

 $\sf I$ 

|
```
| can infer the DST time:
| \rightarrow>> s = pd.Series(range(7),
| ... index=pd.DatetimeIndex(['2018-10-28 01:30:00',
     | ... '2018-10-28 02:00:00',
     | ... '2018-10-28 02:30:00',
     | ... '2018-10-28 02:00:00',
     | ... '2018-10-28 02:30:00',
     | ... '2018-10-28 03:00:00',
     \ldots (2018-10-28 \ 03:30:00']| >>> s.tz_localize('CET', ambiguous='infer')
     | 2018-10-28 01:30:00+02:00 0
| 2018-10-28 02:00:00+02:00 1
| 2018-10-28 02:30:00+02:00 2
     | 2018-10-28 02:00:00+01:00 3
| 2018-10-28 02:30:00+01:00 4
| 2018-10-28 03:00:00+01:00 5
     | 2018-10-28 03:30:00+01:00 6
| dtype: int64
     In some cases, inferring the DST is impossible. In such cases, you can
     pass an ndarray to the ambiguous parameter to set the DST explicitly
     \gg s = pd. Series(range(3),
     | ... index=pd.DatetimeIndex(['2018-10-28 01:20:00',
     | ... '2018-10-28 02:36:00',
     \ldots '2018-10-28 03:46:00']))
     | >>> s.tz_localize('CET', ambiguous=np.array([True, True, False]))
     2018-10-28 01:20:00+02:00 0
     | 2018-10-28 02:36:00+02:00 1
     | 2018-10-28 03:46:00+01:00 2
| dtype: int64
| If the DST transition causes nonexistent times, you can shift these
     dates forward or backward with a timedelta object or `'shift_forward'`
     or `'shift_backward'`.
     \gg s = pd. Series(range(2),
     | ... index=pd.DatetimeIndex(['2015-03-29 02:30:00',
     \ldots '2015-03-29 03:30:00']))
| >>> s.tz_localize('Europe/Warsaw', nonexistent='shift_forward')
| 2015-03-29 03:00:00+02:00 0
| 2015-03-29 03:30:00+02:00 1
```
|

|

|

```
| dtype: int64
| >>> s.tz_localize('Europe/Warsaw', nonexistent='shift_backward')
      | 2015-03-29 01:59:59.999999999+01:00 0
      | 2015-03-29 03:30:00+02:00 1
      dtype: int64
      | >>> s.tz_localize('Europe/Warsaw', nonexistent=pd.Timedelta('1H'))
      | 2015-03-29 03:30:00+02:00 0
      | 2015-03-29 03:30:00+02:00 1
      dtype: int64
|
  xs(self: 'NDFrameT', key: 'IndexLabel', axis: 'Axis' = 0, level: 'IndexLabel' = None, drop
      Return cross-section from the Series/DataFrame.
|
      This method takes a `key` argument to select data at a particular
      level of a MultiIndex.
|
      Parameters
       | ----------
      key : label or tuple of label
          Label contained in the index, or partially in a MultiIndex.
      axis : \{0 \text{ or } 'index', 1 \text{ or } 'columns' \}, \text{ default } 0Axis to retrieve cross-section on.
      level : object, defaults to first n levels (n=1 or len(key))
           In case of a key partially contained in a MultiIndex, indicate
          which levels are used. Levels can be referred by label or position.
      drop_level : bool, default True
           If False, returns object with same levels as self.
|
      | Returns
       | -------
      | Series or DataFrame
          | Cross-section from the original Series or DataFrame
           corresponding to the selected index levels.
\sf ISee Also
      | --------
      DataFrame.loc : Access a group of rows and columns
          by label(s) or a boolean array.
      DataFrame.iloc : Purely integer-location based indexing
          for selection by position.
|
| Notes
| -----
```

```
| `xs` can not be used to set values.
| MultiIndex Slicers is a generic way to get/set values on
| any level or levels.
| It is a superset of `xs` functionality, see
| :ref:`MultiIndex Slicers <advanced.mi_slicers>`.
| Examples
     | --------
     \Rightarrow d = {'num_legs': [4, 4, 2, 2],
     | ... 'num_wings': [0, 0, 2, 2],
     ...    'class': ['mammal', 'mammal', 'mammal', 'bird'],
     ... 'animal': ['cat', 'dog', 'bat', 'penguin'],
     ... 'locomotion': ['walks', 'walks', 'flies', 'walks']}
     | >>> df = pd.DataFrame(data=d)
     | >>> df = df.set_index(['class', 'animal', 'locomotion'])
     | >>> df
                           | num_legs num_wings
     class animal locomotion
     mammal cat walks 4 0
| dog walks 4 0
| bat flies 2 2
     bird penguin walks 2 2 2
     Get values at specified index
     | >>> df.xs('mammal')
                     | num_legs num_wings
     animal locomotion
     cat walks 4 0
     dog walks 4 0
     bat flies 2 2 2
     Get values at several indexes
     | >>> df.xs(('mammal', 'dog', 'walks'))
     num_legs 4
     num_wings 0
     Name: (mammal, dog, walks), dtype: int64
| Get values at specified index and level
| >>> df.xs('cat', level=1)
```
|

|

 $\vert$ 

|

|

|

```
| num_legs num_wings
| class locomotion
| mammal walks 4 0
      Get values at several indexes and levels
      | >>> df.xs(('bird', 'walks'),
      | ... level=[0, 'locomotion'])
              | num_legs num_wings
      | animal
      penguin 2 2
      Get values at specified column and axis
      | >>> df.xs('num_wings', axis=1)
      class animal locomotion
      mammal cat walks 0
             dog walks 0
             bat flies 2
      bird penguin walks 2
      Name: num_wings, dtype: int64
                            | ----------------------------------------------------------------------
  Readonly properties inherited from pandas.core.generic.NDFrame:
  flags
      Get the properties associated with this pandas object.
      The available flags are
      | * :attr:`Flags.allows_duplicate_labels`
      See Also
      | --------
      Flags : Flags that apply to pandas objects.
      DataFrame.attrs : Global metadata applying to this dataset.
      Notes
      | "Flags" differ from "metadata". Flags reflect properties of the
| pandas object (the Series or DataFrame). Metadata refer to properties
| of the dataset, and should be stored in :attr:`DataFrame.attrs`.
```
 $\sf I$ 

|

|

|

|

|

|

|

|

|

```
| Examples
       | --------
       \gg df = pd.DataFrame({"A": [1, 2]})
       | >>> df.flags
       | <Flags(allows_duplicate_labels=True)>
       Flags can be get or set using ``.``
       | >>> df.flags.allows_duplicate_labels
       | True
       | >>> df.flags.allows_duplicate_labels = False
       Or by slicing with a key
       | >>> df.flags["allows_duplicate_labels"]
       | False
       | >>> df.flags["allows_duplicate_labels"] = True
   | ----------------------------------------------------------------------
  Data descriptors inherited from pandas.core.generic.NDFrame:
 | attrs
       Dictionary of global attributes of this dataset.
       | .. warning::
          attrs is experimental and may change without warning.
       See Also
       | --------
       DataFrame.flags : Global flags applying to this object.
      | ----------------------------------------------------------------------
  Methods inherited from pandas.core.base.PandasObject:
  | __sizeof__(self) -> 'int'
       Generates the total memory usage for an object that returns
       either a value or Series of values
          | ----------------------------------------------------------------------
 Methods inherited from pandas.core.accessor.DirNamesMixin:
| __dir__(self) -> 'list[str]'
```
|

|

|

|

|

|

 $\vert$ 

|

|

|

|

```
| Provide method name lookup and completion.
|
| Notes
       -----Only provide 'public' methods.
|
                               | ----------------------------------------------------------------------
  Readonly properties inherited from pandas.core.indexing.IndexingMixin:
|
| at
| Access a single value for a row/column label pair.
|
      Similar to ``loc``, in that both provide label-based lookups. Use
       ``at`` if you only need to get or set a single value in a DataFrame
      or Series.
|
      | Raises
      | ------
      | KeyError
           | * If getting a value and 'label' does not exist in a DataFrame or
               Series.
      | ValueError
           | * If row/column label pair is not a tuple or if any label from
               the pair is not a scalar for DataFrame.
           | * If label is list-like (*excluding* NamedTuple) for Series.
\vert| See Also
| --------
      DataFrame.at : Access a single value for a row/column pair by label.
      DataFrame.iat : Access a single value for a row/column pair by integer
          position.
      DataFrame.loc : Access a group of rows and columns by label(s).
      DataFrame.iloc : Access a group of rows and columns by integer
          position(s).
      Series.at : Access a single value by label.
      Series.iat : Access a single value by integer position.
      Series.loc : Access a group of rows by label(s).
      Series.iloc : Access a group of rows by integer position(s).
|
      | Notes
| -----
| See :ref:`Fast scalar value getting and setting <indexing.basics.get_value>`
| for more details.
```

```
| Examples
| --------
| >>> df = pd.DataFrame([[0, 2, 3], [0, 4, 1], [10, 20, 30]],
| ... index=[4, 5, 6], columns=['A', 'B', 'C'])
| >>> df
| A B C
| 4 0 2 3
| 5 0 4 1
| 6 10 20 30
| Get value at specified row/column pair
| >>> df.at[4, 'B']
      | 2
| Set value at specified row/column pair
| >> df.at[4, 'B'] = 10| >>> df.at[4, 'B']
      | 10
      Get value within a Series
| >>> df.loc[5].at['B']
| 4
| iat
| Access a single value for a row/column pair by integer position.
| Similar to ``iloc``, in that both provide integer-based lookups. Use
      ``iat`` if you only need to get or set a single value in a DataFrame
      or Series.
     | Raises
      | ------
      | IndexError
         When integer position is out of bounds.
      See Also
| --------
| DataFrame.at : Access a single value for a row/column label pair.
| DataFrame.loc : Access a group of rows and columns by label(s).
```
|

|

|

|

|

|

|

|

 $\sf I$ 

```
| DataFrame.iloc : Access a group of rows and columns by integer position(s).
| Examples
| --------
| >>> df = pd.DataFrame([[0, 2, 3], [0, 4, 1], [10, 20, 30]],
| ... columns=['A', 'B', 'C'])
      | >>> df
          | A B C
      0 \qquad 0 \qquad 2 \qquad 3| 1 0 4 1
      | 2 10 20 30
| Get value at specified row/column pair
      \gg df.iat[1, 2]\mathbf{1}Set value at specified row/column pair
      | >>> df.iat[1, 2] = 10
      \gg df.iat[1, 2]
      | 10
      Get value within a series
      | >>> df.loc[0].iat[1]
      \mathcal{D}| iloc
| Purely integer-location based indexing for selection by position.
| ``.iloc[]`` is primarily integer position based (from ``0`` to
      | ``length-1`` of the axis), but may also be used with a boolean
| array.
| Allowed inputs are:
| - An integer, e.g. 5.
| - A list or array of integers, e.g. \lceil 4, 3, 0 \rceil.
| - A slice object with ints, e.g. ``1:7``.
| - A boolean array.
| - A ``callable`` function with one argument (the calling Series or
| DataFrame) and that returns valid output for indexing (one of the above).
```
|

|

|

 $\sf I$ 

|

|

|

|

|

```
| This is useful in method chains, when you don't have a reference to the
| calling object, but would like to base your selection on some value.
| - A tuple of row and column indexes. The tuple elements consist of one of the
| above inputs, e.g. \check{\cdot}(0, 1).
| ``.iloc`` will raise ``IndexError`` if a requested indexer is
      | out-of-bounds, except *slice* indexers which allow out-of-bounds
      indexing (this conforms with python/numpy *slice* semantics).
      See more at :ref: Selection by Position <indexing.integer>'.
      See Also
      | --------
      DataFrame.iat : Fast integer location scalar accessor.
      DataFrame.loc : Purely label-location based indexer for selection by label.
      Series.iloc : Purely integer-location based indexing for
                   selection by position.
      Examples
      | --------
      >>> mydict = [{'a': 1, 'b': 2, 'c': 3, 'd': 4}},| ... {'a': 100, 'b': 200, 'c': 300, 'd': 400},
      | ... {'a': 1000, 'b': 2000, 'c': 3000, 'd': 4000 }]
      | >>> df = pd.DataFrame(mydict)
      | >>> df
| a b c d
| 0 1 2 3 4
| 1 100 200 300 400
      | 2 1000 2000 3000 4000
| **Indexing just the rows**
      With a scalar integer.
      | >>> type(df.iloc[0])
      | <class 'pandas.core.series.Series'>
      \gg df.iloc[0]| a 1
| b 2
| c 3
| d 4
| Name: 0, dtype: int64
```
|

 $\vert$ 

|

|

|

 $\sf I$ 

```
| With a list of integers.
| >>> df.iloc[[0]]
| a b c d
| 0 1 2 3 4
| >>> type(df.iloc[[0]])
     | <class 'pandas.core.frame.DataFrame'>
| >>> df.iloc[[0, 1]]
| a b c d
| 0 1 2 3 4
| 1 100 200 300 400
| With a 'slice' object.
| >>> df.iloc[:3]
| a b c d
| 0 1 2 3 4
| 1 100 200 300 400
| 2 1000 2000 3000 4000
| With a boolean mask the same length as the index.
| >>> df.iloc[[True, False, True]]
| a b c d
| 0 1 2 3 4
| 2 1000 2000 3000 4000
| With a callable, useful in method chains. The `x` passed
| to the ``lambda`` is the DataFrame being sliced. This selects
| the rows whose index label even.
| \Rightarrow>> df.iloc[lambda x: x.index % 2 == 0]
| a b c d
| 0 1 2 3 4
| 2 1000 2000 3000 4000
| **Indexing both axes**
| You can mix the indexer types for the index and columns. Use ``:`` to
| select the entire axis.
| With scalar integers.
```
|

|

|

|

|

|

|

|

|

```
| >>> df.iloc[0, 1]
| 2
| With lists of integers.
     | >>> df.iloc[[0, 2], [1, 3]]
| b d
| 0 2 4
| 2 2000 4000
| With `slice` objects.
     | >>> df.iloc[1:3, 0:3]
| a b c
| 1 100 200 300
| 2 1000 2000 3000
| With a boolean array whose length matches the columns.
     | >>> df.iloc[:, [True, False, True, False]]
| a c
| 0 1 3
     | 1 100 300
| 2 1000 3000
| With a callable function that expects the Series or DataFrame.
     \gg df.iloc[:, lambda df: [0, 2]]
| a c
| 0 1 3
     | 1 100 300
| 2 1000 3000
| loc
| Access a group of rows and columns by label(s) or a boolean array.
| ``.loc[]`` is primarily label based, but may also be used with a
| boolean array.
| Allowed inputs are:
| - A single label, e.g. ``5`` or ``'a'``, (note that ``5`` is
```
|

|

|

|

|

|

 $\vert$ 

|

|

|

|

```
| interpreted as a *label* of the index, and **never** as an
| integer position along the index).
| - A list or array of labels, e.g. ``['a', 'b', 'c']``.
| - A slice object with labels, e.g. ``'a':'f'``.
| .. warning:: Note that contrary to usual python slices, **both** the
            start and the stop are included
      - A boolean array of the same length as the axis being sliced,
        e.g. ``[True, False, True]``.
      - An alignable boolean Series. The index of the key will be aligned before
        masking.
| - An alignable Index. The Index of the returned selection will be the input.
      | - A ``callable`` function with one argument (the calling Series or
        DataFrame) and that returns valid output for indexing (one of the above)
      See more at :ref:`Selection by Label <indexing.label>`.
      | Raises
      | ------
      | KeyError
          If any items are not found.
      | IndexingError
          If an indexed key is passed and its index is unalignable to the frame index.
      See Also
      | --------
      DataFrame.at : Access a single value for a row/column label pair.
      DataFrame.iloc : Access group of rows and columns by integer position(s).
      | DataFrame.xs : Returns a cross-section (row(s) or column(s)) from the
          | Series/DataFrame.
      Series.loc : Access group of values using labels.
      Examples
      | --------
      | **Getting values**
| >>> df = pd.DataFrame([[1, 2], [4, 5], [7, 8]],
      ... index=['cobra', 'viper', 'sidewinder'],
      ... columns=['max_speed', 'shield'])
| >>> df
| max_speed shield
| cobra 1 2
```
|

|

|

|

|

```
| viper 4 5
| sidewinder 7 8
     Single label. Note this returns the row as a Series.
| >>> df.loc['viper']
     max_speed 4
     shield 5
     Name: viper, dtype: int64
     List of labels. Note using ``[[]]`` returns a DataFrame.
     | >>> df.loc[['viper', 'sidewinder']]
                | max_speed shield
     viper 4 5
     sidewinder 7 8
     Single label for row and column
     | >>> df.loc['cobra', 'shield']
     | 2
     Slice with labels for row and single label for column. As mentioned
     above, note that both the start and stop of the slice are included.
     | >>> df.loc['cobra':'viper', 'max_speed']
     cobra 1
     viper 4
     Name: max_speed, dtype: int64
     Boolean list with the same length as the row axis
     | >>> df.loc[[False, False, True]]
                | max_speed shield
     sidewinder 7 8
     Alignable boolean Series:
     | >>> df.loc[pd.Series([False, True, False],
      ...    index=['viper', 'sidewinder', 'cobra'])]
| max_speed shield
| sidewinder 7 8
```
|

|

|

|

 $\sf I$ 

|

|

|

|

|

|

```
| Index (same behavior as ``df.reindex``)
| >>> df.loc[pd.Index(["cobra", "viper"], name="foo")]
| max_speed shield
| foo
| cobra 1 2
     viper 4 5
     Conditional that returns a boolean Series
     | >>> df.loc[df['shield'] > 6]
               | max_speed shield
     sidewinder 7 8
     | Conditional that returns a boolean Series with column labels specified
     | >>> df.loc[df['shield'] > 6, ['max_speed']]
               | max_speed
     | sidewinder 7
     Callable that returns a boolean Series
     | >>> df.loc[lambda df: df['shield'] == 8]
               | max_speed shield
     sidewinder 7 8
     | **Setting values**
     Set value for all items matching the list of labels
     | >>> df.loc[['viper', 'sidewinder'], ['shield']] = 50
     | >>> df
               | max_speed shield
     | cobra 1 2
     viper 4 50
     | sidewinder 7 50
     Set value for an entire row
     | >>> df.loc['cobra'] = 10
| >>> df
| max_speed shield
| cobra 10 10
```
|

|

|

|

|

|

 $\vert$ 

|

|

|

```
| viper 4 50
| sidewinder 7 50
| Set value for an entire column
| >>> df.loc[:, 'max_speed'] = 30
     | >>> df
              | max_speed shield
     | cobra 30 10
     viper 30 50
     | sidewinder 30 50
| Set value for rows matching callable condition
     | >>> df.loc[df['shield'] > 35] = 0
     | >>> df
              | max_speed shield
     | cobra 30 10
     viper 0 0
     sidewinder 0 0
     | **Getting values on a DataFrame with an index that has integer labels**
     Another example using integers for the index
     \gg df = pd.DataFrame([1, 2], [4, 5], [7, 8]],
| ... index=[7, 8, 9], columns=['max_speed', 'shield'])
     | >>> df
       | max_speed shield
| 7 1 2
| 8 4 5
| 9 7 8
| Slice with integer labels for rows. As mentioned above, note that both
     the start and stop of the slice are included.
     | >>> df.loc[7:9]
| max_speed shield
| 7 1 2
| 8 4 5
| 9 7 8
| **Getting values with a MultiIndex**
```
|

|

|

|

|

|

|

|

```
| A number of examples using a DataFrame with a MultiIndex
| >>> tuples = [
| ... ('cobra', 'mark i'), ('cobra', 'mark ii'),
| ... ('sidewinder', 'mark i'), ('sidewinder', 'mark ii'),
     ... ('viper', 'mark ii'), ('viper', 'mark iii')
     | ... ]
| >>> index = pd.MultiIndex.from_tuples(tuples)
| \rangle >>> values = [[12, 2], [0, 4], [10, 20],
[1, 4], [7, 1], [16, 36]| >>> df = pd.DataFrame(values, columns=['max_speed', 'shield'], index=index)
     | >>> df
                       | max_speed shield
     cobra mark i 12 2
               mark ii 0 4
     sidewinder mark i 10 20
               mark ii 1 4
     viper mark ii 7 1
               mark iii 16 36
     Single label. Note this returns a DataFrame with a single index.
     | >>> df.loc['cobra']
             | max_speed shield
     mark i 12 2
     mark ii 0 4
     Single index tuple. Note this returns a Series.
     | >>> df.loc[('cobra', 'mark ii')]
     | max_speed 0
     shield 4
     Name: (cobra, mark ii), dtype: int64
     Single label for row and column. Similar to passing in a tuple, this
     returns a Series.
     | >>> df.loc['cobra', 'mark i']
     | max_speed 12
| shield 2
| Name: (cobra, mark i), dtype: int64
```
|

|

|

|

|

|

|

```
| Single tuple. Note using ``[[]]`` returns a DataFrame.
| >>> df.loc[[('cobra', 'mark ii')]]
| max_speed shield
| cobra mark ii 0 4
      Single tuple for the index with a single label for the column
      | >>> df.loc[('cobra', 'mark i'), 'shield']
      | 2
      Slice from index tuple to single label
      | >>> df.loc[('cobra', 'mark i'):'viper']
                         | max_speed shield
| cobra mark i 12 2
                mark ii 0 4
      sidewinder mark i 10 20
                \begin{tabular}{llllll} \texttt{mark} i & & 1 & & 4 \end{tabular}viper mark ii 7 1
                mark iii 16 36
      Slice from index tuple to index tuple
      | >>> df.loc[('cobra', 'mark i'):('viper', 'mark ii')]
                        | max_speed shield
| cobra mark i 12 2
                \begin{matrix} \text{mark ii} & 0 & 4 \end{matrix}| sidewinder mark i 10 20
                \begin{tabular}{lllll} \texttt{mark} i & & 1 & & 4 \end{tabular}| viper mark ii 7 1
      Please see the :ref: `user guide<advanced.advanced_hierarchical>`
| for more details and explanations of advanced indexing.
```
df

|

|

|

 $\vert$ 

|

|

|

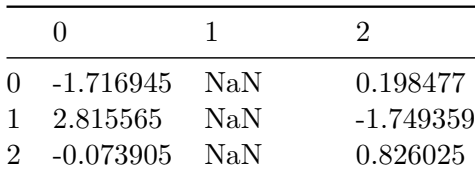

|   | $\mathbf{\Omega}$ |             | ' $\lambda$ |
|---|-------------------|-------------|-------------|
| 3 | 1.122968          | NaN         | 0.932057    |
|   | $-0.037637$       | 1.100561    | $-0.328430$ |
| 5 | $-0.077328$       | $-1.032715$ | 0.157982    |
| 6 | 0.363370          | 1.845914    | $-0.172841$ |

df.iloc[2:, 1]= np.nan #all rows from third onwards, second column df

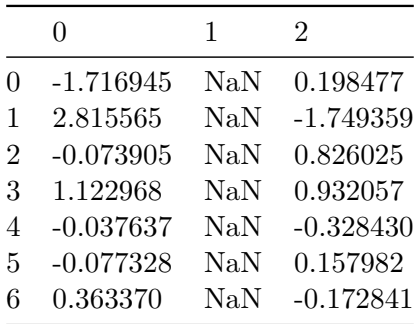

 $df.iloc[4:, 2] = np.name$ df

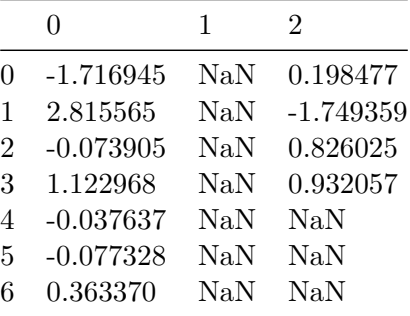

### df.fillna(method = "ffill")

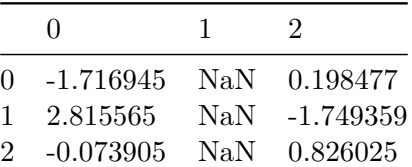

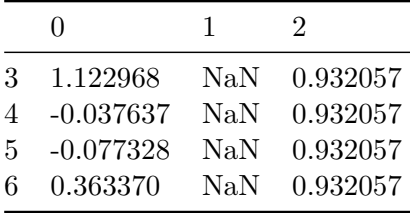

### df.fillna({1:0.5})

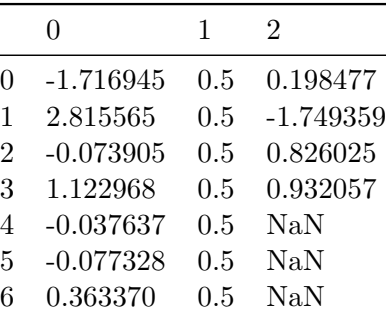

#### df.fillna(method='ffill', limit=2) # 2 values of third column gets filled

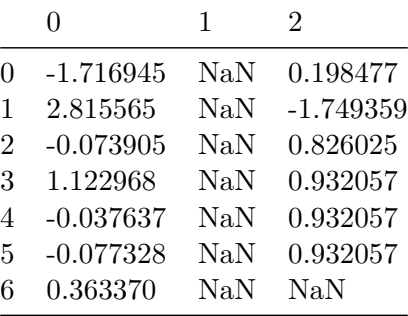

# **imputations with fillna()**

• fucntion arguments (value, method, axis, limit)

```
# imputations with fillna
data = pd.Series([1., np.nan, 3.5, np.nan, 7])
data
```
0 1.0 1 NaN 2 3.5 3 NaN 4 7.0 dtype: float64

### data.fillna(data.mean())

0 1.000000 1 3.833333 2 3.500000 3 3.833333 4 7.000000 dtype: float64

# **Data Transformation**

# **Removing duplicates**

```
data = pd.DataFrame({}^{\text{t}}"k1":['one', 'two']* 3 + ['two'],
                     "k2": [1, 22, 1, 22, 3, 22, 3,]})
```
data

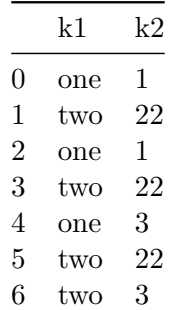

data.duplicated()

- 0 False
- 1 False
- 2 True
- 3 True
- 4 False
- 5 True
- 6 False

dtype: bool

data.drop\_duplicates()

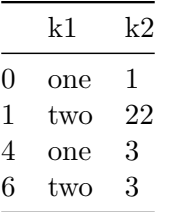

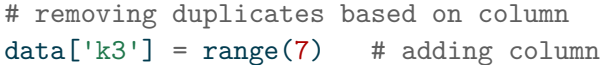

data

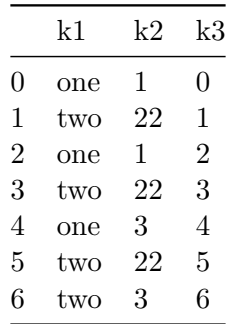

data.drop\_duplicates(subset=["k1"])

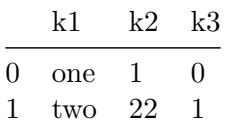

# **Transforming data using a Function or mapping**

data = pd.DataFrame({'food': ['poisson', 'boeuf', 'mouton', 'bacon', 'poulet'], 'quantité - ounces' : [4, 5, 3, 4, 2]})

data

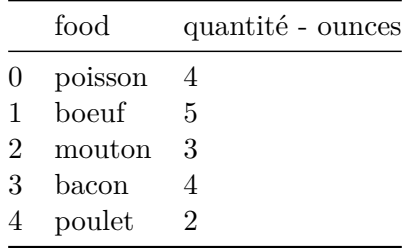

```
# writing animal names in english alongside
meat_of_animal = {'poisson': 'fish',}'boeuf' : 'beef',
                 'mouton' : 'sheep',
                 'bacon': 'pig',
                 'poulet': 'chicken'}
```
data['english'] = data['food'].map(meat\_of\_animal)

data

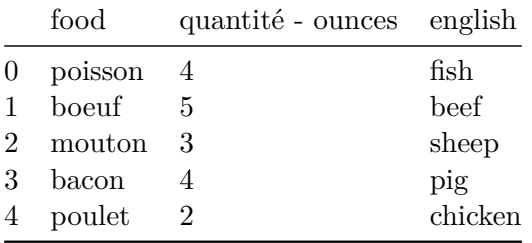

# creating a function for the same and using map()

```
def animal_english (x):
    return meat_of_animal[x]
```
data['food'].map(animal\_english)

```
0 fish
1 beef
2 sheep
3 pig
4 chicken
Name: food, dtype: object
```
# **Replacing values**

data

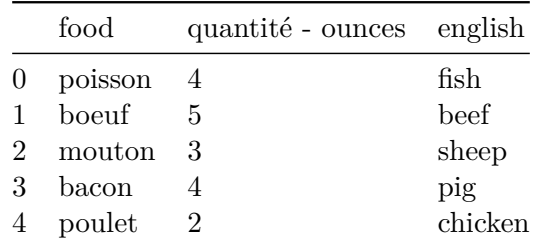

```
data2 = pd.Series([1., -323, -.32, 4.])
```
data2

0 1.00 1 -323.00  $2 -0.32$ 3 4.00 dtype: float64

data2.replace(-323, np.nan)

0 1.00 1 NaN 2 -0.32 3 4.00 dtype: float64

```
# replacing multiple values
data2.replace([-323, -.32], np.nan)
```

```
0 1.0
1 NaN
2 NaN
3 4.0
dtype: float64
```

```
# using different replacement values for different substitutes
  data2.replace([-323, -.32], [np.nan, 0])
0 1.0
1 NaN
2 0.0
3 4.0
dtype: float64
  # argument passed can alse be a dictionary
  data2.replace({-323: np.nan, -.32:55555})
0 1.0
1 NaN
2 55555.0
3 4.0
dtype: float64
```
### **Renaming Axis indexes**

data

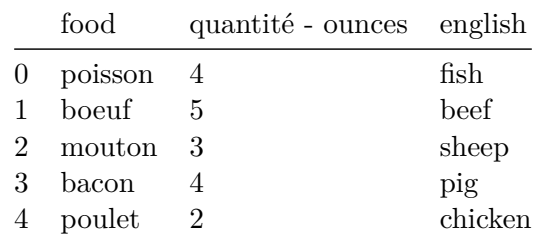

```
# transforming first four letters of column
def transform(x):
    return x[:5].upper()
```

```
data.columns.map(transform)
```
Index(['FOOD', 'QUANT', 'ENGLI'], dtype='object')

# changing the titles of the DataFrame data.columns = data.columns.map(transform)

#### data

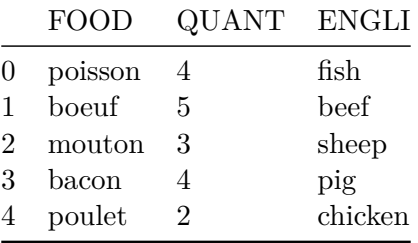

# tranformed version of dataset without modifying the orignal

#### data.rename(columns = str.lower)

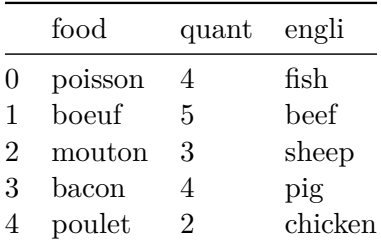

# **Discretization and Binning**

```
• pandas.cut
```
• pandas.value\_counts

ages = [21, 33, 12, 33, 32, 21, 44, 55] bins = [12, 30, 40, 50, 60, 70, 100] age\_categories = pd.cut(ages, bins) age\_categories

 $[(12.0, 30.0], (30.0, 40.0],$  NaN,  $(30.0, 40.0], (30.0, 40.0], (12.0, 30.0], (40.0, 50.0], (50.0],$ Categories (6, interval[int64, right]): [(12, 30] < (30, 40] < (40, 50] < (50, 60] < (60, 70]

pd.value\_counts(age\_categories)

(30, 40] 3  $(12, 30]$  2  $(40, 50]$  1  $(50, 60]$  1  $(60, 70] 0$ (70, 100] 0 Name: count, dtype: int64

help(pd.value\_counts)

------- Series

Help on function value\_counts in module pandas.core.algorithms:

```
value_counts(values, sort: 'bool' = True, ascending: 'bool' = False, normalize: 'bool' = Fals
    Compute a histogram of the counts of non-null values.
```

```
Parameters
----------
values : ndarray (1-d)
sort : bool, default True
    Sort by values
ascending : bool, default False
    Sort in ascending order
normalize: bool, default False
    If True then compute a relative histogram
bins : integer, optional
    Rather than count values, group them into half-open bins,
    convenience for pd.cut, only works with numeric data
dropna : bool, default True
    Don't include counts of NaN
Returns
```

```
# parnethesis is towards open side
# changing side
pd.cut(ages, bins, right= False)
```
 $[12, 30), [30, 40), [12, 30), [30, 40), [30, 40), [12, 30), [40, 50), [50, 60]$ Categories (6, interval[int64, left]): [[12, 30) < [30, 40) < [40, 50) < [50, 60) < [60, 70) < [70, 100)]

```
# changing labels
group_names = ['ados','youth', 'youngsters', 'midaged', 'senior', 'retired', ]
pd.cut(ages, bins, labels = group_names)
```

```
['ados', 'youth', NaN, 'youth', 'youth', 'ados', 'youngsters', 'midaged']
Categories (6, object): ['ados' < 'youth' < 'youngsters' < 'midaged' < 'senior' < 'retired']
```

```
data3 = np.random.uniform (size = 20)
categories = pd.cut(data3, 4, precision=2) # 4 is the number of bins
# precision limits decmical point to two decimal places
```
pd.value\_counts(categories)

```
(0.011, 0.25] 8
(0.49, 0.73] 6
(0.73, 0.97] 5
(0.25, 0.49] 1
Name: count, dtype: int64
```

```
# for equal sized bins
categories_1 = pd.qcut(data3, 4, precision = 2)
```

```
pd.value_counts(categories_1)
```
(0.002, 0.14] 5 (0.14, 0.51] 5 (0.51, 0.69] 5  $(0.69, 0.97]$  5 Name: count, dtype: int64

# **Detecting and Filtering Outliers**

data4 = pd.DataFrame(np.random.standard\_normal((1000, 4)))

data4.describe()

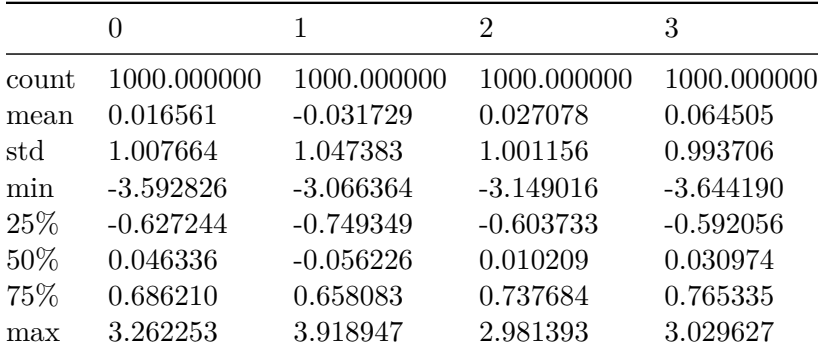

# find values of columns exceeding 3 in absolute value

 $col = data4[2]$ 

 $col[col.abs() > 3]$ 

614 -3.149016 701 -3.093409 Name: 2, dtype: float64

# selecting all the columns

 $data4[(data4.abs() > 3).any(axis = 'columns'])]$ 

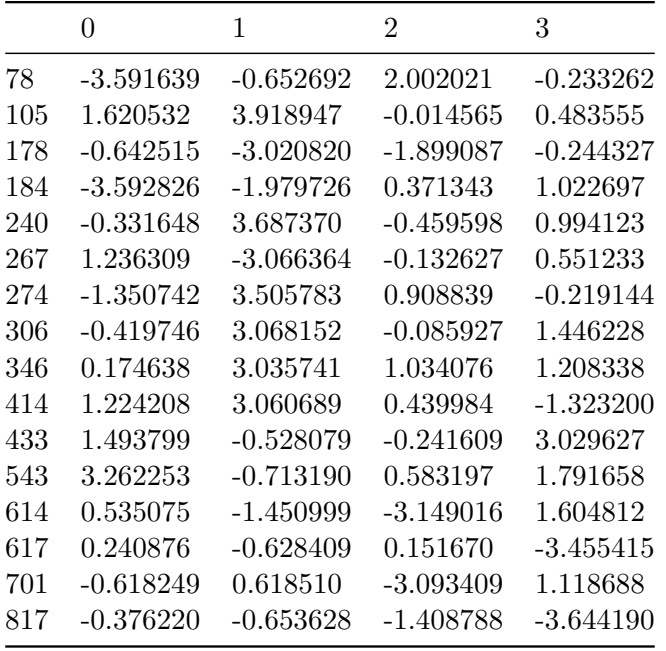

# code to cap values outsite the inteval -3 to 3

data4[data4.abs() > 3] =  $np.sizen(data4) * 3$ 

data4.describe()

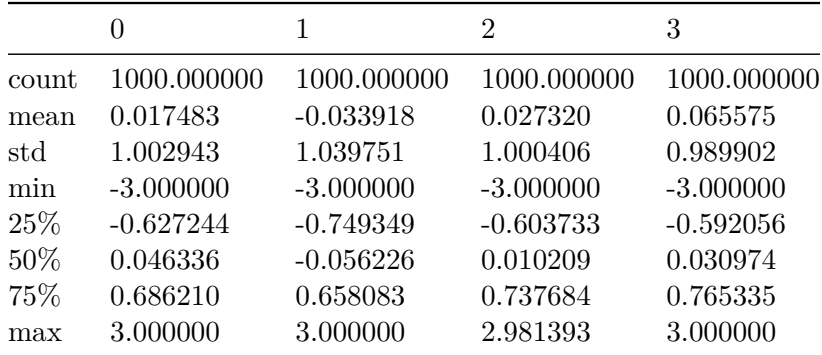

# np.sign(data4) produces 1 and -1 values

np.sign(data4).head()

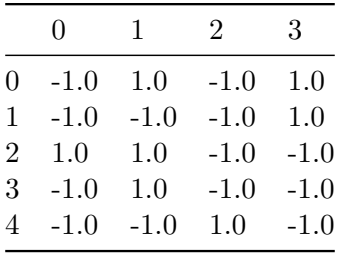

# **Permutation and Random Sampling**

```
df2 = pd.DataFrame (np.arange(5*7).reshape(5,7))df2
```
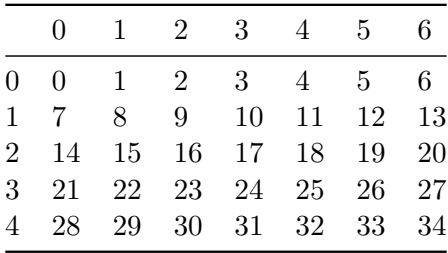

sampler = np.random.permutation(5) sampler

array([4, 1, 2, 0, 3])

# take function or 'iloc' based indexing

df2.take(sampler)

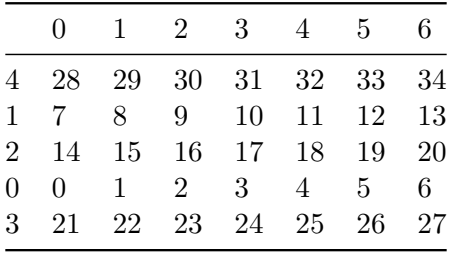

#### df2.iloc[sampler]

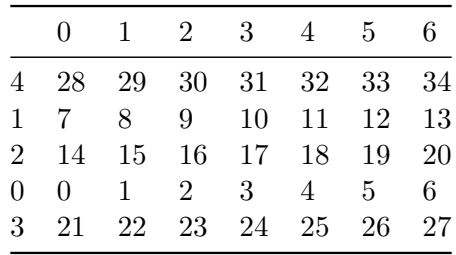

# selecting random subset without replacement

#### df2.sample(n=3)

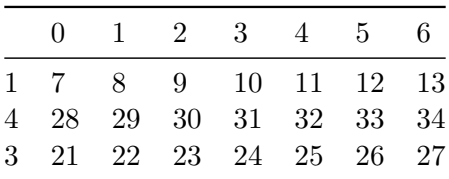

# with replacement

#### $df2.sumple(n = 4, replace = True)$

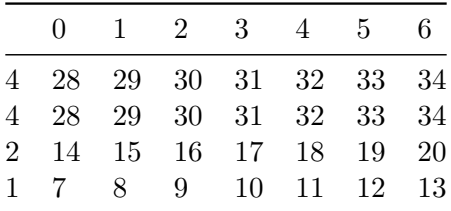

# **Computing Indicator/Dummay Variables**

- pandas.get\_dummies function
- $\bullet~$  used for statistical modelling or machine learning applications
- DataFrame.join() method
- combine get\_dummies() with pandas.cut()

```
df_dict = pd.DataFrame({'key': ['a', 'b', 'c', 'd', 'e',],
                       'data1': range(5)})
```
df\_dict

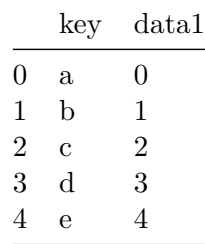

pd.get\_dummies(df\_dict['key'])

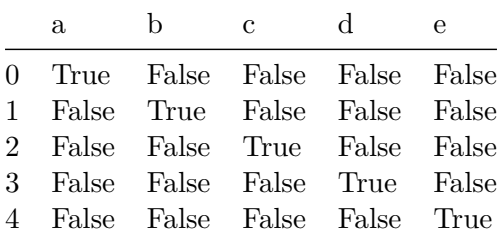

dummies = pd.get\_dummies(df\_dict['key'], prefix = 'key')

df\_with\_dummy = df\_dict[['data1']].join(dummies)

df\_with\_dummy

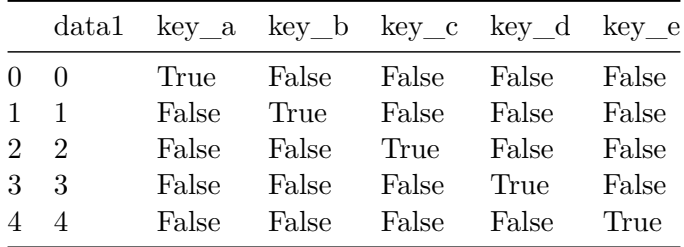

# combine pd.get\_dummies() with pd.cut()

```
np.random.seed(123)
```

```
values = np.random.uniform(size = 10)
```
values

```
array([0.69646919, 0.28613933, 0.22685145, 0.55131477, 0.71946897,
       0.42310646, 0.9807642 , 0.68482974, 0.4809319 , 0.39211752])
```
bins =  $[0, 0.2, 0.4, 0.6, 0.8, 1.0]$ 

pd.get\_dummies(pd.cut(values, bins))

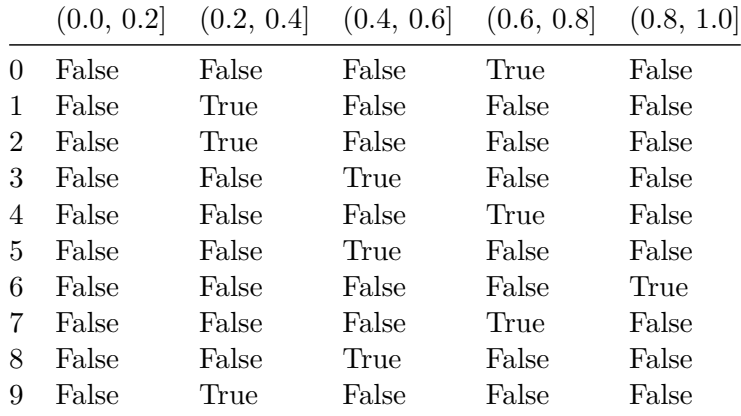

# **Extension data types**

```
s = pd.Series([1, 2, 4, None])
  s
0 1.0
1 2.0
2 4.0
3 NaN
dtype: float64
```

```
s.dtype
dtype('float64')
  s.isna()
0 False
1 False
2 False
3 True
dtype: bool
  s_int = pd.Series(['one', 'two', 'three', None, 'four'],
                  dtype = pd.StringDtype())
  s_int
0 one
1 two
2 three
3 <NA>
4 four
dtype: string
  df3 = pd.DataFrame({'A': [1,2, None, 4],
                    'B': ['one', 'two', 'three', None],
                    'C': [False, True, None, True]})
  df3
```
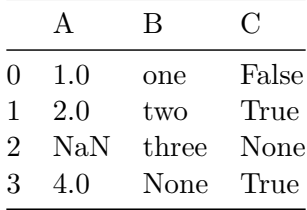

```
# changing to their respective categories
df3['A'] = df3['A'] .astype('Int64')df3['B'] = df3['B'].astype('string')df3['C'] = df3['C'].astype('boolean')
```
df3

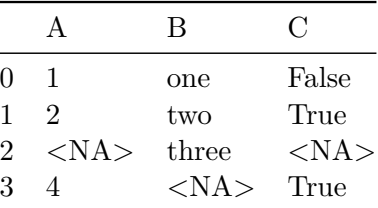

### **String manipulation**

```
val = 'a, b, kuch v'val.split(',')
```
['a', ' b', ' kuch v']

# removing white space remove =  $[x.strip()$  for x in val.split $(',')]$ 

remove

['a', 'b', 'kuch v']

```
# two colon concatenation
first, second, third = remove
first + '::' + second + '::' + third
```
'a::b::kuch v'
```
'::'.join(val)
'::'.join(remove)
```
'a::b::kuch v'

# in keyword 'kuch v' in val

#### True

```
val.index(',')
```
#### 1

```
val.find(':')
```
# remark- index doesnot give an error if the value is not found

-1

### **Regular expressions**

```
• re saves CPU cycles
  import re
  text = 'bla bla bla ta ta ta bar\t baz aja \t nai fer'
  text
'bla bla bla ta ta ta bar\t baz aja \t nai fer'
  re.split(r"\s+", text)
['bla', 'bla', 'bla', 'ta', 'ta', 'ta', 'bar', 'baz', 'aja', 'nai', 'fer']
```

```
# doing it with re
withre = re.compile(r"\s+")withre.split(text)
```

```
['bla', 'bla', 'bla', 'ta', 'ta', 'ta', 'bar', 'baz', 'aja', 'nai', 'fer']
```

```
# finding pattern
```

```
withre.findall(text)
```

```
[ ' ' , ' ' ', ' ' ', ' ' ', ' ' ', ' ' ', ' ' ', ' ' ', ' ' \t ' ', ' ' \t ' ', ' ' ] ]
```

```
text2 = """"Kunal Khuranasoilpau@gmail.com
Sonakshi mehra.43@gmail.com
Karan gill007@outlook.ca
Smriti cuti3_43@ourkut.ca
"'' """
pattern = r''[A-Z0-9.<sup>0</sup><sub>4</sub>+-]+Q[A-Z0-9,-]+.[A-Z]{2,4}"
# using re.IGNORECASE
final_text = re.compile(pattern, flags=re.IGNORECASE)
final_text.findall(text2)
```

```
['Khuranasoilpau@gmail.com',
'mehra.43@gmail.com',
 'gill007@outlook.ca',
 'cuti3_43@ourkut.ca']
```

```
print(final_text.sub('REDACTED', text2))
```

```
Kunal REDACTED
Sonakshi REDACTED
Karan REDACTED
Smriti REDACTED
```
## **String functions in pandas**

- convert dictionary to Series with pandas
- [pandas string methods](https://learning.oreilly.com/library/view/python-for-data/9781098104023/ch07.html#table_vec_string)

```
data = {'Kunal': 'Khuranasoilpau@gmail.com', 'Robin': 'aryan_robin@yahoo.com',
       'Deepika': 'padukone.deepi@outlook.ca', 'Ranbir' : "singh.cool7@yahoo.com",
       'kabir': np.nan}
```

```
data = pd.Series(data)
data
```
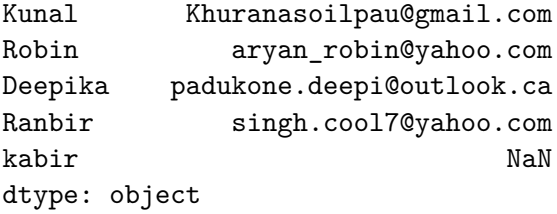

```
data.str.findall(pattern, flags=re.IGNORECASE)
```
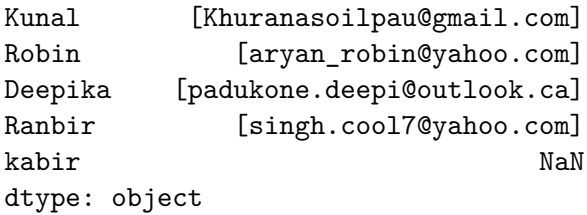

```
# slice
data.str[:7]
```
Kunal Khurana Robin aryan\_r Deepika padukon Ranbir singh.c kabir NaN dtype: object

# **Categorical data**

```
values = pd.Series(['apple', 'orange', 'apple', 'mango']* 2)
  values
0 apple
1 orange
2 apple
3 mango
4 apple
5 orange
6 apple
7 mango
dtype: object
  pd.unique(values)
array(['apple', 'orange', 'mango'], dtype=object)
 values2 = pd.Series([0,1,0, 0] * 2)dim = pd.Series(['apple', 'orange'])
  values2
0 0
1 1
2 0
3 0
4 0
5 1
6 0
7 0
dtype: int64
```
dim

```
0 apple
1 orange
dtype: object
  # take method to restore orignal set of strings
  dim.take(values2)
0 apple
1 orange
0 apple
0 apple
0 apple
1 orange
0 apple
0 apple
dtype: object
```
### **Categorical Extension type in pandas**

```
fruits = ['apple', 'orange', 'apple', 'papaya'] * 2
N = len(fruits)
rng = np.random.default_rng(seed = 123)
df = pd.DataFrame({'fruit': fruits,
                  'basket_id': np.arange(N),
                   'count': rng.integers(3, 15, size = N),'weight': rng.uniform(0, 4, size = N),
                 columns = ['basket_id', 'fruit', 'count', 'weight'])
```
df

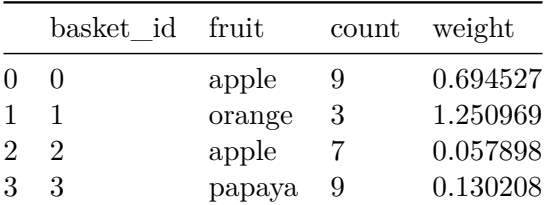

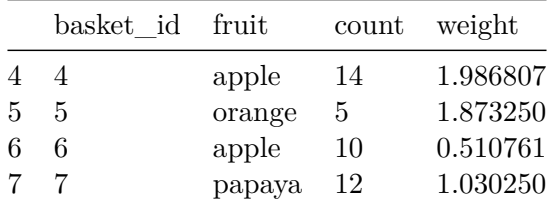

```
# converting df to categorical
fruit_cat = df['fruit'].astype('category')
fruit_cat
```
0 apple 1 orange 2 apple 3 papaya 4 apple 5 orange 6 apple 7 papaya Name: fruit, dtype: category Categories (3, object): ['apple', 'orange', 'papaya']  $c = fruit_cat.array$ 

type(c)

pandas.core.arrays.categorical.Categorical

c.categories

Index(['apple', 'orange', 'papaya'], dtype='object')

c.codes

array([0, 1, 0, 2, 0, 1, 0, 2], dtype=int8)

```
# how to get mapping between code and categories
  dict(enumerate(c.categories))
{0: 'apple', 1: 'orange', 2: 'papaya'}
  pd.unique(values)
```
array([0, 1], dtype=int64)

## **Categorical data**

```
values3 = pd.Series(['apple', 'orange', 'apple',
                    'apple'] * 2)
  values3
0 apple
1 orange
2 apple
3 apple
4 apple
5 orange
6 apple
7 apple
dtype: object
  pd.unique(values3)
array(['apple', 'orange'], dtype=object)
  pd.value_counts(values3)
apple 6
```
orange 2 Name: count, dtype: int64

```
categories = ['foo', 'bar', 'baz']
  codes = [0, 1, 2, 0, 2, 0, 1]my_cats2 = pd.Categorical.from_codes(codes, categories)
  my_cats2
['foo', 'bar', 'baz', 'foo', 'baz', 'foo', 'bar']
Categories (3, object): ['foo', 'bar', 'baz']
  ordered_cat = pd.Categorical.from_codes(codes, categories,
                                   ordered = True)
```
ordered\_cat

['foo', 'bar', 'baz', 'foo', 'baz', 'foo', 'bar'] Categories (3, object): ['foo' < 'bar' < 'baz']

#### **Computations with categoricals**

```
rng = np.random.default_rng(seed = 123)
  draws = rng.standard_normal(1000)
  draws[:5]
array([-0.98912135, -0.36778665, 1.28792526, 0.19397442, 0.9202309 ])
  bins = pd.qcut(draws, 4, labels=[01', 02', 03', 04'])
  bins
['Q1', 'Q2', 'Q4', 'Q3', 'Q4', ..., 'Q1', 'Q3', 'Q3', 'Q1', 'Q3']
Length: 1000
Categories (4, object): ['Q1' < 'Q2' < 'Q3' < 'Q4']
```
**using groupby for summary statistics**

```
bins = pd.Series(bins, name= 'quartile')
results = (pd.Series(draws)
           .groupby(bins)
           .agg(['count', 'min', 'max'])
           .reset_index())
```
results

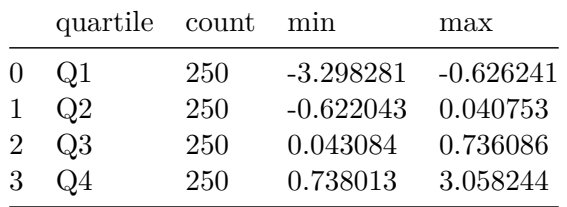

#### **Better performance with categoricals**

```
N = 10_000_000labels = pd.Series(['foo', 'bar', 'baz', 'qux']) * (N //4)# convert labels to categoricals
categories = labels.astype('category')
# memory use
```
30000356

categories.memory\_usage(deep = True)

labels.memory\_usage(deep = True)

30000532

## **Categorical Methods**

```
• list of categorical methods
  s = pd.Series(['a', 'b', 'c', 'd'] * 2)cat_s = s.astype('category')
  cat_s
0 a
1 b
2 c
3 d
4 a
5 b
6 c
7 d
dtype: category
Categories (4, object): ['a', 'b', 'c', 'd']
  # using special accessor attribute cat
  cat_s.cat.codes
0 0
1 1
2 2
3 3
4 0
5 1
6 2
7 3
dtype: int8
  actual_categories = ['a', 'b', 'c', 'd', 'e']cat_s2 = cat_s.cat.set_categories(actual_categories)
```

```
cat_s2
0 a
1 b
2 c
3 d
4 a
5 b
6 c
7 d
dtype: category
Categories (5, object): ['a', 'b', 'c', 'd', 'e']
  cat_s.value_counts()
a 2
b 2
c 2
d 2
Name: count, dtype: int64
  cat_s2.value_counts()
a 2
b 2
c 2
d 2
e 0
Name: count, dtype: int64
  cat_s3 = cat_s[cat_s.isin([a', 'b'])]cat_s3
0 a
1 b
4 a
```

```
5 b
dtype: category
Categories (4, object): ['a', 'b', 'c', 'd']
  # removing unused categories
  cat_s3.cat.remove_unused_categories()
0 a
1 b
4 a
5 b
dtype: category
Categories (2, object): ['a', 'b']
```
## **Creating dummy variables for modelling**

```
cat_s = pd.Series([a', 'b', 'c', 'd'] * 2,dtype= 'category')
```

```
pd.get_dummies(cat_s)
```
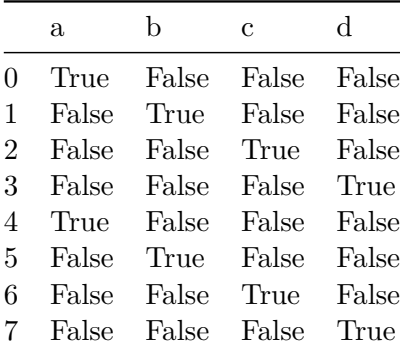